**Repository Universitas Bra** 

**Repository Universitas Bra** 

Repository Universitas Bra

Repository Universitas Bra

**Repository Universitas Bra** 

Repository Universitas Bra

**Repository Universitas Bra** 

**Repository Universitas Bra** 

**Repository Universitas Brawijaya** 

Repository Universitas Brawijaya

Repository Universitas Brawijaya

Repository Universitas Brawijaya

Repository Universitas Brawijaya

Repository Universitas Brawijaya

Repository Universitas Brawijaya

Repository Universitas Brawijaya

Repository Universitas Brawijaya

Repository Universitas Brawijaya

Repository Universitas Brawijaya

Repository Universitas Brawijaya

Repository Universitas Brawijaya

Repository Universitas Brawijaya

Repository Universitas Brawijaya

Repository Universitas Brawijaya

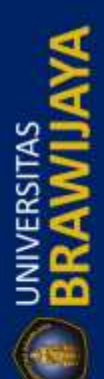

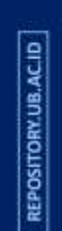

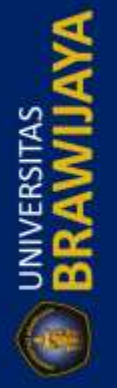

Repository Universitas Brawijaya Repository Universitas Brawijaya Repository Universitas Brawijaya Repository Universitas Brawijaya Repository Universitas Brawijaya Repository Universitas Brawijaya Repository Universitas Brawijaya Repository Universitas Brawijaya **APLIKASI HEC RAS UNTUK ANALISA DAN PENA DAN PENANGANAN BANJIR DI SUNGAI MUJUR KECAMATAN TEMPEH DI SUNGAI MUJUR KECAMATAN LOR Repository Universitas EKABUPATENEDUMAJANG/ersitas Brawijaya** Repository Universitas Brawijaya Repository Universitas Brawijaya Repository Universitas Brawijaya Repository Universitas Brawijaya Repository Universitas Brawijay SKRIPSItory Universitas Brawijaya Repository Universitas Brawijaya Repository Universitas Brawijaya TEKNIK PENGAIRAN KONSENTRASI SISTEM INFORMASI SUMBER Repository Universitas Brawijay $\mathbf{p}_A \mathbf{p}_B$  **anticry Universitas Brawijaya**<br>Repository Universitas Brawijaya Repository Universitas Brawijaya Repository Universi**Diajukan untuk memenuhi sebagian persyaratan** as Brawijaya memperoleh gelar Sarjana Teknik(S.T.) Repository Universitas Brawijaya Repository Universitas Brawijaya Repository Universitas Brawijaya Repository Universitas Brawijaya Repository Universitas Brawijaya Repository Universitas Brawijaya Repository Universitas Brawilava Renository Universitas Brawijaya

AS BRAW

niversitas Brawijaya niversitas Brawijaya niversitas Brawijaya niversitas Brawijaya Iniversitas Brawijaya Iniversitas Brawijaya niversitas Brawijaya Iniversitas Brawijaya

Repository Universitas Brawijaya Repository Universitas Brawijaya Repository Universitas Brawijaya Repository Universitas Brawijaya Repository Universitas Brawijaya Repository Universitas Brawijaya Repository Universitas Brawi**GHALIP, JUL ALIF**y Universitas Brawijaya Repository Universitas Brawl**aya** 15060400111012 Universitas Brawljaya Repository Universitas Brawijaya Repository Universitas Brawijaya Repository Universitas Brawijaya Repository Universitas Brawijaya Repository Universitas **BNIVERSITAS BRAWIJAYA** ersitas Brawijaya Repository Universitas BrayAxULTASPEKNIK Inversitas Brawijaya Repository Universitas Brawijaya Arkangitory Universitas Brawijaya<br>Repository Universitas Brawijaya Aragository Universitas Brawijaya **2018** Ository Universitas Brawijaya<br>Repository Universitas Brawijaya Repository Universitas Brawijaya Repository Universitas Brawijaya

Repository Universitas Brawijaya Repository Universitas Brawijaya Repository Universitas Brawijaya

Repository Repository Repository

Repository

REPOSITORY.UB.AC.ID

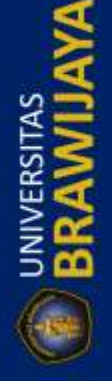

Repository Universitas Brawijaya Repository Universitas Brawijaya Repository Universitas Brawijaya Repository Universitas Brawijaya Repository Universitas B**IEDMBAR PENGESAHAN**Iversitas Brawijaya Repository Universitas Brawijava **APLIKASI HEC RAS UNTUK ANALISA DAN PENANGANAN DAN PENANGANAN BANJIR DI SUNGAI MUJUR KECAMATAN LOR BANJIR DI SUNGAI MUJUR KECAMATAN TEMPEH LOR**  Repository Universitas E**KABUPATENEDUMAJANG**/ersitas Brawijaya Repository Universitas Brawijaya Repository Universitas Brawijaya Repository Universitas Brawijaya<br>Repository Universitas Brawijaya<sup>SKRIP</sup>Sitory Universitas Brawijaya Diajukan untuk memenuhi sebagian persyaratan memperoleh gelar sarjana teknik (S. T.) memperoleh gelar sarjana teknik Repository Universitas Brawijaya Repository Universitas Brawijaya Repository Universitas Brawijaya<br>Repository Universitas Brawijay**2isuspe0es**itory Universitas Brawijaya **Repository Universitas Brawijaya<br>Pensejtory Universitas Brawi<b>CHALID, JUL ALIF**Y Repository Universitas Brav **Nepository Universitas Drawyny: 115066400111012**<br>Repository Universitas Brawijaya Repository

Repository Universitas Bra Repository Universitas Bra Repository Universitas Bra Repository Universitas Bral Repository Universitas Bra Repository Universitas Bra Repository Universitas Bra Repository Universitas Bra Repository Universitas Bra

Repository Universitas Brawijaya Repository Universitas Brawijaya Repository Universitas Brawijaya Repository Universitas Brawijaya Repository Universitas Brawijaya Repository Universitas Brawijaya Repository Universitas Brawijaya Repository Universitas Brawijaya Repository **Mengetahur**as Brawijaya Repository Chiercial Case Din Studi<br>Repository Universitas Brawljaya Repository Universitas Brawijaya Repository Universitas Brawijaya Repository Universitas Brawijaya **Dr. Ir. Ussy Andawayanti** Re **NIP. 19610131 198609 2 001** Repository Universitas Brawijaya Repository Universitas Brawijaya Repository Universitas Brawijaya Repository Universitas Brawijaya

SITAS BRAWL

Repository Universitas Brawijaya Repository Universitas Brawijaya Repository Universitas Brawijaya Universitas Brawijaya Iniversitas Brawijava Universitas Brawijaya

Repository Universitas Brawijaya

Repository Universitas Brawijaya

Repository Universitas Brawijaya

Repository Universitas Brawijaya

Repository Universitas Brawijaya

niversitas Brawijava niversitas Brawijaya niversitas Brawijaya niversitas Brawijaya niversitas Brawijaya niversitas Brawijaya niversitas Brawijaya niversitas Brawijaya niversitas Brawijaya

Skripsi initelah direvisi dan disetujui oleh dosen pembimbing Repository Universitas Brawliay Sada tanggal with Universitas Brawliaya<br>Repository Universitas Brawijaya Repository Universitas Brawijaya Repository Universitas Brawijaya Repository Universitas Brawijaya Repository Universitas Brawijaya Repository Universitas Brawijaya Repository Universitas Brawijaya Repository Universitas Brawijaya Repository Universitas Brawijaya Repository Universitas Brawijaya Studi Donogitory | Dosen Pembimbing I Repository Universitas Brawijaya Repository Universitas Brawijaya Repository Universitas Brawijaya **Andawayanti, ST., MT. Representively Ir. Ir. Ussy Andawayanti Andawayanti, ST., MT. NIP. 19610131 198609 8609 2 001**Repository Universitas Brawijaya Repository Universitas Brawijaya Repository Universitas Brawijaya Repository Universitas Brawijaya

Repository Repository Repository

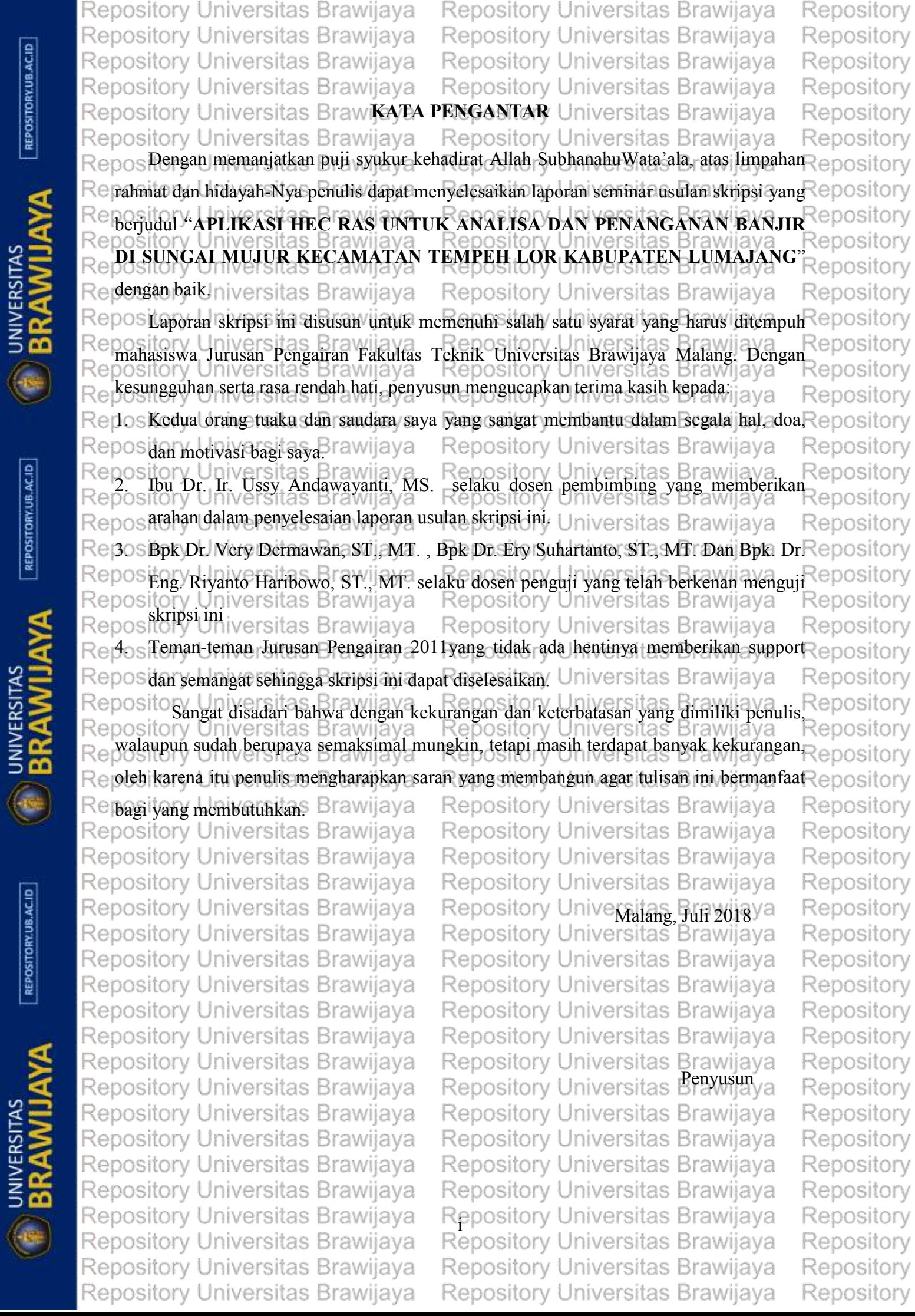

 $[REPOSITION 1]$ 

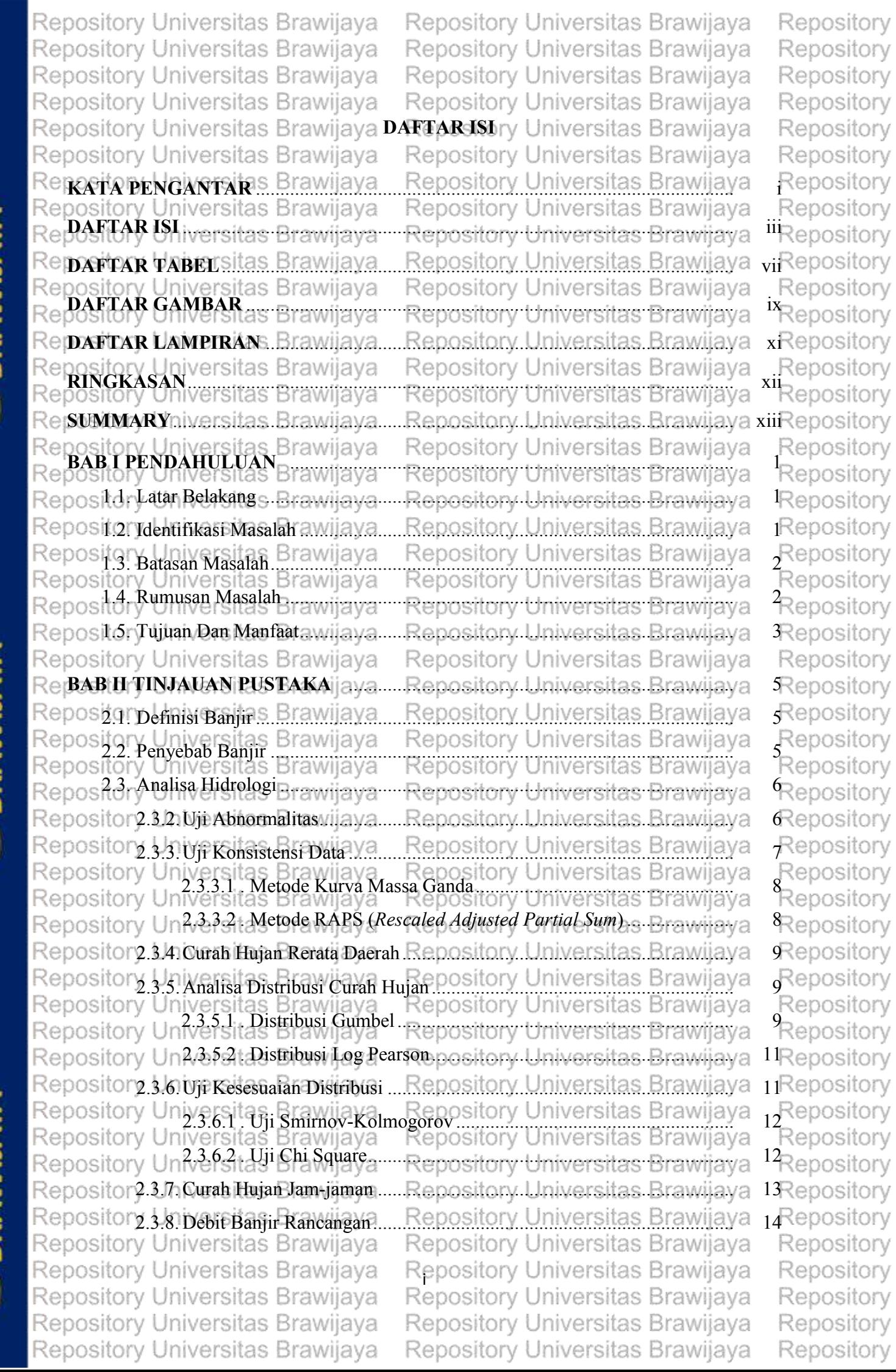

 $[REPOSITIONUBACID]$ 

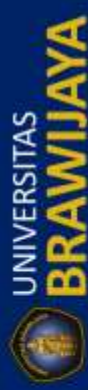

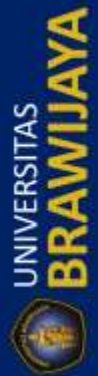

Repository Universitas Brawijaya Repository Universitas Brawijaya Repository Universitas Brawijaya Repository Universitas Brawijaya Repository Universitas Brawijaya Repository Universitas Brawijaya Repository Universitas Brawijaya Repository Universitas Brawijaya Rep2.4. Software Hec-RAS. Brawiiava. Repository Universitas Brawijaya6 Repository Universitas Brawijaya6 Rec IOSII 2.4.1. Tampilan Laayar Utama Repository Universitas Brawijaya tory Universitas Brawijaya<br>12.4.2 Pembuatan File Project.......<br>tory Universitas Brawijaya Repository Universitas Brawijaya sit2,4,3. Geometri Saluran awijaya Repository Universitas Brawijava<sup>7</sup> Repository Universitas Brawijaya8 Rer osit2.4.4. Penampang Melintang aya 2.4.5. Menginterpolasi Penampang Melintangitory Universitas Brawijaya9 2.4.6. Peniruan Hidrolika... Repository Universitas Brawljaya Reposit24,7 Perhitungan Hidrolikaiaus Repository Universitas Brawijav21 Reposit2.4,8. Presentasi Hasil Hitungan. Universitas Brawijay23 2.5. Altrematif Penanggulangan Banjir dengan Tanggul Universitas Brawijay<sub>26</sub> ory Universitäs B<br>2.5.1. Bagian Tanggul. Repository Universitas Brawijaya Reposit262 Tinggi Jagaan Brawiiaya. Repository Universitas Brawijay27 Reposito.5/3. Lebar Mercu Tanggul .aya Repository Universitas Brawijaya 2.5.4. Kemiringan Lereng Tanggul Repository Universitas Brawijaya 2.5.5 Bahan Tanah untuk Urugan Repository Universitas Brawijay<sup>29</sup> Reposit2.5,6. Stabilita Lereng.rawijaya Repository Universitas Brawijay32 Repository Universitas Brawijaya Repository Universitas Brawijaya **BAB HIMETODOLOGI PENELITIAN** Repository Universitas Brawijay33 Repository Universitas Brawijaya5 Repgal Lokasi Daerah Studi Bra Repository Universitas Brawijaya 3.2. Kondisi Daerah Studi aya Repository Universitas Brawijaya tas d Reposit3-2,1 Topografi.g.g. Brawijaya ositorv Universitas Brawiia∨a4 Reposit3.2.2. Keadaan Iklim Brawijaya epository Universitas Brawijay 34 ository Universitas Brawijaya, Reposits<sub>2.3</sub> Hidrologitas Repository Universitas Brawijaya pository Universitas Brawl<br>3.3. Sistematika Pengerjaan Studi Repository Universitas Brawijaya Reposit3,3,11 Metode Pengumpulan Data <del>Repository Universitas Brawij</del>aya4 Reposite 3.2. Tahapan Pengerjaan Studia Repository Universitas Brawijayas Repository Universitas Brawijaya Repository Universitas Brawijaya **BAB IV PEMBAHASAN**S Brawijaya Repository Universitas Brawijaya1 Repository Universitas Brawijaya ositorv Universitas Braw 4.1. Analisa Hidrologi Universitas Brawijaya<sup>1</sup> Repository Reposit4.tyl Uji Abnormalitas awijaya Repository Universitas Brawijaval OSIta 12. Uji Konsistensi Data Metode RAPSOSitory L wijaya<sub>6</sub> Universitas Brawijaya tory Universitas Brawi epository Reposit4, 1,4 Analisa Curah Hujan Universitas Brawijaya7 Repository<sup>.</sup> Repository Universitas Brawijaya Repository Universitas Brawijaya Repository Universitas Brawijaya Repository Universitas Brawijaya Repository Universitas Brawijaya Repository Universitas Brawijaya Repository Universitas Brawijaya Repository Universitas Brawijaya Repository Universitas Brawijaya Repository Universitas Brawijaya

REPOSITORY.UB.AC.ID

**UNIVERSITAS** 

REPOSITORY.UB.AC.ID

UNIVERSITAS

REPOSITORY.UB.AC.ID

**UNIVERSITAS** 

Repository Repository Repository Repositorv Repository Repository

Repository

Repository Universitas Brawijaya Repository Universitas Brawijaya Repository Repository Universitas Brawijaya Repository Universitas Brawijaya Repository Repository Universitas Brawijaya Repository Universitas Brawijaya "Repository Repository Universitas Brawijaya Repository Universitas Brawijaya Repository Repository Un4/b4sit Curah Hujan Rerata Daerah.itory Universitas Brawiiaya 5 Repository Repository Universita Gurah Hujan Rancangan ository Universitas Brawijaya 59 Repository<br>Repository Universitas Brawijaya, Repository Universitas Brawijaya A Repository 4.1.5. Uji Kesesuaian Distribusi Frekuensi....................................................... 61 4.1.5.1. Metode Smirnov Kolmogorov Terhadap Log Pearson Tipe III 61 Repository Un4/E52. Metode Chi-Square Terhadap Log Pearson Tipe IIBrawiiaya 63 Repository **DINIVERSITAS** Repository Loix analisa Debit Banjir Rancangan pository Universitas Brawijaya<br>Repository Universitas Brawijaya Repository Universitas Brawijaya<br>Repository Universitas Brawijaya Repository Universitas Brawijaya 6-Repository Repository Universitas Brawijaya. Repository Universitas Brawijaya<br>Repository Universitas Brawijaya Repository Universitas Brawijaya Repository Untversitabistribusi Hujan Jam e Jamanory Universitas Brawijaya 6 Repository Repository Unavnessita Hidrograf Satuan Sintetis Nakayasu.Iniversitas Brawijaya 68 Repository Reposit<u>ory<sub>t</sub> ki</sub>yostias Brawijaya – Repository Universitas Brawijaya <sub>74</sub>Repository<br>Repository Universitas Brawijaya – Repository Universitas Brawijaya – Repository<br>Repository Universitas Brawijaya – Repository Universit</u> Rep Repository Universitas Brawijaya .....Repository Universitas Brawijaya Repositor 4.2.2. Pembuatan Alur Sungai Mujur apository. Universitas Brawiiava 75 Repository Repository 2.3. Pengisian Data Debit Sungai Mujur sitory Universitas Brawijaya 79 Repository Repository Universitas Brawijayai Nujur dengan Program HEC-RAS.<br>Repository Universitas Brawijaya Repository Universitas Brawijaya Repository Repository Universitas Brawijaya ,Repository Universitas Brawijaya ,Repository<br>Repository Universitas Brawijaya Memanjang Sungai Mujuersitas Brawijaya <sup>80</sup>Repository Repository Un42421: Hasil Potongan Melintang Sungay Mujur ersitas. Brawijaya 81 Repository Reposit 3. Tindakan Pengendalian Banjir Sungai Mujur or Universitas Brawijaya 82 Repository<br>Repository Universitas Brawijaya Repository Universitas Brawijaya 82 Repository Repository Universitas Brawijaya – Repository Universitas Brawijaya <sub>84</sub>Repository<br>Repository Universitas Brawijaya – Repository Universitas Brawijaya <sup>–</sup> Repository **D** BRAWILL Rep Repositor<sup>4.4.1</sup>h Analisa Stabilitas Metode Potongan Fellenius niversitas Brawijaya <sup>85</sup>Repository Repositor 4.4.2. Analisa Stabilitas Menggunakan program Geo-Slopesitas. Brawijaya 90 Repository Repository Universitas Brawijaya Repository Universitas Brawijaya Repository Rer**BAB V KESIMPULAN** ... Brawijaya .......Repository Universitas Brawijaya 95 Repository Reposigr**Kesimiyaanitas Brawijaya** Repository Universitas Brawijaya **95** Repository Repository Universitas Brawijaya Repository Universitas Brawijaya <sub>95</sub>Repository<br>Repository Universitas Brawijaya Repository Universitas Brawijaya Repository Repository Rep**OSTCAR PUSTAKA** as Brawijaya Repository Universitas Brawijaya 97 Repository Rep**anierRAN** iversitas Brawijaya.....Repository Universitas Brawijaya 98 Repository Repository Universitas Brawijaya Repository Universitas Brawijaya Repository Repository Universitas Brawijaya Repository Universitas Brawijaya Repository Repository Repository Universitas Brawijaya Repository Universitas Brawijaya Repository Universitas Brawijaya Repository Universitas Brawijaya Repository Repository Universitas Brawijaya Repository Universitas Brawijaya Repository Repository Universitas Brawijaya Repository Universitas Brawijaya Repository Repository Universitas Brawijaya Repository Universitas Brawijaya Repository **UNIVERSITAS**<br>**BRAWIJ** Repository Universitas Brawijaya Repository Universitas Brawijaya Repository Repository Universitas Brawijaya Repository Universitas Brawijaya Repository Repository Universitas Brawijaya Repository Universitas Brawijaya Repository Repository Universitas Brawijaya Repository Universitas Brawijaya Repository Repository Universitas Brawijaya Repository Universitas Brawijaya Repository Repository Universitas Brawijaya Repository Universitas Brawijaya Repository Repository Universitas Brawijaya Repository Universitas Brawijaya Repository Repository Universitas Brawijaya Repository Universitas Brawijaya Repository

REPOSITORY.UB.AC.ID

REPOSITORY.UB.AC.ID

Repository Universitas Brawijaya Repository Universitas Brawijaya REPOSITORY.UB.AC.ID Repository Universitas Brawijaya Repository Universitas Brawijaya Repository Universitas Brawijaya Repository Universitas Brawijaya Repository Universitas Brawijaya Repository Universitas Brawijaya **E BRAWIJAYA** Repository Universitas Brawijaya Repository Universitas Brawijaya Repository Universitas Brawijaya Repository Universitas Brawijaya Repository Universitas Brawijaya Repository Universitas Brawijaya Repository Universitas Brawijaya Repository Universitas Brawijaya Repository Universitas Brawijaya Repository Universitas Brawijaya REPOSITORY.UB.AC.ID Repository Universitas Brawijaya Repository Universitas Brawijaya Repository Universitas Brawijaya Repository Universitas Brawijaya Repository Universitas Brawijaya Repository Universitas Brawijaya **BRAWIJAYA** Repository Universitas Brawijaya Repository Universitas Brawijaya Repository Universitas Brawijaya Repository Universitas Brawijaya Repository Universitas Brawijaya Repository Universitas Brawijaya Repository Universitas Brawijaya Repository Universitas Brawijaya Repository Universitas Brawijaya Repository Universitas Brawijaya Repository Universitas Brawijaya REPOSITORY.UB.AC.ID Repository Universitas Brawijaya Repository Universitas Brawijaya Repository Universitas Brawijaya Repository Universitas Brawijaya Repository Universitas Brawijaya Repository Universitas Brawijaya **E BRAWIJAYA** Repository Universitas Brawijaya Repository Universitas Brawijaya Repository Universitas Brawijaya Repository Universitas Brawijaya Repository Universitas Brawijaya Repository Universitas Brawijaya Repository Universitas Brawijaya Repository Universitas Brawijaya Repository Universitas Brawijaya

Repository Universitas Brawijaya

Repository Universitas Brawijaya Repository Universitas Brawijaya Repository Universitas Brawijaya

Repository Repository Universitas Brawijaya Repository Universitas Brawijaya Repositorv Repository Universitas Brawijaya Repository Universitas Brawijava Repositorv Repository Universitas Brawijaya Repository Universitas Brawijava Repository Repository Universitas Brawijaya Repository Universitas Brawijaya Repositorv Repository Universitas Brawija AFTAR TABELTY Universitas Brawijaya Repository Repository Universitas Brawijaya Repository Universitas Brawijava Repositorv Koefisien pengaliran. Repository Universitas Brawijava Repository Tabel 2.1. Repositorv Universitas Brawijaya Re Tabel 2.2. Tinggi Jagaan Standar Tanggul 39Repository ava Re Tabel 2.3. Lebar Standar Mercu Tanggul. Repository Universitas Brawi 40 Repository  $\mathsf{ReF}_4$ bel 4.1. Tabel Nilai  $O/(n^{0.5})$  dan  $\mathbb{R}/(n^{0.5})$ 30 Repository 39 Repository Universitas Brawlaya Metode RAPS Stasiun Besuksat.<br>Uji Konsistensi Data dengan Metode RAPS Stasiun Besuksat. Tabel 4.2. Reposit Re Tabel 4.3. Uji Konsistensi Data dengan Metode RAPS Stasiun Kertosari. D. 4<sup>1</sup>Repository Re Tabel 4.4. Uji Konsistensi Data dengan Metode RAPS Stasiun Wonorenggo AM 42 Repository 4<sup>Repository</sup> Tabel 4.5. Uji Konsistensi Data dengan Metode RAPS Stasiun Pasirian Reposit pository Universitas Brawijaya — Repository U<br>Tabel 4.6, Data Hujan Tahunan Pada Setiap Stasiun Hujan itas Brawijay orv Reposit RerTabel 4.7. Data Komulatif Hujan Tahunan Stasiun Besuksat dan Stasiun Brawiiava Repositorv Repository **benivandings Brawijaya** 4 Repository Repository Data Komulatif Hujan Tahunan Stasiun Kertosari dan Stasiun Tabel 4.8. Universitas Repository Repository ∛epositorv Pembanding<sub>us</sub> Brawijaya 46<sub>Repository</sub> Repository Repository Universitas Re Tabel 4.9. Data Komulatif Hujan Tahunan Stasiun Wonorenggo dan Stasiun awijaya Repository  $46$ Repository Repository **pembandings Brawijaya** epository Repository Tabel 4.10. Data Komulatif Hujan Tahunan Stasiun Pasirian dan Stasiun Pembanding47 Rend Repository  $R_{\odot}$  Tabel 4.11 Tabel Hujan Maksimum Daerah Tahunan dengan Metode Rata = Rata Repositorv 49 Repository Repository Uningrsitas Brawijaya....Repository Universitas Brawijaya Re Tabel 4.12. Tabel Hujan Maksimum Daerah Tahunan dengan Metode Rata Repository Repositor Repository Repository Brawliava niversitas Hitung... Repository Repositorv Repository Universitas Brawilava RefTabel 4.13. Metode Log Pearson Tipe III 50<sub>Repository</sub> ---Repository-Universitas Brawijava Re Tabel 4.14. Perhitungan Curah Hujan Rancangan Metode Log PearsonTipe III. Milaya 51Repository Repository Tabel 4.15. Pengujian Distribusi Frekuensi Metode Log Pearson Tipe III dengan Uji Repositorv Repositon Repository Universitas Brawliava Jniversitas Brawl<br>Smirnov-Kolmogorov 52<sub>Repository</sub> Repository Repositorv Universitas Brawi RedTabel 4.16. Tabel Akritis Smirnof Kolmogorof pository. Universitas. Brawijaya 53 Repository s-Repository Re Tabel 4.17. Tabel Perhitungan Hasil Uji... Repository Tabel 4.18. Data Perhitungan Uji Chi Square Untuk Distribusi Log Pearson III Metode Repositorv Hujan Daerah Rata-rata Hitung Repository 54Repository Repository Re Tabel 4.19. Perhitungan Batas Kelasya... 54 Repository Jniversitas Brawliava Re Tabel 4.20. Perhitungan Chi Square. s-Repository Repository Tabel 4.21. Koefisien Pengaliran Sungai Mujur Reposit orv Re Jabel 4.22. Perhitungan Rasio Hujan Jam-jaman <sup>5</sup>Repository Repository Universitas Brawijaya Repository Universitas Brawijava Repository Repository Universitas Brawijaya ository Universitas Brawijaya Repository Repository Universitas Brawijaya Repository Universitas Brawijaya Repository Repository Universitas Brawijaya Repository Universitas Brawijaya Repository

REPOSITORY.UB.AC.ID

UNIVERSITAS

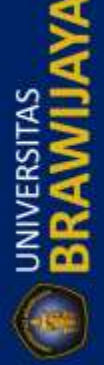

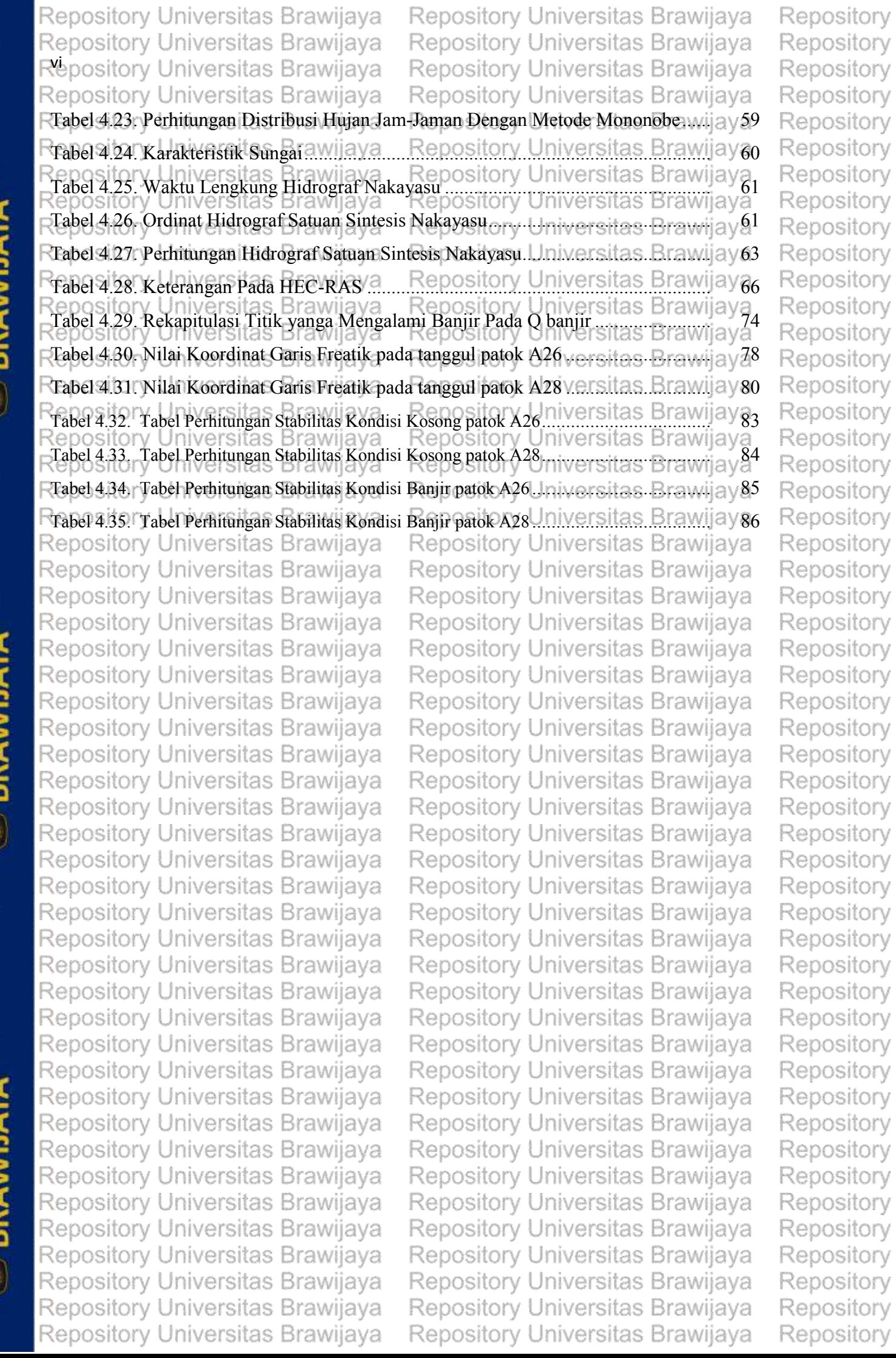

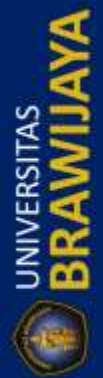

Repository Universitas Brawijaya Repository Universitas Brawijaya Repositorv Repository Universitas Brawijaya Repository Universitas Brawijaya Repositorv Repository Universitas Brawijaya Repository Universitas Brawijava Repository Repository Universitas Brawijaya Repository Universitas Brawijaya Repositorv Repository Universitas Brawijaya Repository Universitas Brawijaya Repository Repository Universitas Brawiiava Repository Universitas Brawiiava Repositorv Repository Universitas Bra Universitas Brawijaya Repository **R GAMBAR** Repositorv Repository Universitas **Brawijava**  $R_{\odot}$  Gambar 2.1. Tampilan Layar Utama... **I** Repository Re Gambar 2.2. Layar New Project.......... 1/Repository 18<sup>Repository</sup> Gambar 2.3. Tampilan Layar Geometric Data Editor. Repository rawijaya Gambar 2.4. Layar Editor Penampang Mrlintang Reposit orv  $\mathsf{Re}$  Gambar 2.5. Tampilan isian data pada pemnampang melintang 20 Repository 2<sup>Repository</sup> Re Gambar 2.6. Interpolasi Penampang Melintang.... 2<sup>Repository</sup> Renosito Layar Editor Data Aliran Gambar 2.7 Reposit as Brawliava orv Gambar 2.8. Layar Perhitungan aliran Permanen 23<sub>Repository</sub> sva  $\mathbb{R} \oplus \mathbb{G}$ ambar 2.9. Profil Muka Air Hasil Hitungan Pada Sebuah Penampang Melintanga va 24Repository Re Gambar 2.10 Tampilan Profil muka Air Sepanjang alur.  $\sigma$ Repository 26 Repository Gambar 2.11. Profil Kecepatan Aliran Hasil hitungan Repository  $R_{\odot}$  Gambar 2.12. Tabel Hasil Hitungan pada Sebuah Penampang/*Proj* <sup>2</sup> Repository Re Gambar 2.13. Tabel Hitungan Sepanjang Alue pository. I 2/Repository  $28$  Repository Gambar 2.14. Tampilan Extensions Pada Software Arc-View GIS Reposit orv  $29$ Gambar 2.15. Tampilan Arc-View GIS setalah Proses Ekstensi Repository 'а <sup>2</sup>Repository 30 Repository  $\mathbb{R}$  Gambar 2.17. Tampilan menu PostRAS...  $_{20}$ Repository Gambar 2.18. Tampilan Menu GeoRAS Util Reposit Gambar 2.19. Tampilan Menu Pemberian Nama Centerline Repository Re Gambar 2.20. Tampilan Layar Menu Theme Setup...iton. 3 Repository Re Gambar 2.21. Layar Theme Setup pada postRASOS 36 Repository <sub>20</sub>Repository Gambar 2.22. Nama Bagian Tanggul Reposit Gambar 2.23. Beberapa Penampang Tanggul Sungai di Jepang 40<sub>Repository</sub> Re Gambar 2.24. Beberapa Penampang Tanggul Sungai di Indonesia 41Repository 3<sup>Repository</sup> Re Gambar 3.1. Peta Administrasi Kabupaten Lumajang... Diagram Alir Pengerjaan Studi Reposit ava rsitas Braw Gambar 3.2 Reposit orv Gambar 4.1. Grafik Sebaran Uji Konsistensi Stasiun Besuksat 45Repository Re Gambar 4.2. Grafik Sebaran Uji Konsistensi Stasiun Kertosari...... 46 Repository  $47$ epository Gambar 4.3. Grafik Sebaran Uji Konsistensi Stasiun Wonorenggo Repository Grafik Sebaran Uji Konsistensi Stasiun Pasirian. Gambar 4.4. Reposit ory Re Gambar 4.5. Pola Distribusi Hujan (Mononobe) saitory Univers <sup>58</sup>Repository Repository Universitas Brawijaya Repository Universitas Repository Repository Universitas Brawijaya ository Universitas Brawijaya Repository Repository Universitas Brawijaya Repository Universitas Brawijaya Repository Repository Universitas Brawijaya Repository Repository Universitas Brawijaya

REPOSITORY.UB.AC.ID

UNIVERSITAS

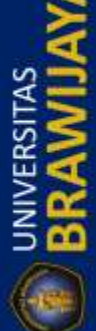

Repositorv Repository Universitas Brawijava Repository Universitas Brawijava Repository Universitas Brawijaya Repository Universitas Brawijava Repositorv Rebository Universitas Brawijaya Repository Universitas Brawijava Repositorv Repository Universitas Brawijava Repository Universitas Brawijava Repositorv Gambar 4.6 Rasio Distribusi Hujan (Mononobe) aository. Universitas. Brawija y 58 Repository Gambar 4.7 Hidrograf Satuan Sintesis Nakayasu DAS Mujur niversitas Braw Repositorv Universitas Brawijava, Repository Universitas Brawijaya<br>Hidrograf Satuan Sintesis Nakayasu DAS Mujur Kala Ulang 25 tahun 16:<br>Universitas Brawijaya Repository Universitas Brawijaya Repository Gambar 4.8. Repositorv Gambar 4.9, Tampilan Layar Utama HEC-RAS pository Universitas Brawijay 65 Repository Gambar 4.10. Layar Tampilan memulai Project barusitory. Universitas. Brawijay 66 Repository Iniversitas Brawijaya-Repository Gambar 4.11. Lavar Geometric Data ........ Repository Universitas Brawij Repository Gambar 4.12. Layar Tampilan Cross Section Repository Gambar 4.13. Hasil Potongan Melintang Sungai Mujuriton. Lin <del>iversitas Brawi</del>jav**6<sup>9</sup>** Repository Gambar 4.14. Tampilan Layar Penyimpanan Geometry Data... Repository Gambar 4.15. Tampilan Layar Geometry Data Telah Tersimpan ilu ersitas Brawijaya Repositorv Repositorv versitas Brawii Gambar 4.16. Pengisian Nilai Debit pada Steady Flow Data Repositorv Gambar 4,17. Pengisian Data pada Reach Boundary Condition Iniversitas. Brawiia v 70 Repository Repositorv Gambar 4.18. Pilihan Flow Regime pada Steady Flow Analysis... Repository Universitas Brawijaya<sub>ı</sub> Gambar 4.19. Layar Komputasi Steady Flow Analysis Repositorv Gambar 4.20. Hasil Analisis Potongan Memanjang Sungai Mujur Menggunakan Q25 Repository Gambar 4.21. Hasil Analisis Potongan Memanjang Sungai Mujur Menggunaka Q25. Repository Repository Gambar 4.22. Hasil Analisis Potongan Melintang Patok A24 Sungai Mujur... Repository Gambar 4.23. Hasil Analisis Potongan Melintang Patok A23 Sungai Mujur... srawijaya, Repository Gambar 4.24. Hasil Analisis Potongan Melintang Patok A21 Sungai Mujurs. Brawnia V<sup>73</sup> Repository Gambar 4.25. Hasil Analisis Potongan Melintang Patok A19 Sungai Mujurs. Brawijay 74 Repository Gambar 4.26. Desain Rencana Tanggul Sungai Mujur Patok A26.........sitas Brawijaya5 Repositorv Repository Universitas Brawijaya - Repository<br>Gambar 4.27. Kondisi Sungai Mujur setelah Adanya Tanggul. rsitas Brawijaya Repository Repository Gambar 4,28. Patok A29 setelah Adanya Tanggul acsitory. Universites Repository Gambar 4.29. Patok A27 setelah Adanya Tanggul DOSitory, Universitas Repository Repository Gambar 4.30. Patok A26 setelah Adanya Tanggul. Repository Gambar 4.31. Dimensi Tanggul untuk Formasi Garis Depresi Metode Casagrande patok Repository Repository LA26 versitas Brawijaya.....Repository Universitas Brawijay 27 Repositorv Gambar 4.32. Garis Formasi Depresai berdasarkan Koordinat Freatik patok A26 3. 1 2 79 Repository Repository Gambar 4.33. Dimensi Tanggul untuk Formasi Garis Depresi Metode Casagrande patok Repository Brawlaya Reposi Universitas Brawijaya Repository Universitas Brawijaya—Repository Universitas Brawijay $\bar{d}^9$ Repository Gambar 4.34. Garis Formasi Depresai berdasarkan Koordinat Freatik patok A28 a.w.i.a v 80 Repository Gambar 4.35. Penggambaran Lingkaran Bidang Longsor Tanggul patok A26 Brawii ay 82 Repository Repository Universitas Brawijaya - Repository Universitas<br>Gambar 4.36. Penggambaran Lingkaran Bidang Longsor Tanggul patok A28<br>Repository Universitas Brawijaya - Repository Universitas Repository brawijaya, Repository Repository Universitas Brawijaya Repository Universitas Brawijaya Repository Repository Universitas Brawijaya Repository Universitas Brawijaya Repository Repository Universitas Brawijaya iository Universitas Brawijaya Repository Repository Universitas Brawijaya Repository Universitas Brawijaya Repository Repository Universitas Brawijaya Repository Universitas Brawijava Repository

REPOSITORY.UB.AC.ID

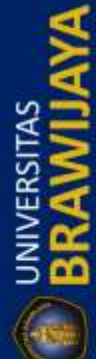

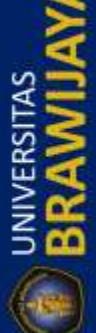

Repository Universitas Brawijaya Repository Universitas Brawijaya Repository Repository Universitas Brawijaya Repository Universitas Brawijaya Repository Repository Universitas Brawijaya Repository Repository Universitas Brawijaya Repository Universitas Brawijaya Repository Universitas Brawijaya Repository Repository Universitas Brawijaya Repository Universitas Brawijaya Repository Repository Universitas Brawijaya Repository Universitas Brawijaya Repository **pository Universitas Brawijaya** Repository Universitas Brawij Repository Repository Universitas Brawijaya Repository Universitas Brawijaya<br>Repository Universitas Brawijaya Repository Universitas Brawijaya Repository  $R_{\odot}$  Eksisting Analisa Program HEC-RAS 98 Repository Repository Universitas Brawijaya Repository Universitas Brawijaya Re Analisa HEC-RAS Setelah Penanganan 98 Repository **ED BRAWILL** Refroto Kondisi Eksisiting .... Brawijaya Repository Universitas Brawijaya <sub>98</sub>Repository Repository Universitas Brawijaya<br>Repository Universitas Brawijaya Repository Universitas Brawijaya Repository 98<sub>Repository</sub> Repository Universitas Brawijaya Repository Universitas Brawijaya Repository Universitas Brawijaya Repository Repository Universitas Brawijaya Repository Universitas Brawijaya Repository Repository Universitas Brawijaya Repository Universitas Brawijaya Repository Repository Universitas Brawijaya Repository Universitas Brawijaya Repository Repository Universitas Brawijaya Repository Universitas Brawijaya Repository Repository Universitas Brawijaya Repository Universitas Brawijaya Repository Repository Universitas Brawijaya Repository Universitas Brawijaya Repository Repository Universitas Brawijaya Repository Universitas Brawijaya Repository Repository Universitas Brawijaya Repository Universitas Brawijaya Repository Repository Universitas Brawijaya Repository Universitas Brawijaya Repository Repository Universitas Brawijaya Repository Universitas Brawijaya Repository **E BRAWIJAYA** Repository Universitas Brawijaya Repository Universitas Brawijaya Repository Repository Universitas Brawijaya Repository Universitas Brawijaya Repository Repository Universitas Brawijaya Repository Repository Universitas Brawijaya Repository Universitas Brawijaya Repository Universitas Brawijaya Repository Repository Universitas Brawijaya Repository Universitas Brawijaya Repository Repository Universitas Brawijaya Repository Universitas Brawijaya Repository Repository Universitas Brawijaya Repository Universitas Brawijaya Repository Repository Universitas Brawijaya Repository Universitas Brawijaya Repository Repository Universitas Brawijaya Repository Universitas Brawijaya Repository Repository Universitas Brawijaya Repository Universitas Brawijaya Repository Repository Universitas Brawijaya Repository Universitas Brawijaya Repository Repository Universitas Brawijaya Repository Universitas Brawijaya Repository Repository Universitas Brawijaya Repository Universitas Brawijaya Repository Repository Universitas Brawijaya Repository Universitas Brawijaya Repository Repository Universitas Brawijaya Repository Universitas Brawijaya Repository Repository Universitas Brawijaya Repository Universitas Brawijaya Repository Repository Universitas Brawijaya Repository Universitas Brawijaya Repository **E BRAWIJAYA** Repository Universitas Brawijaya Repository Universitas Brawijaya Repository Repository Universitas Brawijaya Repository Universitas Brawijaya Repository Repository Universitas Brawijaya Repository Universitas Brawijaya Repository Repository Universitas Brawijaya Repository Universitas Brawijaya Repository Repository Universitas Brawijaya Repository Universitas Brawijaya Repository Repository Universitas Brawijaya Repository Universitas Brawijaya Repository Repository Universitas Brawijaya Repository Universitas Brawijaya Repository Repository Universitas Brawijaya Repository Universitas Brawijaya Repository Repository Universitas Brawijaya Repository Universitas Brawijaya Repository Repository Universitas Brawijaya Repository Universitas Brawijaya Repository

REPOSITORY.UB.AC.ID

REPOSITORY.UB.AC.ID

Repository Universitas Brawijaya Repository Universitas Brawijaya Repository Repository Universitas Brawijaya Repository Universitas Brawijaya Repository Repository Universitas Brawijaya Repository Universitas Brawijaya Repository Repository Universitas Brawijaya Repository Universitas Brawijaya Repository Repository Universitas Brawijaya Repository Repository Universitas Brawijaya Repository Universitas Brawijaya Repository Universitas Brawijaya Repository Repository Universitas Brawijaya, Repository Universitas Brawijaya<br>Repository Universitas Brawijaya Repository Universitas Brawijaya Repository Repositorv **COSICO Y Universitas Brawijaya<br>COSICO Universitas Brawijaya Repository Universitas Brawijaya Repository<br>CHALID JUL ALIF. Aplikasi HEC-RAS untuk Analisa dan Penanganan Banjir di Sungai Repository** Mujur, Tempeh Lor, Kabupaten Lumajang. Dosen Pembimbing :Dr. Ir. Ussy Andawayanti, Sepository<br>Misitory Universitas Brawijaya Repository Universitas Brawijaya Repository Repository Universitas Brawijaya<br>Repository Universitas Brawijaya Repository Universitas Brawijaya Repository RepositoSalah satu permasalahan yang terjadi pada Sungai Mujur adalah banjir. Hal inRepository dikarenakan Sungai Mujur merupakan hilir sungai yang berhulu di Gunung Semeru. Akibat erupsi yang sering terjadi pada Gunung Semeru menyebabkan beberapa material<br>vang turun bersama bujan melewati Sungai Mujur merusak penampang sungai yang POSitOfY Refyang turun bersama hujan melewati Sungai Mujur merusak penampang sungai, yang repository<br>Relapabila pada saat hujan besar sungai tidak dapat lagi menampung air yang ada Banjir Repository apabila pada saat hujan besar sungai tidak dapat lagi menampung air yang ada. Banjir Re dapat menyebabkan kerusakan pada lingkungan sekitar sungai. Versitas Brawijaya Repository ry Universitas Brawijaya Repository Universitas Brawijaya Repository<br>Studi ini bertujuan melihat bagaiamana kondisi eksisting Sungai Mujur pada debit<br>Repository Repos banjir Q<sub>25</sub> tahun. Selain itu melihat titik mana saja yang mengalami luapan/banjir yang prosessiony<br>banjir Q<sub>25</sub> tahun. Selain itu melihat titik mana saja yang mengalami luapan/banjir yang Re dianalisa menggunakan program Hec-RAS. Upaya penanganan banjir di Sungai Mujur Epository<br>berupa normalisasi dan pembuatan tanggul Repository Universitas Brawijaya Repository Reperupa normalisasi dan pembuatan tanggul. Repository Universitas Brawijaya Repository Universitas Brawijaya Repository Universitas Brawijaya sitory Universitas Brawijaya Repository Universitas Brawijaya Repository<br><sub>sito</sub>Rpaya,penaganan banjir berupa tanggul selain untuk mengatasi banjir tahunan, juga Repository di desain untuk antisipasi banjir pada kala ulang 25 tahun. Untuk mengetahui tangul yang epository Re direncanakan aman, maka dilakukan analisa perhitungan kestabilan lereng. Dalam studi ini analisa kestabilan lereng dilakukan menggunakan metode *Fellenius* dan program Geo-Repository<br>Stopeory Universitas Brawijaya Repository Universitas Brawijaya Repository Re Repropeory Universitas Brawijaya Repository Universitas Brawijaya Repository Universitas Brawijaya Repository Universitas Brawijaya pository Universitas Brawijaya Repository Universitas Brawijaya Repository<br>posito**P<sup>engan</sup> adanya upaya penanganan banjir berupa pembuatan tanggul setinggi m<sup>uka</sup>Repository** air, kemiringan lereng 1:2 dan hasil *running* program HEC-RAS, dapat diketahui Sungai Repository Re Mujur dapat menampung banjir kala ulang 25 tahun sebesar 461,400 m<sup>3</sup>/dtk. Repository Reposito Kata Kunci : Penanganan Banjir, HEC-RAS, Tangul, Stabilitas Lereng. wija va Repository Repository Universitas Brawijaya Repository Universitas Brawijaya Repository Repository Universitas Brawijaya Repository Universitas Brawijaya<br>Repository Universitas Brawijaya Repository Repository Universitas Brawijaya Repository Repository Universitas Brawijaya Repository Universitas Brawijaya Repository Repository Universitas Brawijaya Repository Universitas Brawijaya Repository

REPOSITORY.UB.AC.ID

REPOSITORY.UB.AC.ID

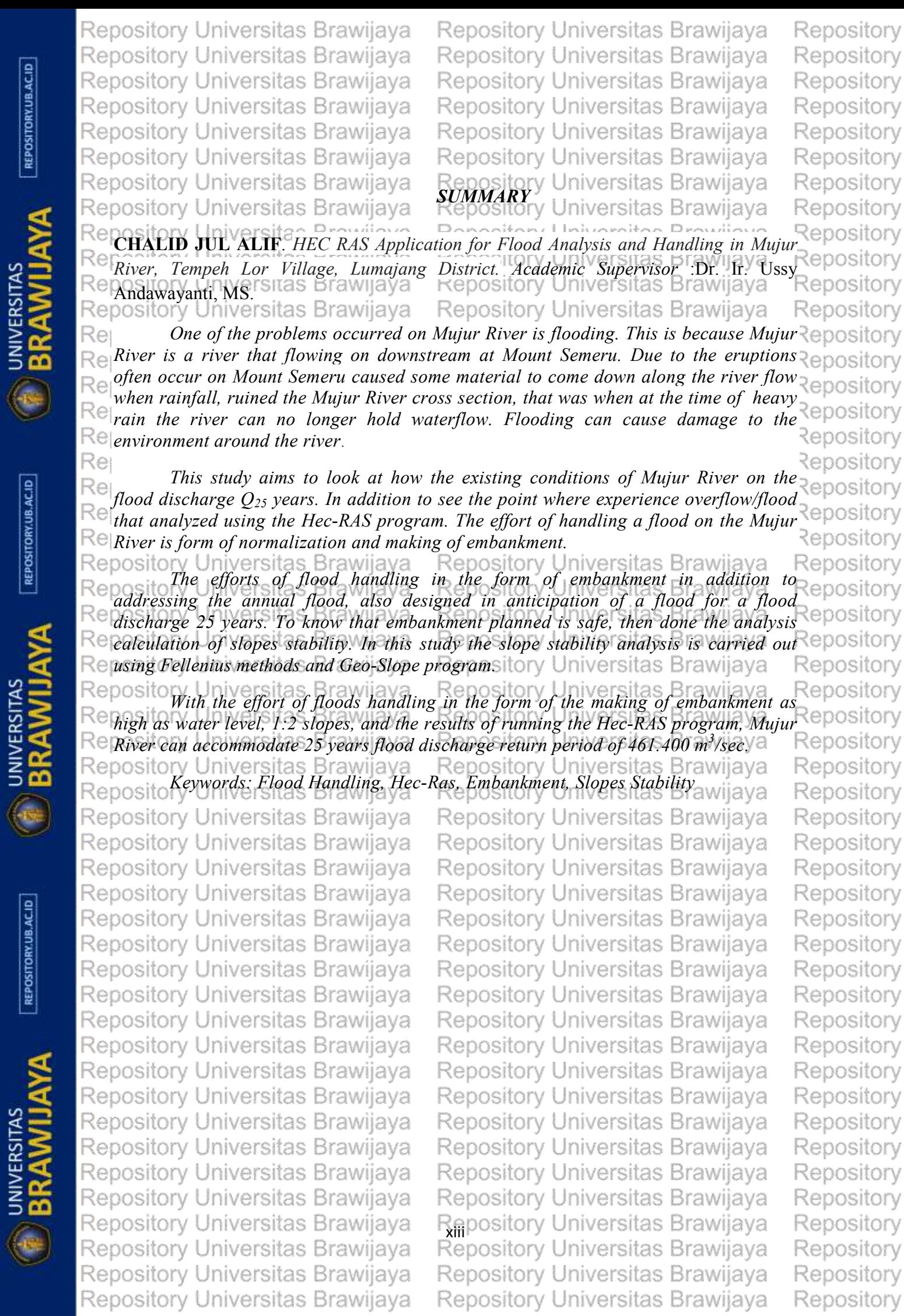

Repository

REPOSITORY.UB.AC.ID

REPOSITORY.UB.AC.ID

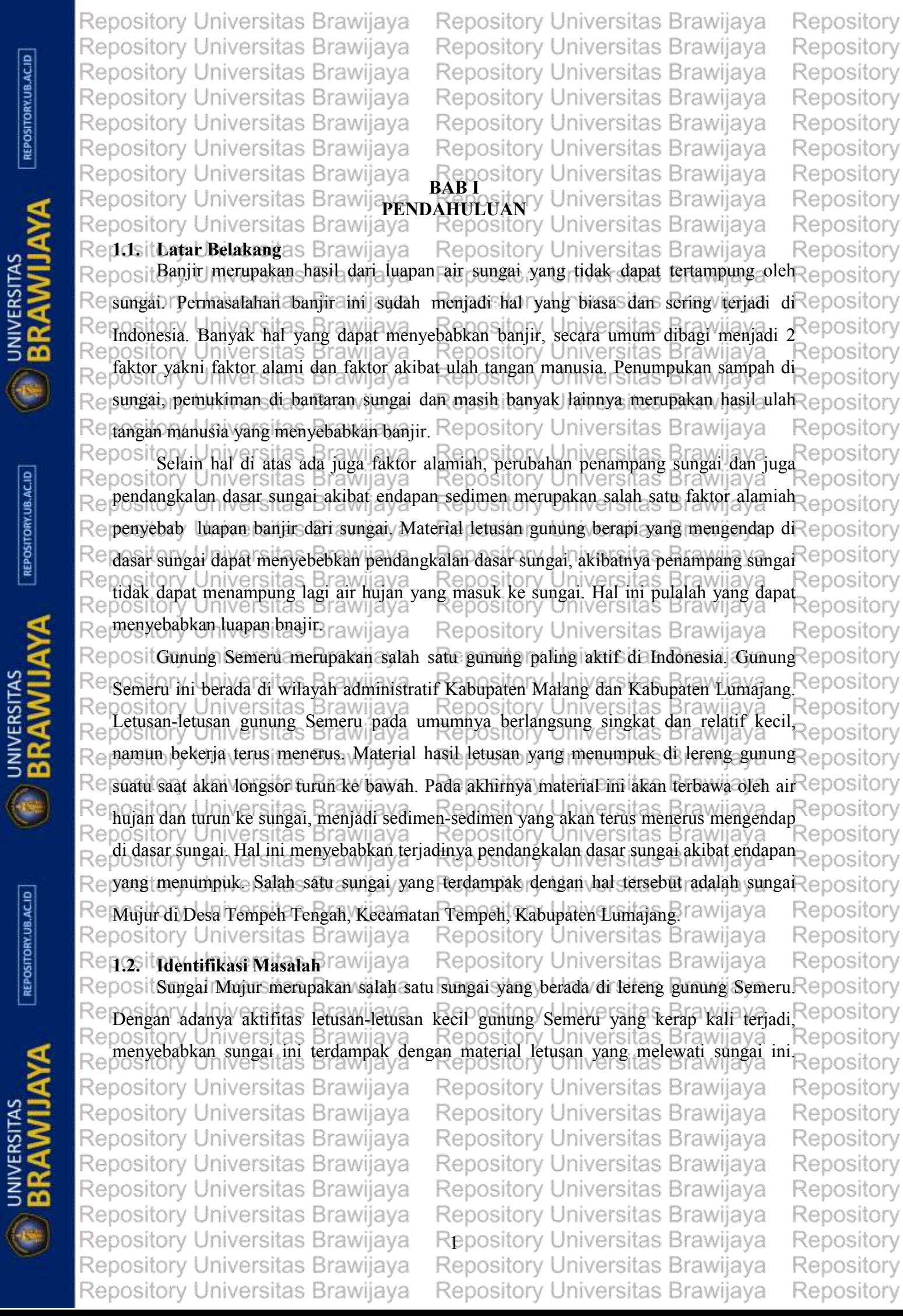

**BRAWIJAYA** 

REPOSITORY.UB.AC.ID

**TERAWIJAYA** 

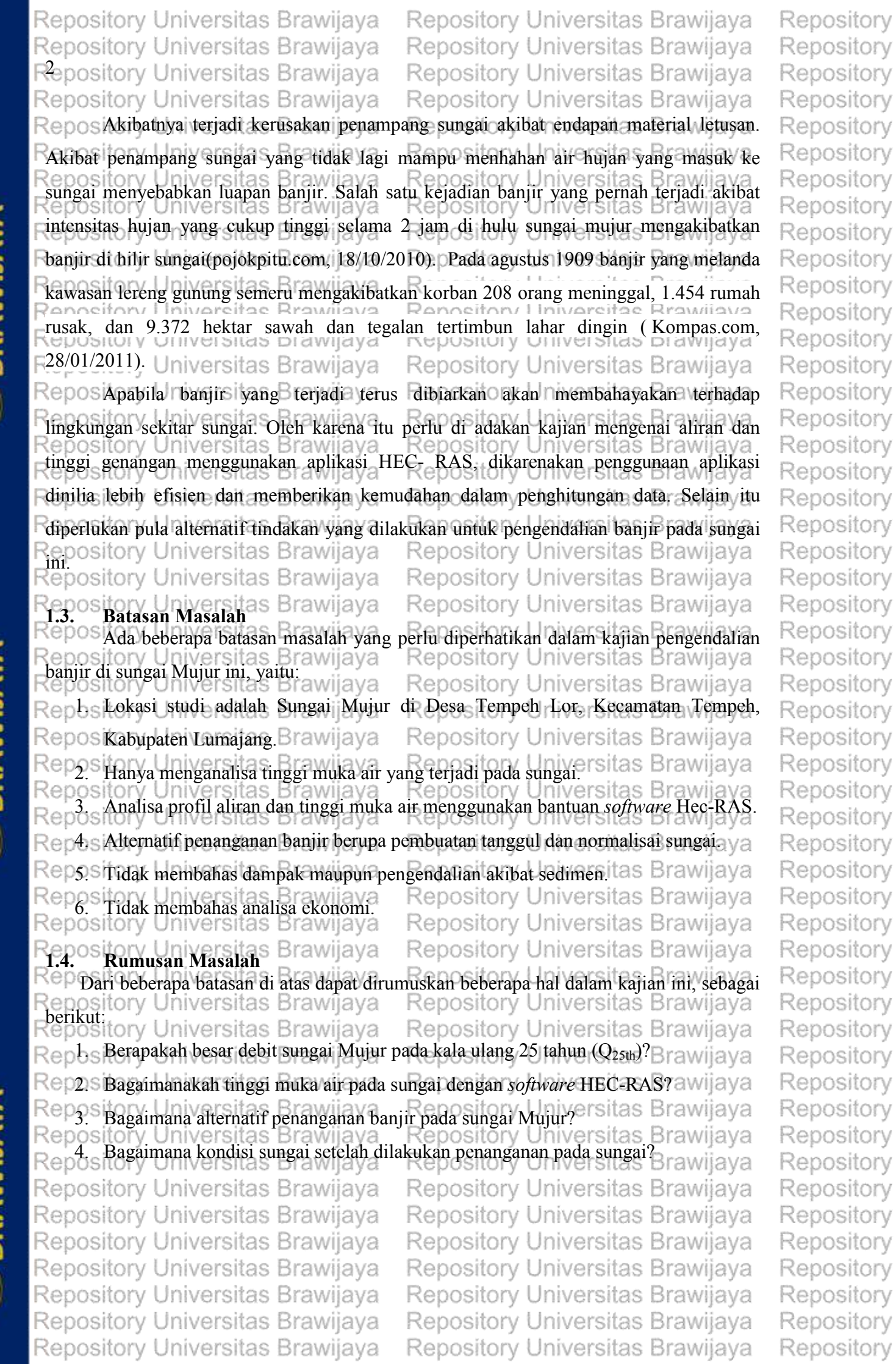

**E** BRAWIJAYA

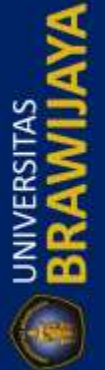

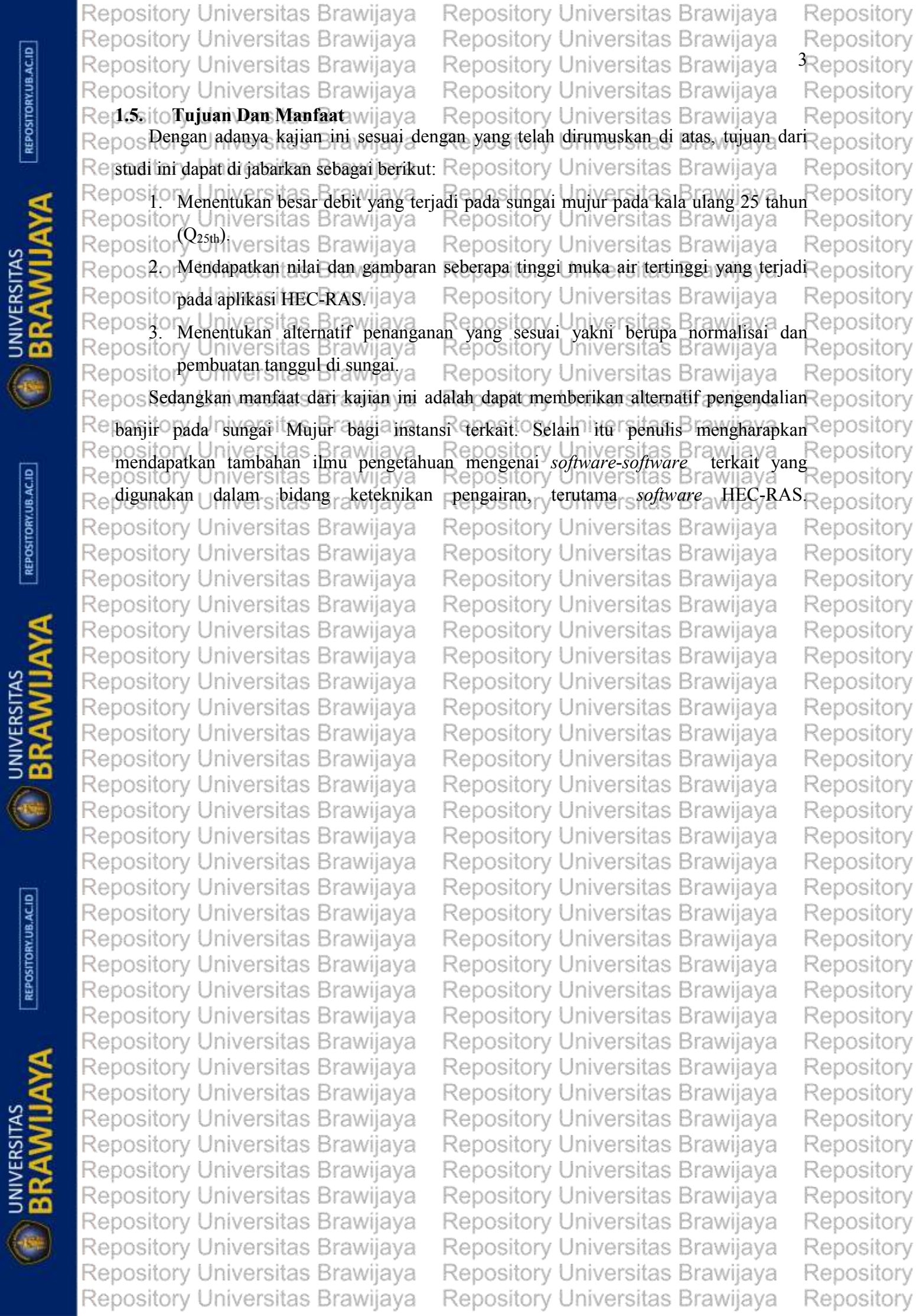

REPOSITORY.UB.AC.ID

 $REPOSITION$ 

Repository Universitas Brawijaya Repository Universitas Brawijaya REPOSITORY.UB.AC.ID Repository Universitas Brawijaya Repository Universitas Brawijaya Repository Universitas Brawijaya Repository Universitas Brawijaya Repository Universitas Brawijaya Repository Universitas Brawijaya **E BRAWIJAYA** Repository Universitas Brawijaya Repository Universitas Brawijaya Repository Universitas Brawijaya Repository Universitas Brawijaya Repository Universitas Brawijaya Repository Universitas Brawijaya Repository Universitas Brawijaya Repository Universitas Brawijaya Repository Universitas Brawijaya Repository Universitas Brawijaya REPOSITORY.UB.AC.ID Repository Universitas Brawijaya Repository Universitas Brawijaya Repository Universitas Brawijaya Repository Universitas Brawijaya Repository Universitas Brawijaya Repository Universitas Brawijaya **BRAWIJAYA** Repository Universitas Brawijaya Repository Universitas Brawijaya Repository Universitas Brawijaya Repository Universitas Brawijaya Repository Universitas Brawijaya Repository Universitas Brawijaya Repository Universitas Brawijaya Repository Universitas Brawijaya Repository Universitas Brawijaya Repository Universitas Brawijaya Repository Universitas Brawijaya REPOSITORY.UB.AC.ID Repository Universitas Brawijaya Repository Universitas Brawijaya Repository Universitas Brawijaya Repository Universitas Brawijaya Repository Universitas Brawijaya Repository Universitas Brawijaya **E BRAWIJAYA** Repository Universitas Brawijaya Repository Universitas Brawijaya Repository Universitas Brawijaya Repository Universitas Brawijaya Repository Universitas Brawijaya Repository Universitas Brawijaya Repository Universitas Brawijaya Repository Universitas Brawijaya Repository Universitas Brawijaya

Repository Universitas Brawijaya

Repository Universitas Brawijaya Repository Universitas Brawijaya Repository Universitas Brawijaya

Repository Repository Universitas Brawijaya Repository Universitas Brawijava Repository Repository Universitas Brawijaya Repository Universitas Brawijava Repositorv Repository Universitas Brawijaya Repository Universitas Brawijava Repositorv Repository Universitas Brawijaya Repository Universitas Brawijaya Repositorv Repository Repository Universitas Brawijaya Repository Universitas Brawijaya Repository Universitas Brawijaya Repository Universitas Brawiiava Repositorv Repository Universitas Brawijaya **BAB II**<br>**BAB II** alternative provident Repository Repository Universitas Brawiiava Universitas Brawiiava Repositorv Repository Universitas Braw**TINJAUAN PUSTAKA** Universitas Brawiiava Repository Repository Universitas Brawijaya Repository Universitas Brawijava Repository **2.1. Definisi Banjir** Brawijaya Repository Universitas Brawijaya Repository RepositoBanjir adalah peristiwa yang terjadi ketika aliran air yang berlebihan merendam Repository daratan (*MSN Dictionary, 2006;28*). Banjir diakibatkan oleh volume air di suatu badan air seperti sungai atau danau yang meluap atau menjebol bendungan sehingga air keluar dari Reposit orv Repatsan alaminya ersitas Brawijaya Repository Universitas Brawijava Repositorv Repositon kuran danau atau badan air terus berubah-ubah sesuai perubahan curah hujan Repository<br>Repository U. Jilyersitas: Brawlia V besar, ekecuali Pika<br>Repository namun banjir yang terjadi tidak besar, kecuali jika air mencapai daerah epos pository Universitas Diawijaya<br>dimanfaatkan oleh manusia seperti, sawah, pedesaan, perkotaan atau pemukiman lainnya Reposi Re Re Banjir juga dapat terjasi di sungai, kertika alirannya melebihi kapasitas saluran air. Ada Repository beberapa istilah dalam penyebutan banjir, antara lain: Brawijava Repositorv iry Universitas Brawijaya ... Repository Universitas Brawijaya ...Repository<br>Banjir Air, adalah banjir yang biasa terjadi akibat meluapnya air di saluran air Repository<br>iry Universitas Brawijaya ... Repository Universitas sehingga air naik menggenangi daratan pository Universitas Brawijaya Repositorv  $2.0$  Banjir Bandang, adalah banjir yang mengangkut air dan lumpur. Banjir tersebut  $\epsilon$ pository Re biasanya terjadi di area pegunungan dikarenakan tanah yang longsor akibat terbawa Reposit<br>Inv Universitas Brawliava Repository Universitas Brawijaya, Reposit air hujan ke dataran yang lebih rendah. Banjir ini memiliki daya rusak yang cukup eposit tinggi karena biasnya menghanyutkan bebatuan atau pepohonan yang cukup besar. Reposit orv  $0.30$  Banjir lumpur, adalah banjir yang mirip banjir bandang akan tetapi lumpur tersebut  $\epsilon$  posit Repository keluar dari dalam tanah dan menggenangi daratan. rry Universitas Brawijaya~Repository Universitas Brawijaya Repository<br>Banjir Air Pasang Laut, adalah banjir yang disebabkan oleh pasangnya air laut.<br>Repository RepositoBiasanya banjir ini terjadi di daerah muara sungai. Universitas Brawijaya Repository Repository Universitas Brawijava Repository Universitas Brawijava Repository **Rep22. Ito Penyebab Banjir**s Brawijaya Repository Repository Universitas Brawijaya Reposito Dari definisi banjir diatas dapat dilihat bahwa ada beberapa faktor dan penyebab Repository Repository niversitas Brawijaya yang mengakibatkan banjir, penyebab banjir antara lain: versitas Brawijava Repository Repository Universitas brawijaya — Repository Universitas brawijaya — Repository<br>Repository universitation sungai dan selokan akibat isampah merupakan salah satu Repository Repositopenyebab banjir paling umum di Indonesia. Masyarakat beranggapan bahwa eposit membuang sampah di selokan atau sungai merupakan cara paling mudah/untuk epository<br>Iniversitas Brawijaya Repository Universitas Brawijaya, Repository Rei my Universitas Brawijaya - Repository Universitas Brawijaya - Repository Energy Mental menghilangkan sampah, akan tetapi mereka tidak menyadari dampak yang akan teposit<br>Iniversitas Brawijaya - Repository Universitas Brawij orv ditimbulkan akibat perilaku tersebuRepository Universitas Brawijaya Reposit orv tory Universitas Brawijaya Repository Universitas Brawijaya Repository Repository Universitas Brawijaya Repository Universitas Brawijaya Repository Repository Universitas Brawijaya ository Universitas Brawijaya Repository Repository Universitas Brawijaya Repository Universitas Brawijaya Repository Repository Universitas Brawijaya Repository Universitas Brawijava Repository

REPOSITORY.UB.AC.ID

UNIVERSITAS

REPOSITORY.UB.AC.ID

UNIVERSITAS

REPOSITORY.UB.AC.ID

**UNIVERSITAS**<br>**R R A MAILI** 

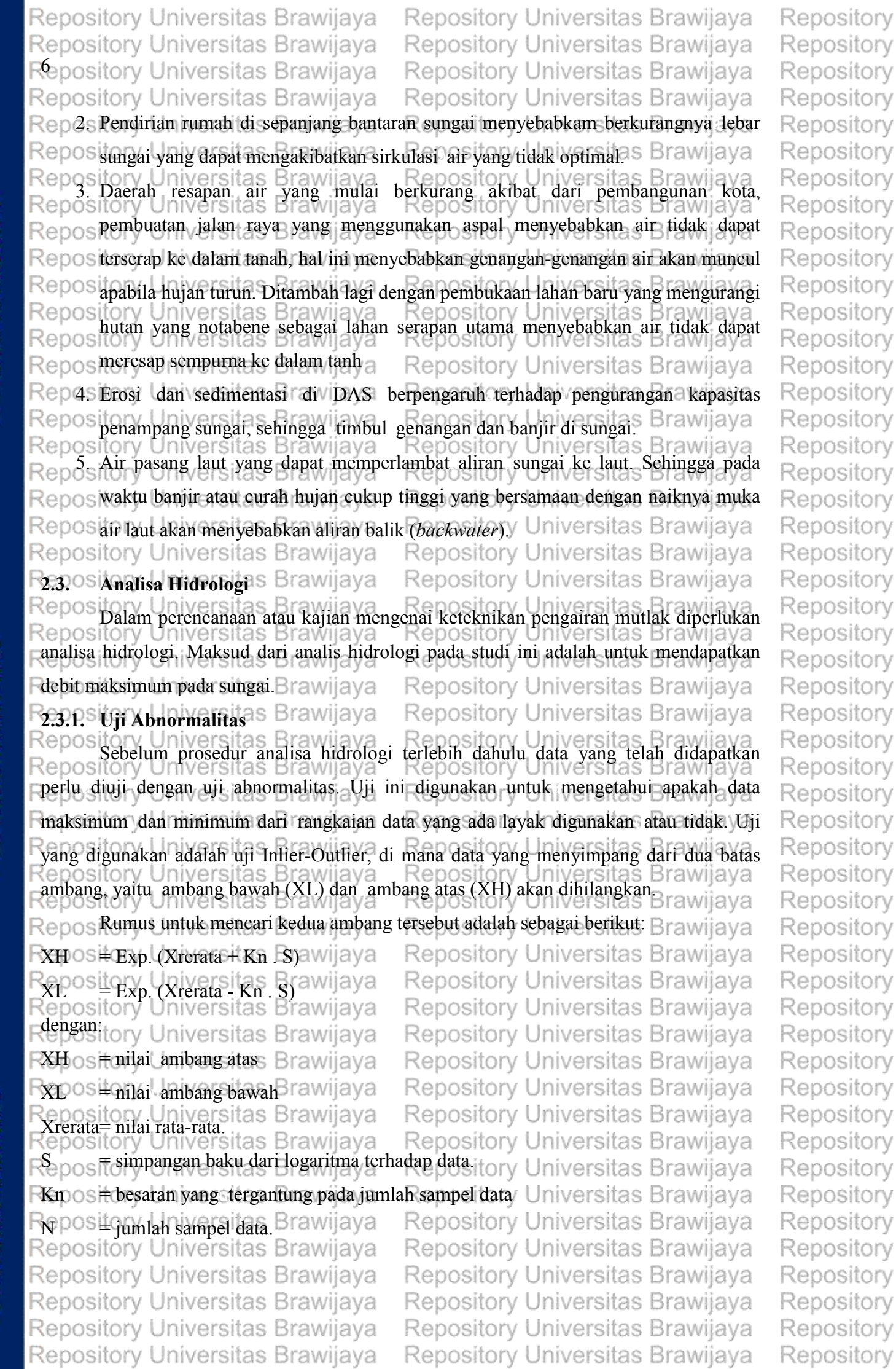

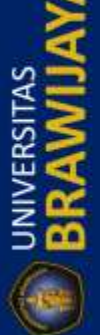

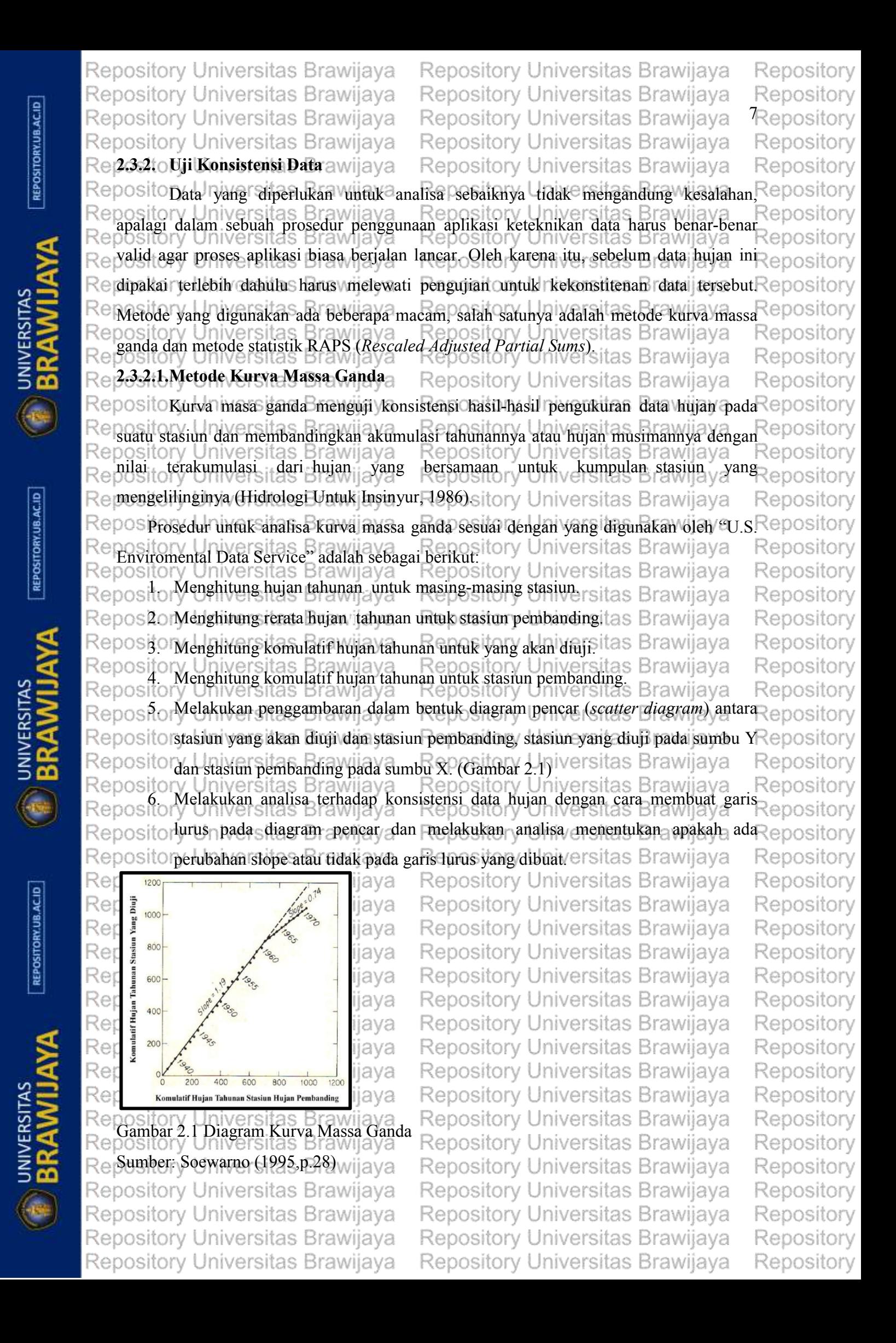

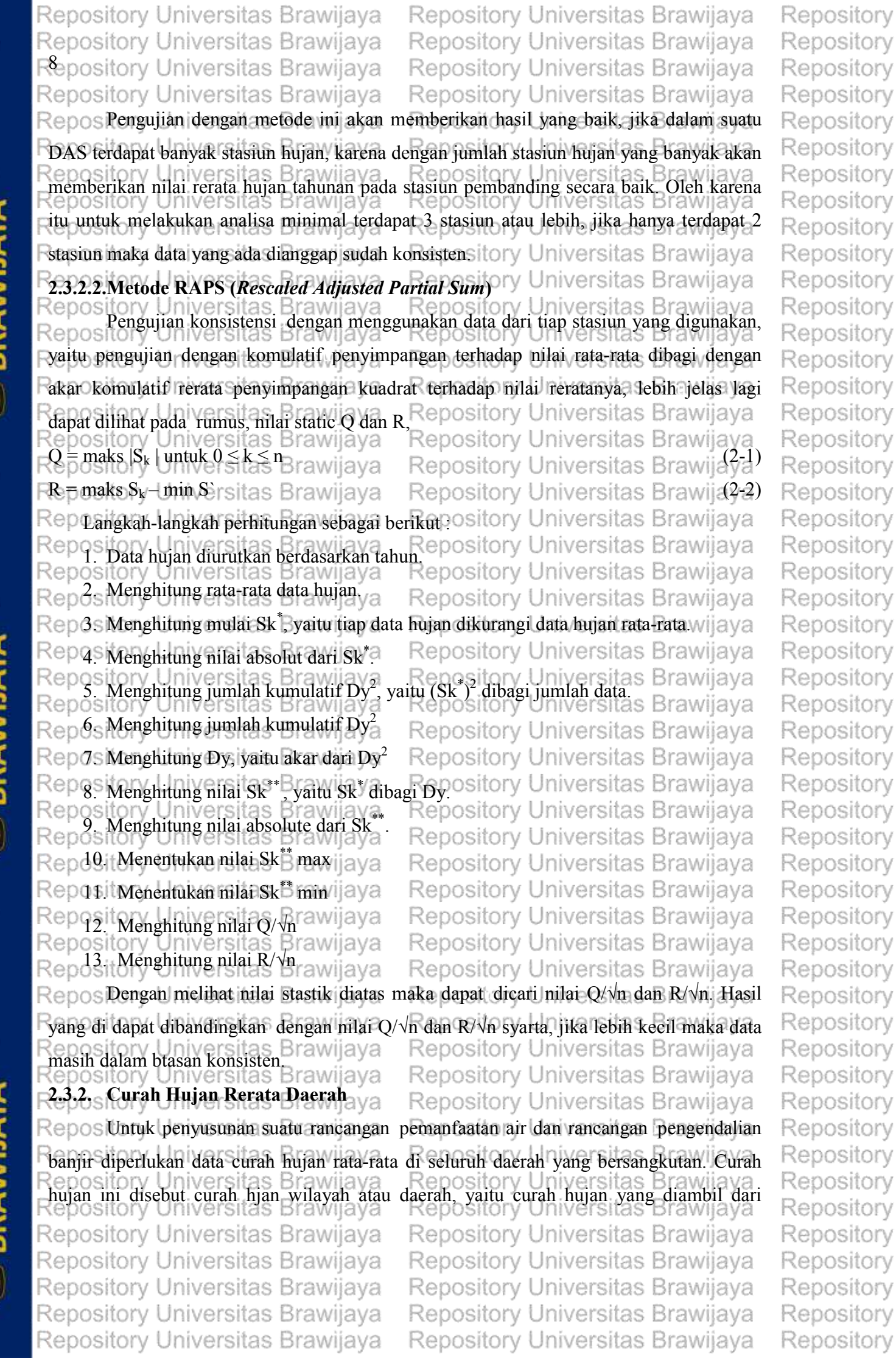

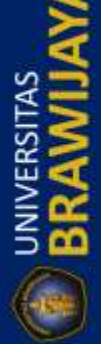

Repository Universitas Brawijaya Repository Universitas Brawijava Repository Repository Universitas Brawijaya Repository Universitas Brawijaya Repository Repository Universitas Brawijaya Repository Universitas Brawijava Repository Repository Universitas Brawijaya Repository Universitas Brawiiava Repository Repeberapa titik pengukuran di daerah yang bersangkutan dan dinyatakan dalam mmRepository Repository Universitas Brawiiava Repositorv Re (Sosrodarsono, 1980, p.27). Brawijaya ny Universitas Brawijaya Repository Universitas Brawijaya Reposit<br>Beberapa metode yang digunakan untuk menghitung curah hujan rata-rata daerah<br>ry Universitas Brawijaya Repository Universitas Brawijaya Reposit orv  $R_{\odot}$  maksimum, antara lain: Repository Universitas Brawijaya Repository Brawliava RepositonMetode Rerata Aritmatik jaya Repository Universitas Brawijava Repository Metode<sup>y</sup> แกรและแหล่งสาขที่และอีก อาร์ต การณ์ที่ Sederhana. Sitebal <sup>B</sup>hajanji alintung Repository<br>v Universitas Brawijaya Repository Universitas Brawijaya Repository 'awılava dengan rumus : Repository Uffliversitas Brawijaya Repository Universitas Brawijaya Repository<br>Repositor中日*HiteHs*ites+Brawhaya Repository Universitas Brawijaya<sup>2-3</sup>Repository Repository Universitas Brawijaya awiiava Repository Rec itory Universit**a**s Repository Universitas Brawijaya Repository Universitas Brawiiava dengan: Repository wijaya Repository Universitas Brawijaya<br>tebal hujan rerata DAS (mm) aiyoreitas Brawijaya Repository Repository  $\frac{1}{2}$ ,  $H_1$ ,  $H_2$ ,  $H_3$ ,  $H_4$ ,  $\frac{1}{2}$ ,  $H_5$ ,  $\frac{1}{2}$ ,  $H_6$ ,  $H_7$ ,  $H_8$ ,  $H_9$ ,  $H_9$ ,  $H_9$ ,  $H_9$ ,  $H_9$ ,  $H_9$ ,  $H_9$ ,  $H_9$ ,  $H_9$ ,  $H_9$ ,  $H_9$ ,  $H_9$ ,  $H_9$ ,  $H_9$ ,  $H_9$ ,  $H_9$ ,  $H_9$ ,  $H_9$ ,  $H_9$ , rawijaya Repositorv ny Universitas Branyaknya pos penakar hujan iversitas **Brawijava** Repository Brawijaya<br>disarankan untuk kondisi DAS dengan topografi datar *(flat* Repository<br>Brawijaya Repository Universitas Brawijaya Repository *topography*) deengan jumlah pos hujan cukup banyak dan lokasinya tersebar orv merata (*uniformly distributed*) pada lokasi yang terwakili. Apabila persyaratan iu Re eposit orv tidak terpenuhi, maka metode ini memberikan hasil perhitungan yang tidak akurat. Reposit Re Repository Universitas Brawijaya orv Metode Poligon Theissen Repository Universitas Brawijaya Repository ava Di dalam metode ini terdapat suatu anggapan bahwa setiap pos hujan dapat eposit orv mewakili tebal hujan dari suatu daerah dengan luasan tertentu. Luasan tertentu adalah luas daerah yang dibatasi garis tegak lurus yang melaluai dan membagi ry Universitas Brawijaya Repository Universitas Brawijaya Repository<br>menjadi dua bagaian yang sama dari setiap garis yang menghubungkan dua posorv orhujan yang berdekatan, sehingga bila digambar pada setiap pos hujan akan terletak Repository torgi dalam suatu polygon. Tebal hujan pada DAS dapt dihitung dengan rumus:ya Reposit<br>torg. U*niversias HS A., HS A., HS* A., HS A., HS A., HS A., HS A., HS A., HS A., HS A., HS A., HS A., HS A., H Repository n = *Aniversitas Brawijaya* ... - *Repository Universitas Brawijaya* 2-4 Repository<br>ry Universitas Brawijaya ... Repository Universitas Brawijaya ... Repository orv *A1*+*A2*+ *A3……*+*An* Repository Universitas Brawijaya itory Univers Repository ositor**dengan**versitas Brawijaya Repository Universitas Brawijaya Repository sitom<sub>u</sub>Universitas Bravtebal hujan rerata DAS (mm) iversitas Brawijaya Repository v Universitas Br<u>awijaya.</u><br>H<sub>1,</sub> H<sub>2,</sub> H3, Has Hawijaya di pos 1, 2, 3,…, n (mm)<br>∨ Universitas Brawijaya Repository Universit Repository Repository  $A_1, A_2, A_3, ... A_n$  =  $\Box$  F Luas polygon untuk pos hujan 1, 2, 3…n (km<sup>2</sup>) Repository on Universitas Brabanyknya pos penakar hujan niversitas Brawijaya Rec Repository OS3. Metode Isohyet Jniversitas Brawijava Repositorv Metode ini dianggap lebih teliti dibanding denagn metode Rerata Aritmatik dan Repository<br>Metode ini dianggap lebih teliti dibanding denagn metode Rerata Aritmatik dan Repository metode Poligon Theisen. Penggambaran garis isohyet dari suatu DAS harus epository ory Universitas Brawijaya Repository Universitas Brawijaya Ret Reposit ory Ret ry Universitas Brawijaya ository Universitas Brawijaya Repository Rep ository Universitas Brawijaya Repository Universitas Brawijaya Repository Repository Universitas Brawijaya Repository Universitas Brawijava Repository

REPOSITORY.UB.AC.ID

**UNIVERSITAS** 

REPOSITORY.UB.AC.ID

UNIVERSITAS

REPOSITORY.UB.AC.ID

**UNIVERSITAS** 

Repository Universitas Brawijaya Repository Universitas Brawijaya Repository Repository Universitas Brawijaya Repository Universitas Brawijaya Repository Repository Universitas Brawijaya Repository Universitas Brawijaya Repository Repository Universitas Brawijaya Repository Universitas Brawijaya Repository Repos memperhatikan faktor topografi dan faktor lainnya yang mempengaruhi sebaran Repository Repositorv Reposi hujan. Kelemahan dari metode ini adalah faktor subyektifitas dari penggambaran Repository Ret tory. Onversitas Brawnava, accordory. Universitas Brawnava, peta isohyet dapat mempengaruhi ketelitian dari hasil perhitungan. Persaman untuk ns Rer Repository Repository Universitas Brawijaya Repository Universitas Brawijaya<br>Repository universitas brawijaya dalah dengan menggunakan metode jarak tengah a Repository Reposition  $H_1 = 0.5(H_1 + H_2)$ .  $A_1 + 0.5(H_2 + H_3)$ .  $A_2 + 0.0 + 0.5(H_{n-1} + H_n)$ .  $A_n$  rsitas Brawii(2-5) Repository Repository Universites Brand <del>Repository Universi</del>tas Brawijaya Repository Repository Universitas Brawijaya Repository Universitas Brawijaya Repository Repository Universitas Brawijaya Repository Universitas Brawijaya Repository Repository Uhit besamya curah hyjan (mmRepository Universitas Brawijaya Repository Repository University being and stasiun hujan epository Universitas Brawijaya Repository 23.3. Analisa Distribusi Curah Hujan Repository Universitas Brawijaya Repository Tenggal Disebut Caram Hajan<br>Tory Universitas Brawliaya Repository Universitas Brawijaya<br>Yang dimaksud dengan curah hujan rancangan adalah curah hujan terbesar Repository Rep Rei Repository tahunan dengan peluang tertentu yang mungkin terjadi di suatu daerah. Dalam perhitungan Repository Repositorv distribusi curah hujan rancangan dapat dihitung dengan beberapa metode, antara lain: aya Repository Universitas Brawijaya<br>Repository Universitas Brawijaya Repository Universitas Brawijaya Repository Repository Universitas Brawijaya Repository Reposi Distribusi Log Normal rawijaya Repository Universitas Brawijaya Repository Rep3s Distribusi Log Pearson Type III a Repository Universitas Brawijaya Repository Reposi pistribusi Gumbas Brawijaya Repository Universitas Brawijaya Repository Repository Universitas Brawijaya<br>**2.3.3.1.Distribusi Gumbel**a Brawijaya Repository Universitas Brawijaya Repository Repository Universitas Brawijaya **Brawiiava** Repository Repos Tujuan rteori statistik anilai vekstrim adalah untuk menganalisis hasil Repository pengamatan nilai - nilai ekstrim tersebut untuk memperkirakan nilai ekstrim berikutnya. Repository Repository Rep Gumbel menggunakan teori nilai ekstrim untuk menunjukkan bahwa dalam deret nilai pository Universitas Brawijaya Repository Universitas Brawijaya<br>nilai ekstrim X1, X2 x3, Xn, Xn, dengan-sampel – sampel yang sama besar, dan X<br>pository Universitas Brawijaya Repository Universitas Brawijaya Repository Repository merupakan variabel berdistribusi eksponensial, maka probabilitas kumulatifnya P, pada Repository Psembarang nilai diantara n buah nilai Xn akan lebih kecil dari nilai X tertentu (dengan Repository waktu balik Tr) mendekati. Brawijaya Repository Universitas Brawijaya Repository Repository Universitas Brawijaya<br>Repository Universitas Brawijaya Repository Universitas Brawijaya Repository Repository Repository Universitas Brawija? Repository Repos Waktu balik merupakan milai rata rata banyaknya tahun karena Xn merupakan Repository data debit maksimum dalam tahun, dengan suatu variate disamai atau dilampaui oleh Repository Repository Universitas Brawijaya ⊂ Repository Universitas Brawijaya<br><sub>E</sub>suatu nilai sebanyak satu kali, Jika interval antara 2 buah pengamatan konstan, maka Repository Rwaktu balikuya dapat dinyatakan sebagai berikuta pository Universitas Brawijaya Repository Repository Universitas Brawijaya, Peposi<u>tory Un</u>iversitas Brawijaya Repository Repository<sup>P</sup>Universitas Brawijaya Repository Universitas Brawijaya Repository Repos Ahli-ahli vteknikas sangat berkepentingan dengan Upersoalanas Brapersoalan Repository Repository pengendalian banjir sehingga lebih mementingkan waktu balik Tr(X) daripada probabilitas Repository Universitas Brawijaya Repository Universitas Brawijaya Repository Repository Universitas Brawijaya Repository Universitas Brawijaya Repository Repository Universitas Brawijaya Repository Repository Universitas Brawijaya Repository Universitas Brawijaya Repository Universitas Brawijaya Repository Repository Universitas Brawijaya Repository Universitas Brawijaya Repository

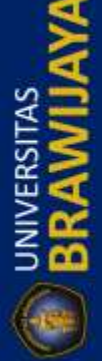

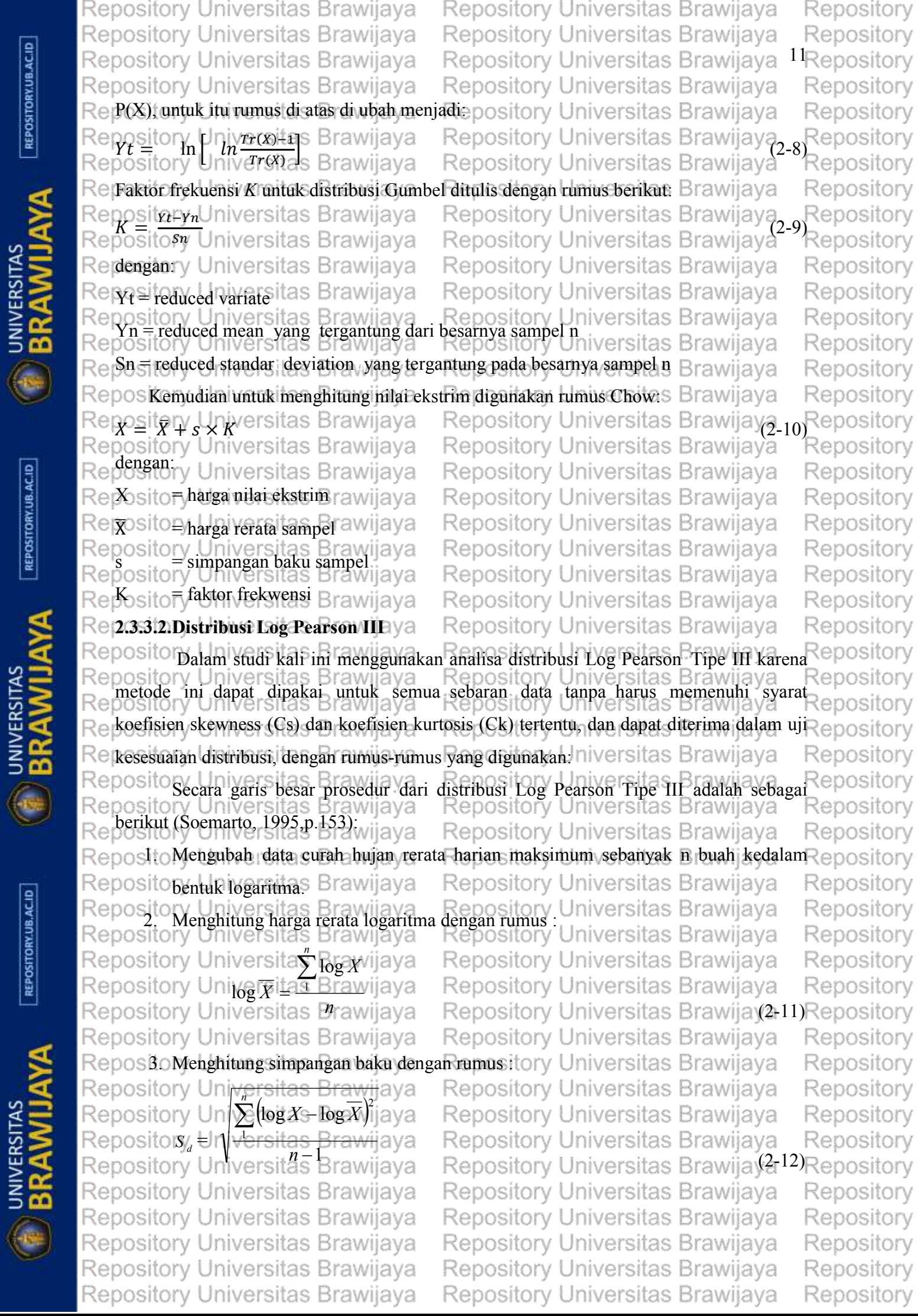

Repository Universitas Brawijaya Repository Universitas Brawijaya Repository Universitas Brawijaya Repository Universitas Brawijaya Repository Universitas Brawijaya Repository Universitas Brawijaya Repository Universitas Brawijaya Repository Universitas Brawijaya Repository Universitas Brawijaya Repository Universitas Brawijaya 4. Menghitung koefisien kemiringan dengan rumustory Universitas Brawijaya Repository Universitas Brawijaya<br>Repository Universitas Brawijaya Repository Universitas Brawijaya Repository Universitas Brawijaya Repository Universit)(n-2)Swijaya Repository Universitas Brawijaya Repository Universitas Brawijaya Repository Universitas Brawijaya Repgs Menghitung logaritma curah hujan rancangan dengan kala ulangnya<sup>S</sup> Brawijaya Repository Universitas Brawijaya Repository Universitas Brawijaya Reposite Y United States Brawijaya Repository Universitas Brawi(2414) G merupakan nilai yang didapatkan dari tabel distribusi Log Pearson tipe II yang menghubungkan nilai C<sub>s</sub>, T<sub>r</sub>, dan P(%). Distribusi u kumulatif akan tergambar sebagai **Egaris lurus pada kertas log-normal jika koefisien asimetri C<sub>s</sub> = 0** versitas Brawijaya Repository Universitas Brawijava 2.3.4.<sup>S</sup>Uji Kesesuaian Distribusi Vijaya itory Universitas Brawijaya Repository Universitas Brawijaya<br>Pengujian kesesuaian terhadapa curah hujan ini dimaksudkan untuk mengetahuai kebenaran akan distribusi yang digunakan. Untuk mengadakan uji ini terlebih dahulu dilakukan plotting data pengamatan pada kertas probabilitas Log Pearson tipe III. Wijaya Plotting dilakukan dengan tahapan sebagai berikut: tory Universitas Brawijaya epository Universitas Brawijaya Repository Universitas Brawijaya<br>Repository Universitas Brawijaya Repository Universitas Brawijaya<br>Repository Universitas Brawijaya Repository Universitas Brawijaya <del>tepository Uh</del>iversitas Brawijaya Account of the Company of the Control of the Control of the Control of the Control of the Control of the Control of the Control of the Control of the Control of the Control of the Control of the Control of the Control of t Repositoi Reposidi Universitas Brawijaya Repository Universitas Brawijaya Repository Universitas Brawijaya Repository Universitas Brawijaya Repository Universitas Brawijaya Repository Unimernitas Brawijaya Repository Universitas Brawiiava Repository Universitas Brawijaya Repos Plotting data hujan (X<sub>i</sub>) dengan probabilitas (P) itory Universitas Brawijaya Repos Dalam studie ini, untuk keperluan analisa uji kesesuaian distribusi dipakai dua Fmetode statistik, yaitu Uji Chi-Square dan Uji Smirnov-Kolmogorov sitas Brawijaya Repository Universitas Brawijaya 2.3.4.1. Uji Smirnov-Kolmogorov Repository Universitas Brawijaya RepositUji, ini digunakan untuk menguji simpangan secara horizontal antara distribusi Fempiris dan distribusi teoristis. Dari plotting data hujan pada kertas distribusi lod Pearson dapat dihitung besarnya penyimpangan secara horizontal antara data teoristis dan data Repository Universitas Brawijaya Iniversitas Brawijava pengamatan, dengan: Repository Universitas Brawijaya rsitas Brawijaya Rep**esiks⊤√ &n***R***∗e**rsitas Brawijaya Repository Universitas Brawi(av9) Repdeitany Universitas Brawijaya Repository Universitas Brawijaya dan empiristry Universitas Brawijaya Repository Universitas Brawija<br>Repository Universitas Brawijaya<br>Repository Peluang teoritis Brawijaya Repository Universitas Brawijaya Repository Universitas Brawijaya Repository Universitas Brawijaya Repository Universitas Brawijaya Repository Universitas Brawijaya Repository Universitas Brawijaya Repository Universitas Brawijaya Repository Universitas Brawijaya Repository Universitas Brawijaya Repository Universitas Brawijaya

Repository Repository Repository Repository Repository Repository Repository Repositorv Repository Repository Repository Repository Repository Repository Repository Repository Repository Repository Repository Repositorv Repository Repository Repository Repository Repository Repository Repository Repository Repository Repositorv Repository Repository Repository Repository Repository Repository Repository Repository Repository Repository Repository Repository Repository Repository Repository Repository Repository Repository Repository Repository Repository

REPOSITORY.UB.AC.ID

**UNIVERSITAS** 

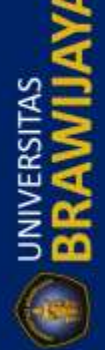

Repository Universitas Brawijaya Repository Universitas Brawijava Repository Repository Universitas Brawijaya Repository Universitas Brawijaya Repository 13<sub>Repository</sub> Repository Universitas Brawijaya Repository Universitas Brawijaya Repository Universitas Brawijaya Repository Universitas Brawijaya Repositorv  $R$ epos $P_{\mathcal{R}}$ ry  $\cup$ **peluang empiris** awijaya Repository Universitas Brawijaya Repository Repositop<sub>enyimpangan tersebut kemudian dibandingkan dengan penyimpangan kritis yang Repository<br>Repository Universitas Brawijaya, Repository Universitas Brawijaya, Repository<br>Primasih dijinkan, Apabila A<sub>maks</sub> A<sub>ct</sub>, maka,</sub> a Repository Universitas Brawijaya , Repository<br>a Repository Universitas Brawijaya , Repository<br>a Repository Universitas Brawijaya Rediterapkan untuk data yang ada. Repository Universitas Brawijaya Repository **Rep.3.4.2. Uji Chi Square**s Brawijaya Repository Universitas Brawijaya Repository Repository<sub>erk</sub>niyarsitasaBrawijaya<sub>penguji</sub>an situnov-Kolmogotov, difkukan ya<sub>ntuk</sub>Repository<br>Repository Universitas Brawijaya Repository Universitas Brawijaya Repository pository Universitas Diawital dan untuk menguji apakah distribusi pengamatan Reposit Redapat disamai dengan baik oleh distribusi teoristis. Perhitungan dengan menggunakan Repository Repersamaan Universitas Brawijaya Repository Universitas Brawijaya Repository **Repository Universitas Brawijaya** Repository Universitas Brawijaya Repository  $\sum_{i=1} (EF - OF)^2$ Repository Repository Universitas Brawijaya  $X^2$  *hitung*  $=$ *i* 1 Repository Universitas Brawijaya ,Repository<br>Repository Universitas Brawijaya <sup>17)</sup>Repository Repositorv *EF* Reposilumlah kelas distribusi dihitung dengan rumus: itory Universitas Brawijaya Repository Repositery Lynix tas Brawijaya Repository Universitas Brawijay 218 Repository Repository Uniyersitas Brawijaya Repository Universitas Brawijay<mark>a 19</mark> Repository<br>Repository Universitas Brawijaya Repository Universitas Brawijaya Repository Repository Repositengan: Iniversitas Brawijaya Repository Universitas Brawijaya Repository Repos**OF**  $\overline{\tau}$  nilai yang diamati awijaya Repository Universitas Brawijaya Repository Repository Universitas Brawijaya Repository Ret OSEP milai yang diharpkan wijaya ository Universitas Brawijaya<br>ository ∪niversitas Brawijaya Repository Universitas Brawijaya Ker Repository Repository Universitas Brawijaya Repository Repos**no<sub>r</sub>banyaknya data** Brawijaya Repository Universitas Brawijaya Repository ReposDk= derajat kebebasan rawijaya Repository Universitas Brawiiava Repositorv Repospon banyaknya parameter sebaran Chi-Squaretory Universitas Brawijaya Repository <sub>2</sub> Repository<br><sup>er</sup>Repository Agar distribusi frekuensi yang dipilih dapt diterima, maka harga  $X^2$  hitung< $X^2$ harga  $\chi^2$ <sub>/cr</sub> dapat diperoleh dengan menentukan taraf signifikasi<sub>a  $\alpha$  dengan derajat</sub> Repository kebebasannya (*level significant*). Repository Universitas Brawijaya Repository Universitas Brawijaya Repository **<sup>Rei</sup>2.3.5. Curah Hujan Jam-Jaman**<br>Repository Universitas Brawi iy Universitas Brawijaya Repository Universitas Brawijaya Repository<br>Hujan netto adalah bagian total yang mengahsilkan limpasan langsung *(direct run*-Repository Repos **Reoff**), yang terdiri dari limpasan permukaan dan limpasan bawah permukaan. Dengan Repository Remenganggpa bahwa proses transformasi hujan menjadi limpasan langsung mengikuti<sup>Repository</sup> proses linier dan tidak berubah oleh waktu *(linier and time invariant process*), maka Repository<br>pository Universitas Brawijaya Repository Universitas Brawijaya Repository Re orv Rebujan netto R<sub>n</sub> dinyatakan sebagai berikut Repository Universitas Brawijaya Repository *Reposine Chiversitas Brawijaya* Repository Universitas Brawijay (2-20) Repository Repository Repost**any L**iniversitas Brawijaya Repository Universitas Brawijaya *Repository Universitas Brawijaya*<br>Repository Universitas Brawijaya Repository Universitas Brawijaya Repository Repository Universitas Brawijaya Repository Repository Universitas Brawijaya Repository Universitas Brawijaya Repository Repository Universitas Brawijaya Repository Repository Universitas Brawijaya Repository Universitas Brawijaya Repository Universitas Brawijaya Repository Repository Universitas Brawijaya Repository Universitas Brawijaya Repository

REPOSITORY.UB.AC.ID

UNIVERSITAS<br>**BRAWIL** 

REPOSITORY.UB.AC.ID

UNIVERSITAS

REPOSITORY.UB.AC.ID

**ERAWILL** 

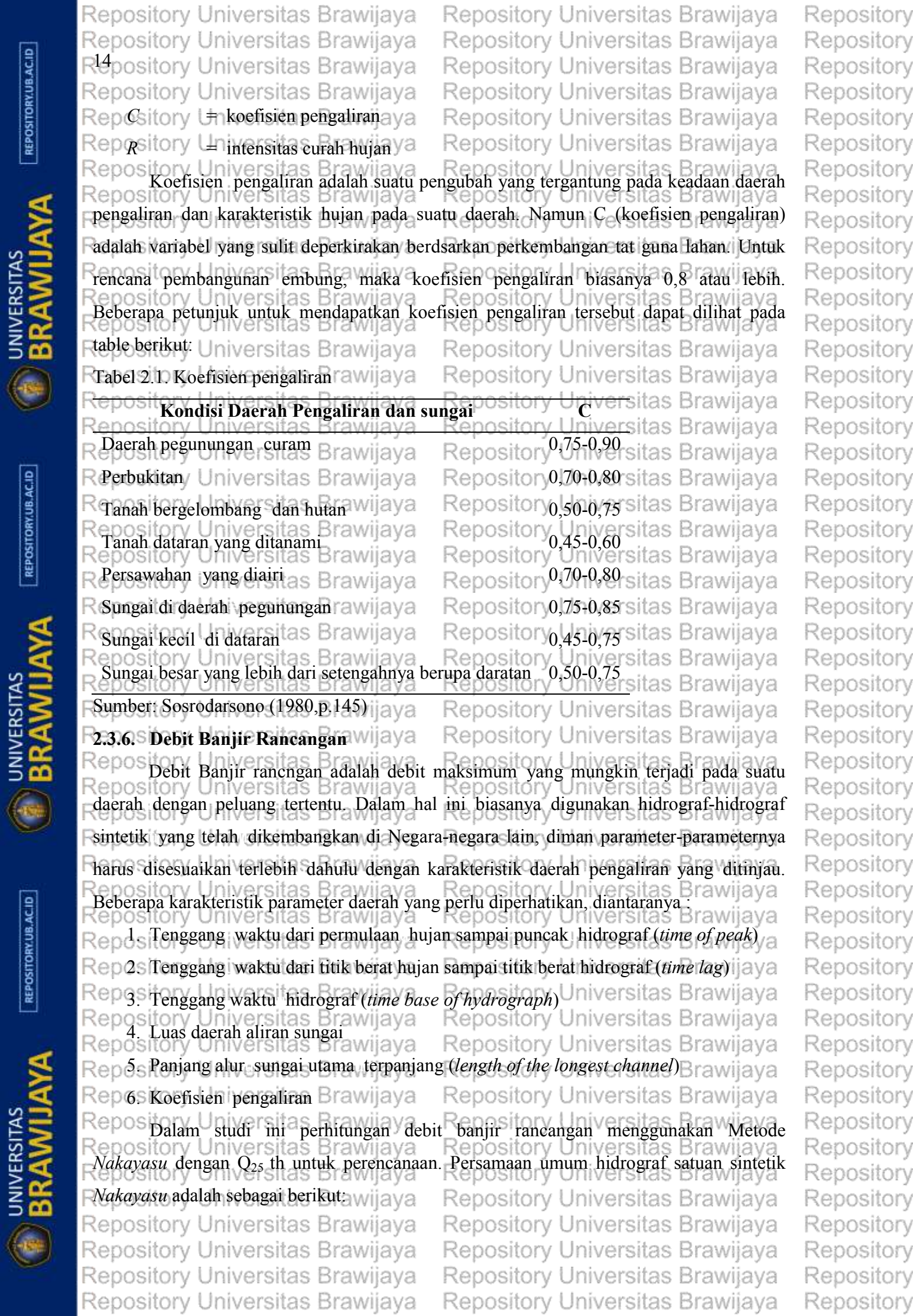

Repository Universitas Brawijaya Repository Universitas Brawijaya Repository Repository Universitas Brawijaya Repository Universitas Brawijaya Repository 1<sub>Repository</sub> Repository Universitas Brawijaya Repository Universitas Brawijaya Repository Universitas Brawijaya Repository Universitas Brawijaya Repository *A R o* Repository Universitas Brawijaya Repository Repository 3,610,97 #75, Brawijaya Repository Universitas Brawijaya<br>Repository Universitas Brawijaya Repository Universitas Brawijaya  $Q_{p}$  = iton Repository  $3,6$  (0,3  $T_p + T_{0,3}$ ) Repository Reposidensan Universitas Brawijaya Repository Universitas Brawijava Repository  $Q_p$ ry Un≒ debit puncak banjir (m<sup>3</sup>/det) Repository Repository Universitasium (mm) ya Repository Universitas Brawijaya Repository **Repository Universitas Brawijaya**<br>**Repository Universitas Brawijaya**<br>**Repository Universitas Brawijaya** permulaan hujan sampai puncak banjir (jam)<sub>ya</sub> Repository Repository Repository University yang diperlukan oleh penurunan debit, dari puncak sampai 30% Repository Repository Unidari debit puncak ijaya Repository Universitas Brawijaya Repository Repository  $A$  = luas daerah pengaliran sampai outlet (km<sup>2</sup>) Repository Repos Dalam menentukan  $T_p$  dan  $T_{0,3}$  dapat digunakan pendekatan ersitas Brawijaya Repository *Re*posito $\eta$  Universites,Brawijaya Repository Universitas Brawijayை,Repository<br>*Repository Universitas Brawijaya* Repository Universitas Brawijaya Repository Repository **Repository Universities Brawliaya**<br>Repository Universitas Brawljaya Repository Universitas Brawljaya<sup>23)</sup> Repository Repository Universitas Brawijaya Repository Universitas Brawijay 2<sup>24</sup> Repository Reposito parameter *tg* adalah *time lag* yaitu waktu antara hujan sampai debit puncak banjir Repository Repository (jam). Parameter ini dihitung dengan ketentuan sebagai berikut:<br>Repository Universitas Brawijaya Repository Universitas Brawijaya Кe Repository Repository Reposito Sungai dengan panjang alur *L* 15 km  $t_{\text{est}}$  + 0,058 *L* sitas Brawijaya Repository Repos 2. Sungai dengan panjang alur *L*<15 km pt<sub>g</sub> = 0,21 *L*<sup>0,7</sup> versitas Brawijaya Repository Repository Universitas Brawijaya<br>Repository Universitas Brawijaya Repository Repository Universitas Brawijaya Repository Universitas Brawijaya Repository Repostronyatuan waktu hujan (jam) ava Repository Universitas Brawijaya Repository Reposoonparameter hidrograf, untuk ya Repository Universitas Brawijaya Repository Repositon \_ Iniversitas daerah pengaliran biasa sitory Universitas Brawijaya Repository Repository Universitas Brawijaya Repository Universitas Brawijaya<br>Repository Universitas Brawijaya idrografulambat, dan turun cepat Brawijaya Repository Repository  $\mathsf{Reposition} = 3 \wedge \mathsf{Pada}$  bagian naik, hidrograf cepat, turun lambattas Brawijaya Repository Repository Universitas Brawijaya Repository Repository Universitas Brawijaya Repository  $Q_{\text{(t)}} = \text{limpasan sebelum mencari debit puncak (m}^3)$ Repository **Repository University (jam)**awijaya Repository Universitas Brawijaya Repository Repository Universitas Brawijaya Repository Pada kurva turun (*decreasing limb*) Repository Universitas Brawijaya + Repository Universitas Brawijaya<br>Repository Universitas Brawijaya + *Repository Universitas Brawijaya* Repository Repository  $(t-T_p)$  $t - T$ ţ. Repository Universitas Brawijaya Repository<br>Repository Universitas Brawijaya<sup>259</sup>Repository *p* Repository  $0,3$ <sup>T</sup>  $Q_{(t)} = Q_p \cdot 0.3 \frac{I_{0,3}}{2}$ *Q p* Repository<sub>b.</sub> U selang nilai Br $(T_p^w \ddot{+} T_{0,3}) \le t \le \mathbb{C}$  ( $T_p^w \ddot{+} T_{0,3} + 1,5$  *T*<sub>0,5</sub>) rsitas Brawijaya Repository Repository Universitas Brawijaya Repository  $(t - T_p + 0.5T_{0,3})$ Repository Universitas Brawijay<u>a 2</u>6)Repository<br>Repository Universitas Brawijaya Repository  $\overline{Q}_{_{(t)}} \; = \; Q_{_{\!P}} \; . \; 0, \! 3 \quad {}^{1,5\,T_{0,3}}$ **Repository Universitas Brawijaya** Repository Repository Universitas Brawijaya Repository Universitas Brawijaya Repository Repository Universitas Brawijaya Repository Universitas Brawijaya Repository Repository Universitas Brawijaya Repository Universitas Brawijaya Repository Repository Universitas Brawijaya Repository Universitas Brawijaya Repository

REPOSITORY.UB.AC.ID

UNIVERSITAS<br>**BRAWIL** 

REPOSITORY.UB.AC.ID

**ED BRAWILL** 

REPOSITORY UB.AC.ID

**UNIVERSITAS** 

Repository Universitas Brawijaya Repository Universitas Brawijaya Repository Universitas Brawijaya Repository Universitas Brawijaya Repository Universitas Brawijaya Repository Universitas Brawijava Repository Universitas Brawijaya Repository Universitas Brawijaya Repositery Selang nilaitas  $Brz(T_p | tT_{0,3} + I, 5T_{0,3})$ sitory Universitas Brawijaya  $(t - T_p + 0.5T_{0,3})$ 2,07 Repository Universitas Brawi(2-27)  $\hat{\mathcal{Q}}^{t}_{\scriptscriptstyle{(t)}}$ as Br $\mathcal{Q}_{\scriptscriptstyle{p}}$ VI $0,$ 3/a $^{2,0\,T_{0,3}}$ Repository Universitas Brawijaya

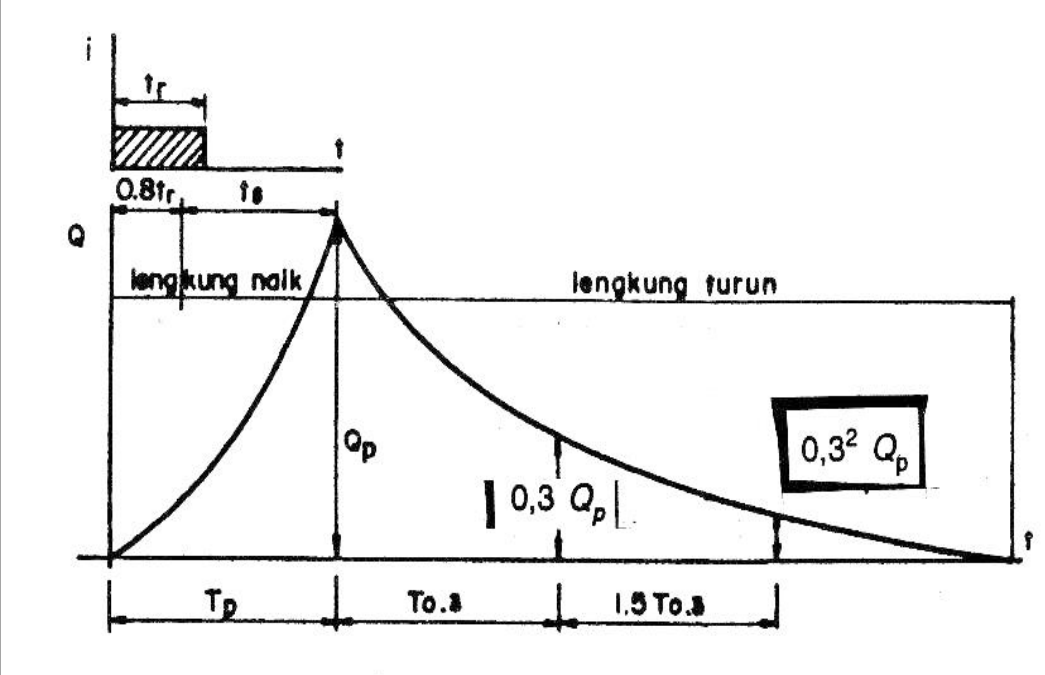

Repository Universitas Brawijaya Gambar 2.2. Unit Hidrograf Nakayasu Repository Universitas Brawijaya Sumber: Sosrodarsono (1980,p.155) Repository Universitas Brawijaya iava **2.4. Software HEC-RAS** Repository Universitas Brawijaya Salah satu divisi dalam *Institute for Water Resource* (IWR), yakni *Hyfrological Engineering Center* (HEC), meluncurkan sebuaj aplikasi baru yang dapat membantu dalam permodelan aliran air di sungai, yaitu *River Analysis System*(RAS). Atau biasa juga disebut **Rdengan HEC-RAS**.versitas Brawijaya Repository Universitas Brawijaya Repos HEC-RAS merupakan sebuah aplikasi untuk memodelkan aliran air di sungai, Repository Universitas Brawijaya Repository Universitas Brawiaya<br>Lyang dapat memodelkan aliran permanen maupun tidak permanen (*steady and unsteady flow*). Dalam aplikasi HEC-RAS terdapat empat komponen untuk dalam satu dimensi: Repos Hitungan profil muka air aliran permanenpository Universitas Brawijaya Repository Universitas Brawijaya Repos Simulasi aliran tak permanen aya Repository Universitas Brawijaya<br>Repository Universitas Brawijaya Repository Universitas Brawijaya Repository Universitas Brawijaya Repes Hitungan kualitas air Brawijaya Repository Universitas Brawijaya Repos HEC-RAS merupaka <sup>B</sup> program aplikasi yang mengintegrasikan fitur *graphical* Repository Universitas Brayniava, Repository Universitas Brayniava<br>*user interference*, analisis hidraulik, manajemen, dan penyimpanan data, grafik, serta<br>Repository Universitas Brawijaya Repository Universitas Brawijaya pelaporan.Repository Universitas Brawijaya Universitas Brawijaya Repository Universitas Brawijaya Repository Universitas Brawijaya Repository Universitas Brawijaya Repository Universitas Brawijaya Repository Universitas Brawijaya Repository Universitas Brawijaya Repository Universitas Brawijaya Repository Universitas Brawijaya

Repository Universitas Brawijaya

Repository Universitas Brawijaya

ijava

ijava

ijaya

ijaya

ijaya

ijaya

ijaya

ijaya

ijaya

ijava

ijava

iiava

ijaya *r*ijava

rijaya

iiava

**UNIVERSITAS** 

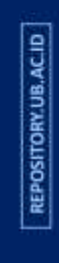

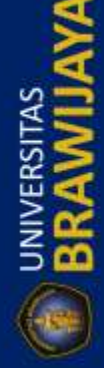

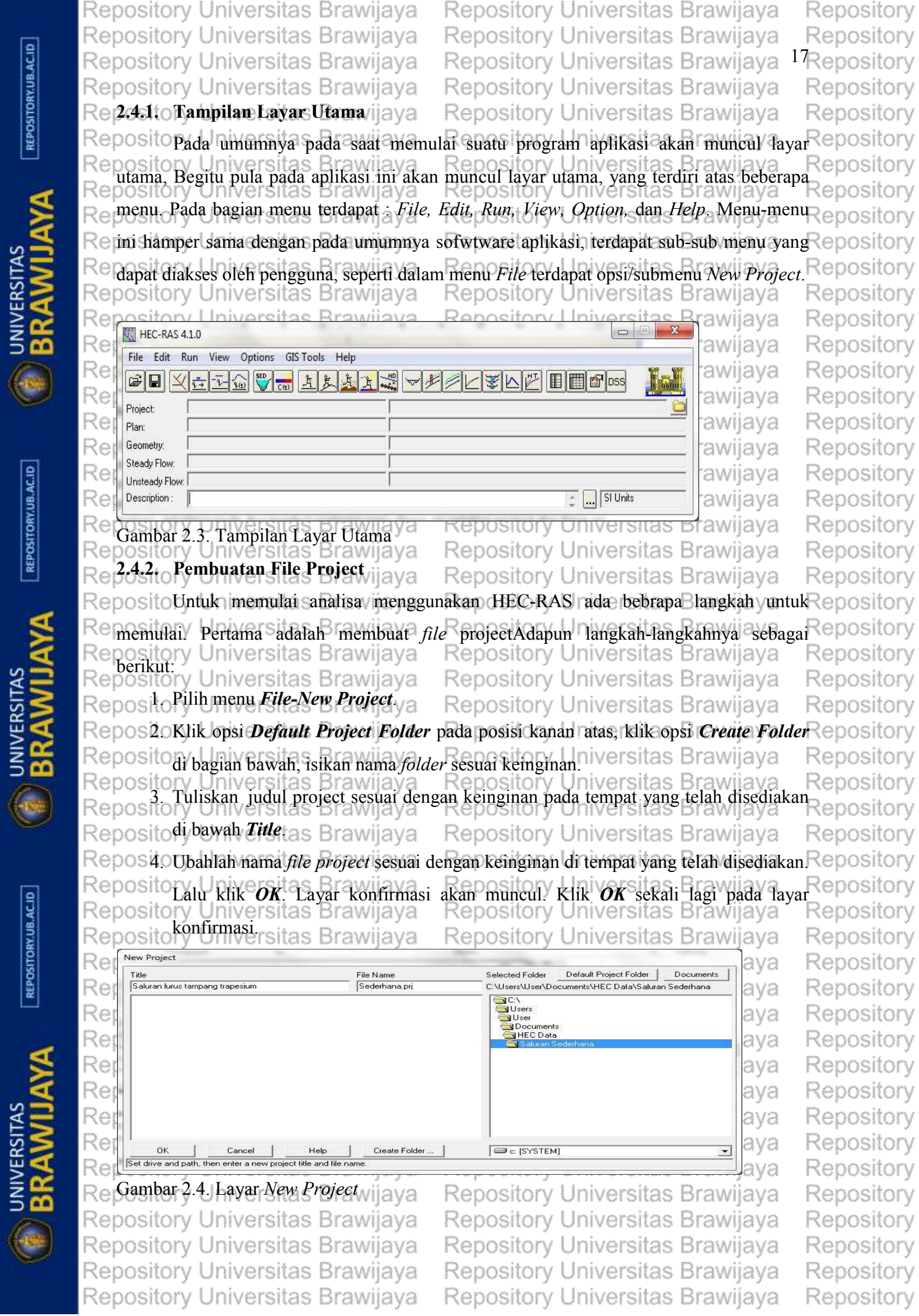

REPOSITORY.UB.AC.ID

 $REPOSITION$ 

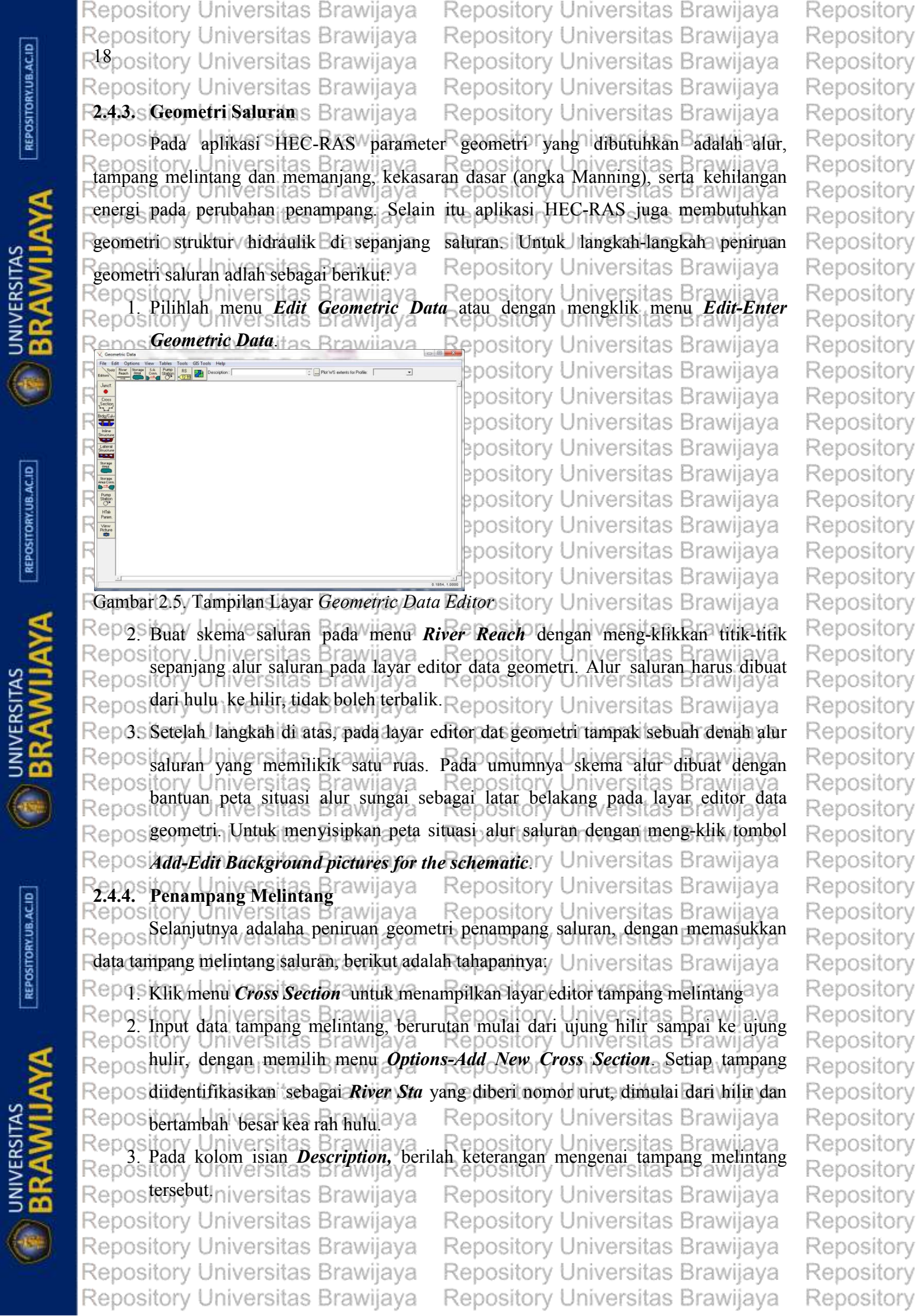

 $\lceil$  REPOSITORY.UB.AC.ID

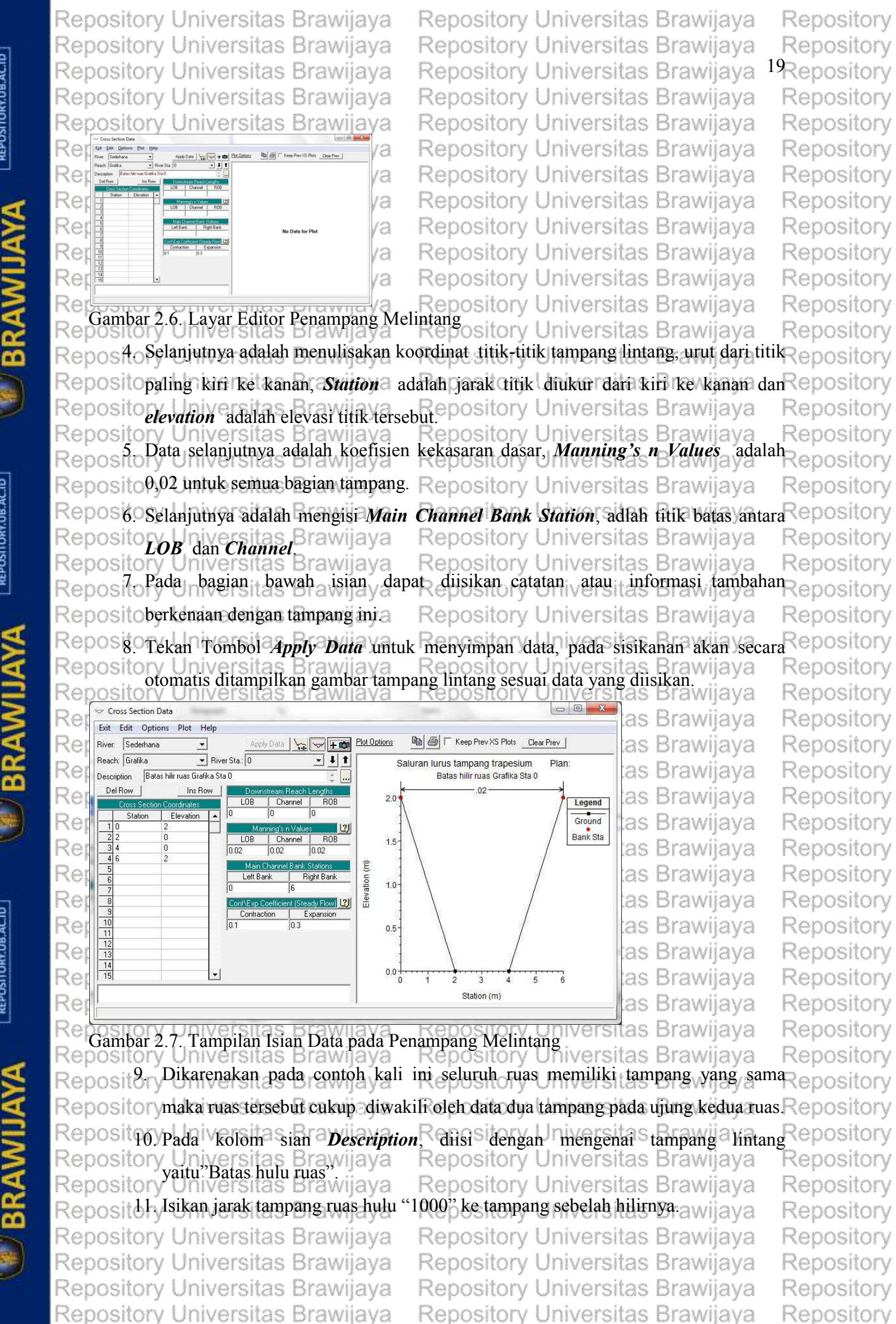

UNIVERSITAS

REPOSITORY.UB.AC.ID

UNIVERSITAS

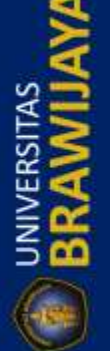

Repository Universitas Brawijaya Repository Universitas Brawijava Repository Universitas Brawijaya Repository Universitas Brawijaya Repository Universitas Brawijaya Repository Universitas Brawijaya Repository Universitas Brawijaya Repository Universitas Brawijaya  $\mathbb{R}$ eno $\mathbb{R}^2$ . Sama pada tahap pengisian koefisien kekasaran dasar pada tampang bagian hulu, Repositoalu tekan tombol Apply Data ya Repository Universitas Brawiiava Repository Universitas Brawijaya Menginterpolasi Penampang Melintang pository Universitas Brawijava Repos Dari segi geometri pada ruas saluran sederhana ini cukup diwakilkan oleh data penampang melintang pada kedua ujung sisi saluran tersebut. Namun data ini tidak cukup untuk kebutuhan perhitungan analisa pada sebuah penelitisn. Seperti halnya dalam Repository Universitas Brawlaya<br>perhitungan profil muka air, maka dari itu diperlukan sejumlah tmabhana tampang lintang yang memiliki selang jarak antar tampang yang cukup dekat. Untuk itu diperlukan interpolasi antara kedua ujung penampang melintang di ujung kedua ruas saluran tersebut. Berikut adalah langkah-langkah untuk melakukan interpolasi penampang melintang. Jaya . Pilih menu Tools-XS Interpolation-Within a Reach...pada layar editor data Repos**geometri**niversitas Brawijava Repository Universitas Brawijaya Repospada kolom isian Maximum Distance between XS's, isikan angka "20" yang berarti jarak antar penampang melintang adalah 20 m niversitas Brawijaya epository Universitas Brawijava Rep $3s$  Tekan tombol interpolate XS's va Repository Universitas Brawijaya Rep4s Lalu tekan tombol Close awijaya Repository Universitas Brawijaya anneithru Iniversitas Brawijava Repository Universitas Brawijaya XS Interpolation by Reach Repository Universitas Brawijaya Sederhana **River:**  $\blacksquare$ Repository Universitas Brawijaya  $\overline{\phantom{0}}$ Grafika Reach: Repository Universitas Brawijaya  $(AIBS)$  $\overline{\phantom{a}}$ Upstream Riv Sta: Repository Universitas Brawijaya Downstream Riv Sta: [All RS]  $\overline{\phantom{a}}$ Repository Universitas Brawijava  $\overline{20}$ Maximum Distance between XS's R Repository Universitas Brawijaya Cut Line GIS Coordinates C Linearly interpolate cut lines from bounding XS's  $|2|$ Repository Universitas Brawijaya (only available when bounding XS's are Georeferenced) Е Repository Universitas Brawijaya Generate for display as perpendicular segments to reach invert<br>(will be repositioned as cross section data is changed) Repository Universitas Brawijaya  $0.000$ Decimal places in interpolated Sta/Elev:  $\blacktriangledown$ Repository Universitas Brawijaya Interpolate XS's Delete Interpolated XS's Repository Universitas Brawijaya Close Repository Universitas Brawijaya Repository Universitas Brawijaya Gambar 2.8/Interpolasi Penampang Melintang Repository Universitas Brawijaya S. Pada gambar alur saluran muncul beberpa River sta baru, yang bertanda bintang (\*) epositorv ilversitas Brawija Repos yang menandai bahwa itu adlah hasil dari interpolasi Universitas Brawijaya Rep 6s Jangan lupa untuk menyimpan hasil data geometri dengan memolih menu File-Repos Save Geometry Data. Kemudian keluar dari editor data geometri dengan memilih epository Universitas Brawijaya ository Universitas Brawijaya. Repository Universitas Brawijaya<br>ository Universitas Brawijaya Repository Universitas Brawijaya iniversitas Brawijaya Repository Universitas Brawijaya Repository Universitas Brawijaya Repository Universitas Brawijaya Repository Universitas Brawijaya Repository Universitas Brawijaya Repository Universitas Brawijaya Repository Universitas Brawijaya Repository Universitas Brawijaya Repository Universitas Brawijaya Repository Universitas Brawijaya

Repository

Repository

Repository

Repository

Repository

Repository

Repository

Repository

Repository

Repository Repository

Repository

Repository

Repository

Repository Repositorv

Repository

Repository

Repository

Repositorv

Repository

Repository

Repository

Repository

Repository

Repository

Repository

Repository

Repository

Repository

Repository

Repository

Repository

Repository

Repository

Repository

Repository

Repository

Repository

Repository

Repository

Repository

Repository

Repository

Repository

Repository

Repository

Repository

Repository

Repository

Repository

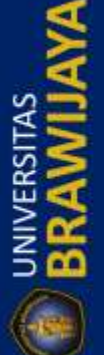

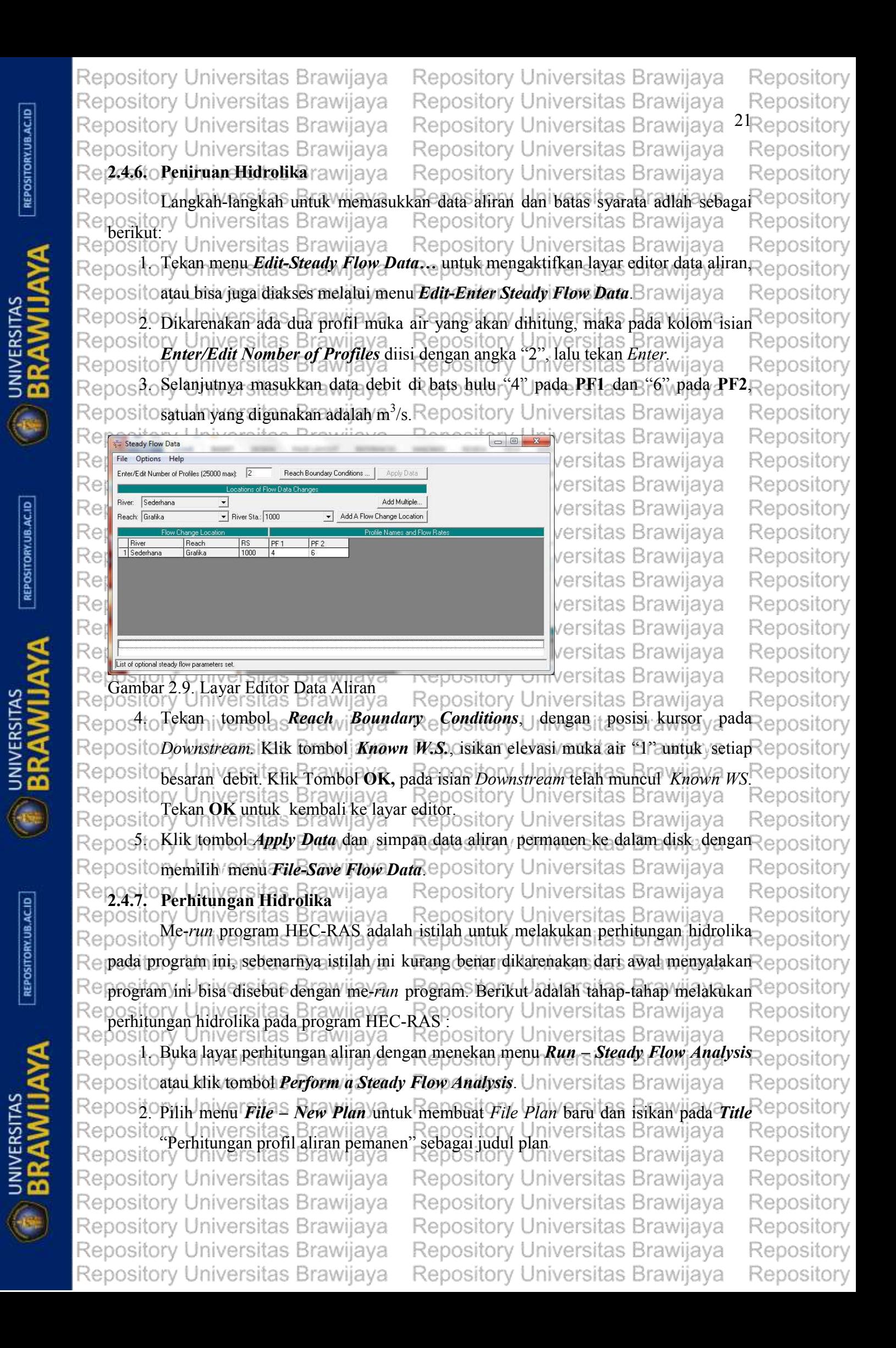

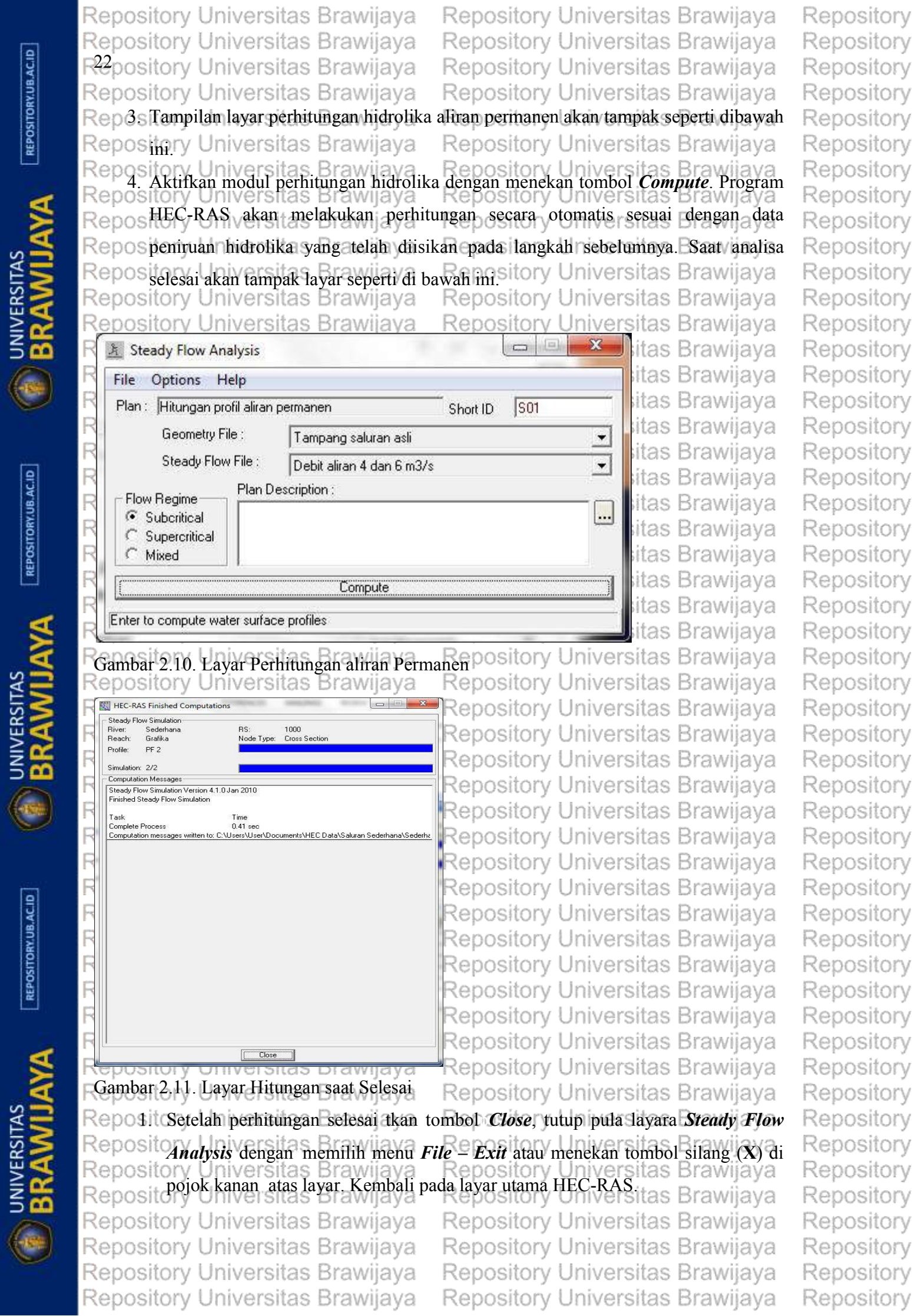

 $\lceil$  REPOSITORY.UB.AC.ID

 $\lceil$  REPOSITORY.UB.AC.ID
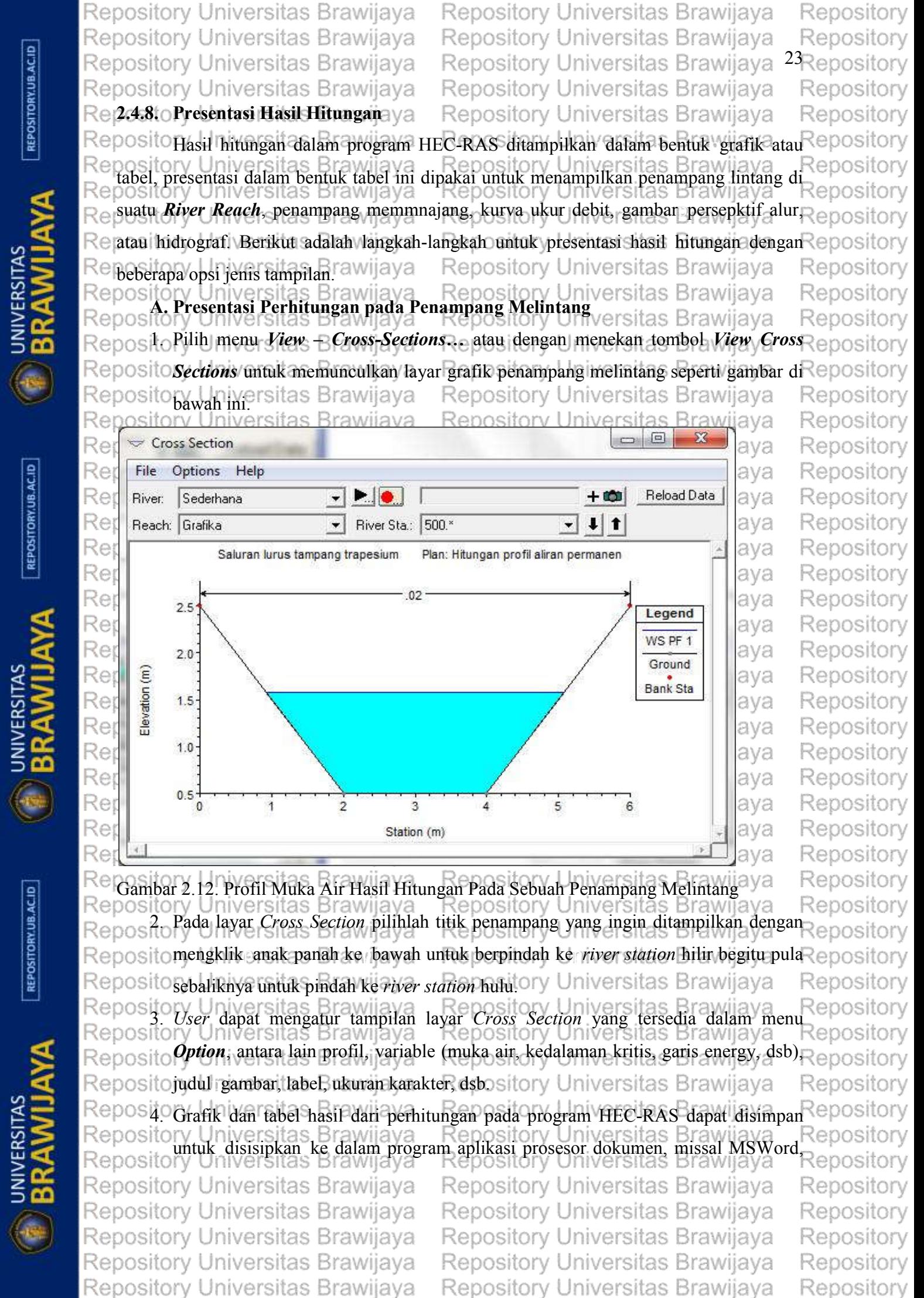

UNIVERSITAS

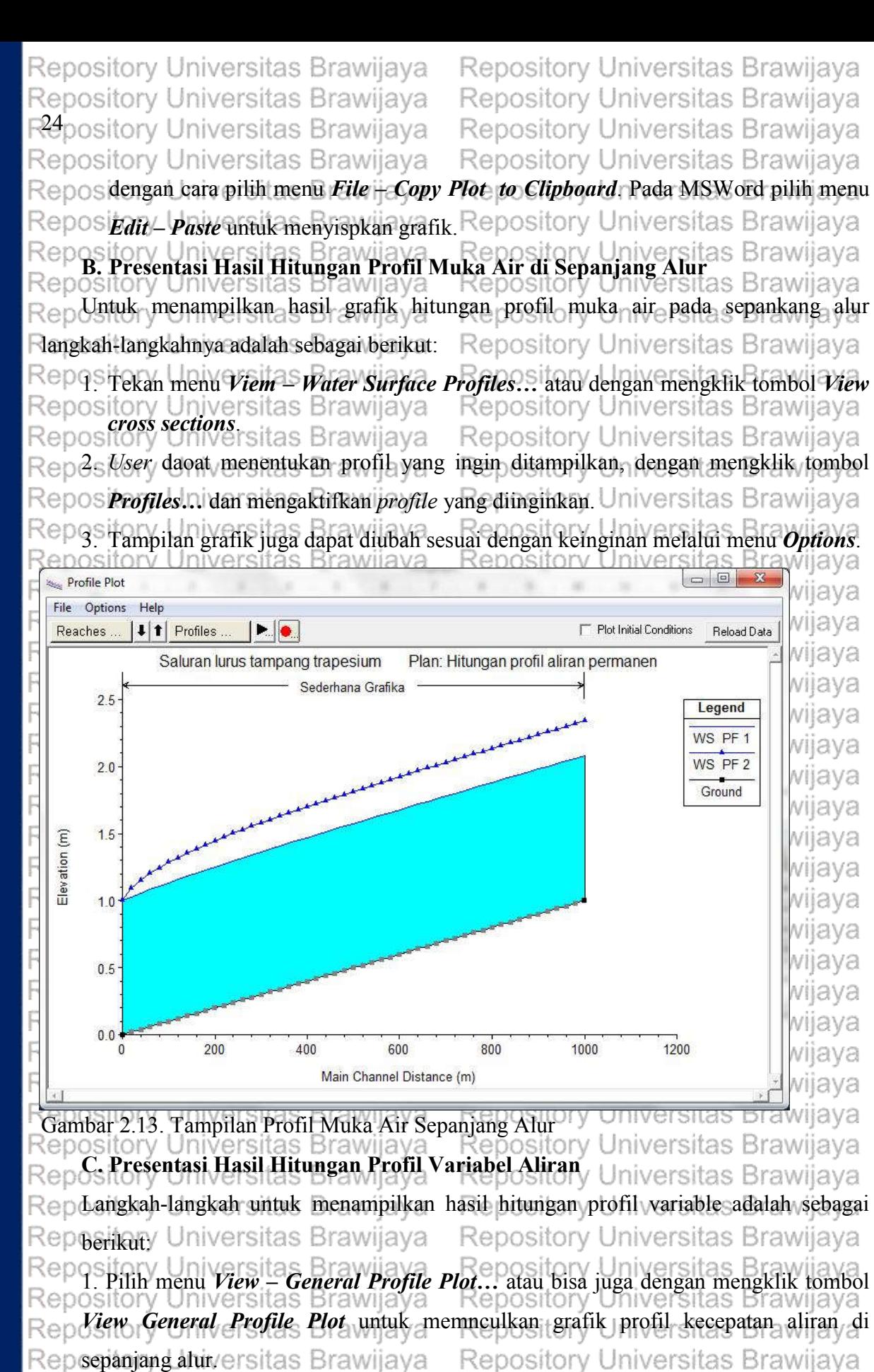

diinginkan dapat dilakukan dengan menekan

Repository Universitas Brawijaya

Repository Universitas Brawijaya

Repository Universitas Brawijaya

Repository Universitas Brawijaya

Repository Universitas Brawijaya

Repository Universitas Brawijaya

Repository Universitas Brawijaya

Repository Repository Repository Repository Repository Repository Repository Repository Repository Repository Repository Repository Repository Repositorv Repositorv Repository Repositorv Repository Repository Repository Repository Repository Repository Repository Repository Repository Repositorv Repository Repository Repository Repository Repository Repository Repository Repository Repositorv Repository Repository Repository Repository Repository Repository Repository Repository Repository Repository Repository Repository

Repository

Repository

Repository

E DINVERSITAS

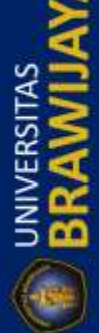

Repos

Repos Untuk mengaktifkan profile yang

Repository Universitas Brawijaya

Repository Universitas Brawijaya

Repository Universitas Brawijaya

Repository Universitas Brawijaya

Repository Universitas Brawijaya

Brawllaya

Brawijaya

ository<br>tombol *Profiles*...

REPOSITORY.UB.AC.ID

UNIVERSITAS<br>**RRAMILI** 

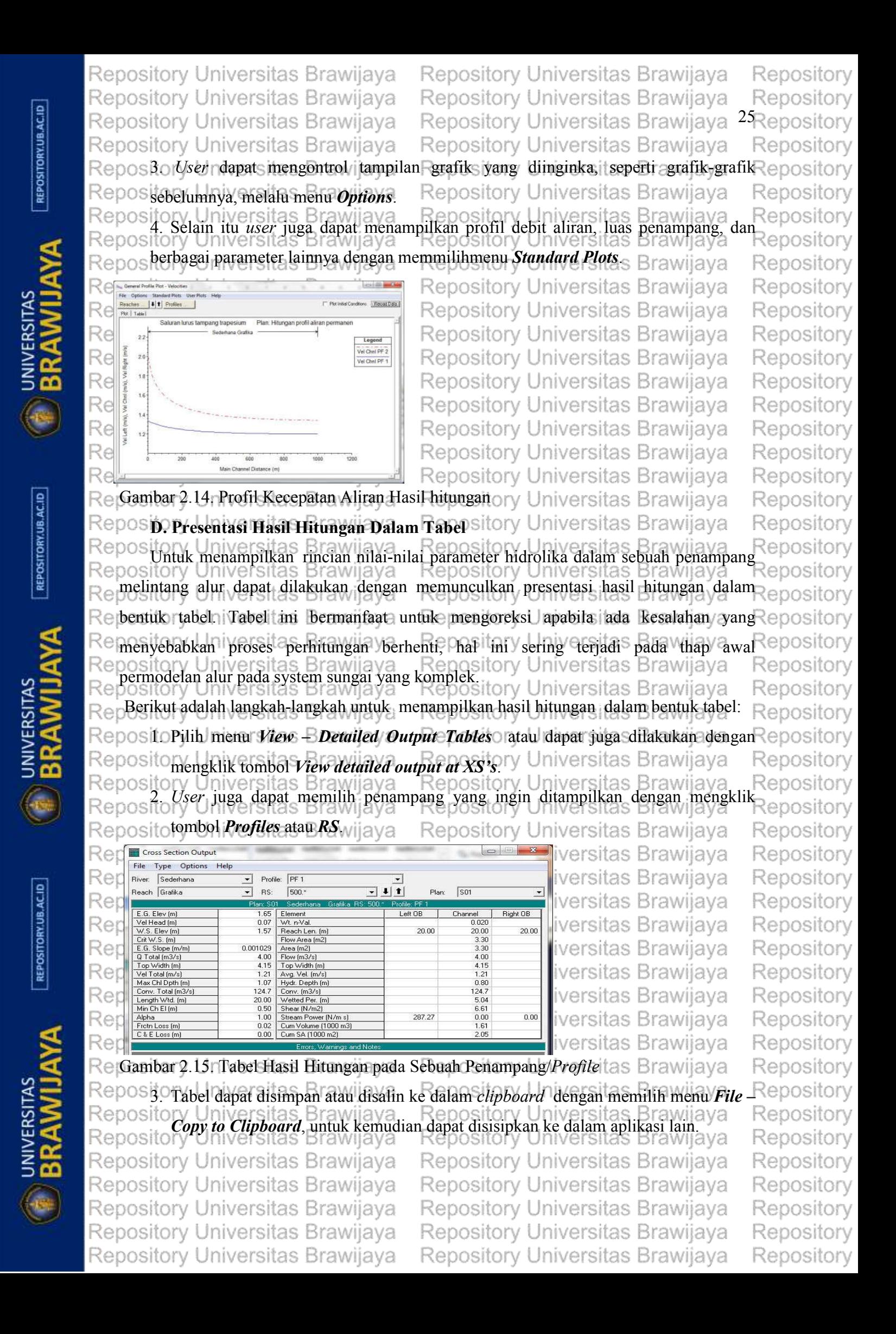

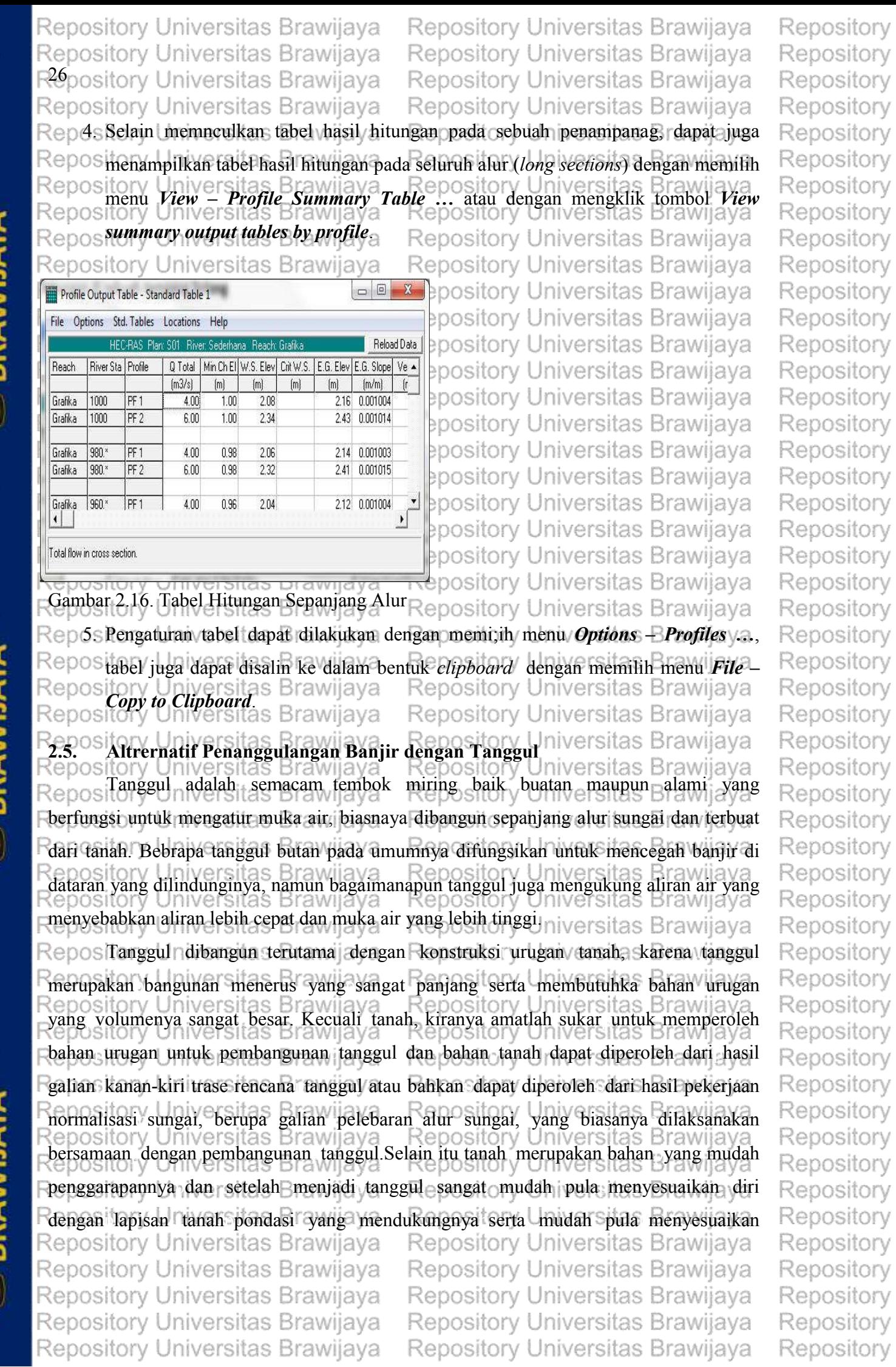

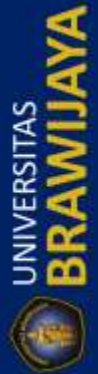

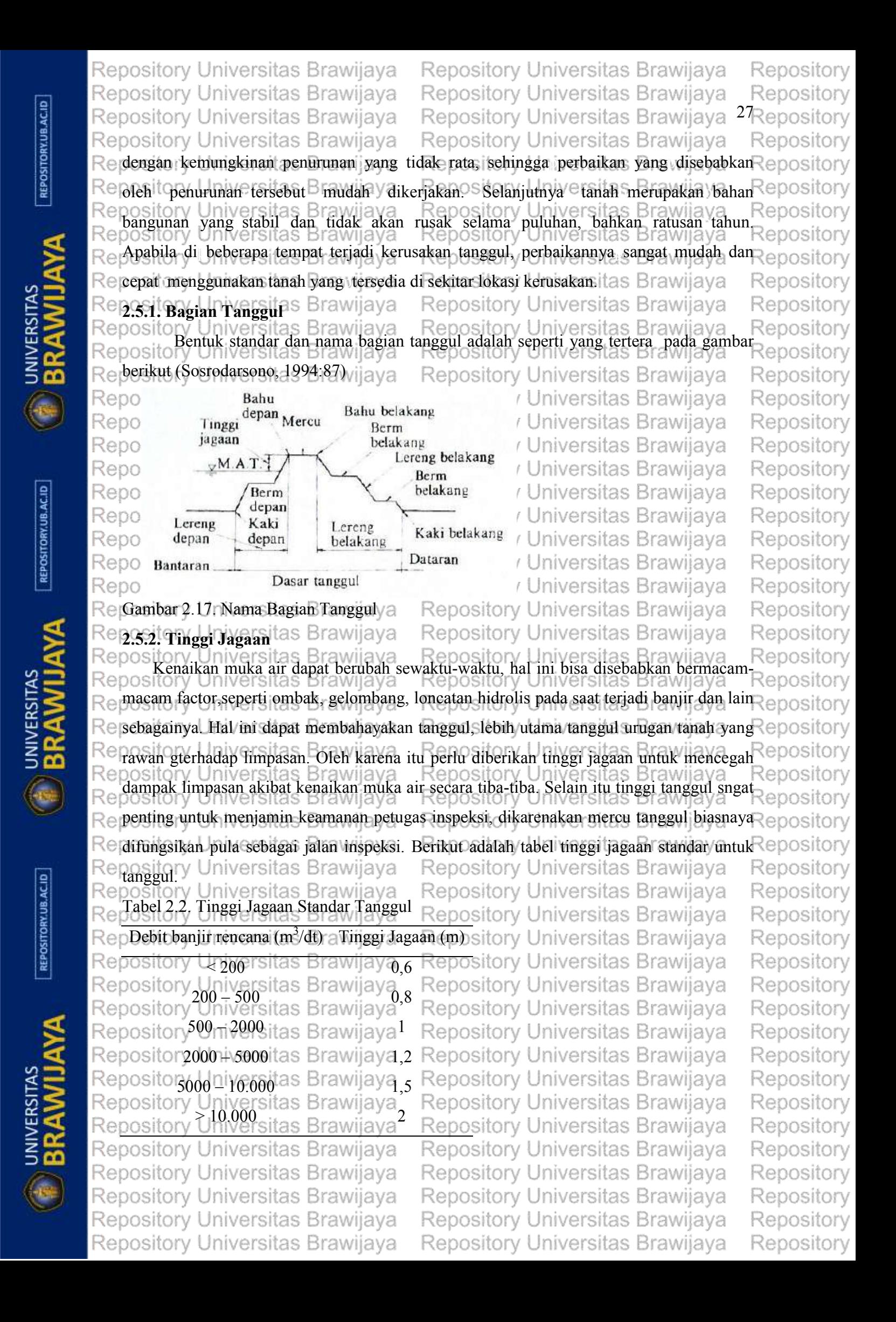

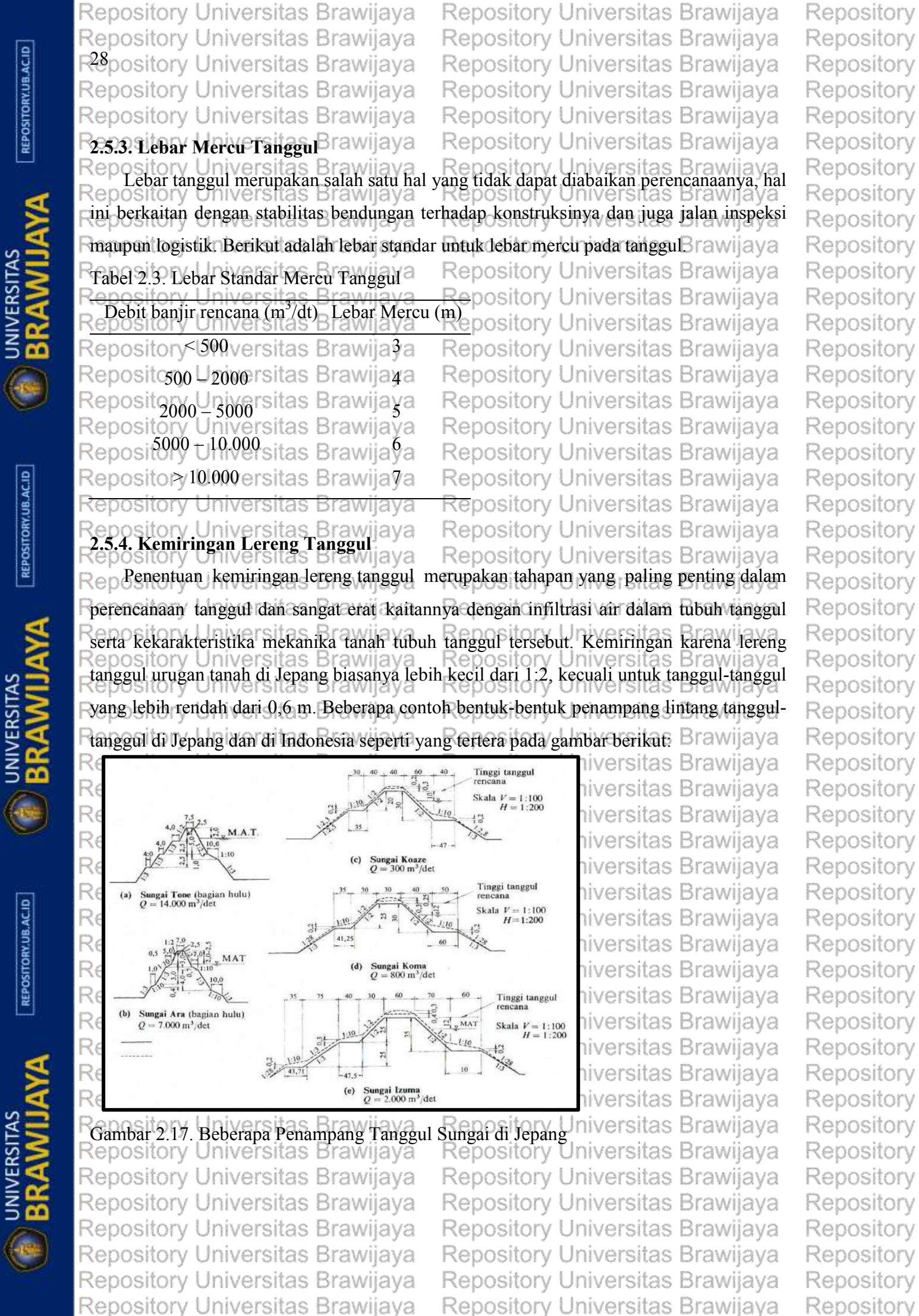

E UNIVERSITAS

Repository Universitas Brawijaya Repository Universitas Brawijaya Repository Universitas Brawijaya Repository Universitas Brawijaya seitory Universitas Brawijava Rei

Repository Universitas Brawijava Repository Universitas Brawijava Repository Universitas Brawijava <sup>29</sup>Repository Repository Universitas Brawijaya Renository Universitas Brawijaya

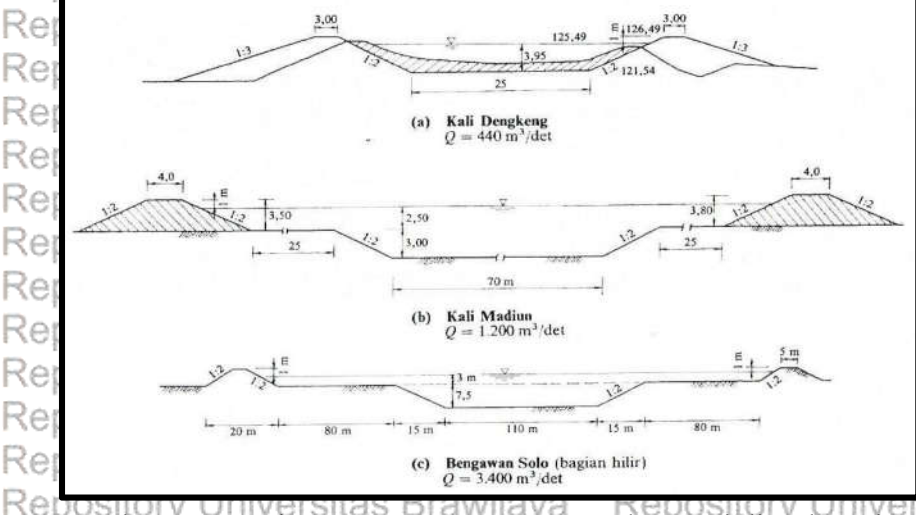

Gambar 2.18. Beberapa Penampang Tanggul Sungai di Indonesia

Repository Repository sitas Brawiiava Repository sitas Brawijava Repository sitas Brawiiava Repository Repository sitas Brawiiava sitas Brawijava Repository Brawijaya Repository Brawijaya Repository Brawijaya Repository sitas Brawiiava Repository sitas Brawijava Repository sitas Brawiiava Repository

iava

Repository

Repository

Repository

Re Repository **2.5.5. Bahan Tanah untuk Urugan** Repository Universitas Brawijaya Repository Repository Universitas Brawijava Repository RepositoBahan utama untuk pembangunan tanggul adalah tanah dan karakteristik bahan Repository Retanah tersebut merupakan faktor penting dalam penentuan bentuk penampang lintang Repository tanggul. Pada hakikatnya tanah yang baik untuk tanggul adalah bahan tanah yang Repository pository Universitas Brawijaya Repository Universitas Brawijaya Repository<br>mempunyai sifat-sifat antara lain kekedapannya tinggi, nilai kohesinya tinggi, dalam orv Re keadaan jenuh air sudut geser dalamnya cukup tinggi, pekat dan angka porinya rendah.Repository Re Memperhatikan hal-hal tersebut diatas, maka tanah yang terdiri dari campuran pasir dan Repository Reposit orv lempung dengan proporsi lebih kurang sepertiga bagian pasir dan lebih kurang dua per tiga ∢eposit pository Universitas Diawijaya<br>bagian lempung, merupakan bahan tanggul yang cukup memadai, ditinjau dari segi baik Repository Re Remekanika tanah maupun pelaksanaan pembangunannyary Universitas Brawijaya Repository Repos Bahan yang sangat Rocok untuk pembangunan tanggul adalah tanah dengan Repository Repository Universitas Brawijaya Repository karakteristika sebagai berikut: Repository Universitas Brawijaya Repository iiava  $\text{Renos1}$ ) Dalam keadaan jenuh air mampu bertahan terhadap gelincir dan longsor. Repository Repos2) **Pada waktu banjir yang lama tidak rembes atau bocor** rersitas Brawijaya Repository 083) Penggalian, transportasi dan pemadatannya mudah. niversitas Brawijaya Repository Y Tidak terjadi retak-retak yang membahayakan kestabilan tubuh tanggul.<br>Tidak terjadi retak-retak yang membahayakan kestabilan tubuh tanggul. Repository Repository Reposibr<sup>Bebas</sup>ivdari itbahan-bahan organis, seperti akar-akaran, pohon-pohonan adan Repository Repositor**yumput-rumputan.**Brawijaya Repository Universitas Brawijava Repository Repository Universitas Brawijayatiap bahan tanah untuk urugan tanggul sebelumnya Repository<br>Repository Universitas Brawijaya Repository Universitas Brawijaya Repository pository Universitas Brawijaya<br>haruslah dianalisa secara teliti dengan mempertimbangkan hal-hal yang penting antara lain Repository Reisekedapannya dan kemudian pengerjaannya epository Universitas Brawijaya Repository

Repository Universitas Brawijaya Repository Universitas Brawijaya Repository Repository Universitas Brawijaya Repository Universitas Brawijaya Repository Repository Universitas Brawijaya Repository Universitas Brawijaya Repository Repository Universitas Brawijaya Repository Universitas Brawijaya Repository Repository Universitas Brawijaya Repository Universitas Brawijaya Repository Repository Universitas Brawijaya Repository Universitas Brawijaya Repository

UNIVERSITAS

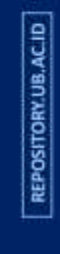

**UNIVERSITAS** 

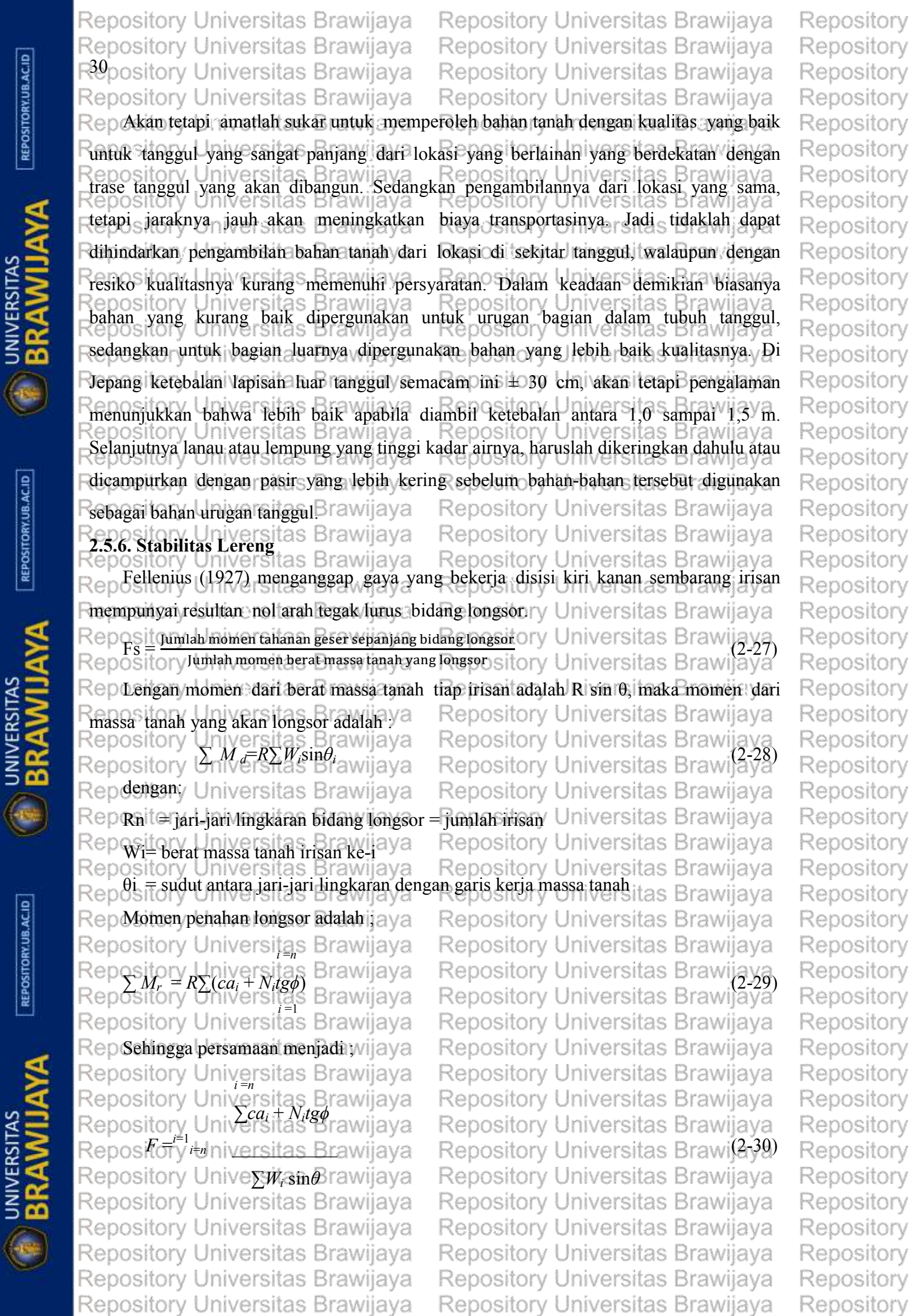

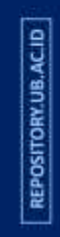

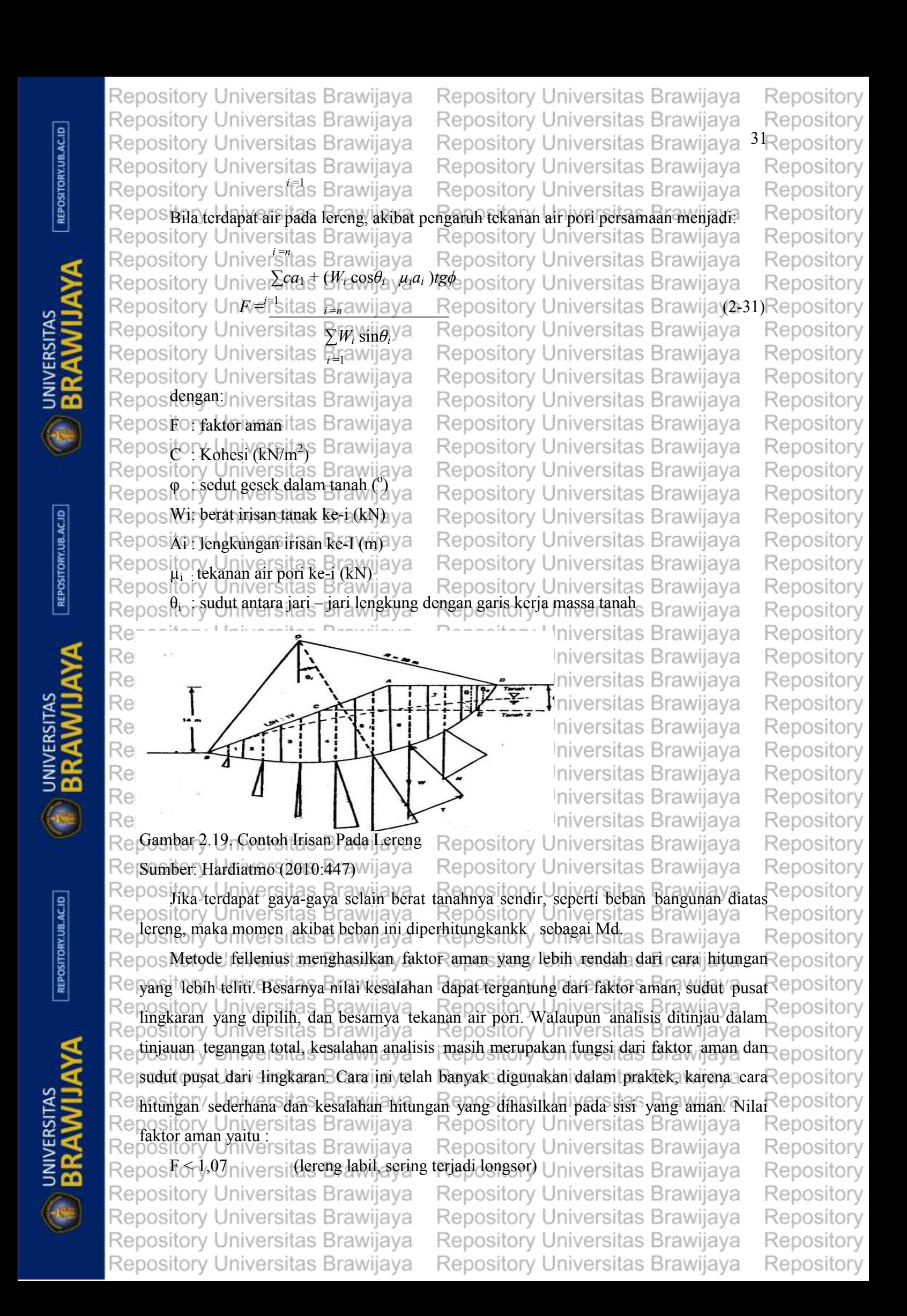

Repository Universitas Brawijaya Repository Universitas Brawijaya Repository Repository Universitas Brawijaya Repository Universitas Brawijaya Repository Repository Universitas Brawijaya Repository Universitas Brawijaya Repository Repository Universitas Brawijaya Repository Universitas Brawijaya Repository Repd,07 of Un,25 er (lereng kritis, longsor pernah terjadi) y Universitas Brawijaya Repository Repositony Univeraikang Rabil, longsor jarang terjadiy Universitas Brawijaya<br>Repository Universitas Brawijaya Repository Universitas Brawijaya Repository Repository Repository Universitas Brawijaya Repository Universitas Brawijaya Repository **E BRAWIJAYA** Repository Universitas Brawijaya Repository Universitas Brawijaya Repository Repository Universitas Brawijaya Repository Universitas Brawijaya Repository **BRAWIJAYA** Repository Universitas Brawijaya Repository Universitas Brawijaya Repository Repository Universitas Brawijaya Repository Universitas Brawijaya Repository **E BRAWIJAYA** Repository Universitas Brawijaya Repository Universitas Brawijaya Repository Repository Universitas Brawijaya Repository Universitas Brawijaya Repository Repository Universitas Brawijaya Repository Universitas Brawijaya Repository Repository Universitas Brawijaya Repository Universitas Brawijaya Repository Repository Universitas Brawijaya Repository Universitas Brawijaya Repository Repository Universitas Brawijaya Repository Universitas Brawijaya Repository Repository Universitas Brawijaya Repository Universitas Brawijaya Repository Repository Universitas Brawijaya Repository Universitas Brawijaya Repository Repository Repository Universitas Brawijaya Repository Universitas Brawijaya Repository Universitas Brawijaya Repository Universitas Brawijaya Repository

REPOSITORY.UB.AC.ID

REPOSITORY.UB.AC.ID

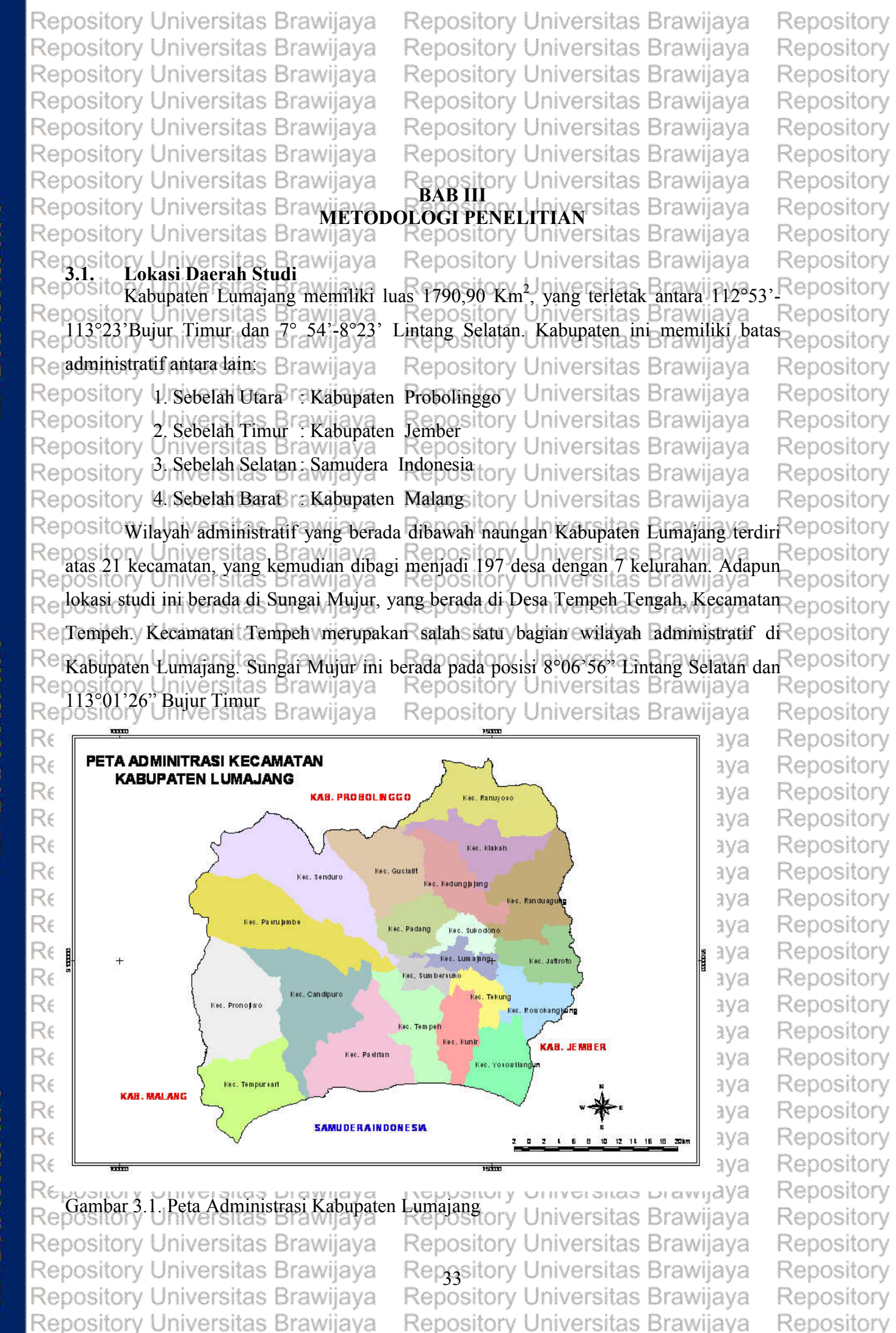

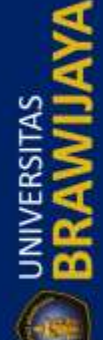

Repository Universitas Brawijaya Repository Universitas Brawijaya Repository Universitas Brawijaya Repository Universitas Brawijaya

Repository

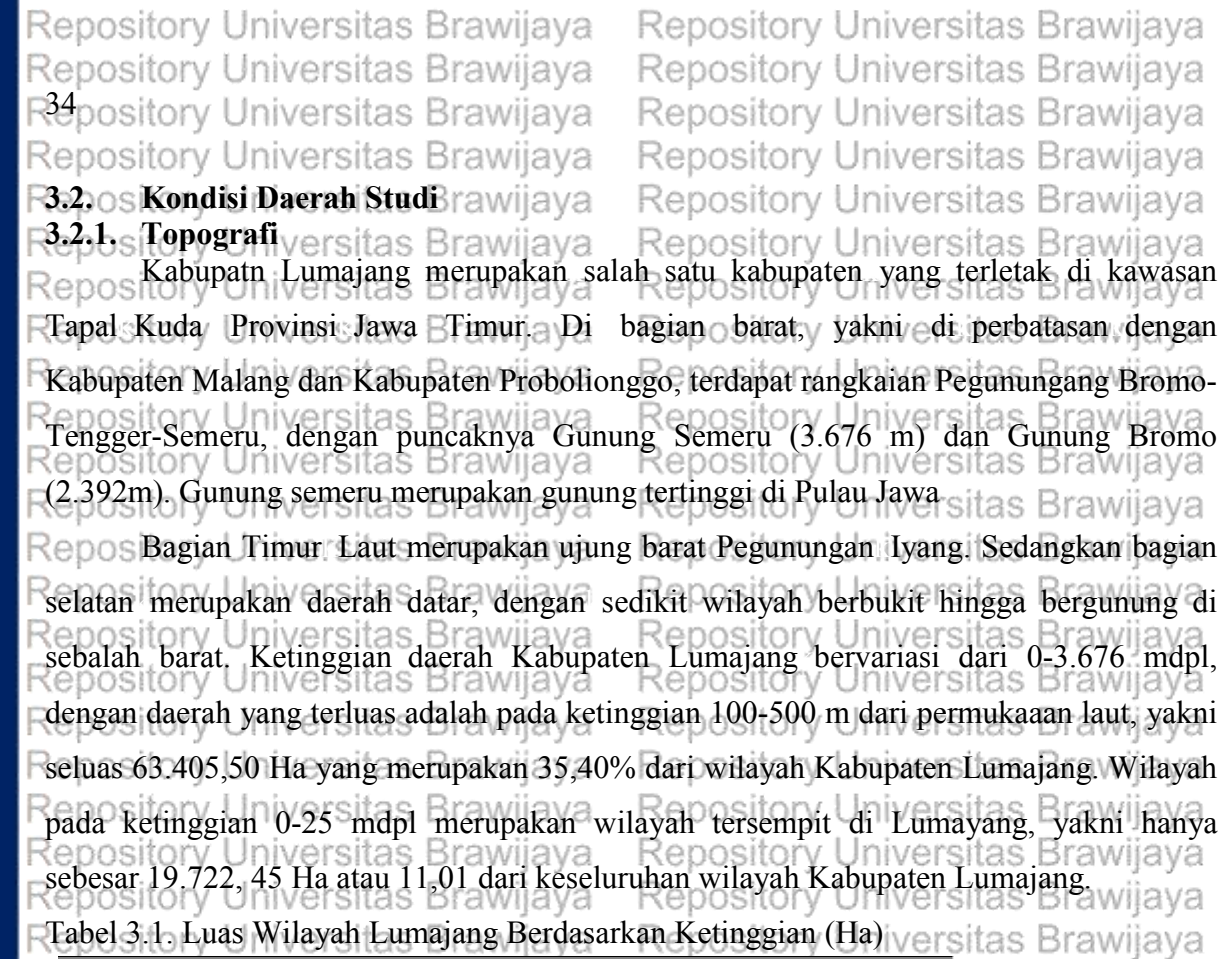

Repository Repository

Repository Repository Repository Repository Repository Repository

Repository Repository Repository Repository Repository Repository Repository Repository Repository Repository

Repository Repository Repository

Repository Repository

Repository

Repository

Repository

Repository

Repository

Repository

Repository Repository

Repository

Repository

Repository

Repository

Repository Repository

Repository

Repository

Repository

Repository

Repository

Repository

Repository

Repository

Repository

Repository

Repository

Repository

Repository

Repository

jaya

jaya

jaya

jaya jaya

jaya

jaya

jaya

jaya jaya

jaya

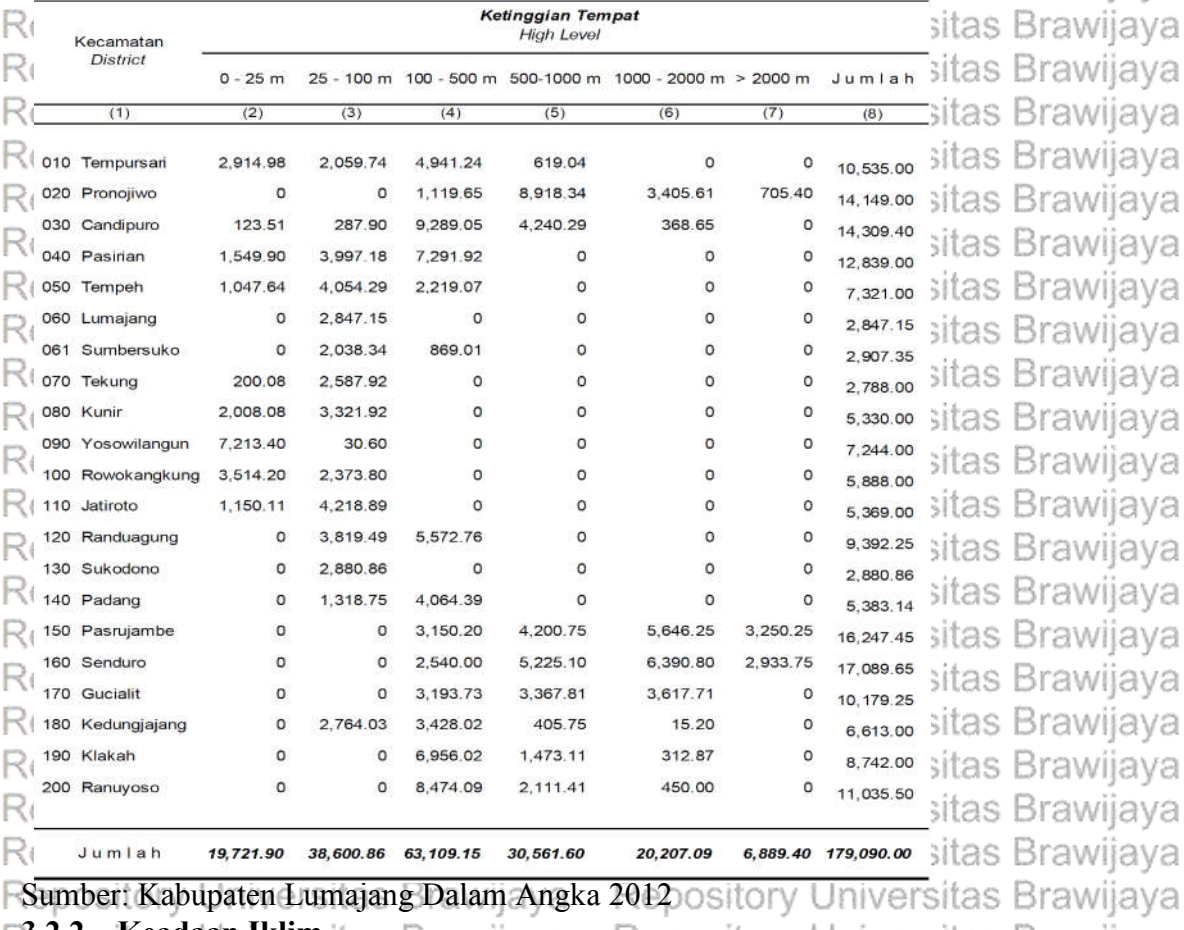

jaya F322.sKeadaan Iklimsitas Brawijaya Repository Universitas Brawijaya<br>tropis p Berdasarkan klasifikasi Brurah hujar Repos Kabupaten Lumajang beriklim  $\Box$ curah hujan Schmidt dan Ferguson sebagian wilayah Lumajang termasuk tipe C, yang bersifat agak Repository Universitas Brawijaya Repository Universitas Brawijaya Repository Universitas Brawijaya Repository Universitas Brawijaya Repository Universitas Brawijaya Repository Universitas Brawijaya Repository Universitas Brawijaya Repository Universitas Brawijaya Repository Universitas Brawijaya Repository Universitas Brawijaya

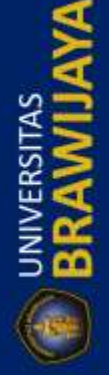

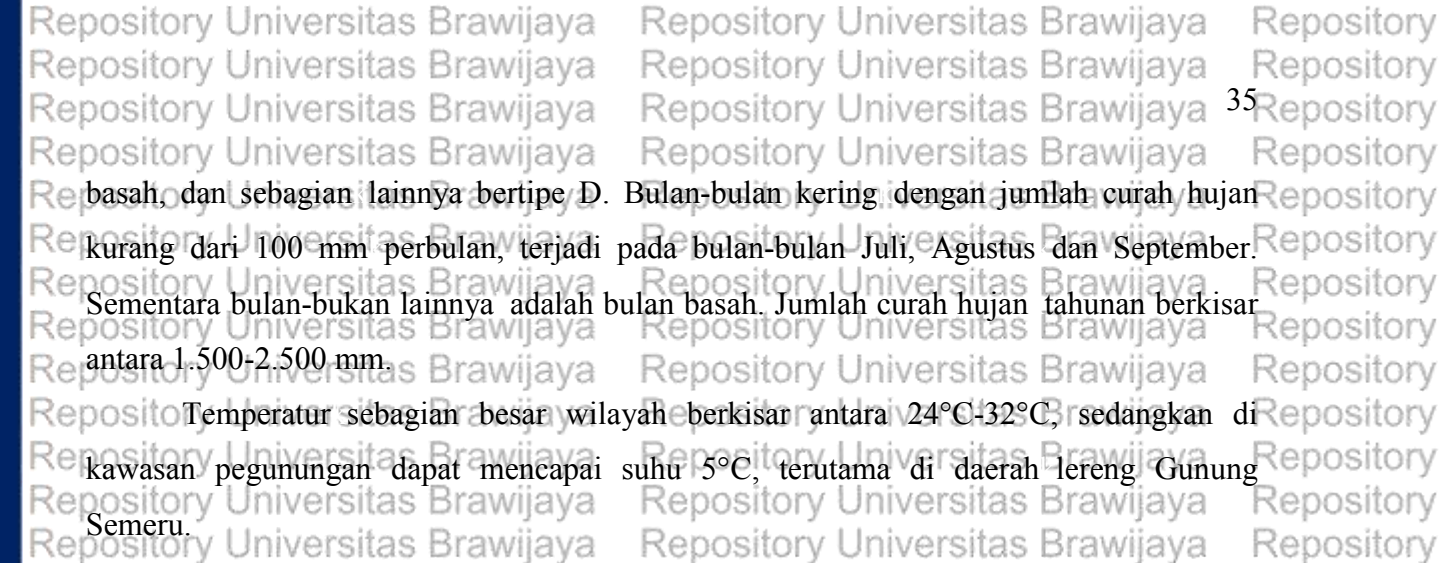

Repository Repository

Repository

Repository

Repository

Repository

Repository Repository

Repository Repository

Repository

Repository Repository

Repository

Repository

Repository

Repository

Repository Repository

Repository

Repository

Repository Universitas Brawijaya Re Tabel 3.2. Kondisi Klimatologi Kabupaten Lumajang Tahun 2014 rsitas Brawijaya

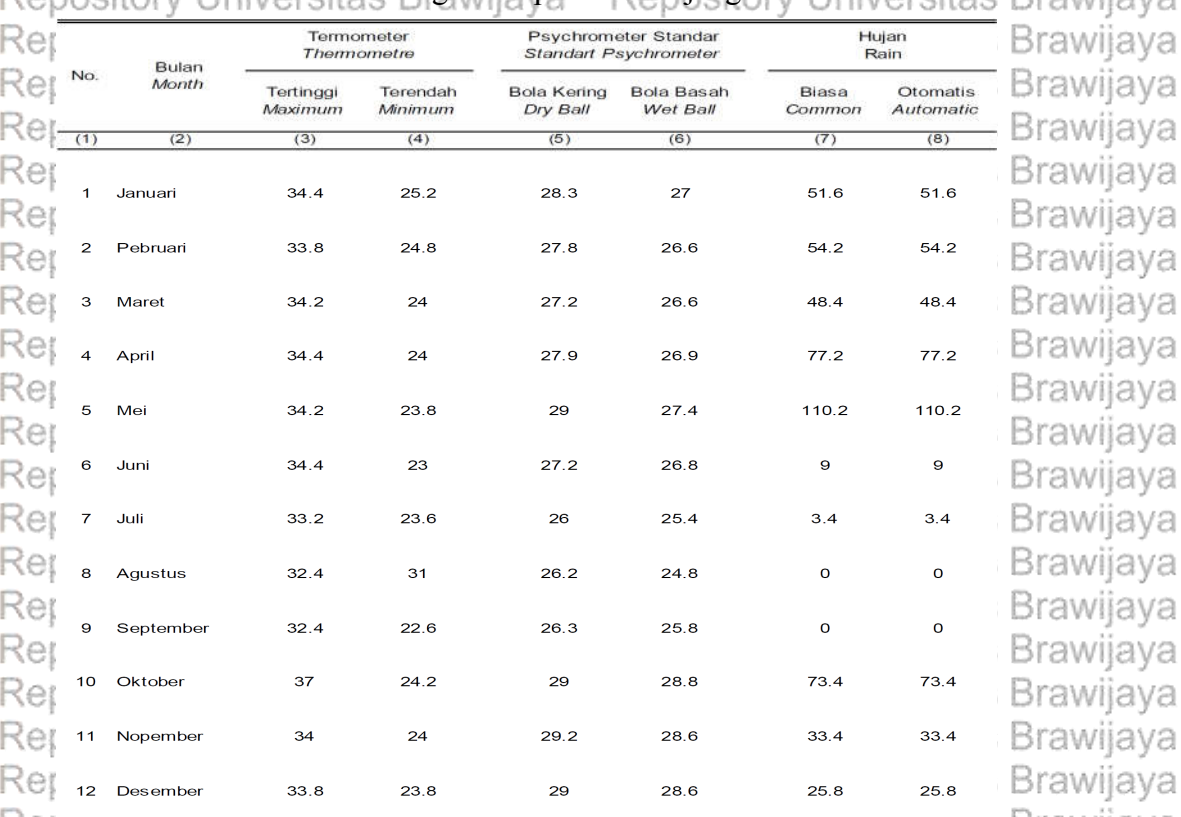

Brawijaya Sumber: Kabupaten Lumajang Dalam Angka 2012 Universitas Brawijaya Re **3.2.3. Kondisi Geologi**

Repository Indiversitas Brawliava - Repository Universitas Brawijava - Repository<br>Repository Universitas Brawijaya - Repository Universitas Brawijaya - Repository Repository Universitas Brawijaya - Repository Universitas Brawijaya - Repository<br>Repository batuan, beku dalam ultra basa (Pdt), Miosen bawah (L Mi), Sekis hablur (Pr), Mio $\chi$ epository Repliosen (Mi Pi), batuan beku dalam basa (Gb), Paleogen (Pg), batuan beku dalam asam Repository Re kapur (K Gr). Ditinjau dari segi batuan pembentuk struktur geologi wilayah, kawasan Repository Re pository Universitas Brawiiay Old Kvarter Vulkanik, Young Kwarter Vulkanik dan Repository<br>perencanaan terdiri dari jenis batuan Old Kwarter Vulkanik, Young Kwarter Vulkanik dan Repository<br>pository Universitas Brawijaya Kep Re Repusitiv yang disusung Kabupaten Lumajang disusun oleh formasi batuan Alluvium Repository Re(68.005,87 Ha) yang mencapai 38% dan terkecil Miosen Sedimentary 8% dari aluas Repository Repanijary Universitas Brawijaya<br>Repository Universitas Brawijaya Repository Universitas Brawijaya Repository Repository Universitas Brawijaya Repository Repository Universitas Brawijaya Repository Universitas Brawijaya Repository Repository Repository Universitas Brawijaya Repository Universitas Brawijaya Repository Universitas Brawijaya Repository Universitas Brawijaya Repository Repository Universitas Brawijaya Repository Universitas Brawijaya Repository Repository Universitas Brawijaya Repository Universitas Brawijaya Repository Repository Universitas Brawijaya Repository Universitas Brawijaya Repository

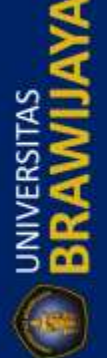

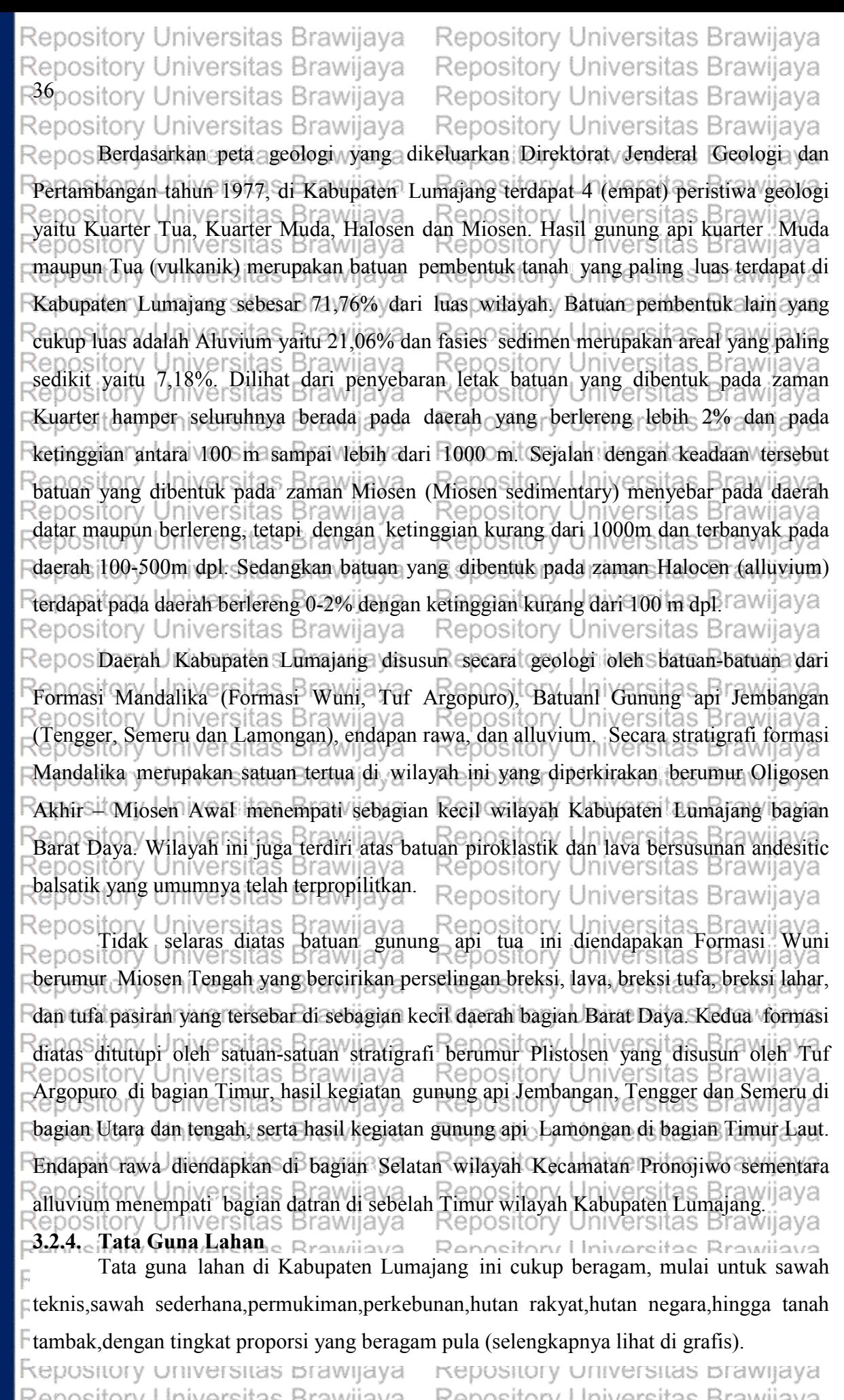

Repository Universitas Brawijaya Repository Universitas Brawijaya Repository Universitas Brawijaya Repository Universitas Brawijaya Repository Universitas Brawijaya

Repository Universitas Brawijaya Repository Universitas Brawijaya Repository Universitas Brawijaya Repository Universitas Brawijaya Repository Universitas Brawijaya

Repository Repository Repository Repository Repository Repository Repository Repository Repository Repository Repository Repository Repository Repository Repository Repository Repository Repository Repository Repositorv Repository Repository

Repository

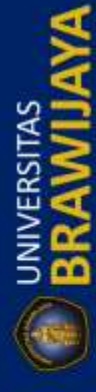

**E BRAWIJAYA** 

Repository Universitas Brawijaya Repository Universitas Brawijaya Repository Repository Universitas Brawijaya Repository Universitas Brawijaya Repository Repository Universitas Brawijaya 3<sub>Repository</sub> Repository Universitas Brawijaya Repository Universitas Brawijaya Repository Universitas Brawijaya Repository Red. Lahan Sawah. ersitas Brawijaya Repository Universitas Brawijaya Repository Repository Universitas Brawijaya Repository Rej a. Irigasi Teknis : 21.772 Ha Wijaya Repository Universitas Brawijaya Repository Rei **B. II.** b. Irigasi Setengah Teknis : 7.595 Ha<br>Repository Universitas Brawljaya Repository Universitas Brawijaya Repository Rel. c. Irigasi Sederhana : 4.691 Hajjava Repository Universitas Brawijaya Repository  $\text{Re}$  d. Irigasi desa no/PU : 1.607 Ha aya Repository Universitas Brawijaya Repository Rer e. Tadah hujan : 333 Ha Brawijaya<br>Repository Liniversitas Brawijaya Repository Universitas Brawijaya Repository Repository Universitas Brawijaya Brawijaya Repository Repusitory Critics of Brawleyd<br>Repusitory Critics and Brawleya Repository Universitas Brawijaya Repository Ret g. Lebak : - Haersitas Brawijaya Repository Universitas Brawijaya Repository  $\mathbb{R}$ et h. Polder dan sawah lainnya : - Haya Repository Universitas Brawijaya Repository Rencitanul Internation Brawijaya<br>Repository Universitas Brawijaya Repository Universitas Brawijaya Re Repository Repository Universitas Brawijaya Repository a. Tegal/kebun : 55.931 Ha Re Repository Universitas Brawijava Repository Ret b. Ladang/huma : 0 Ha<sub>3</sub> Brawijaya Repository Universitas Brawijaya Repository Ret c. Perkebunan : 16.316 Ha rawijaya Repository Universitas Brawijaya Repository Re pository Universitas Brawijaya Repository d. Ditanami Pohon/Hutan Rakyat : 4.255 Hahository Universitas Brawliaya<br>Repository Universitas Brawljaya Repository Universitas Brawijaya Repository Reussing v States Brawijaya Repository Universitas Brawijaya Repository Ret f. Kolam/Tebat/Empang : 74 Hajaya Repository Universitas Brawijaya Repository Ret g. Penggembalaan Padang Rumput : 4 Ha Repository Universitas Brawijaya<br>Repository University Repository Universitas Brawijaya Repository Repository Universitas Brawliava<br>Repository Universitas Diawilaya<br>Repository Universitas Diawilaya Repository Repository Universitas Brawijaya Repository Ret. i. Lain-lain (Pekarangan yang Ditanam Pertanian) : 7.729 Ha versitas Brawijaya Repository Repository Universitas Brawijaya Rei3. Lahan Lainnya. Itsitas Brawijaya Repository Rer a. Rumah, bangunan dan halaman sekitarnya : 13.336 Ha<sup>U</sup>niversitas Brawijaya<br>Repository Universitas Brawijaya - Repository Universitas Brawijaya Repository Repository b. Hutan Negara : 28.947 Ha Repository Universitas Brawijaya Repository Ret. c. Rawa-Rawa (Yang Tidak Ditanam) : 146 Hapsitory Universitas Brawijaya Repository Ret d. Lainnya (Jalan, Sungai, Danau, Lahan Tandus) : 19.101 Hall Versitas Brawijaya Repository Rengaiton, Universitas Brawliayawahdan lahan bukan sawah) : 179.090 Hajjaya<br>Repository Universitas Brawijaya Repository Universitas Brawijaya Repository Repository Repository Universitas Brawijaya Repository Luis<br>Repository Universitas Rrawijaya Repository Universitas Rrawijaya Repository<br>Politic Dari data tersebut,tampak hasil utama daerah Lumajang adalah pertanian dan <sub>Repository</sub> Re Reperkebunan,selain itu juga memanfaatkan hasil hutan yang ada. Padi dan palawija appository Remerupakan hasil andalan,demikian juga tebu dan pabrik gula Jatiroto sebagai pusat $\epsilon$ epository Rel pengolahannya dapat diandalkan sebagai penghasil utama bagi daerah Lumajang.<br>Rel pengunakan pengunakan pengunakan pengunakan pengunakan pengunakan pengunakan pengunakan pengunakan penguna Repository Repository. **MITTY MINIMAL MINIMIPIATO** .<br>2022-00-21 V .<br>See een see seessand - bijeerd e Repository Universitas Brawijaya Repository Universitas Brawijaya Repository Repository Universitas Brawijaya Repository Universitas Brawijaya Repository Repository Universitas Brawijaya Repository Universitas Brawijaya Repository Repository Universitas Brawijaya Repository Universitas Brawijaya Repository Repository Universitas Brawijaya Repository Universitas Brawijaya Repository Repository Universitas Brawijaya Repository Universitas Brawijaya Repository Repository Universitas Brawijaya Repository Universitas Brawijaya Repository Repository Universitas Brawijaya Repository Universitas Brawijaya Repository Repository Universitas Brawijaya Repository Universitas Brawijaya Repository

REPOSITORY.UB.AC.ID

UNIVERSITAS<br>**BRAWILI** 

REPOSITORY.UB.AC.ID

UNIVERSITAS

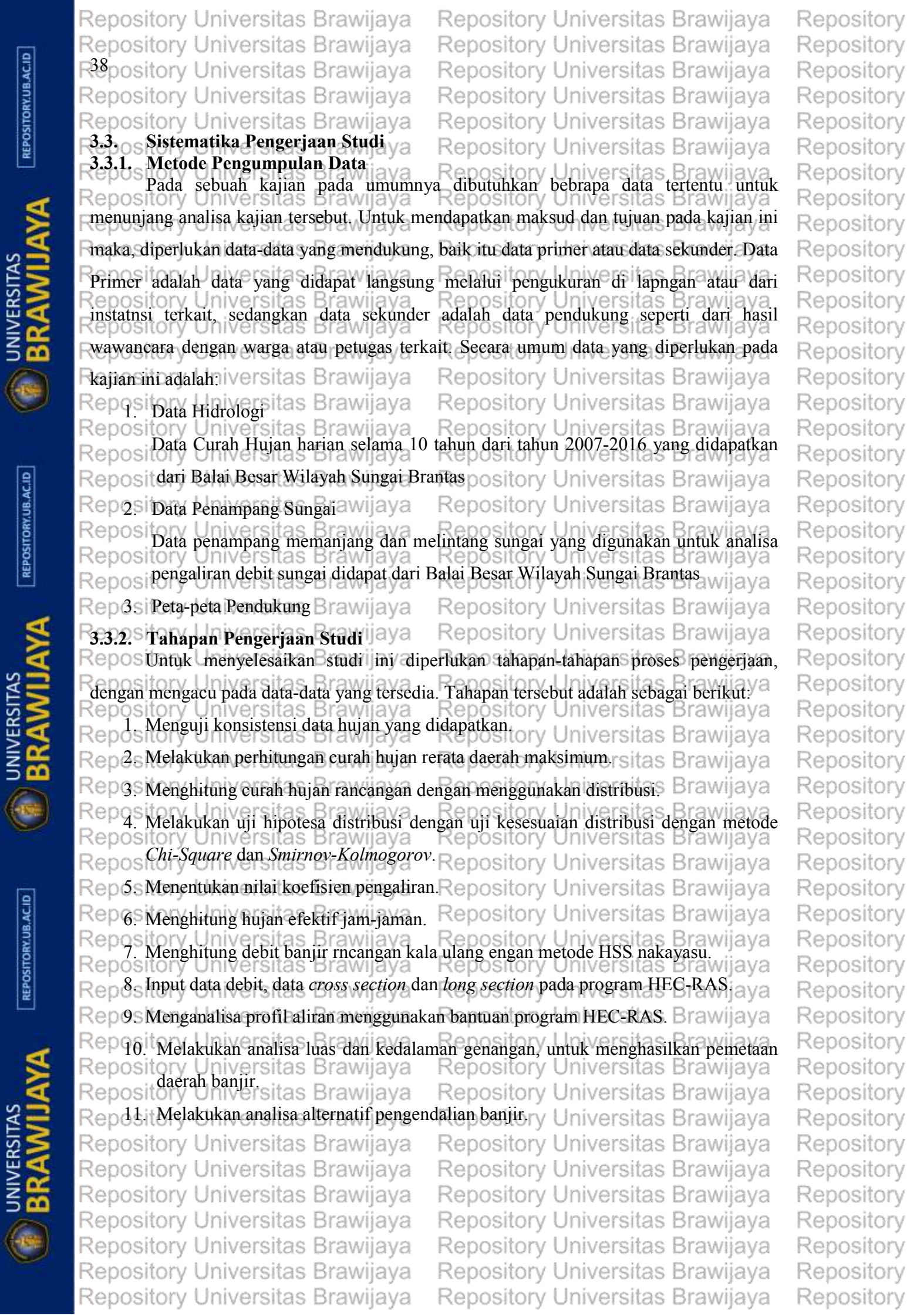

REPOSITORY.UB.AC.ID

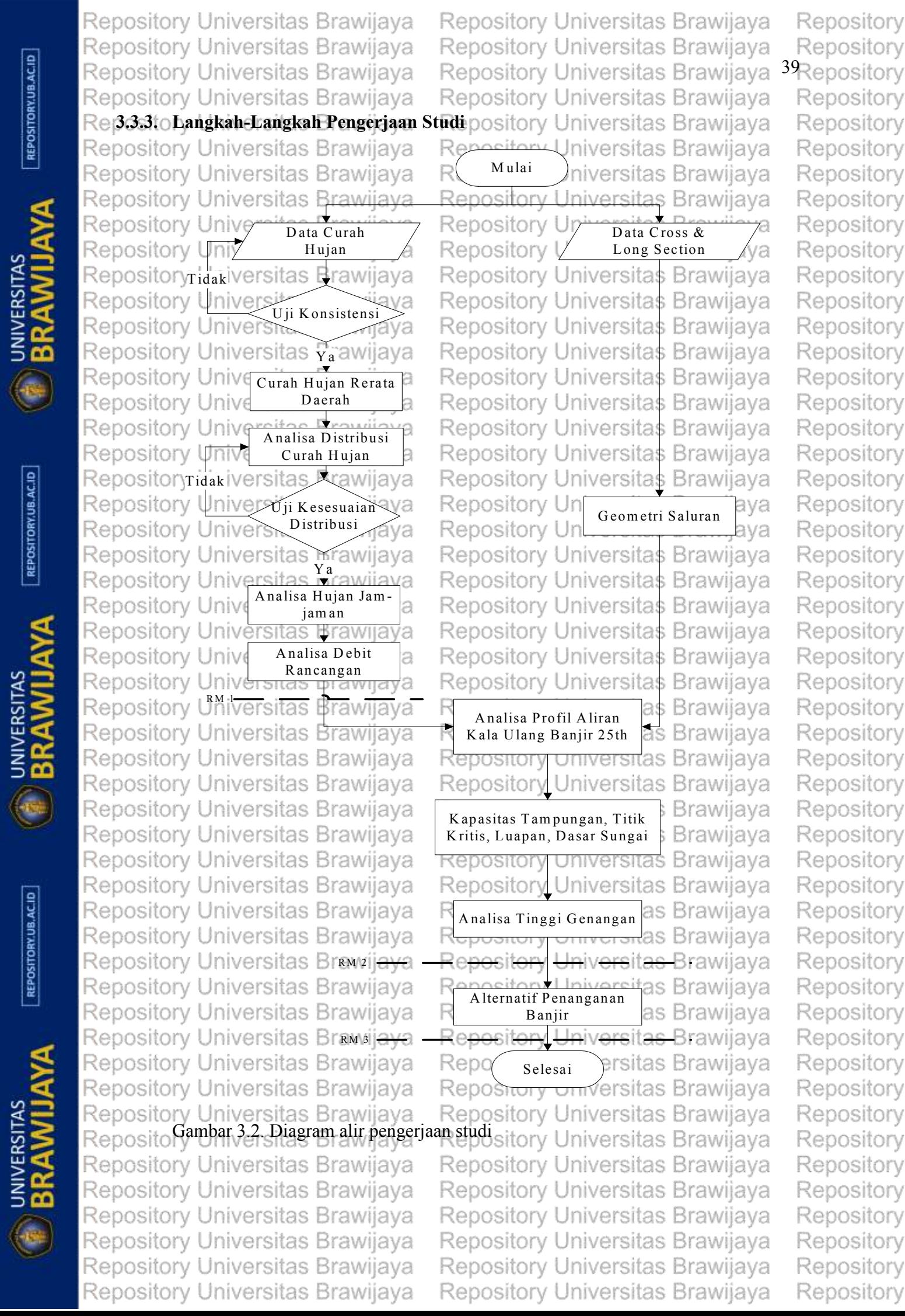

Repository Universitas Brawijaya Repository Universitas Brawijaya REPOSITORY.UB.AC.ID R<sup>40</sup>pository Universitas Brawijaya Repository Universitas Brawijaya Repository Universitas Brawijaya Repository Universitas Brawijaya Repository Universitas Brawijaya Repository Universitas Brawijaya **E BRAWIJAYA** Repository Universitas Brawijaya Repository Universitas Brawijaya Repository Universitas Brawijaya Repository Universitas Brawijaya Repository Universitas Brawijaya Repository Universitas Brawijaya Repository Universitas Brawijaya Repository Universitas Brawijaya Repository Universitas Brawijaya Repository Universitas Brawijaya REPOSITORY.UB.AC.ID Repository Universitas Brawijaya Repository Universitas Brawijaya Repository Universitas Brawijaya Repository Universitas Brawijaya Repository Universitas Brawijaya Repository Universitas Brawijaya **BRAWIJAYA** Repository Universitas Brawijaya Repository Universitas Brawijaya Repository Universitas Brawijaya Repository Universitas Brawijaya Repository Universitas Brawijaya Repository Universitas Brawijaya Repository Universitas Brawijaya Repository Universitas Brawijaya Repository Universitas Brawijaya Repository Universitas Brawijaya Repository Universitas Brawijaya REPOSITORY.UB.AC.ID Repository Universitas Brawijaya Repository Universitas Brawijaya Repository Universitas Brawijaya Repository Universitas Brawijaya Repository Universitas Brawijaya Repository Universitas Brawijaya **E BRAWIJAYA** Repository Universitas Brawijaya Repository Universitas Brawijaya Repository Universitas Brawijaya Repository Universitas Brawijaya Repository Universitas Brawijaya Repository Universitas Brawijaya Repository Universitas Brawijaya Repository Universitas Brawijaya Repository Universitas Brawijaya

Repository Universitas Brawijaya

Repository Universitas Brawijaya Repository Universitas Brawijaya Repository Universitas Brawijaya

Repository Repository Repository

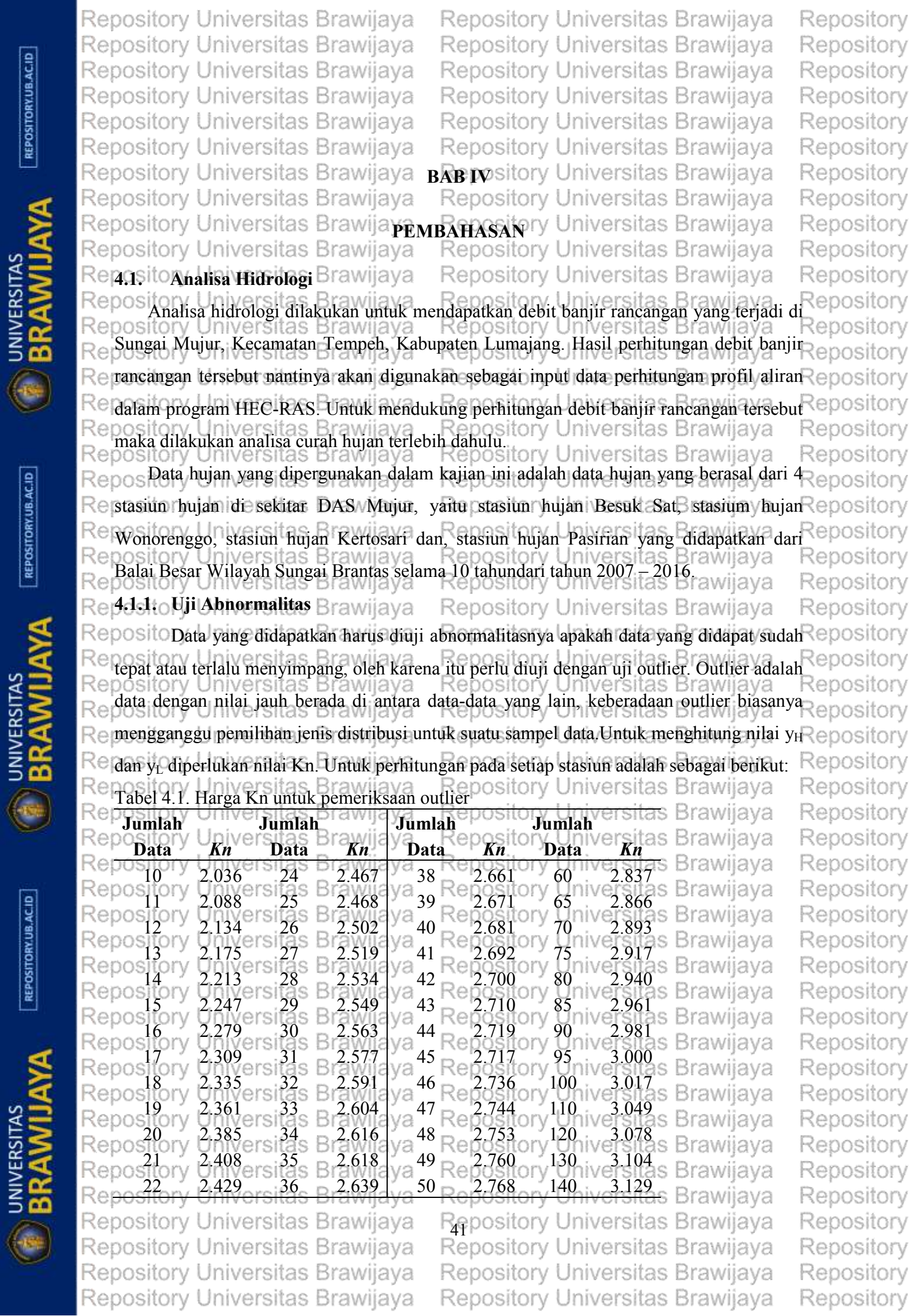

**EXAMILIAVA** 

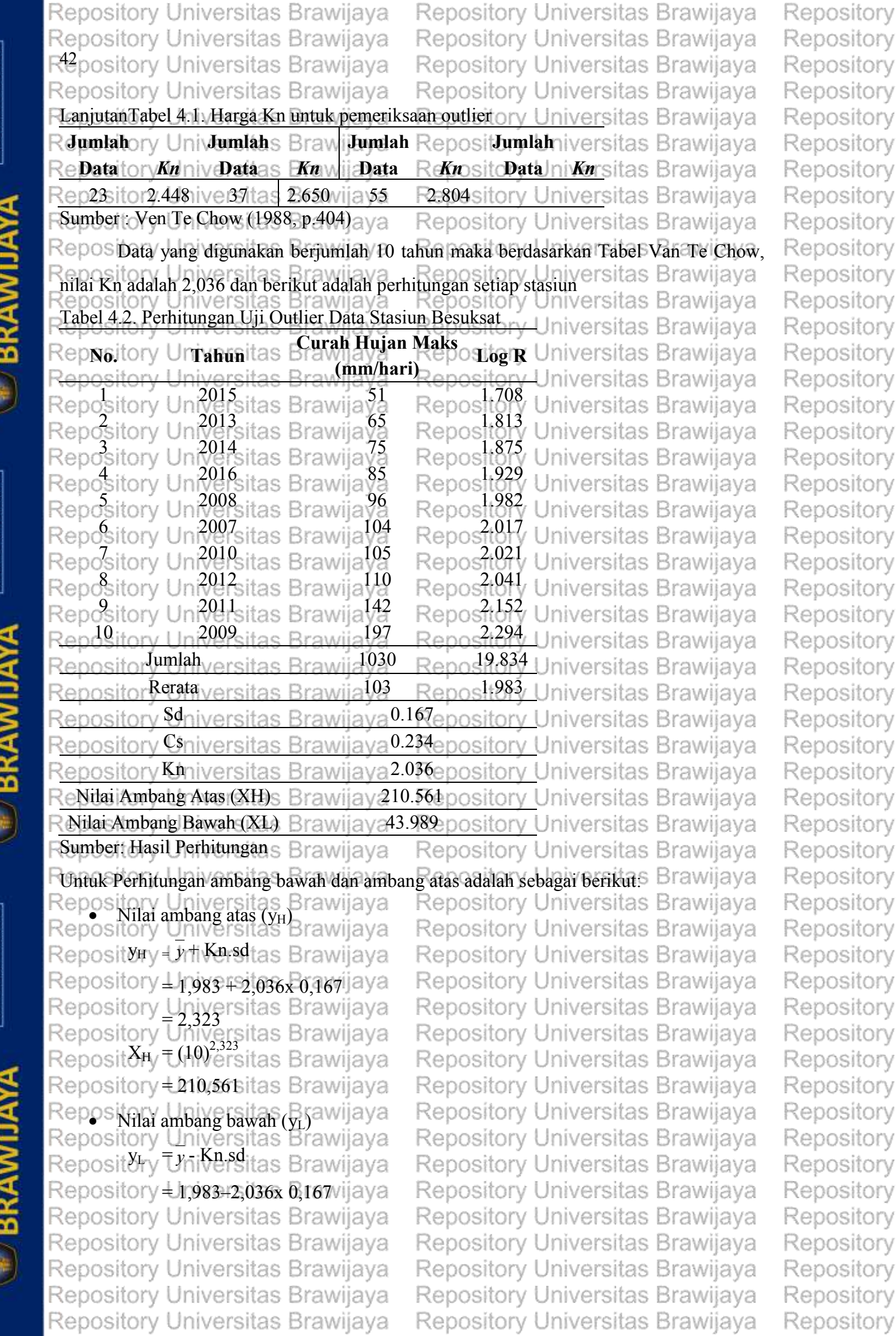

 $REPOSITION **REDG**$ 

**CAN UNIVERSITAS** 

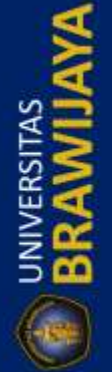

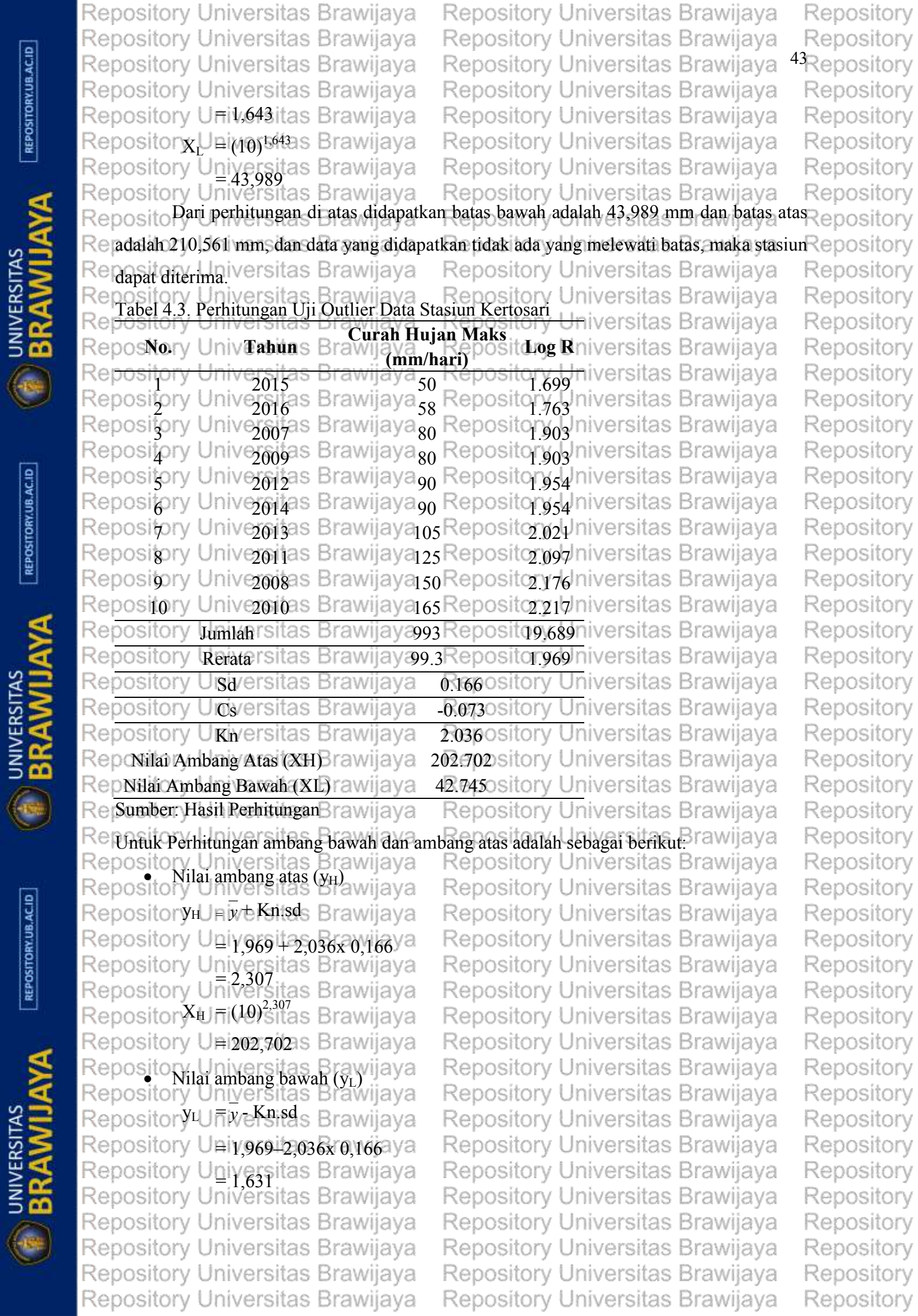

 $[REPOSITION 1]$ 

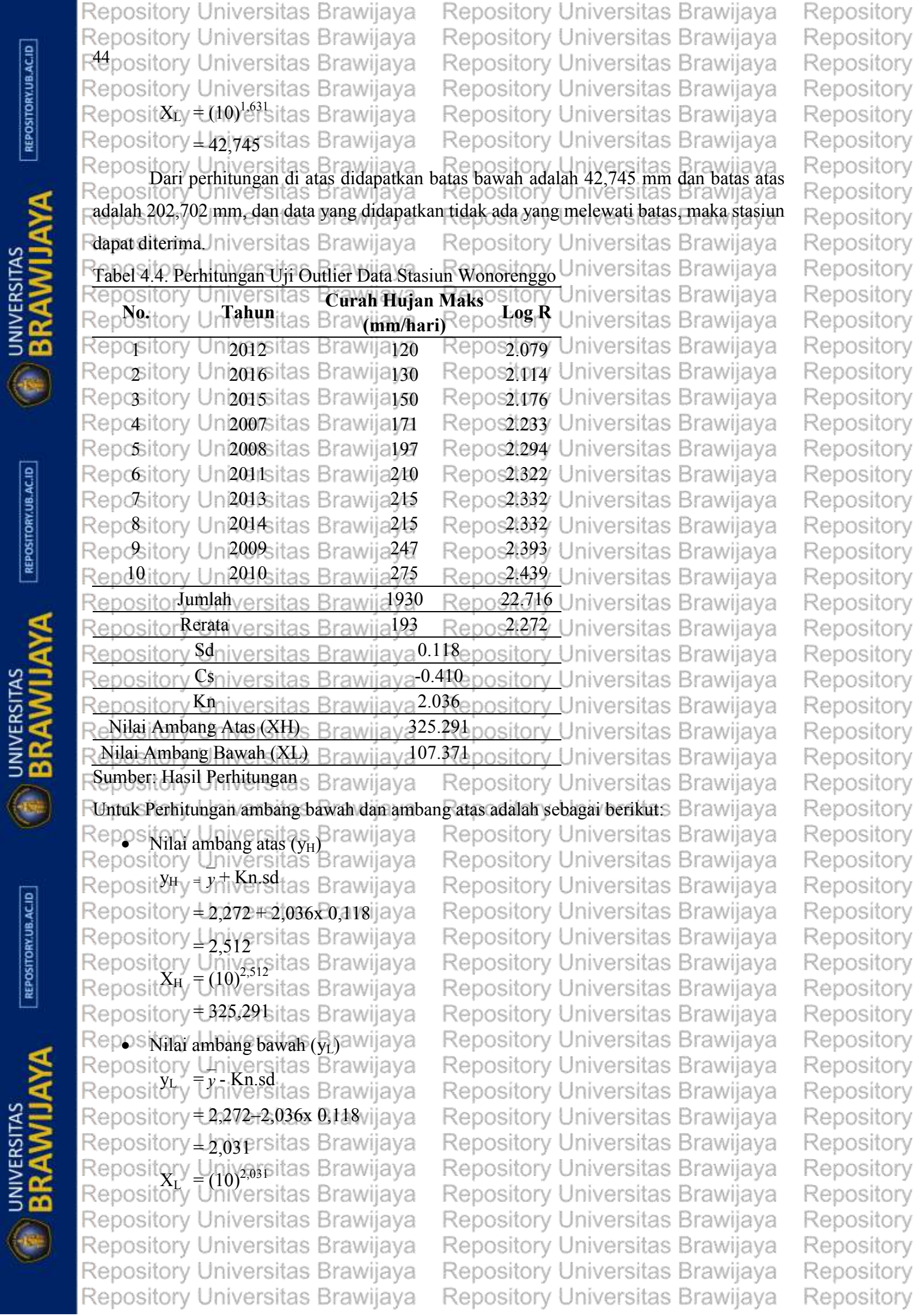

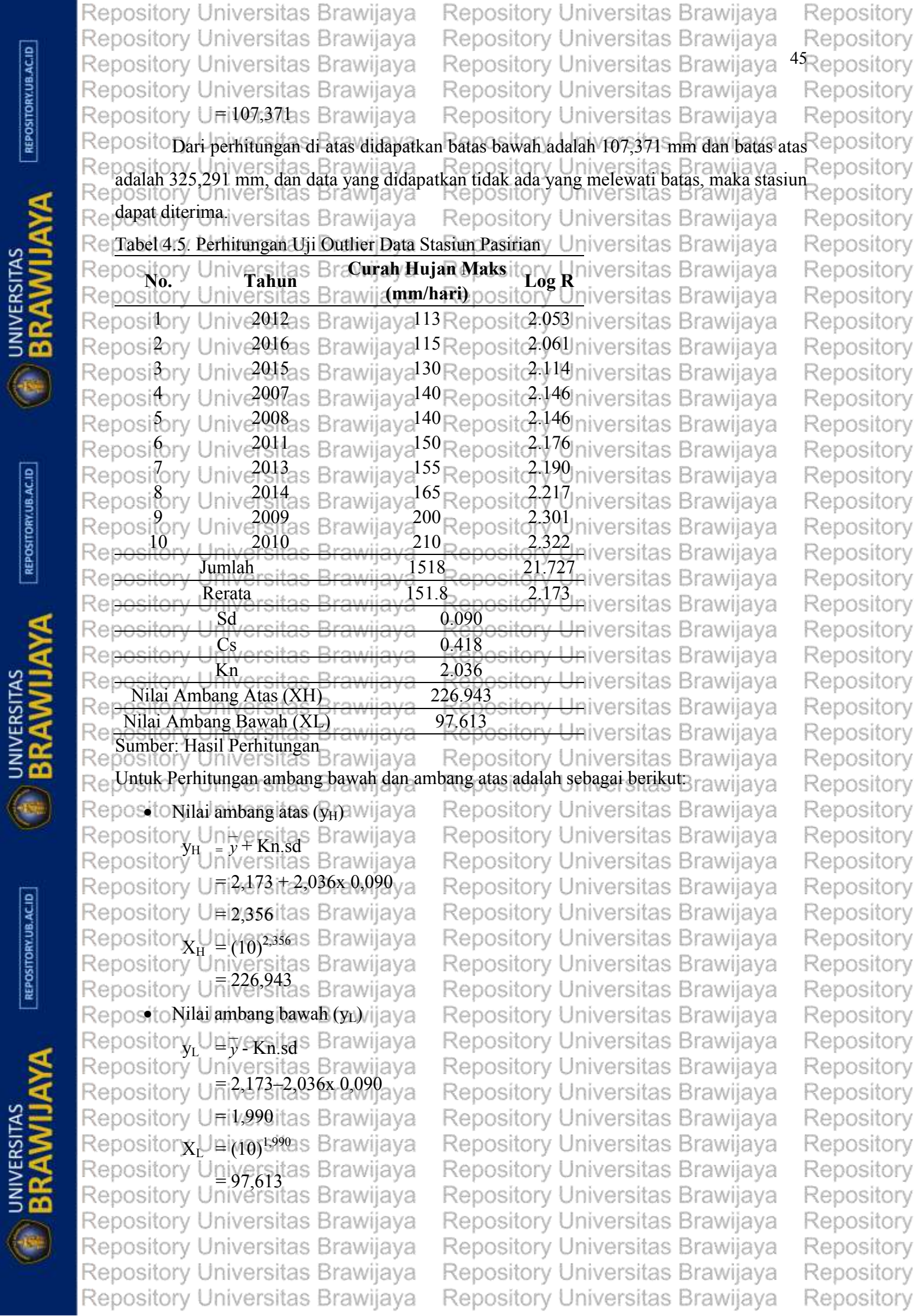

 $[REPOSITIONUBACID]$ 

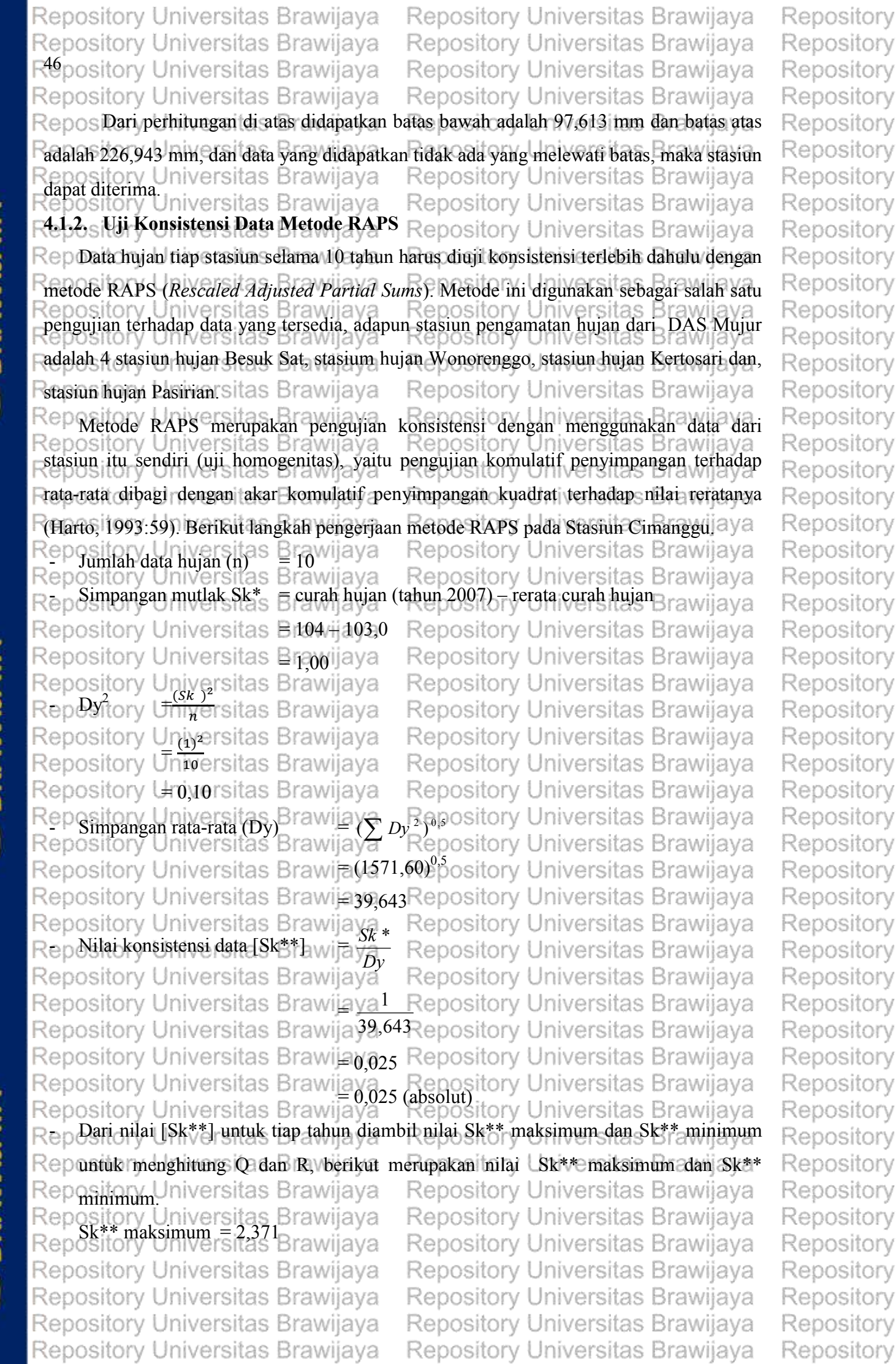

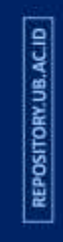

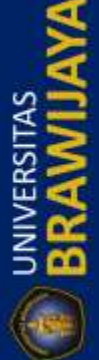

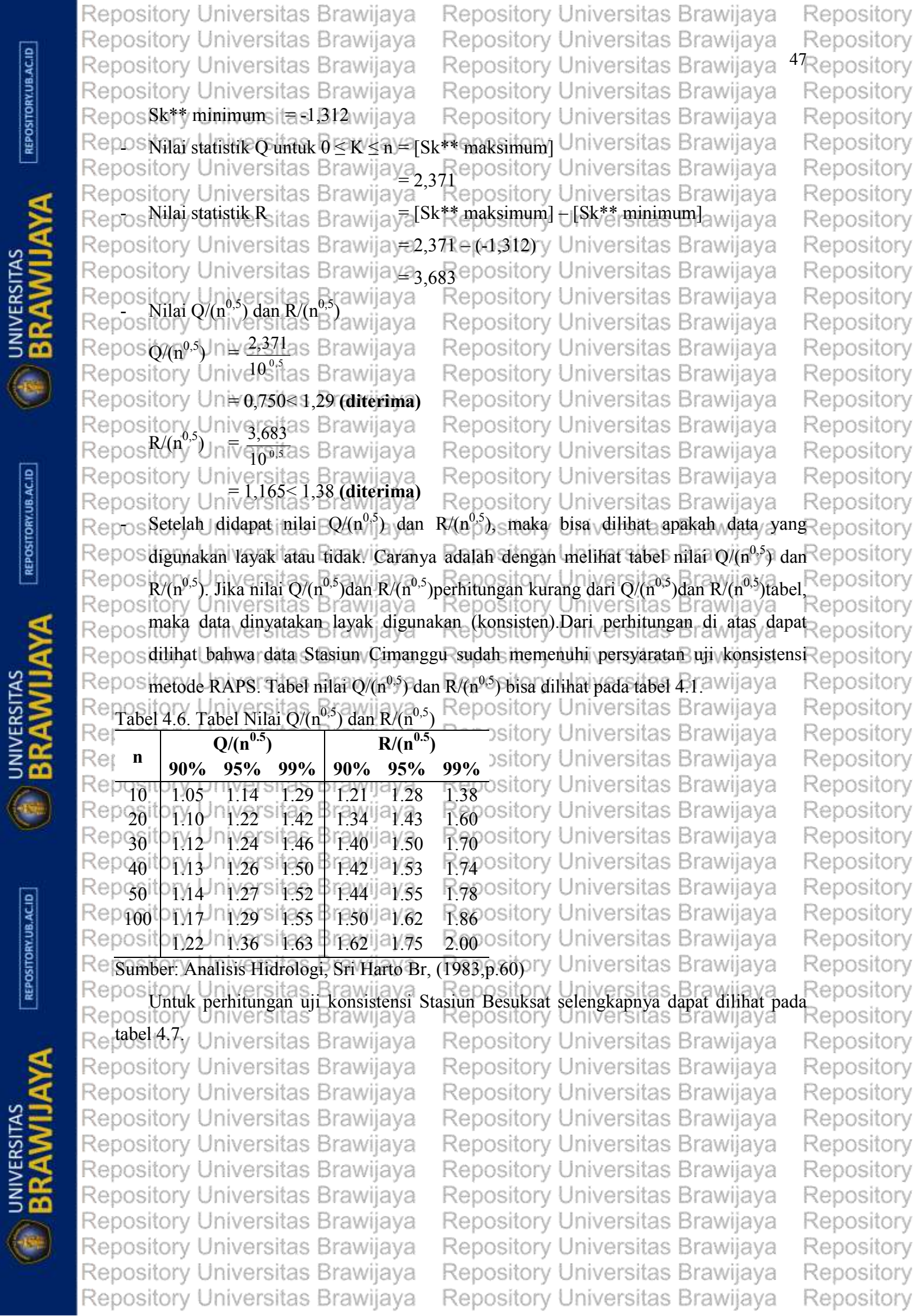

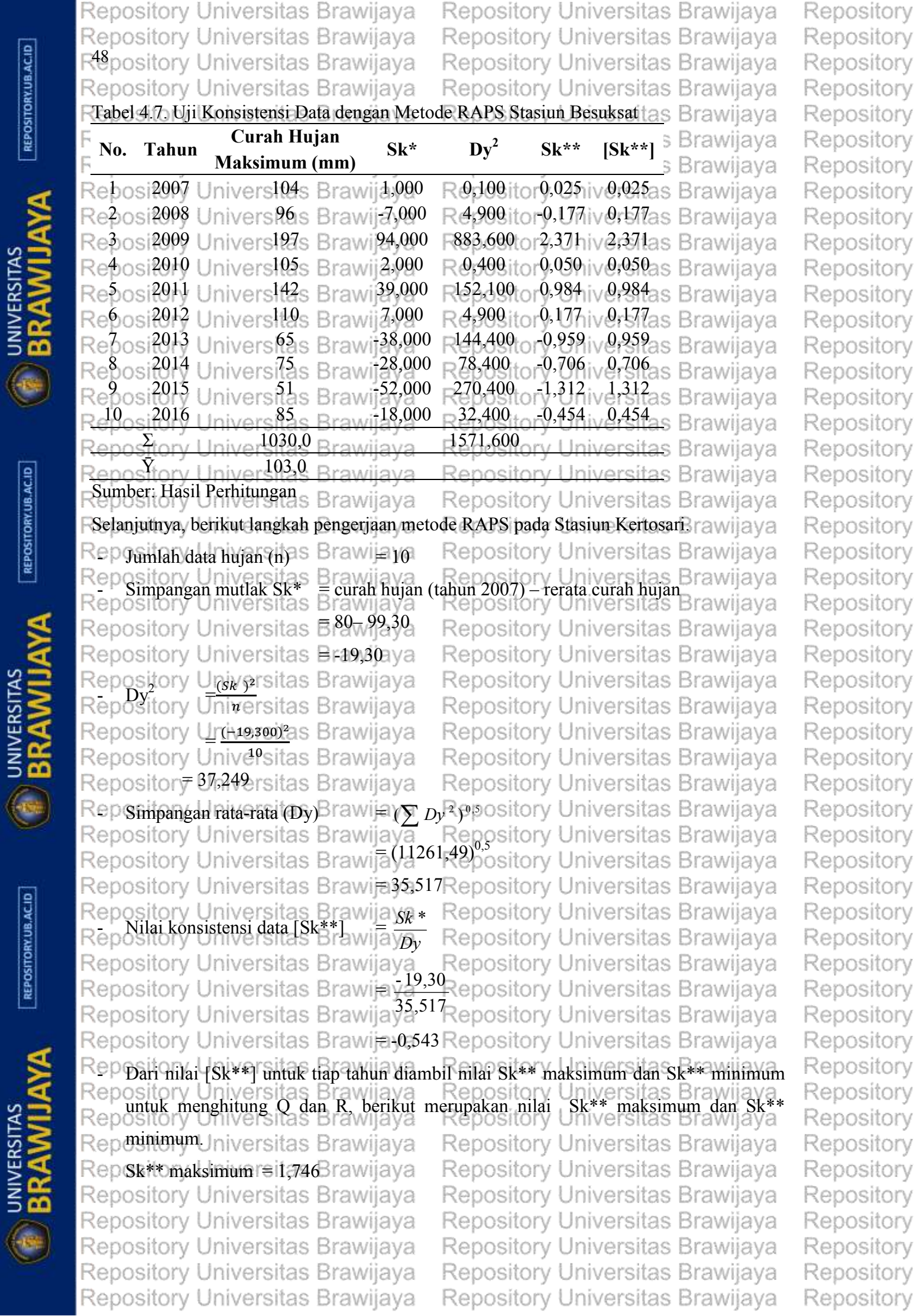

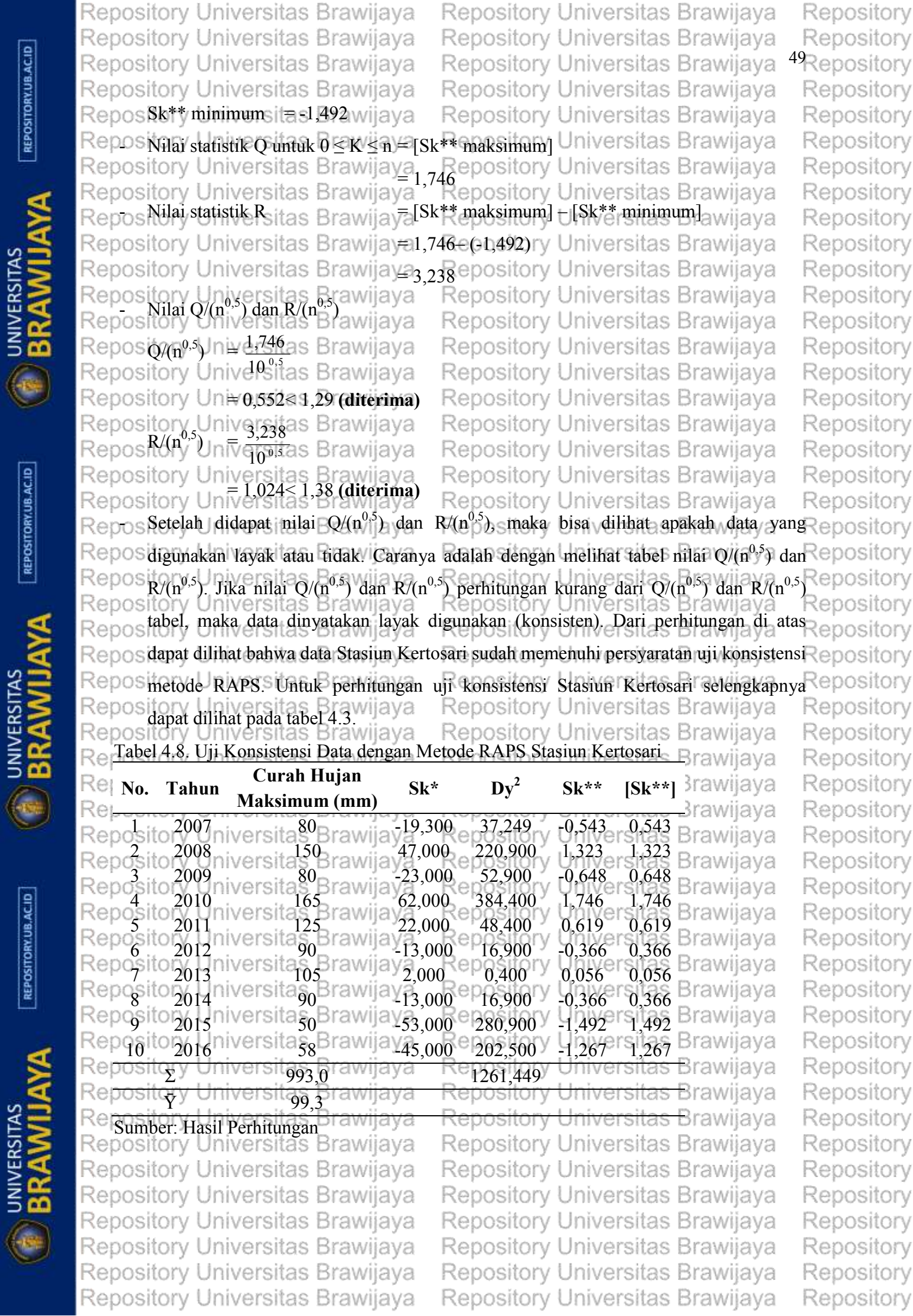

REPOSITORY.UB.AC.ID

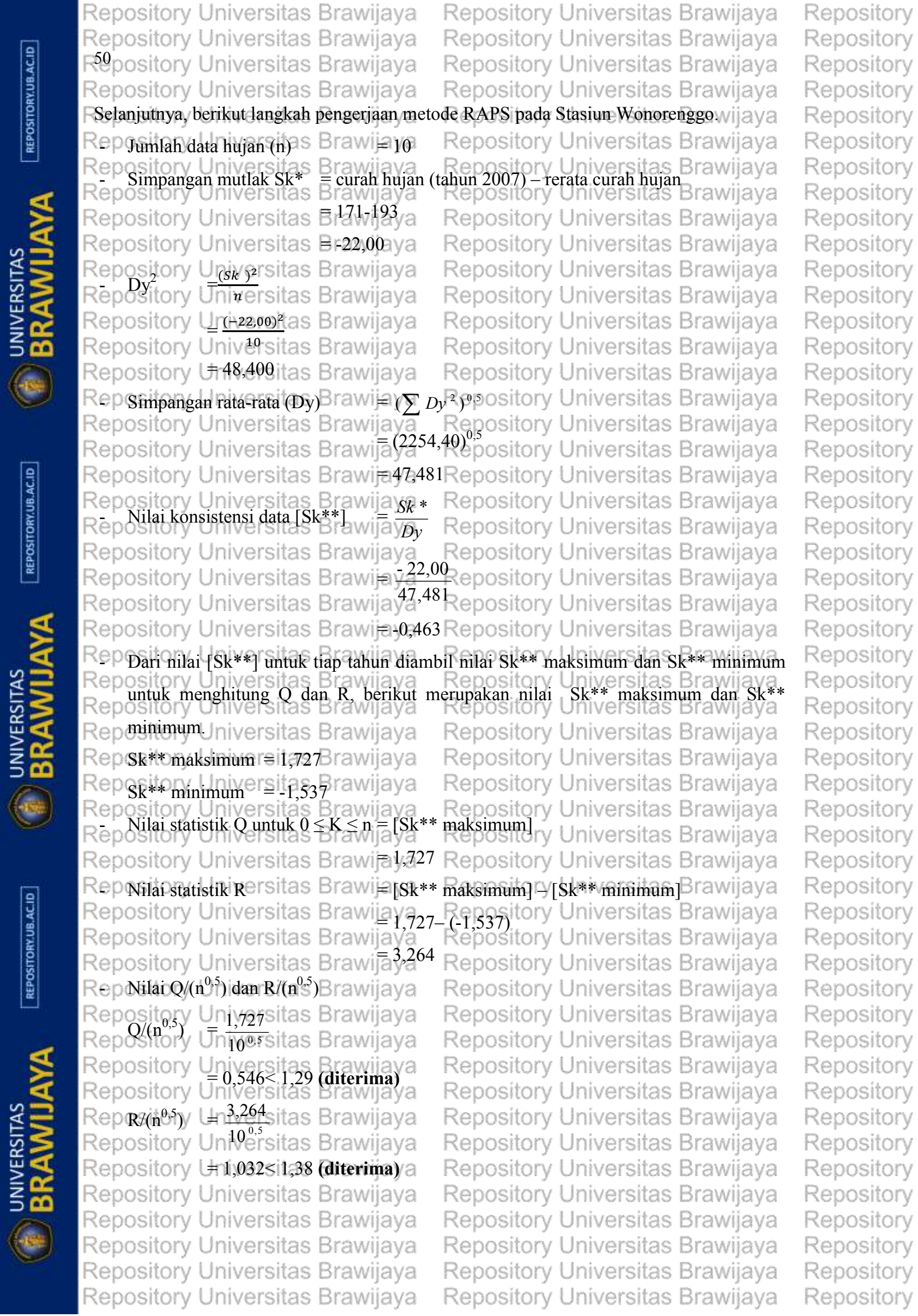

REPOSITORY.UB.AC.ID

 $\lceil$  REPOSITORY.UB.AC.ID

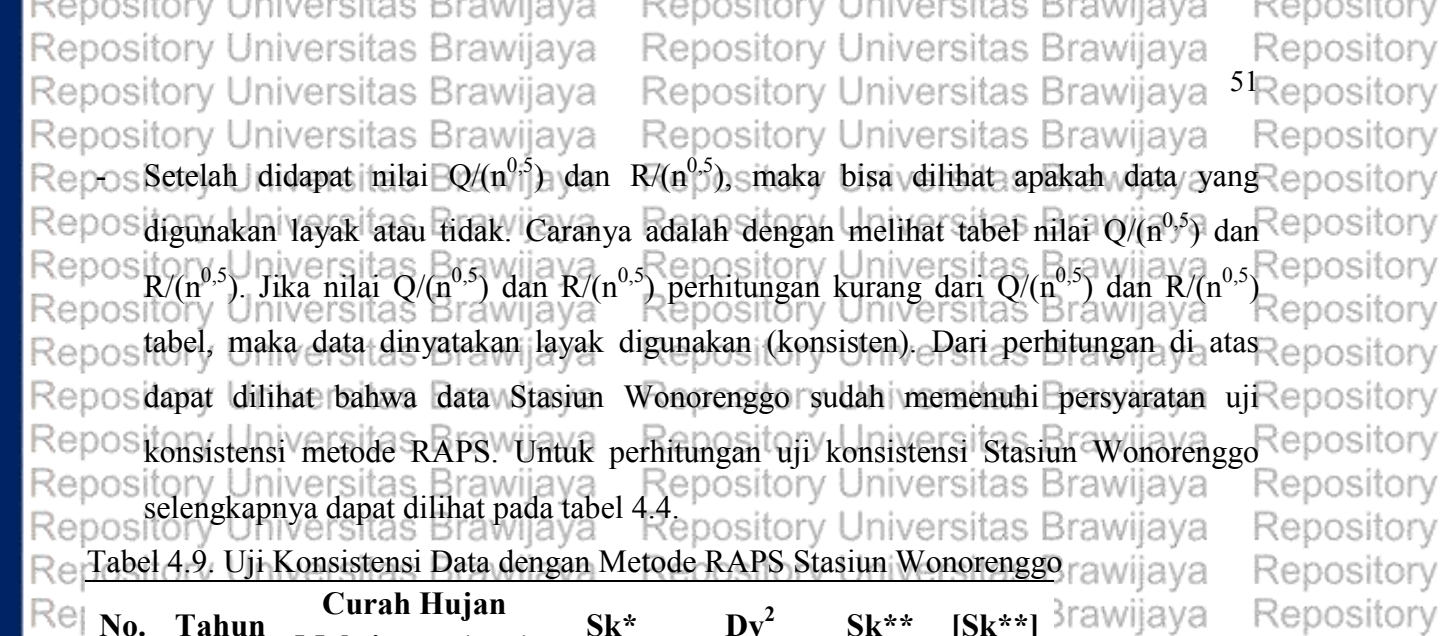

Repository

Repository Repository

Repository

Repository

Repository Repository

Repository

Repository

Repository

Repository

Repository Repository

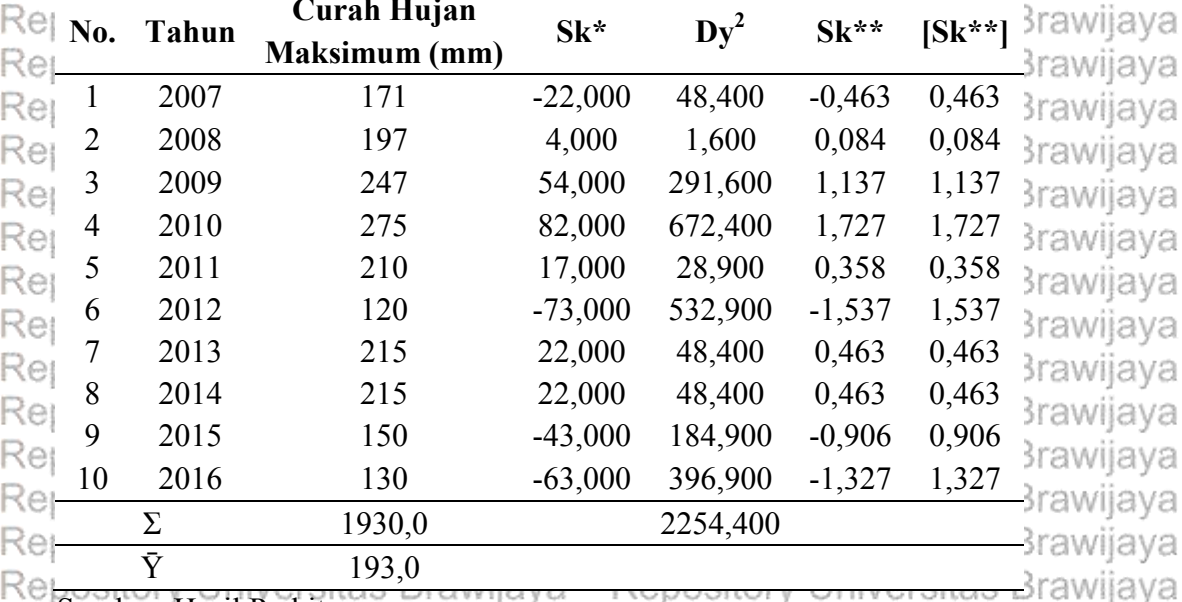

Sumber: Hasil Perhitungan Repository Re Selanjutnya, berikut langkah pengerjaan metode RAPS pada Stasiun Pasirian. wijaya Repositor Repository Universitas Brawijaya Repository Iniversitas Brawijaya Reposituniah data hujan (n) awijaya<sup>10</sup> Repository Universitas Brawijaya Repository Repos Simpangan mutlak Sk<sup>R</sup>ra curah hujan (tahun 2007) - terata curah hujana wijaya Repository Repository Universitas Brangorysi 8 Repository Universitas Brawijaya Repository Repository Universitas Brawijaya Repository Universitas Brawijaya Repository Repository Universitas Brawijaya Repository Universitas Brawijaya Repository Reposibyły Universitas Brawijaya Repository Universitas Brawijaya Repository Repository Universitas Brawijaya Repository Universitas Brawijaya Repository Repository Uni<del>⊽èrgita</del>s Brawijaya Repository Universitas Brawijaya Repository Repository Uni⊻<sub>232,924</sub> Brawijaya Repository Universitas Brawijaya Repository Repository Universitas Brawijaya Brawijaya **Repository Universitas** Repository Repository Simpangan rata-rata (Dy) awijaya (ZREpository Universitas Brawijaya Repository Repository Universitas Brawijay (95 N60)% sitory Universitas Brawijaya Repository Repository Universitas Brawija<u>ya<sub>30 84</sub></u> pository Universitas Brawijaya Repository Repository Universitas Brawijaya Repository Universitas Brawijaya Repository Repository Universitas Brawijaya Reposivilay konsistensi data [Skavyijaya Sk Repository <sup>Dy</sup>Repository Universitas Brawijaya Repository Universitas Brawijaya Repository Repository Universitas Brawijaya Repository Universitas Brawijaya Repository Repository Universitas Brawijaya Repository Universitas Brawijaya Repository Repository Repository Universitas Brawijaya Repository Universitas Brawijaya Repository Universitas Brawijaya Repository Universitas Brawijaya Repository Repository Universitas Brawijaya Repository Universitas Brawijaya Repository

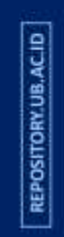

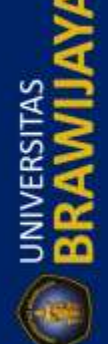

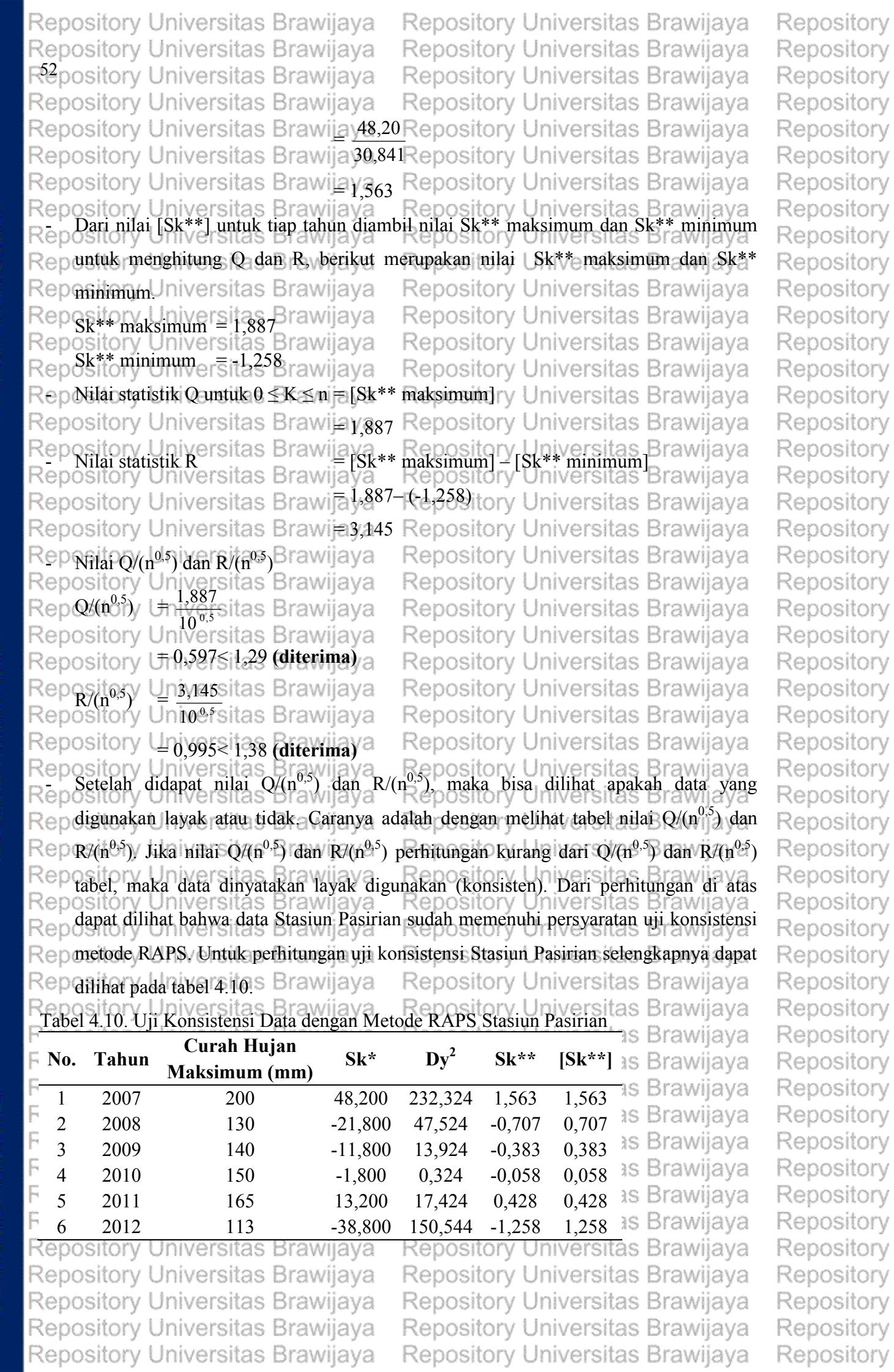

Repository

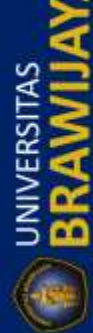

Repository Universitas Brawijaya Repository Universitas Brawijaya Repository Universitas Brawijaya Repository Universitas Brawijaya Repository Universitas Brawijaya Repository Universitas Brawijaya Repository Universitas Brawijaya Repository Universitas Brawijaya Re Lanjutan Tabel 4.10. Uji Konsistensi Data dengan Metode RAPS Stasiun Pasirian ava **No. Tahun Curah Hujan Sk\* Dy2 Sk\*\* [Sk\*\*]** Brawijaya **Maksimum (mm)** Rej 7 2013 155 3,200 1,024 0,104 0,104 Brawijaya Rer

8 2014 210 58,200 338,724 1,887 1,887 9 2015 115 -36,800 135,424 -1,193 1,193 10 2016 140 -11,800 13,924 -0,383 0,383

Repository Repository 53<sub>Repository</sub>

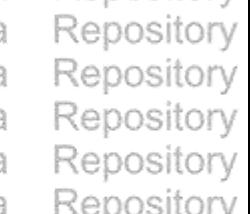

Repository

Repository

Repository

Brawijaya

Brawijaya

Brawijaya

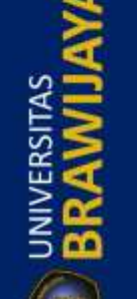

Rej

Rei

Ret

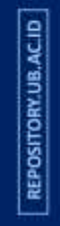

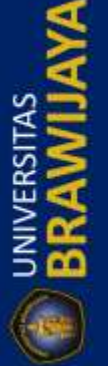

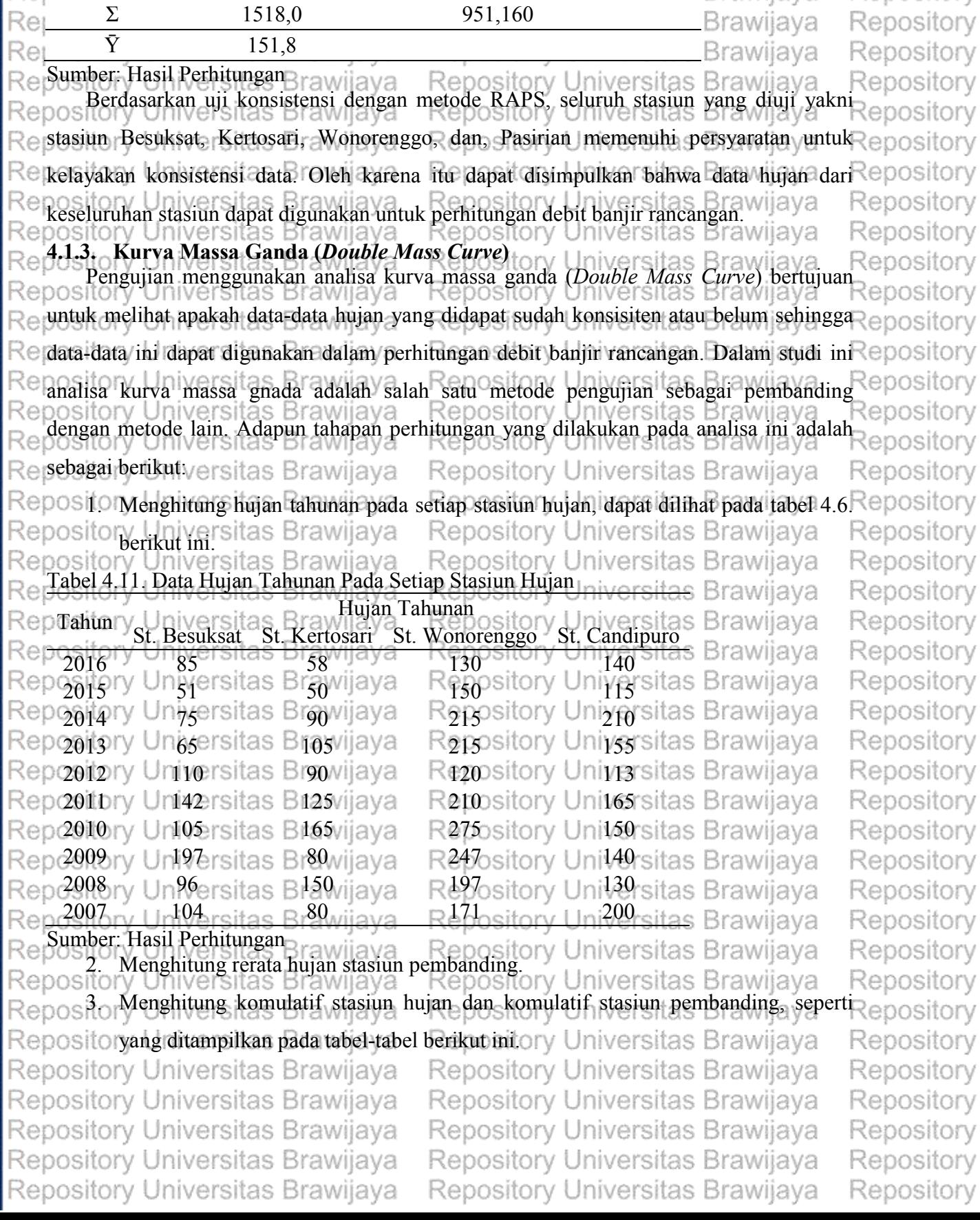

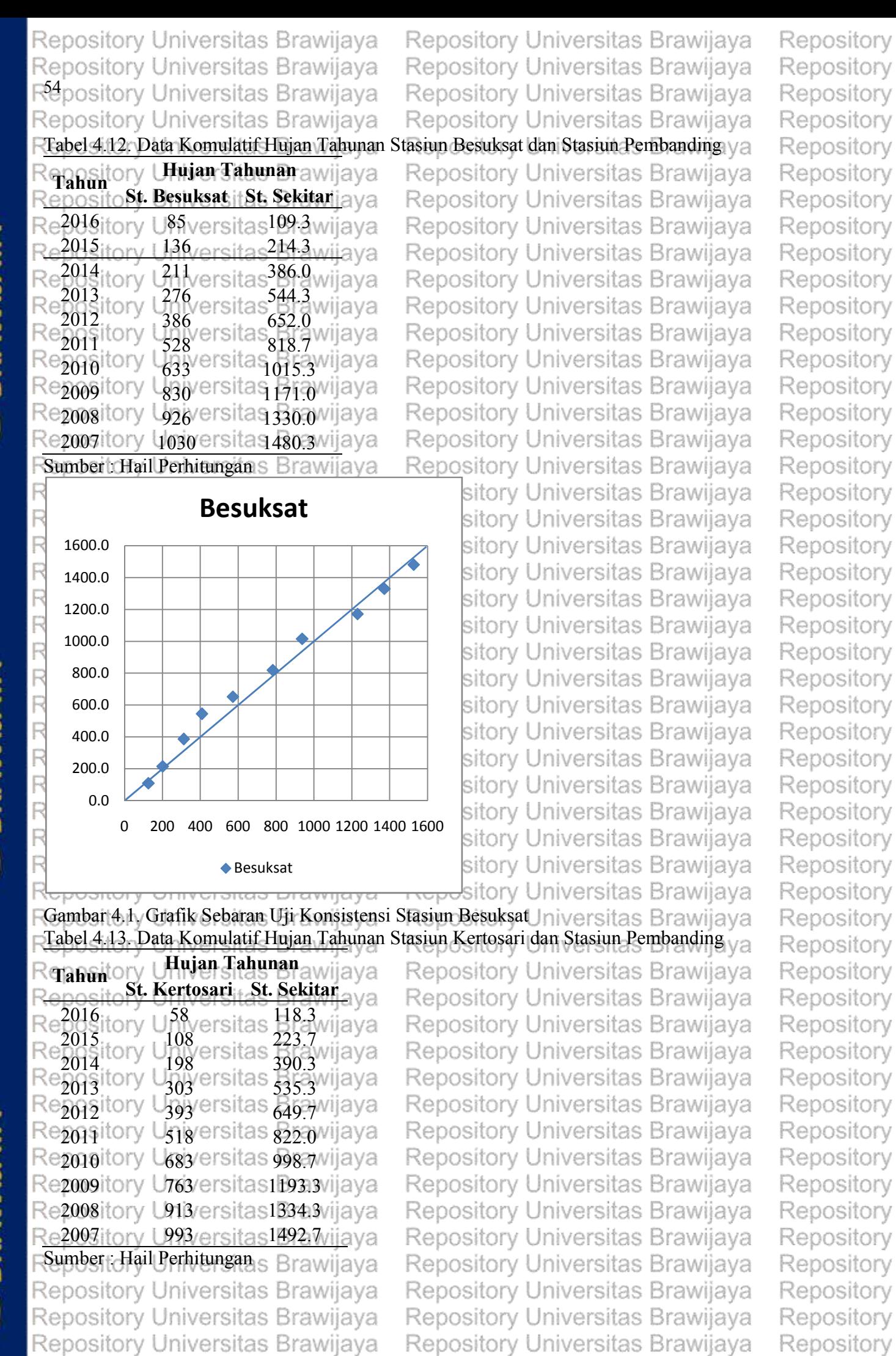

Repository Universitas Brawijaya

Repository

**UNIVERSITAS**<br>**BRAWILL** 

REPOSITORY, UB.AC.ID

**UNIVERSITAS** 

REPOSITORY.UB.AC.ID

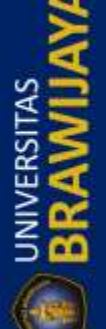

Repository Universitas Brawijaya

Repository Universitas Brawijaya Repository Universitas Brawijaya Repository Universitas Brawijaya Repository Universitas Brawijaya

> 0.0 200.0 400.0 600.0 800.0 1000.0 1200.0 1400.0 1600.0 0 200 400 600 800 1000 1200 1400 1600 **Kertosari ★Kertosari**

Repository Universitas Brawijaya Repository Repository Universitas Brawijaya Repository Repository Universitas Brawijaya 55<sub>Repository</sub> Repository Universitas Brawijaya Repository

ory Universitas Brawijaya Repository orv Universitas Brawijava Repository Repository ory Universitas Brawijaya ory Universitas Brawijaya Repository ory Universitas Brawijaya Repository ory Universitas Brawijaya Repository ory Universitas Brawijaya Repository ory Universitas Brawijaya Repository ory Universitas Brawijaya Repository ory Universitas Brawijaya Repository ory Universitas Brawijaya Repository orv Universitas Brawiiava Repository ory Universitas Brawijaya Repository ory Universitas Brawijaya Repository lory Universitas Brawijaya Repository

RefGambar 4.2. Grafik Sebaran Uji Konsistensi Stasiun Kertosari versitas Brawijaya

Re Tabel 4.14. Data Komulatif Hujan Tahunan Stasiun Wonorenggo dan Stasiun Pembanding Repository **Repository Univ<del>eralan Tahunan</del>iaya**<br>Repositury s/rwara tama Brswsiaya Repository Universitas Brawijaya Repository Universitas Brawijaya **St. Wonorenggo St. Sekitar** Repozotory Univesoitas Brawoaya Repository Universitas Brawijaya Repozotsry Univesoitas Braw166.3a

Repc2014ry Univ495 itas Bray291.3a Repc2013ry Univ 710 tas Bray 399.7a Repc<sup>2012</sup>ry Univ<sup>830</sup> tas Bray<sup>504.0</sup>a Repo<sup>2011</sup> Univ<sup>1040</sup> tas Bray<sup>648.0</sup><br>Repo<sup>2010</sup>ry Liniv<sup>1315</sup>itas Bray<sup>788.0</sup>a  $2010$  ry Univ $1315$  tas  $2009$  1562 927.0 2008 1759 1052.3 Repository Universitas Brawliava Re Sumber : Hasil Perhitungan Tawijaya Repository Universitas Brawijaya Repository Universitas Brawijaya

Repository Universitas Brawijaya Repository Universitas Brawijaya Repository Universitas Brawijaya Repository Universitas Brawijaya Repository Universitas Brawijaya Repository Universitas Brawijaya Repository Universitas Brawijaya Repository Universitas Brawijaya Repository Universitas Brawijaya Repository Universitas Brawijaya Repository Universitas Brawijaya Repository Universitas Brawijaya Repository Universitas Brawijaya Repository Universitas Brawijaya

Repository Universitas Brawijaya

lory Universitas Brawijaya Repository Repository Repository Repository Repository Repository Universitas Brawijaya Repository Repository Universitas Brawijaya Repository Repository Universitas Brawijaya Repository Repository Universitas Brawijaya Repository Repository Universitas Brawijava Repository Repository Universitas Brawijaya Repository Repository Universitas Brawijaya Repository

Repository Universitas Brawijaya

Repository

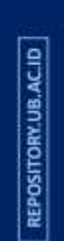

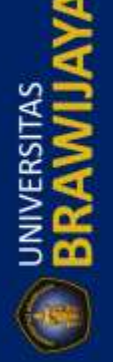

Rer

Rep

Rep

Re

Rei

Re

Rep

Re

Rep

Rei

Rep

Rep

Rep

Rer

Rep

Rei

Rep

Repo

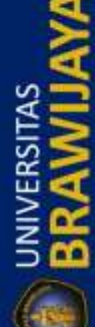

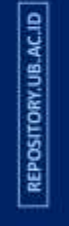

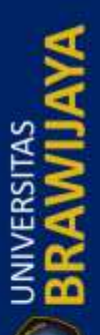

Repository Universitas Brawijaya Repository Universitas Brawijaya Repository Universitas Brawijaya Repository Universitas Brawijaya

**Wonorenggo** R R 1600.0 R 1400.0 R 1200.0 R 1000.0 R R 800.0 Ŗ 600.0 R 400.0 R 200.0 F 0.0 R 0 200 400 600 800 1000 1200 1400 1600 R Wonorenggo

Ŕ Gambar 4.3. Grafik Sebaran Uji Konsistensi Stasiun wonorenggo Sumber Hasil Perhitungan Brawijaya Tabel 4.15. Data Komulatif Hujan Tahunan Stasiun Pasirian dan Stasiun Pembanding **Repository Unijan Tahunan** awijaya<br>**Repositosr. Pasiriansi StsSekitar**ijaya **OSt. Pasirians | St. Sekitar ||** aya

Re<sub>2016</sub> itory U40 versitas 9 Boawijaya Re2015 itory 1255 versitas 74 rawijaya Re<sup>2014</sup>itory l465 versita 301.3 wijava Re<sup>2013</sup>itory 6<sup>20</sup>versitas<sup>229</sup>rawijaya 2013 itory Umversitas<sup>336</sup>rawijaya Re  $2011$  898 695.3 Re 2010 1048 877.0 Re 2009 tory 1188 ersitas Brawijaya Re bository Lawersitan Brawijaya Regository 4518/ersitan prawijaya Sumber Hail Perhitungan<sup>s</sup> Brawijaya Repository Universitas Brawijaya Repository Universitas Brawijaya

Repository Universitas Brawijaya Repository Universitas Brawijaya Repository Universitas Brawijaya Repository Universitas Brawijaya

sitory Universitas Brawijaya sitory Universitas Brawijaya lsitory Universitas Brawiiava

Repository Universitas Brawijaya Repository Universitas Brawijaya Repository Universitas Brawijaya

Repository Universitas Brawijaya

Repository Universitas Brawijaya

Repository Repository Repository

Repository

**UNIVERSITAS** 

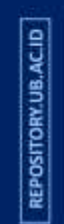

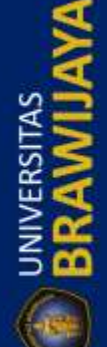

Repository Universitas Brawijaya Repository Universitas Brawijava Repository Universitas Brawijaya Repository Universitas Brawijaya Repository Universitas Brawijaya Repository Universitas Brawijaya Rei **Pasirian** Re Rep 1600.0

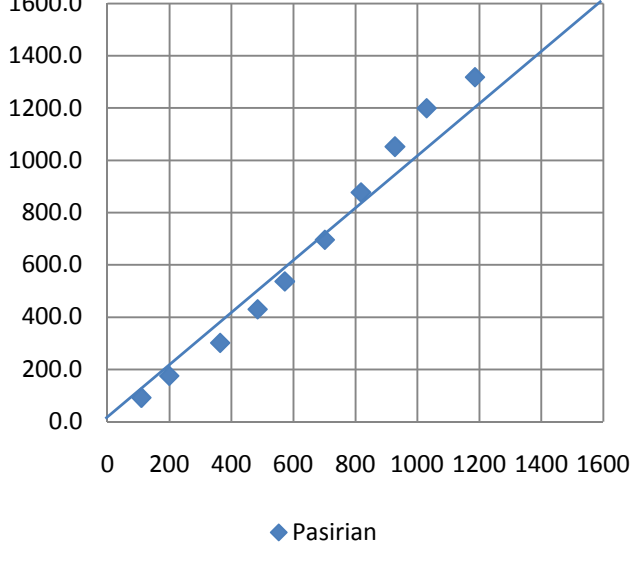

Repository <sup>5</sup>Repository Repository Universitas Brawijaya Repository Universitas Brawijaya Repository ory Universitas Brawijaya Repository ory Universitas Brawiiava Repository Universitas Brawijaya Repository ory Universitas Brawijava Repository ory Universitas Brawijaya Repository ory Universitas Brawijava Repository Universitas Brawijaya orv Repository ory Universitas Brawijaya Repository ory Universitas Brawijaya Repository ory Universitas Brawijaya Repository ory Universitas Brawijaya Repository ory Universitas Brawiiava Repository Universitas Brawijaya Repository Universitas Brawijava Repository orv Universitas Brawijava Repository

Repository

Repositorv Repository

Repositorv

Repository

Repository

orv

Re Universitas Brawijaya orv Re Gambar 4.4. Grafik Sebaran Uji Konsistensi Stasiun Pasirian iversitas Brawijaya Re Sumber : Hasil Perhitungan<sup>Brawijaya</sup> Repository Universitas Brawijaya  $\mathsf{Repos}$ 4. Dapat dilihat dari grafik-grafik sebaran uji konsistensi stasiun hujan di atas, tidak $\mathsf{Repos}$ itory

mengalami penyimpangan data yang cukup besar. Dengan demikian kesimpulan Reposit<br>ny Universitas Brawijaya Repository Universitas Brawijaya Reposit orv dari data hujan yang didapat sudah **konsisten** , dan data hujan ini dapat dipakai Ret Repositordalam perhitungan banjir rancangan. epository Universitas Brawijaya Repository Repos pari 2 jenis analisa konsistensi data hujan dia atas yakni, uji konsistensi data RAPS Repository dan uji konsistensi kurva massa ganda, keduanya menyimpulkan bahwasannya data hujan<br>pository Universitas Brawijaya Repository Universitas Brawijaya Reposit orv Re yang didapat diterima/konsisten<sub>g</sub> sehingga data-data tersebut dapat digunakan dalam epository Reperbitungan. Iniversitas Brawijaya Repository Universitas Brawijaya Repository Repository Universitas Brawijaya Repository Universitas Brawijaya Repository **4.1.4. Analisa Curah Hujan** Repository Universitas Brawijava Repository **4.1.4.1. Curah Hujan Rerata Daerah**

Data hujan yang didapat dari stasiun pengukur hujan adalah berupa data hujan di suatu Reptitik tertentu, sedangkan untuk keperluan analisa, yang diperlukan adalah data curah hujan $\mathsf{Reposition}$ Re harian daerah maksimum tahunan. Pada analisis curah hujan ini digunakan metode Repository Repository Universitas Brawijaya Repository **Referansiya aritmatik atau rerata aljabar.**<br>Repos natik atau rerata aijapar.<br>Itory Universitas Brawijaya - Repository Universitas Brawijaya - Repository<br>Tinggi rata-rata curah hujan didapatkan dengan mengambil nilai rata-rata hitung epository *(arithmetic mean)* pengukuran hujan di pos penakar-penakar hujan di dalam area tersebut. Untuk menentukan curah hujan baru dengan metode rata-rata hitung *(aritmatic mean)* Repository Universitas Brawijaya dipergunakan persamaan: Repository Brawliaya Repository Universitas Brawijaya Repository **Brawijaya** *Reppsidorid <del>di</del> diversitas Brawijaya* Repository Universitas Brawijaya Repository **Repository Universitas Brawijaya** Repository Universitas Brawijaya Repository Repository Universitas Brawijaya Repository Universitas Brawijaya Repository Repository Universitas Brawijaya Repository Universitas Brawijaya Repository

Repository Universitas Brawijaya

Repository Universitas Brawijaya

Rei

Rei

Re

Re

Re

Rei

Rei

Rep

Rep

Ret

Rer

Rej

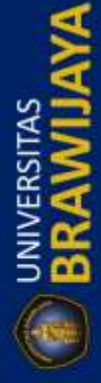

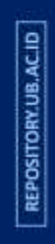

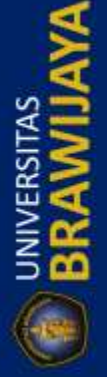

Repository Universitas Brawijaya

Repository Universitas Brawijaya

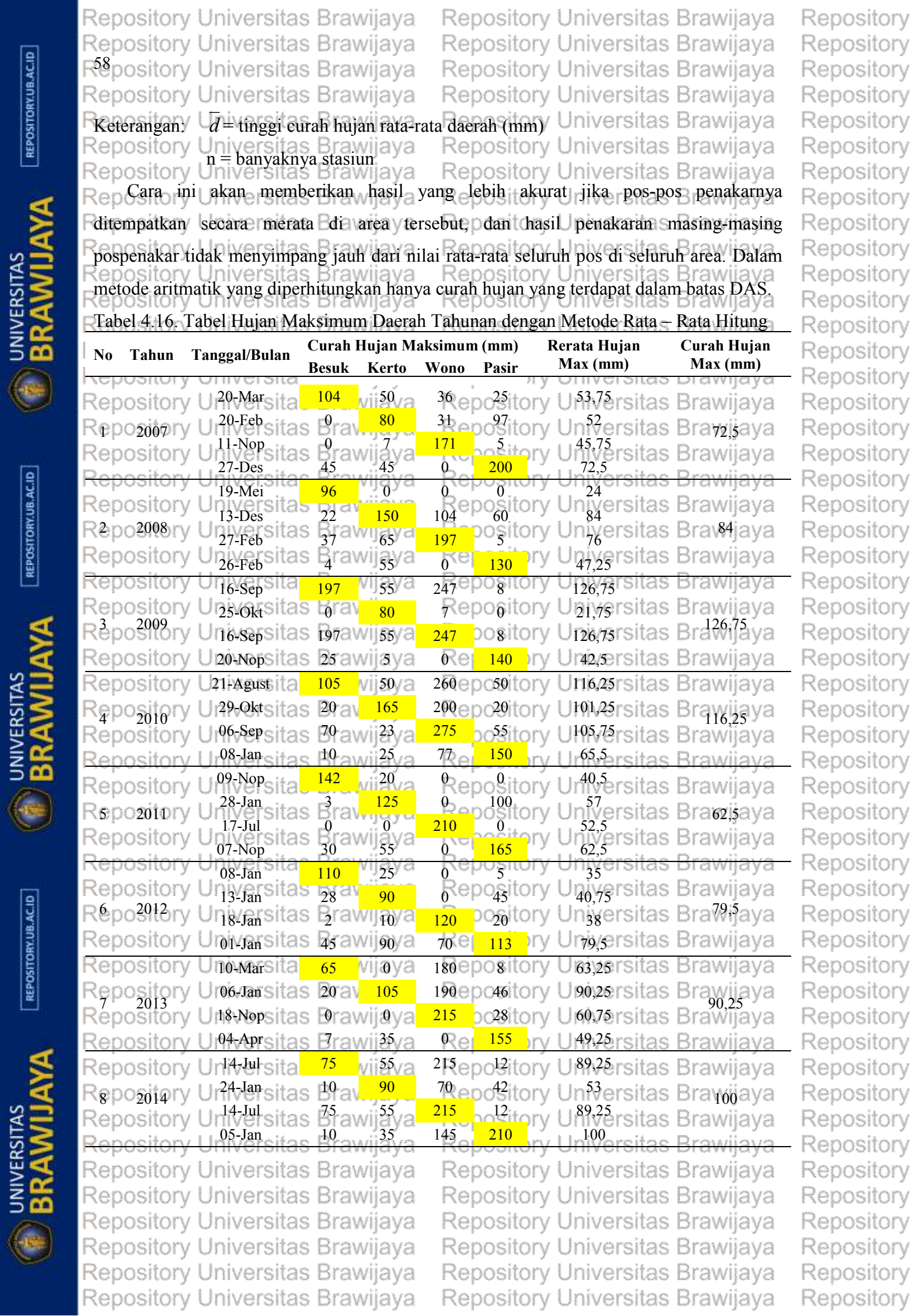

 $REPOSITIONUBACID$ 

 $\lceil$  REPOSITORY.UB.AC.ID
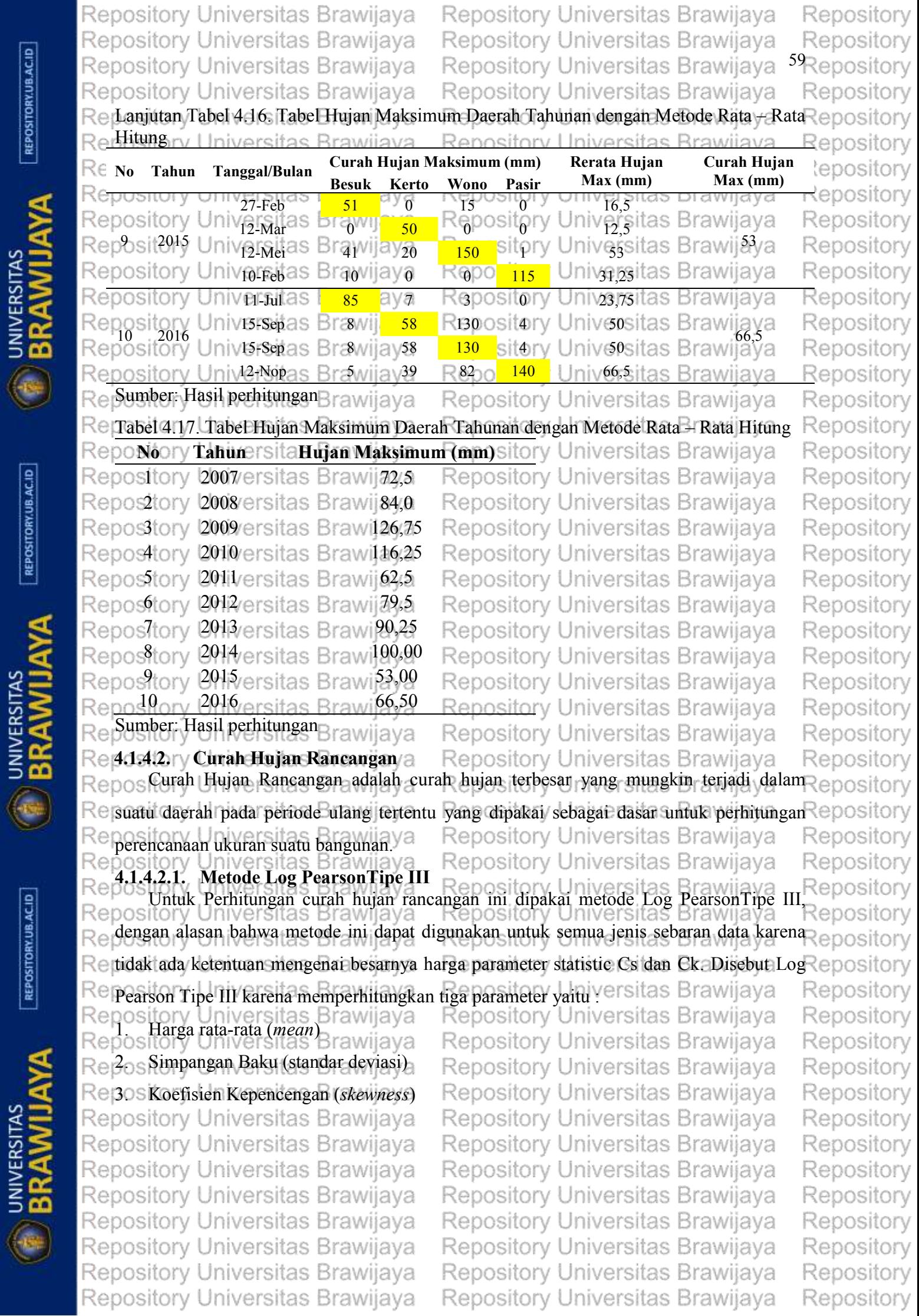

 $[REPOSITIONUBACID]$ 

 $\begin{array}{|c|c|} \hline \textbf{REPOSITION} & \textbf{ACLID} \end{array}$ 

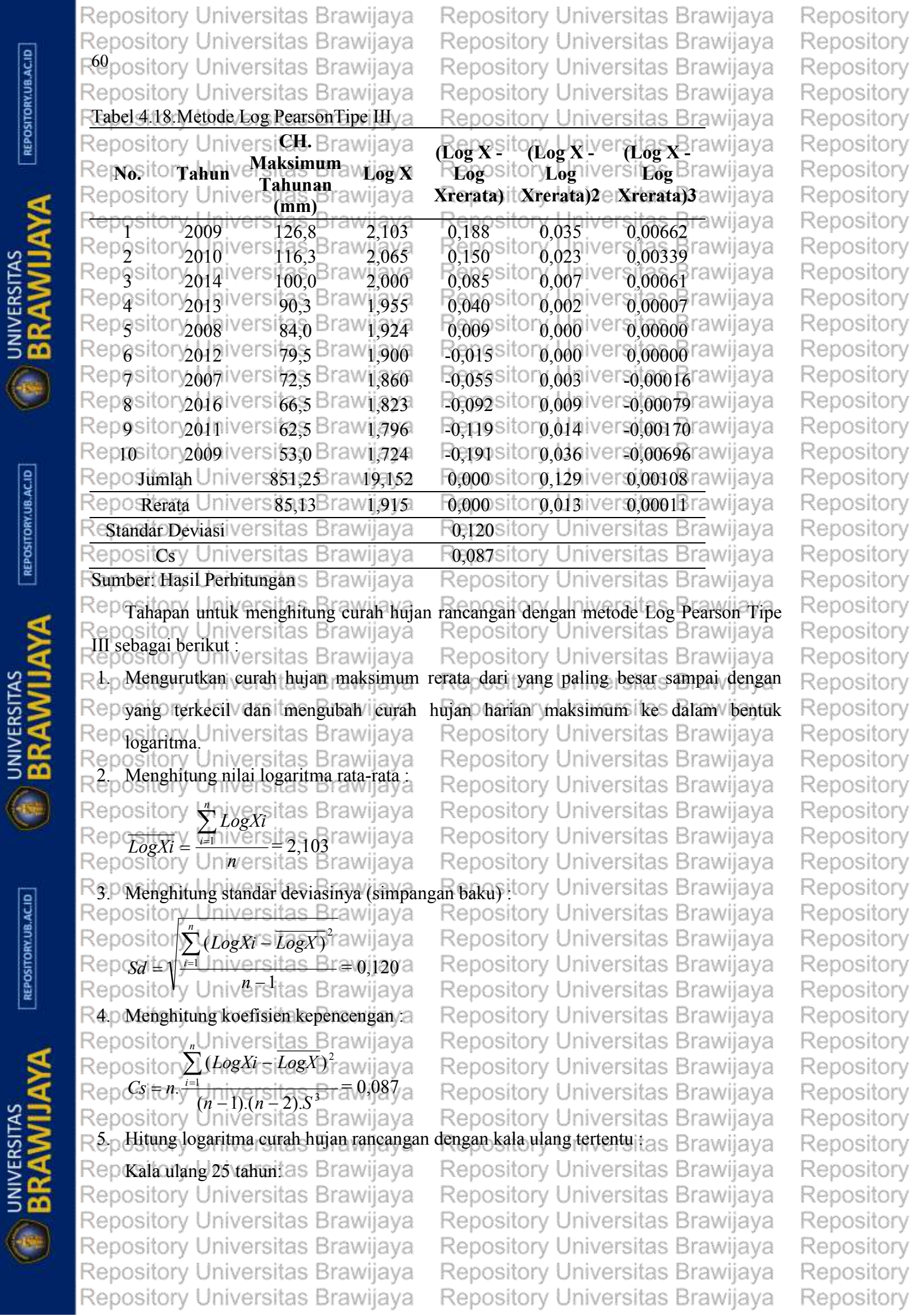

 $[REPOSITION,  $UE$$ 

 $\lceil$  REPOSITORY.UB.AC.ID

Repository Universitas Brawijaya Repository Universitas Brawijava Repository Repository Universitas Brawijaya Repository Universitas Brawijaya Repository Repository Universitas Brawijaya Repository Universitas Brawijaya <sup>6</sup>Repository Repository Universitas Brawijaya Repository Universitas Brawijaya Repository Repository Universitas Brawijaya **RepositogXt** = **LogX** + **G.Sd** Fawijaya Repository ository Universitas Brawijaya, Repository Universitas Brawijaya<br>*LogXt* = 2,103 + (1,792 x 0,120)= 2,130<br>ository Universitas Brawijaya Repositorv epository Universitas Brawijaya Repository Rep6. SMenghitung antilog dari Xtwijaya Repository Universitas Brawijaya Repositorv Reposiantilog 2,130 = 134,833 awijaya Repository Universitas Brawijaya Repository Repository Rei Jadi, curah hujan rancangan 25 tahun (X25 tahun) adalah 134,833 mm Repository Berikut adalah besarnya curah hujan rancangan berdasarkan kala ulangnya $\frac{1}{2}$ Repository Tabel 4.19. Perhitungan Curah Hujan Rancangan Metode Log PearsonTipe III Repository **Reposi**<br>Reposi **Pr X Si Cs G X rancangan** Repository **tor% UReratasitas Brawija (Tabel) Rugg Xitory XUniversitas Brawijaya** Repository Rept 25 6 80 | 1,915 s 0,120 0,087 a 0,878 Rel, 810 to 64,565 iversitas Brawiiava Repository Repositor<sup>50</sup> Urli<sup>915</sup>rsi<sup>0,120</sup> 8,<sup>087</sup> av<sup>0,020</sup> Reb918 ito<sup>82</sup>,717 niversitas Brawiiava Repository Reno§ito 20 Url, 915 si 0,120 0,087 a 0,835 Re. 015 it 103,557 iversitas Brawiiava Repository Repo<sup>19</sup>itor<sup>10</sup> Url<sup>,915</sup>rsi<sup>0,120</sup> 3,<sup>0987</sup> av-<sup>298</sup> Re<sup>2</sup><sub>2</sub>071 itd<sup>17,664</sup> iversitas Brawijaya Repository Repositor Universitet 20Breastian b<sup>792</sup> Replatituda, 833 il versitas Brawijaya Repositorv Repo<sup>59</sup>itor? Urli<sup>915</sup>rsi<sup>0</sup>2<sup>120</sup>B1<sup>0</sup>2087 aval<sup>117</sup> Repl<sup>69</sup>itd47,51 hiversitas Brawijaya Repository Repository University 0,120 0,087 2,414 Repositor 0,104 iversitas Brawijaya Repository 200 0,5 1,915 0,120 0,087 2,689 2,237 172,683 tas Brawiiava Repository 1000 0,1 1,915 0,120 0,087 3,260 2,306 202,162 versitas Brawijaya Repository Sumber : Hasil Perhitungan Repository Universitas Brawijaya Repository 'awijaya Rerddstoliji Kesesuaian Distribusi Frekuensi pository Universitas Brawijaya Repository **4.1.5.1. Metode Smirnov Kolmogorov Terhadap Log Pearson Tipe III** Pemeriksaan uji kesesuaian ini dimaksudkan untuk mengetahui suatu kebenaran Re hipotesa distribusi frekuensi. Dengan pemeriksaan uji ini akan diketahui : Brawijaya Repository RepDs Kebenaran antara hasil pengamatan dengan model distribusi yang diharapkan atau Repository Repository diperoleh secara teoritis laya Repository Universitas Brawijaya Repository yang upangan Brawijaya<br>Itory Universitas Brawijaya<br>Indry Universitas Brawijaya Repository Repository Repos Uji kesesuaian Smirnov-Kolmogorov, esering juga disebut tuji kecocokan a non Repository Reparametrik (non parametric test), karena pengujiannya tidak menggunakan fungsi Repository Repository Universitas Brawijaya - Repository Universitas Brawijaya<br>Repository Universitas Brawijaya - Repository Universitas Brawijaya Repository Repository Universitas Brawijaya Repository Universitas Brawijaya Repository<br>Repository <sup>Mengurutkan data (dari besar ke kecil atau sebaliknya) dan juga besarnya peluang dari Repository</sup> Repos masing-masing data tersebut, java Repository Universitas Brawijaya Repository Repos Menentukan <sup>e</sup>hilai masing-masing peluang teoritis dari hasil penggambaran data Repository (persamaan distribusinya), Repository Repos Repository Universitas Brawijaya lava Repository Universitas Brawijaya Repository Rei3os Dari kedua nilai peluang ditentukan selisih terbesarnya antara peluang pengamatan Repository Repos dengan peluang teoritis, rawijaya Repository Universitas Brawijaya Repository 4. Berdasarkan tabel nilai kritis (Smirnov-Kolmogorov Test), bisa ditentukan harga Δcr.Repository Repository Repository Universitas Brawijaya Repository Universitas Brawijaya Repository Universitas Brawijaya Repository Repository Universitas Brawijaya Repository Universitas Brawijaya Repository Universitas Brawijaya Repository Repository Universitas Brawijaya Repository Universitas Brawijaya Repository Repository Universitas Brawijaya Repository Universitas Brawijaya Repository Repository Universitas Brawijaya Repository Universitas Brawijaya Repository

REPOSITORY.UB.AC.ID

**UNIVERSITAS** 

REPOSITORY.UB.AC.ID

**UNIVERSITAS** 

REPOSITORY.UB.AC.ID

**UNIVERSITAS** 

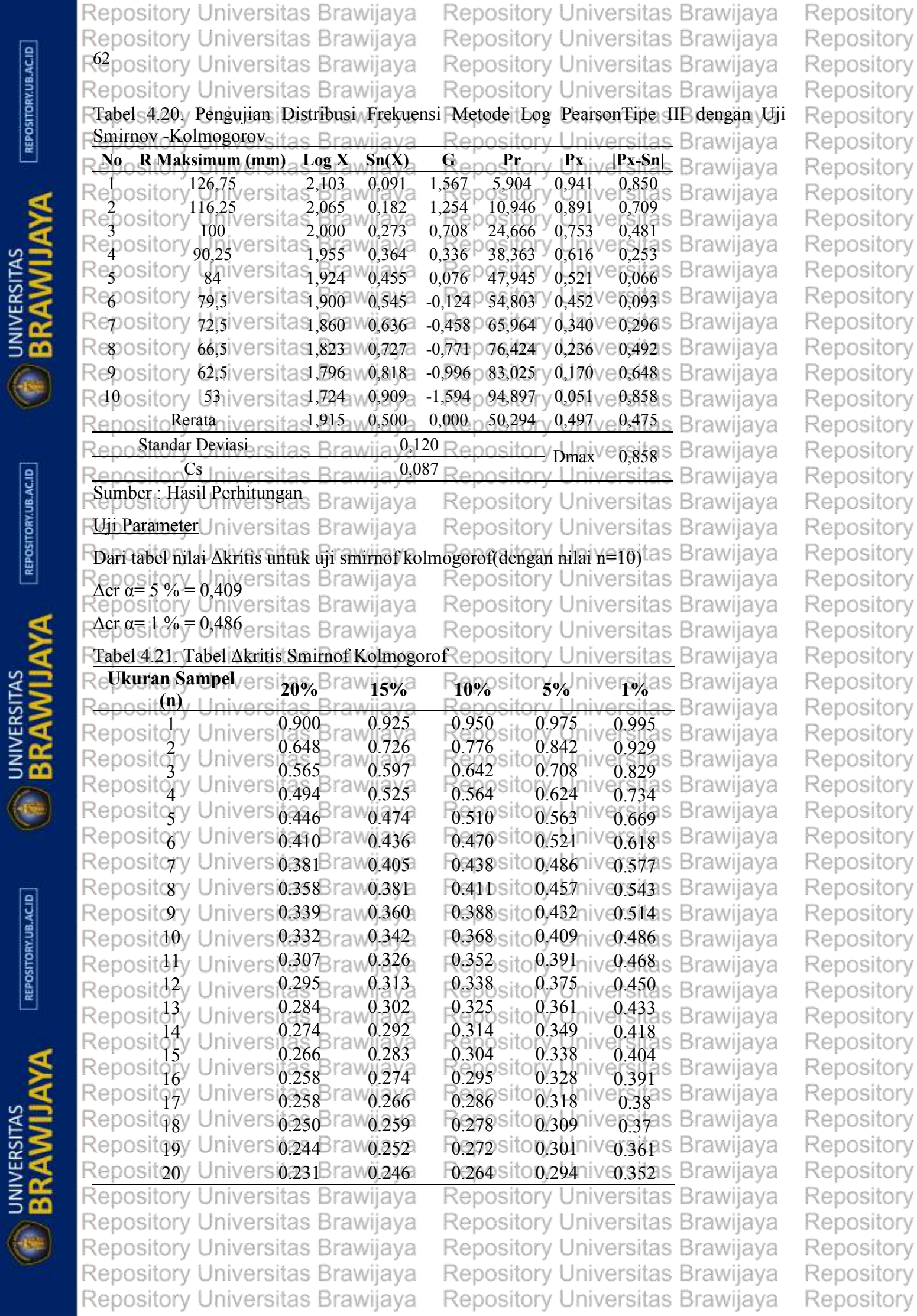

 $[REPOSITIONUBACID]$ 

 $\begin{array}{|c|c|} \hline \textbf{REPOSITION} & \textbf{ACLID} \end{array}$ 

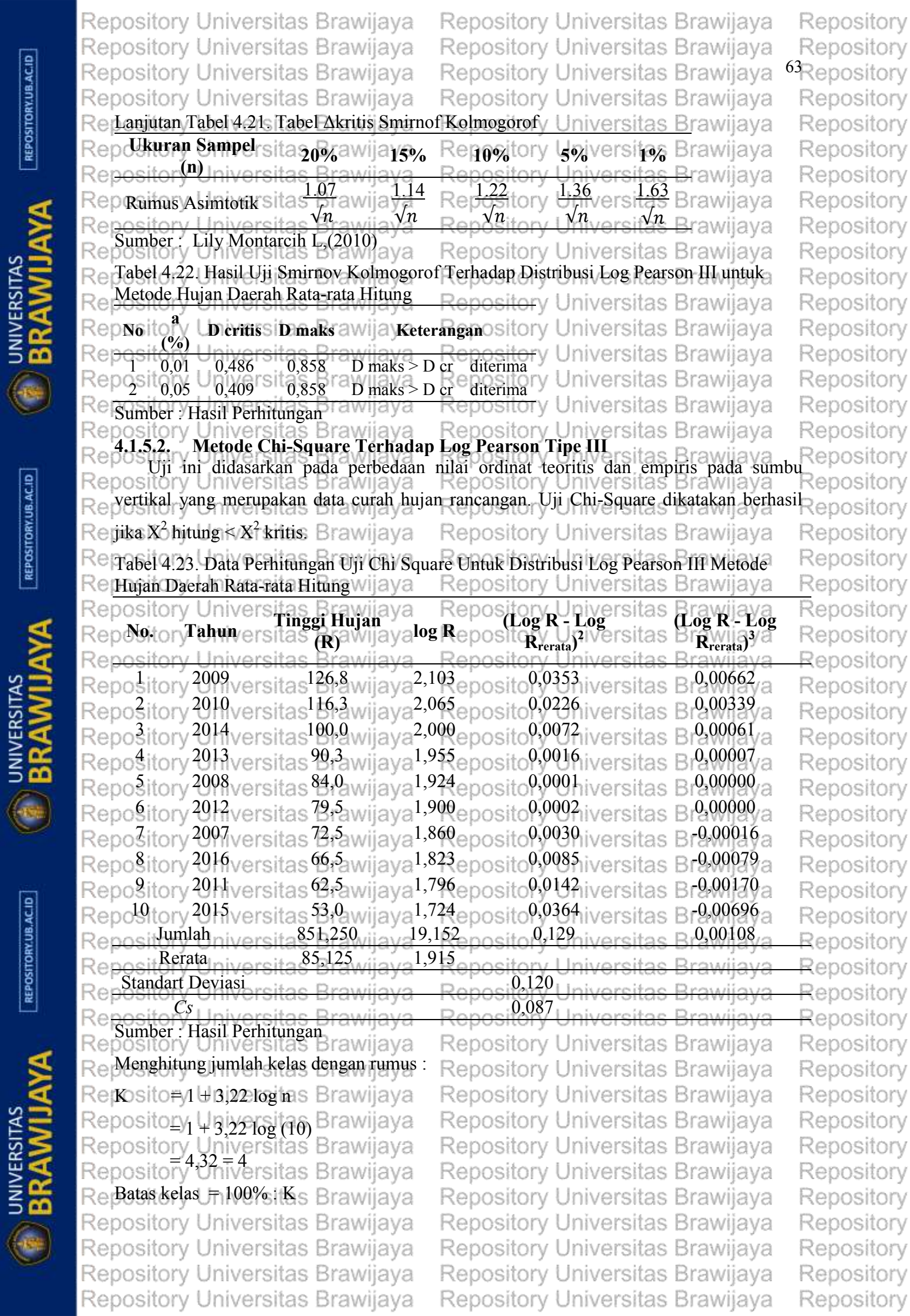

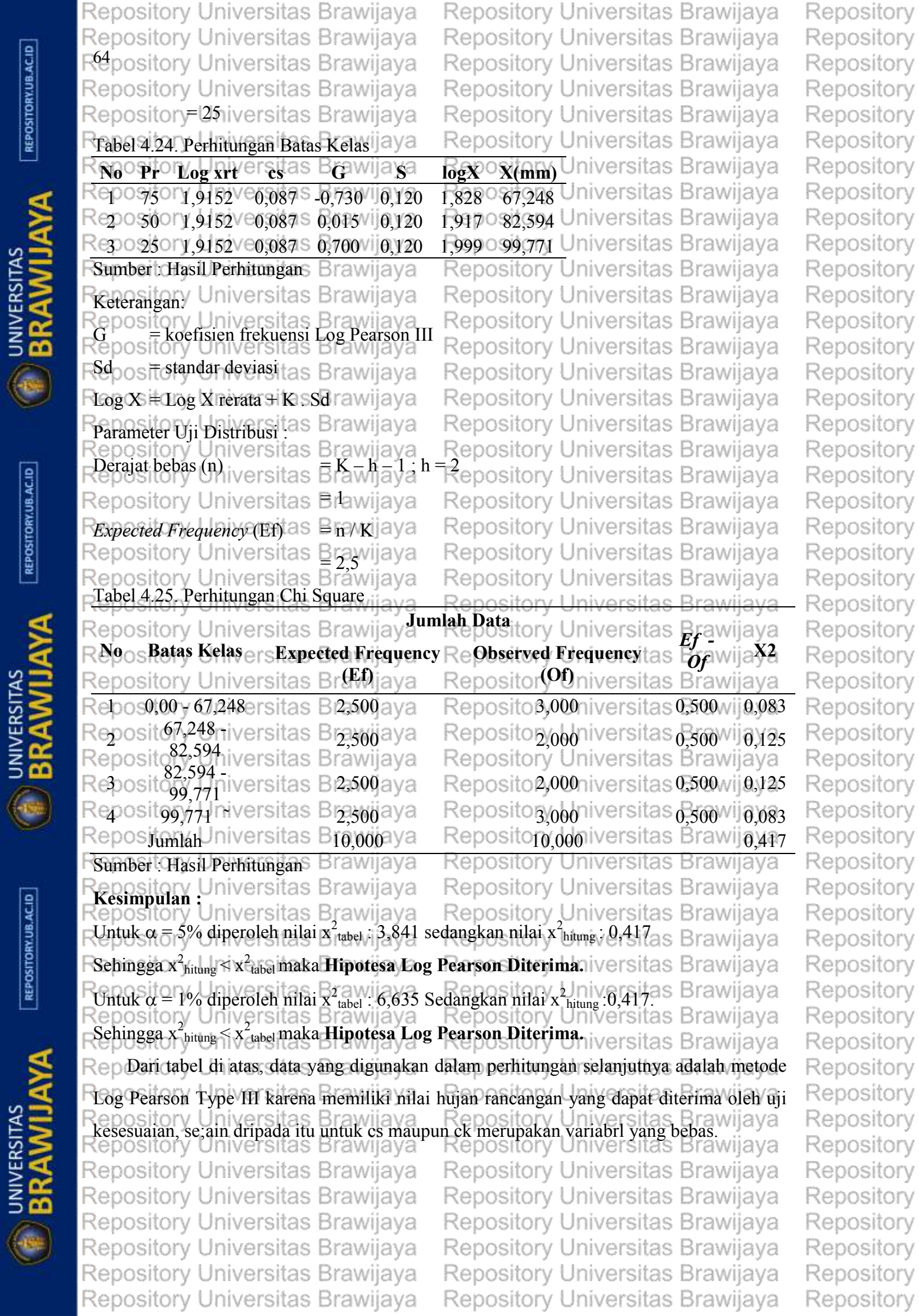

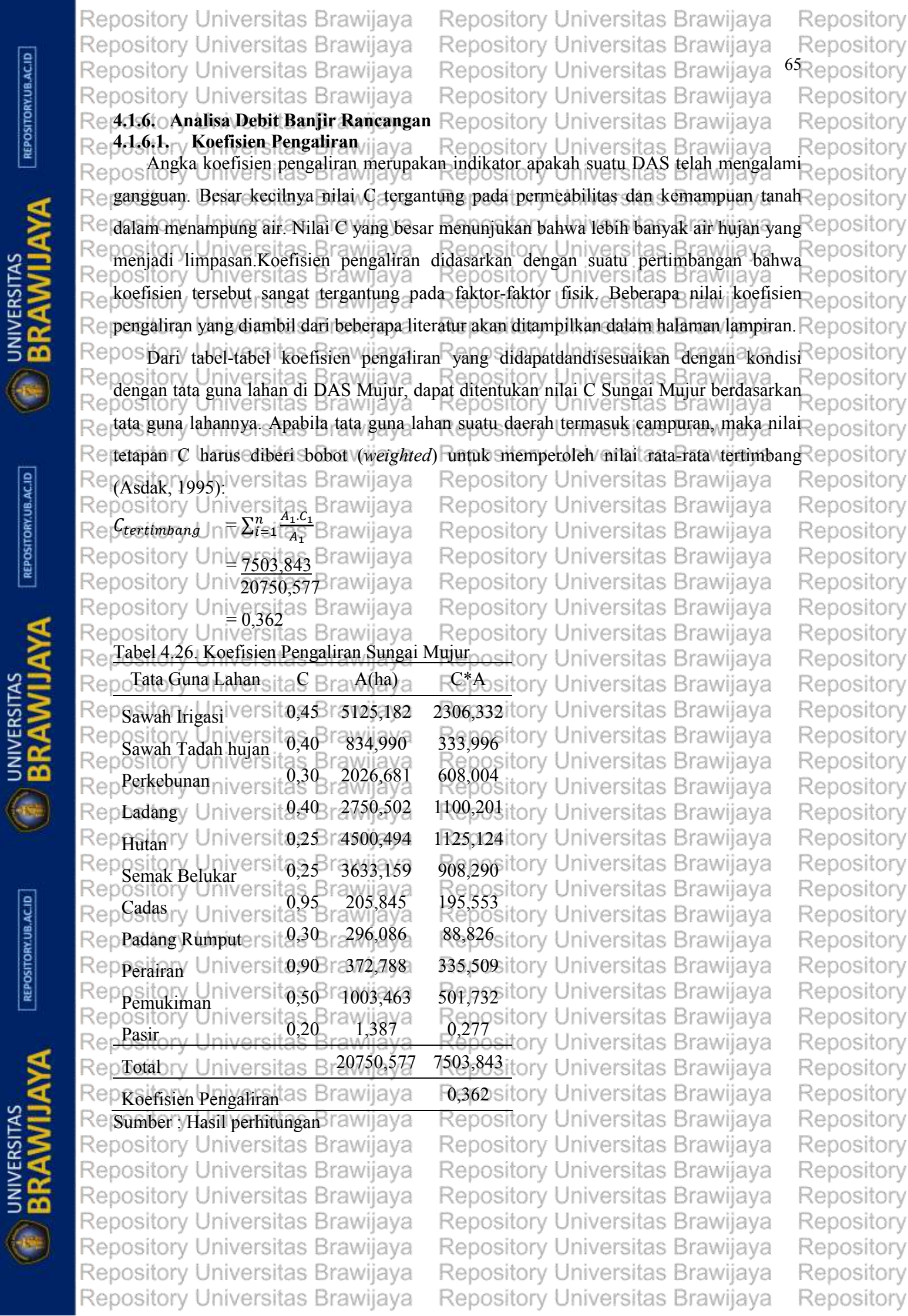

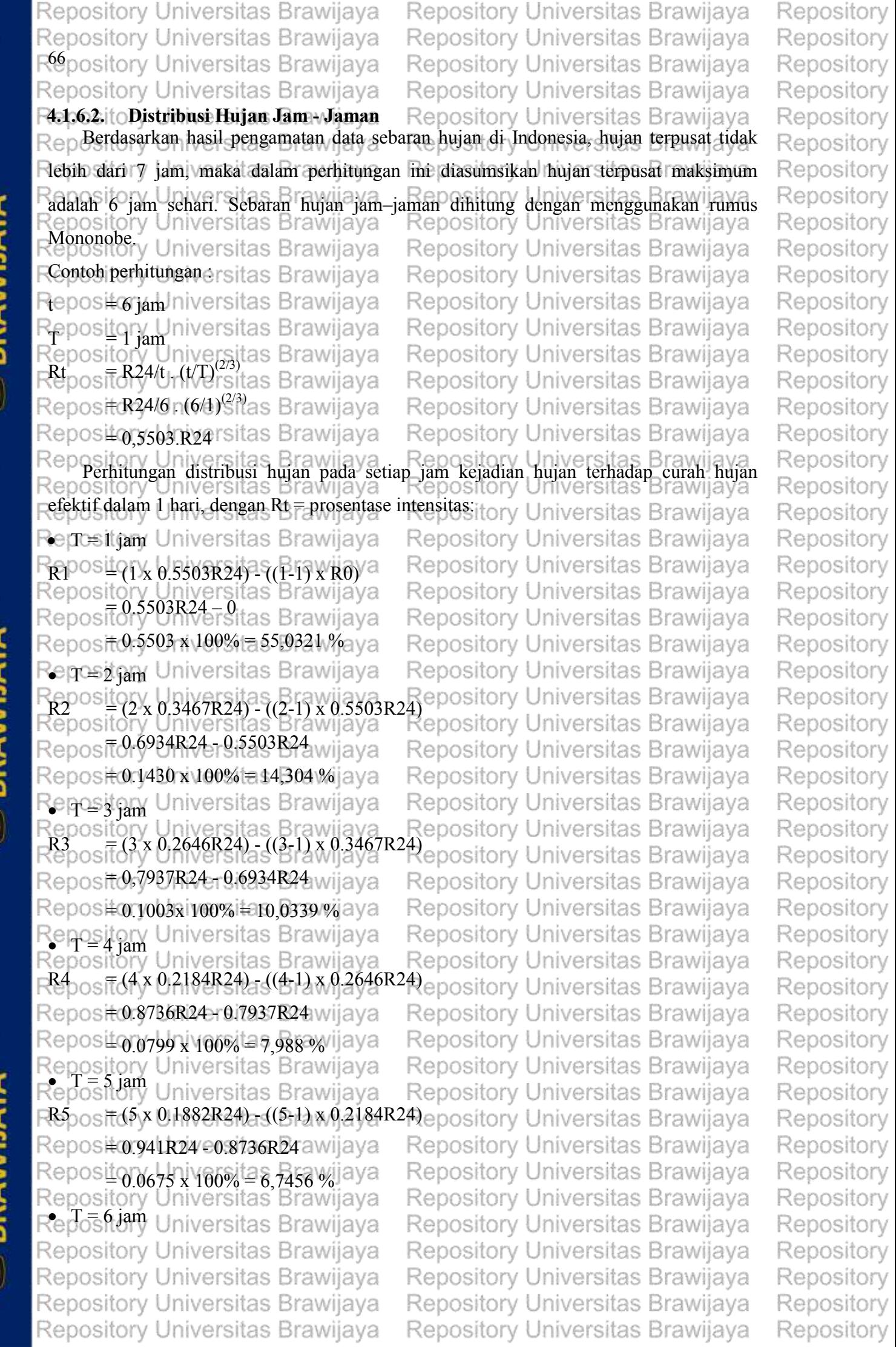

**EXAMPLE ANTILIAVA** 

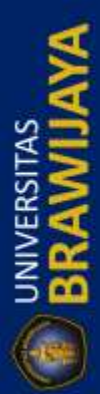

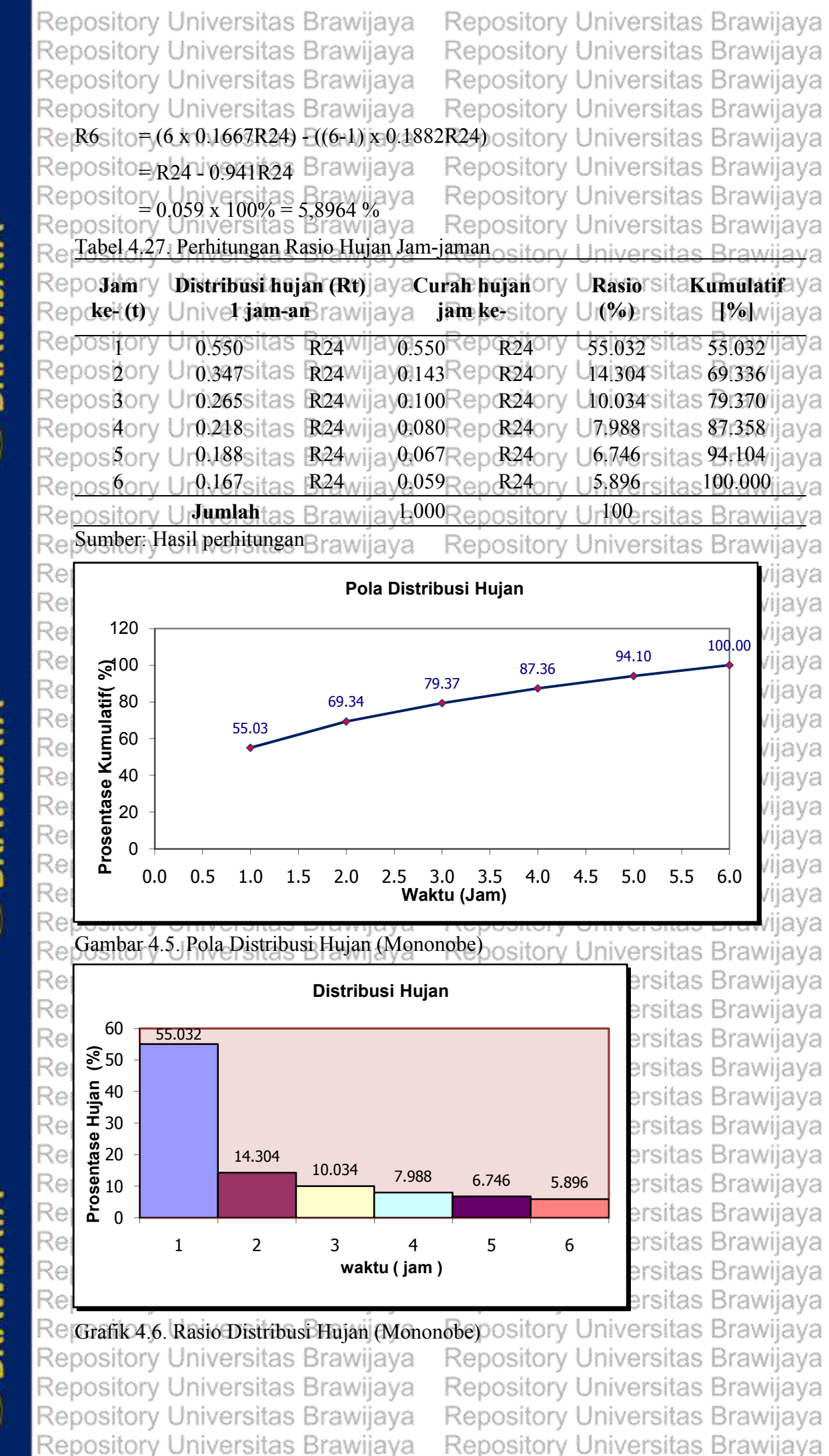

Repository Universitas Brawijaya

Repository

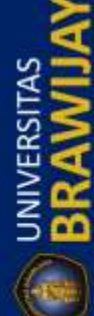

REPOSITORY UB.AC.ID

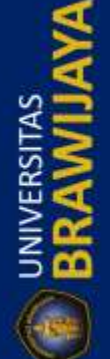

Repository Universitas Brawijaya

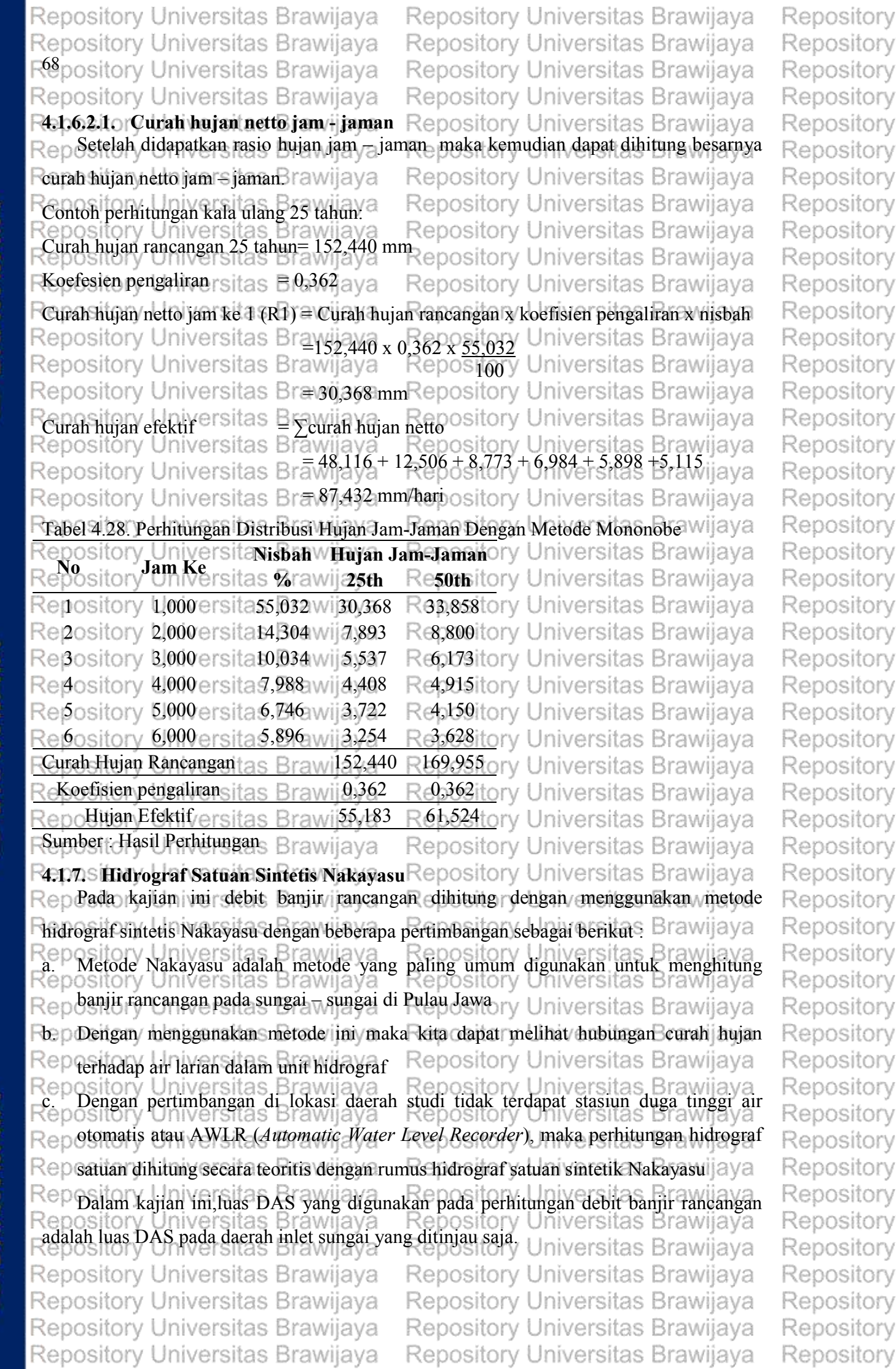

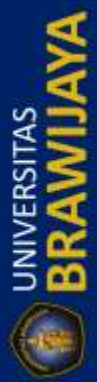

Repository Universitas Brawijaya Repository Universitas Brawijaya Repository Repository Universitas Brawijaya Repository Universitas Brawijaya Repository 69Repository Repository Universitas Brawijaya Repository Universitas Brawijaya Repository Universitas Brawijaya Repository Universitas Brawijaya Repository  $\mathsf{Repos}$  Berikut ini merupakan contoh perhitungan banjir rancangan dengan hidrograf satuan  $\mathsf{Repos}$ Reßintetik metode Nakayasu pada DAS Mujur ? epository Universitas Brawijaya Repository Repository Universitas Brawijaya<br>Repository Universitas Brawijaya<br>Repository Universitas Brawijaya<br>Repository Universitas Brawijaya Repository Repository Repanjang sungai versitas Br $\overline{=}34$  km (data BBWS Brantas) niversitas Brawijaya Repository Repository Universitas Brawijaya  $\mathbb{R}$ e Panjang sungai semua orde  $\mathbb{R} = 125$  km Repository **BRAWILL** Re Kerapatan jaringan sungai (D)= Panjang sungai semua orde / Luas DASS Brawijaya Repository Repository Universitas Brawijaya, Repository Universitas Brawijaya<br>Repository Universitas Brawijaya<sup>3</sup>, Repository Universitas Brawijaya Repository Repository Repository Universitas Brawyaya Repository Universitas Brawijaya Repository  $\mathsf{Re}(\mathsf{Baseflow}(Q_i))$  iversitas Branq4751.( $A^{0.6444}$ ).( $D^{0.943}$ ) ry Universitas Brawijaya Repository Repository Universitas Brav14751.(208,31.6444).(0,6943) niversitas Brawijaya Repository Repository  $= 9,157 \text{ m}^3/\text{dt}$ Repository Redabel 4.29. Karakteristik Sungai dia va Repository Universitas Brawijaya Repository **RepNeitory UKarakteristiBrawijaNilai Repository Universitas Brawijaya** Repository Repositotuas DAS (A) tas Brawija 208,31 Repository Universitas Brawijaya Repository Reposit Panjang Sungai Utama (L) 34 Repository Universitas Brawijaya Repository RepositoParameter (a) itas Brawijay, 818 Repository Universitas Brawijaya Repository Repository Universitas Brawijaya  $\mathsf{Rep}(4)$ it Koef. Pengaliran (K) rawija0,362 Repository RepositoHujan Satuan (Ro) Brawijay,000 Repository Universitas Brawijaya Repository Re Sumber: Hasil Perhitungan Brawiiava Repository Universitas Brawijaya Repository **O BRAWILL** Repository Re Time lag, tg (Sungai dengan panjang alur L $>$ 15 km), didapatkan: sitas Brawijaya Repository (Iniversitas Brawijaya<br>Repository Universitas Brawijaya Repository Universitas Brawijaya Repository Repository Universitas Brawijaya Repository  $\mathsf{Reposition}^{0,4+(0,058 \times 16,950)}$ awijaya Repository Universitas Brawijaya Repository Repository1,383 Jansitas Brawijaya Repository Universitas Brawijaya Repository Reposito≞⁄n*į̇*dsiversitas Brawijaya Repository Universitas Brawijaya Repository Repository Universitas Brawijaya<br>Repository Universitas Brawijaya Repository Universitas Brawijaya Repository Repository Universitas Brawijaya Repository Repository<sup>1,03</sup>7 Jansitas Brawijaya Repository Universitas Brawijaya Repository Repository Universitas Brawijaya Repositon<sub>T</sub>. to 8x T<sub>r</sub>) as Brawijaya Repository Repository Universitas Brawijaya Repository  $= 1,383 + (0,8 \times 1,037)$ Repository Universitas Brawijaya Repository  $= 2,213$  Jam  $\sim 3$  jam Repository Universitas Brawijaya Repository Repositoryat/Fiversitas Brawijaya Repository Universitas Brawijaya Repository Repositong Iskivessitas Brawijaya Repository Universitas Brawijaya Repository Repository<sub>4,841</sub> yansitas Brawijaya Repository Universitas Brawijaya Repository Repository Universitas Brawijaya<br>Repository Universitas Brawijaya Repository Universitas Brawijaya Repository **UNIVERSITAS**<br>**BRAWIJ** Repository Universitas Brawijaya Repository Repository +2,420 jam a2 jam wijaya Repository Universitas Brawijaya Repository Rencsitory Linsvarsitas Brawijaya Repository Universitas Brawijaya Repository Repository Universitas Brawijaya Repository Universitas Brawijaya Repository Repository Universitas Brawijaya Repository Universitas Brawijaya Repository Repository Universitas Brawijaya Repository Universitas Brawijaya Repository Repository Universitas Brawijaya Repository Universitas Brawijaya Repository Repository Universitas Brawijaya Repository Universitas Brawijaya Repository

REPOSITORY.UB.AC.ID

REPOSITORY.UB.AC.ID

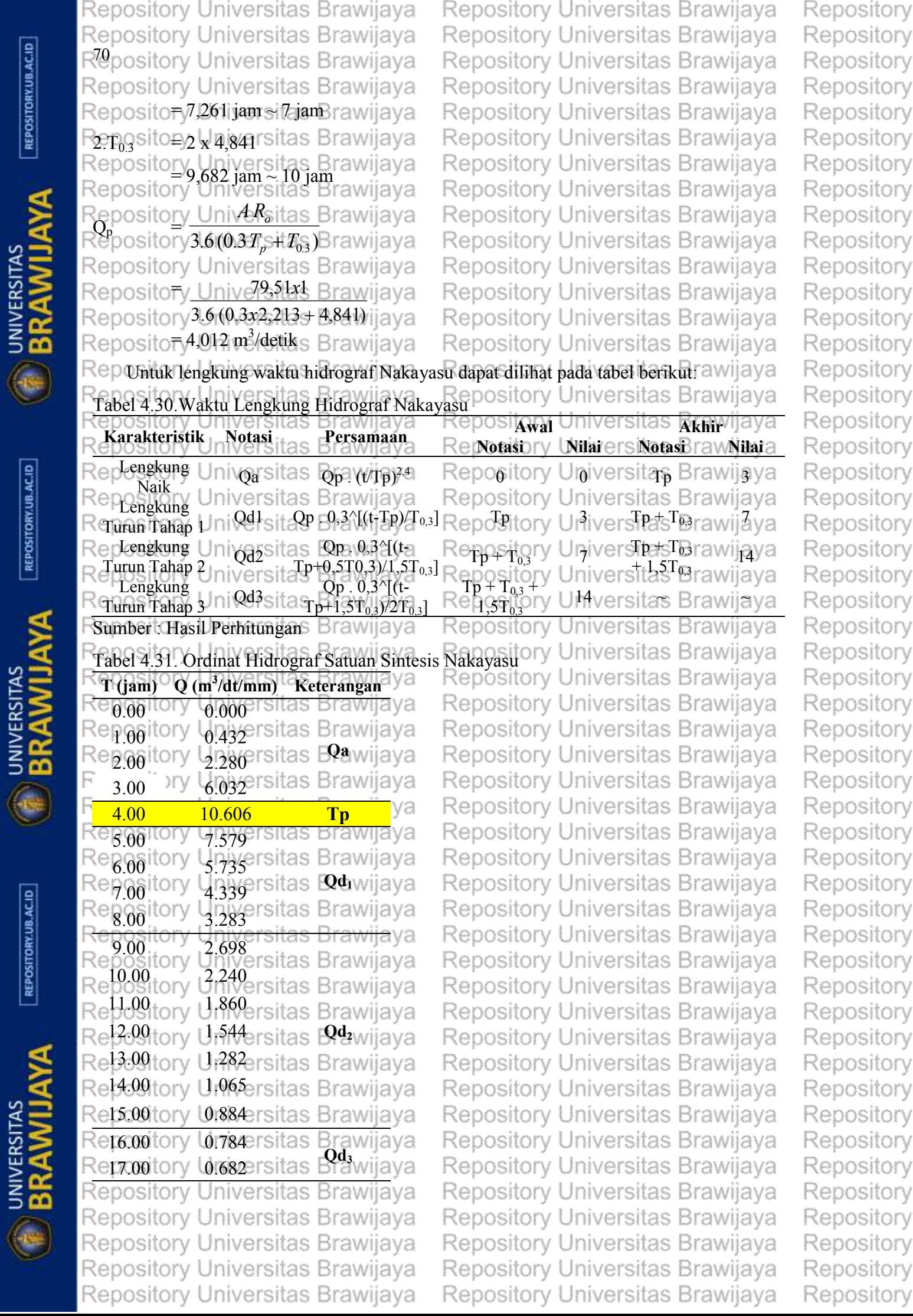

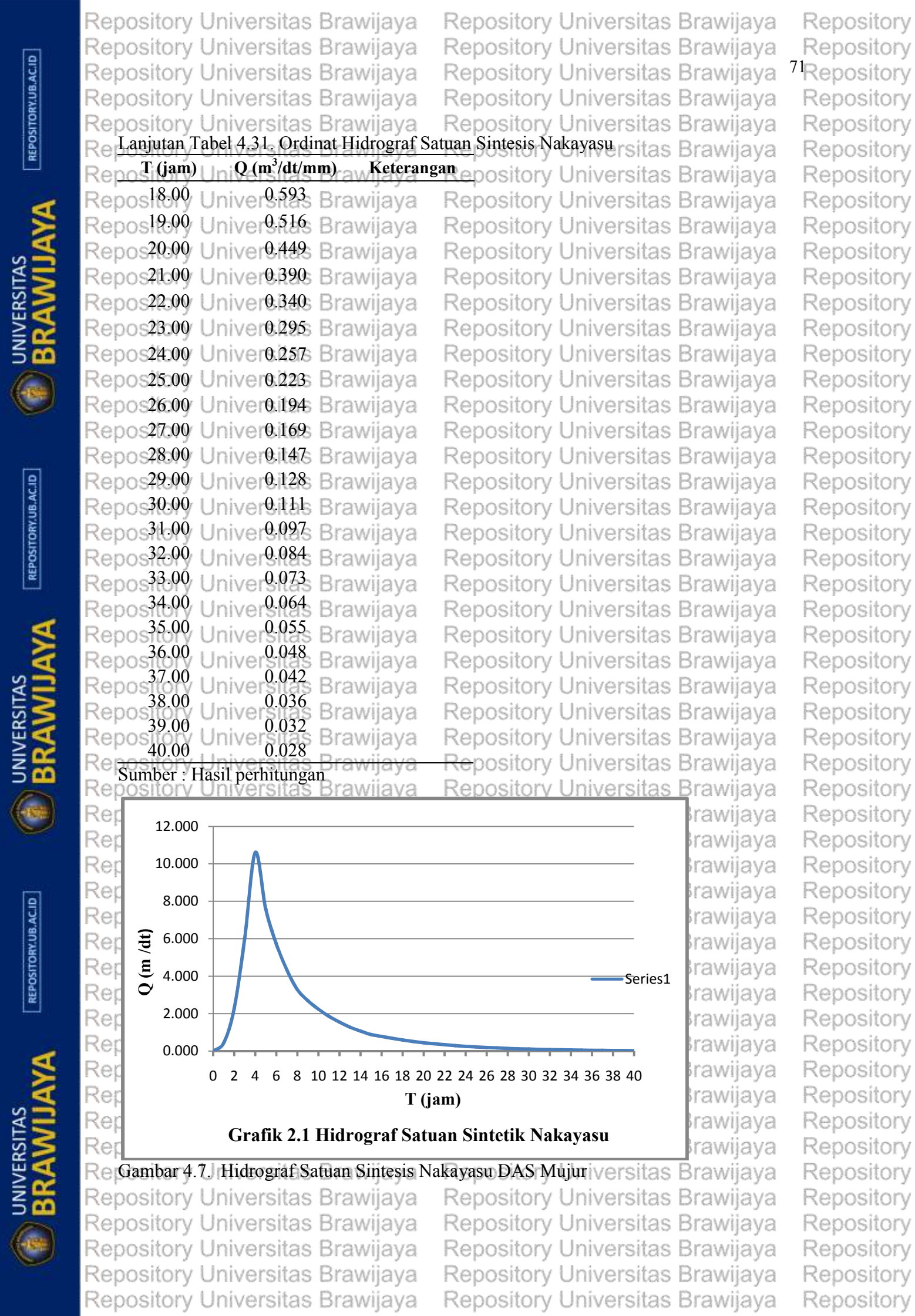

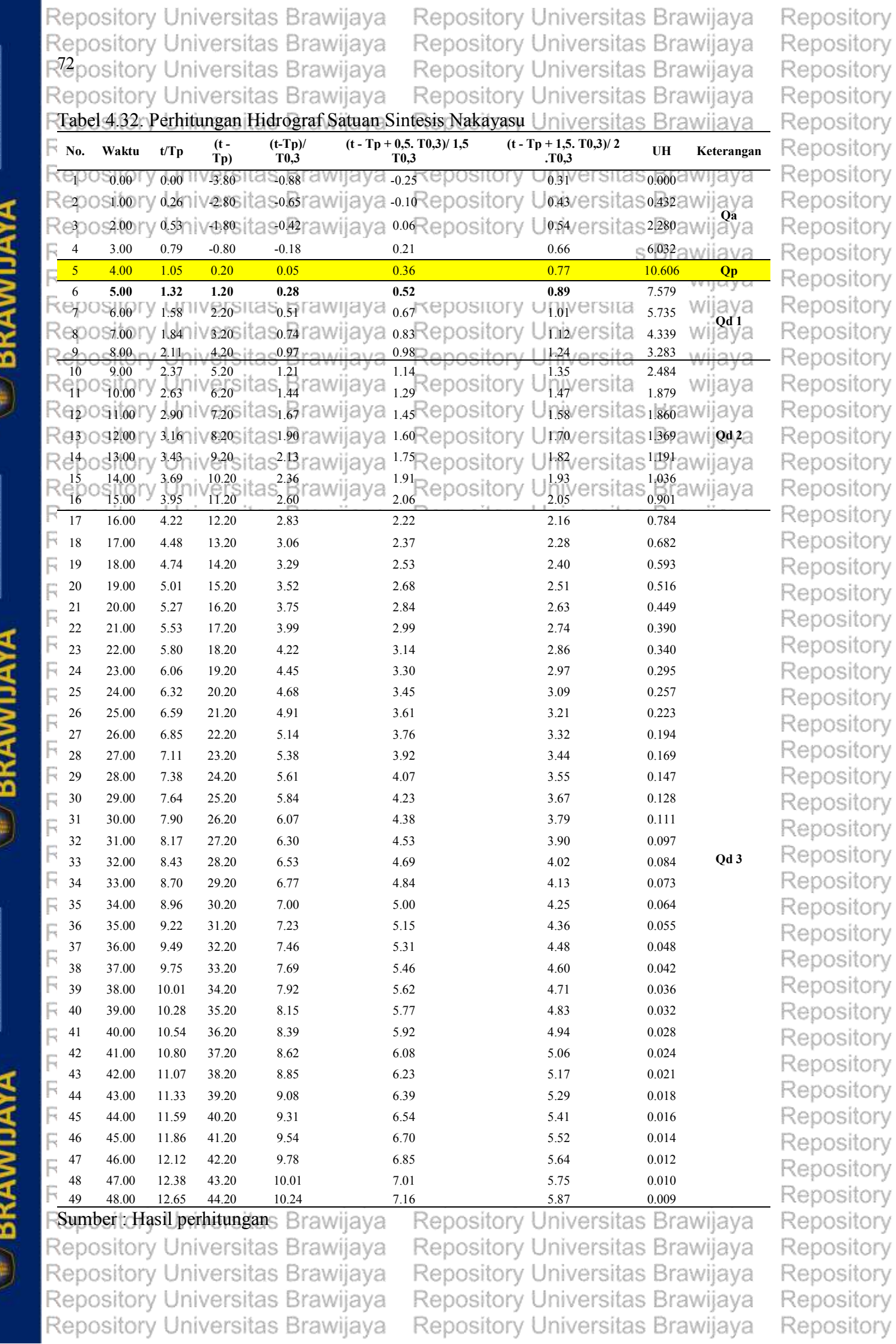

 $\begin{array}{c}\n\begin{array}{c}\n\sqrt{3} \\
\sqrt{2}\n\end{array} & \n\begin{array}{c}\n\text{UNVERSITAS} \\
\text{D} & \text{NMI} & \text{AVVA} \\
\end{array}\n\end{array}$ 

 $\lceil$  REPOSITORY.UB.AC.ID

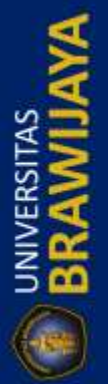

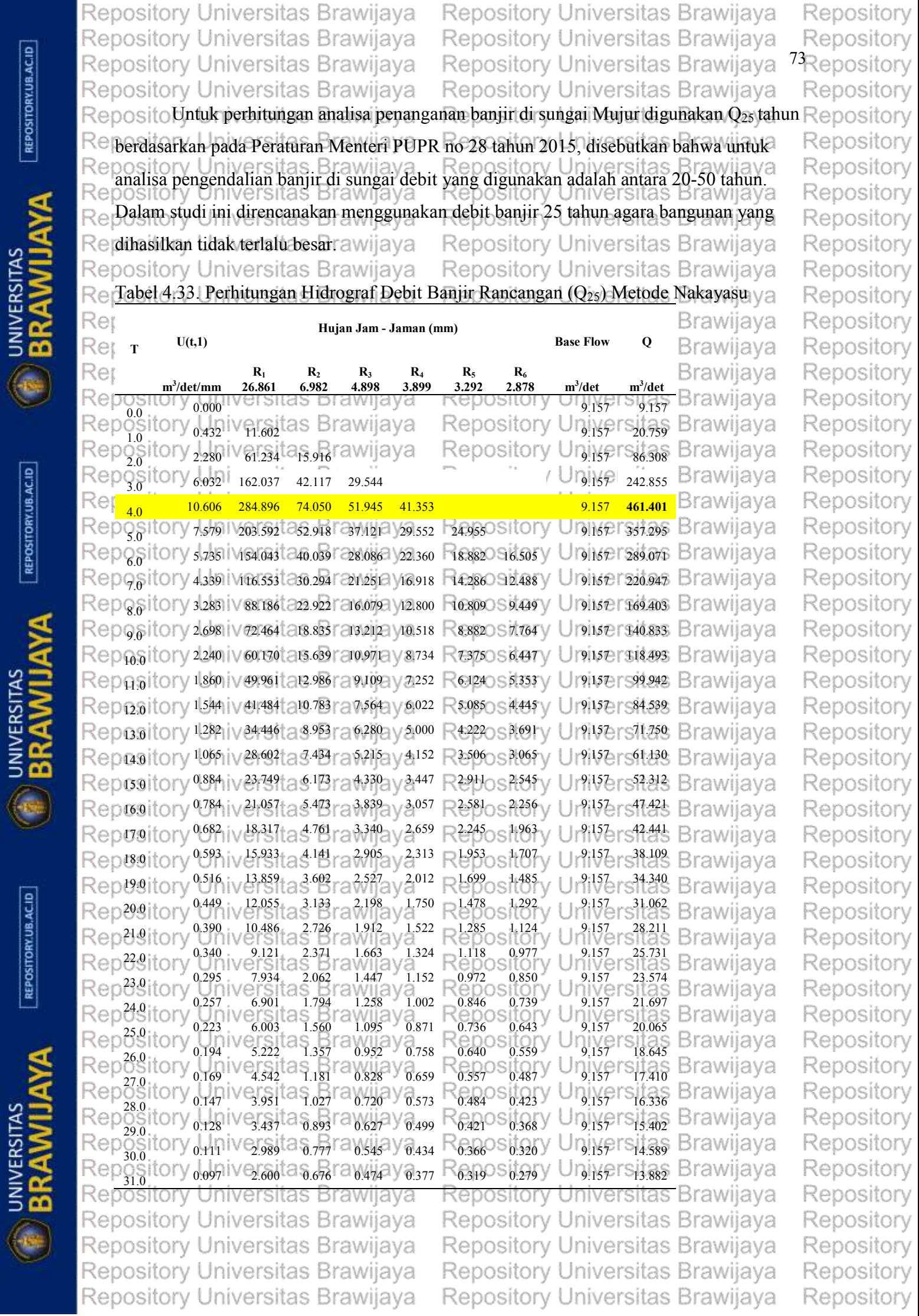

 $[REPOSITION 1]$ 

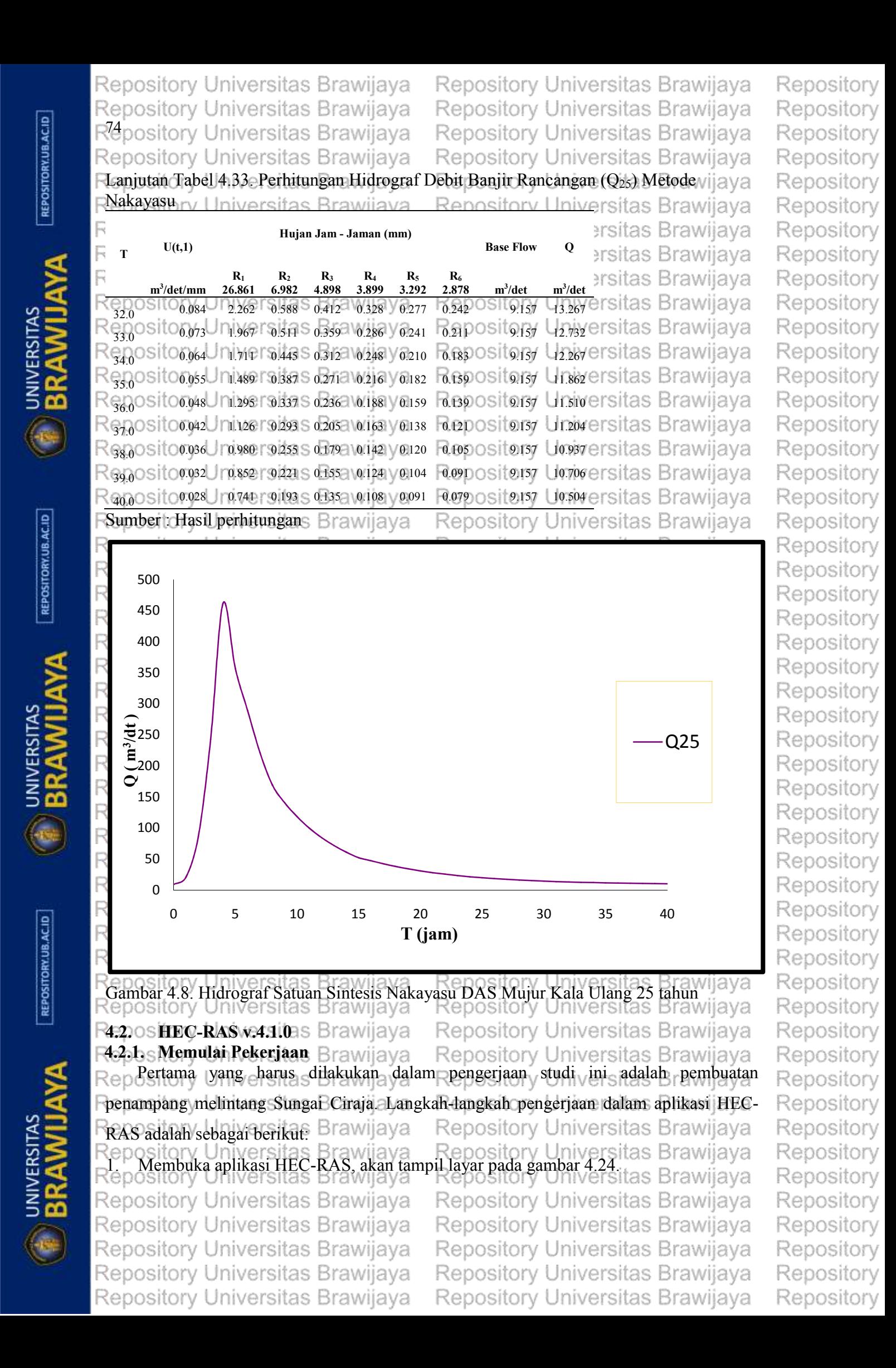

Repository Universitas Brawijaya Repository Universitas Brawijava Repository Repository Universitas Brawijaya Repository Universitas Brawijaya Repository Repository Universitas Brawijaya 7<sub>Repository</sub> Repository Universitas Brawijaya Repository Universitas Brawijaya Repository Universitas Brawijaya Repository Re niversitas Brawijaya Repository **WIN** HEC-RAS 4.1.0 Re niversitas Brawijava Repository Options GIS Tools Help File Edit Run Jal Re niversitas Brawijaya Repository Project Re Plant niversitas Brawijava Repositorv Geometr Steady Flo Re niversitas Brawijaya Repository Unsteady Flo **EN UNIVERSITAS** Re Description versitas Brawijava Repository Releambar 4.9. Tampilan Layar Utama HEC-RASO OSitory Universitas Brawijaya Repository 2. Membuat *project* baru dengan nama "Sungai Mujur" karena data *cross section* adalah Repos menggunakan data melintang Sungai Mujur, dengan cara pilih menu **File-New** Repository Repos **Project** Idan isikan judul dengan nama tersebut, simpan pada *directory* yang Repository diinginkan dan tekan OK.<br>Sitory Universitas Brawilaya Repository Universitas Brawijaya Repository Renository Universitas Brawijaya Re Repository Title<br>Sungai Mujuri<br>T File Name<br>SungaiMujur1.p Re sitas Brawiiava Repository **B**CV Re sitas Brawijaya Repository a user League of Leger Re sitas Brawijaya Repository Re Repository sitas Brawijaya Re sitas Brawijava Repository Re ect director sitas Brawijaya Repository Re sitas Brawijaya Repository Re sitas Brawijaya Repository Re sitas Brawijaya Repository **D** UNIVERSITAS Re sitas Brawijaya Repository Re sitas Brawijaya Repository Re Universitas Brawijaya Repository Repository Universitas Brawliava Repository Universitas Brawliava<br>Gambar 4.10. Layar Tampilan memulai *Project* baru<br>Repository Universitas Brawljaya Repository Universitas Brawijaya Repositorv Redos Akan U muncul ita penjelasan ay mengenai osisatuan Un yang sitaligunakan jaydalam Repository Repospenggunaaan program, dalam hal ini tetap menggunakan satuan SI *ESL Units*, tekan Repository Repository Universitas Brawijaya Reposi<mark>tor</mark>y Universitas Brawijaya<br>Repository Universitas Brawijaya Repository 4. Sehingga akan muncul data baru dari tampilan awal HEC-RAS. Repository Brawijaya Repository **4.2.2. Pembuatan Alur Sungai Mujur** Repository Universitas Brawiiava Repository sungai, berikut adalah deskripsi dari keterangan epository Repoketerangan yang ada di HEC-RAS.va Repository Universitas Brawijaya Repository Repository Universitas Brawijaya Repository Tabel 4.34. Keterangan Pada HEC-RAS Repositor**Keterangan** tas Brawijaya Reposipeskripsiversitas ava Repository Brawl Repository Rep*River*ory Universitas Br**Nama sungai yang dibuat** V Universitas Brawijava Rep*Reach***ry Universitas Br. Nama bagian sungai yang dibuat** versitas Brawijaya Repository *River Sta* Universitas Br Nama *Cross Section* yang ditinjau ersitas Brawijaya Repository *Description* Deskripsi *Cross Section* yang ditinjau **ED BRAWILL** Brawijaya Repository **Cross Section Coordinates** Koordinat penampang melintang sungain<br>Rep Station Sumbu X penampang melintang yang ditinjau rawijaya Repository Rep*etevation* Universitas Br sumbu Y penampang melintang yang ditinjau rawijaya Repository Rep*Downstream Reach* itas BrJarak *Reach* dengan penampang melintang Brawijaya Repository Repository Universitas Brawijaya Repository Universitas Brawijaya Repository Repository Universitas Brawijaya Repository Universitas Brawijaya Repository Repository Universitas Brawijaya Repository Universitas Brawijaya Repository Repository Universitas Brawijaya Repository Universitas Brawijaya Repository

REPOSITORY.UB.AC.ID

REPOSITORY.UB.AC.ID

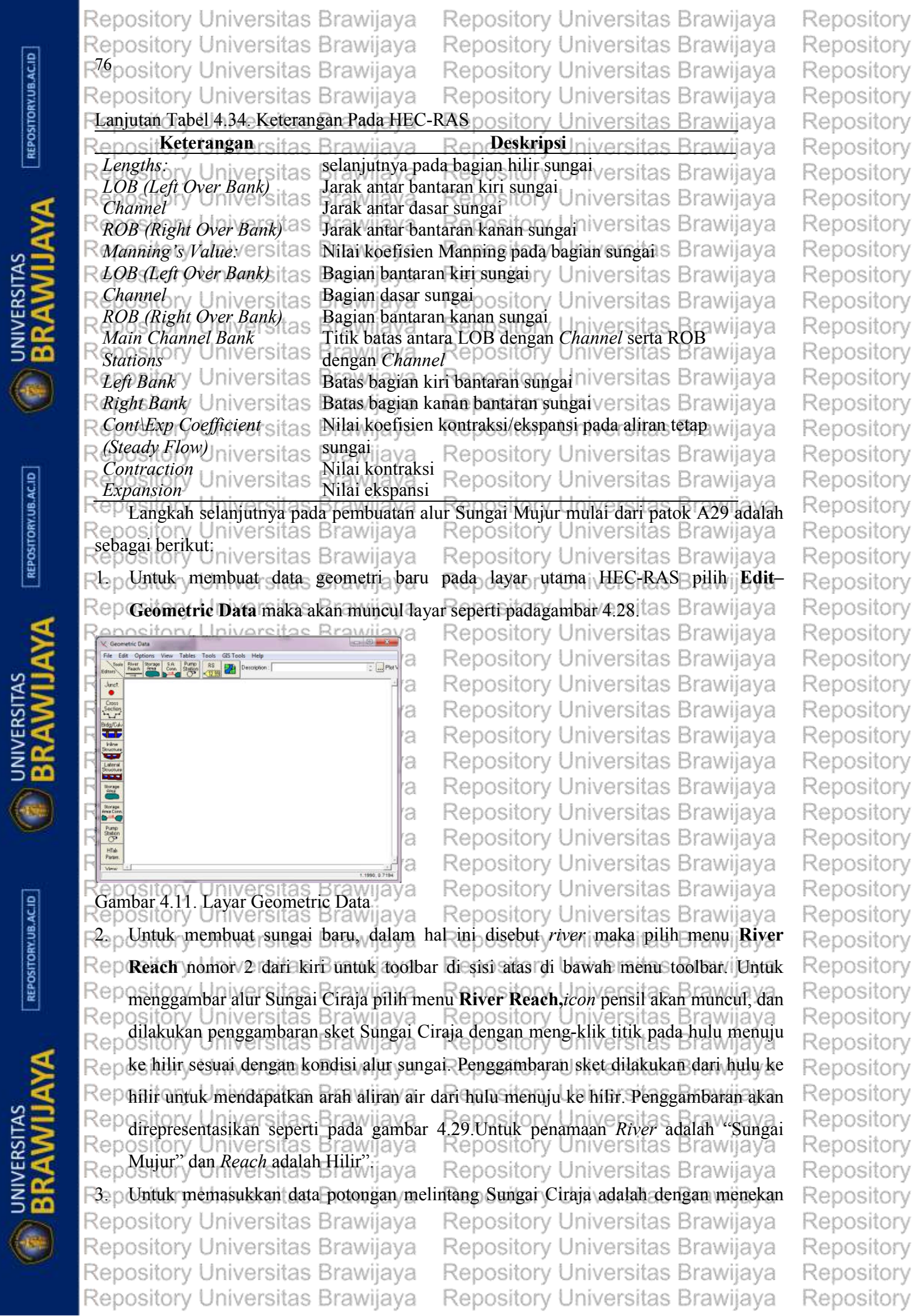

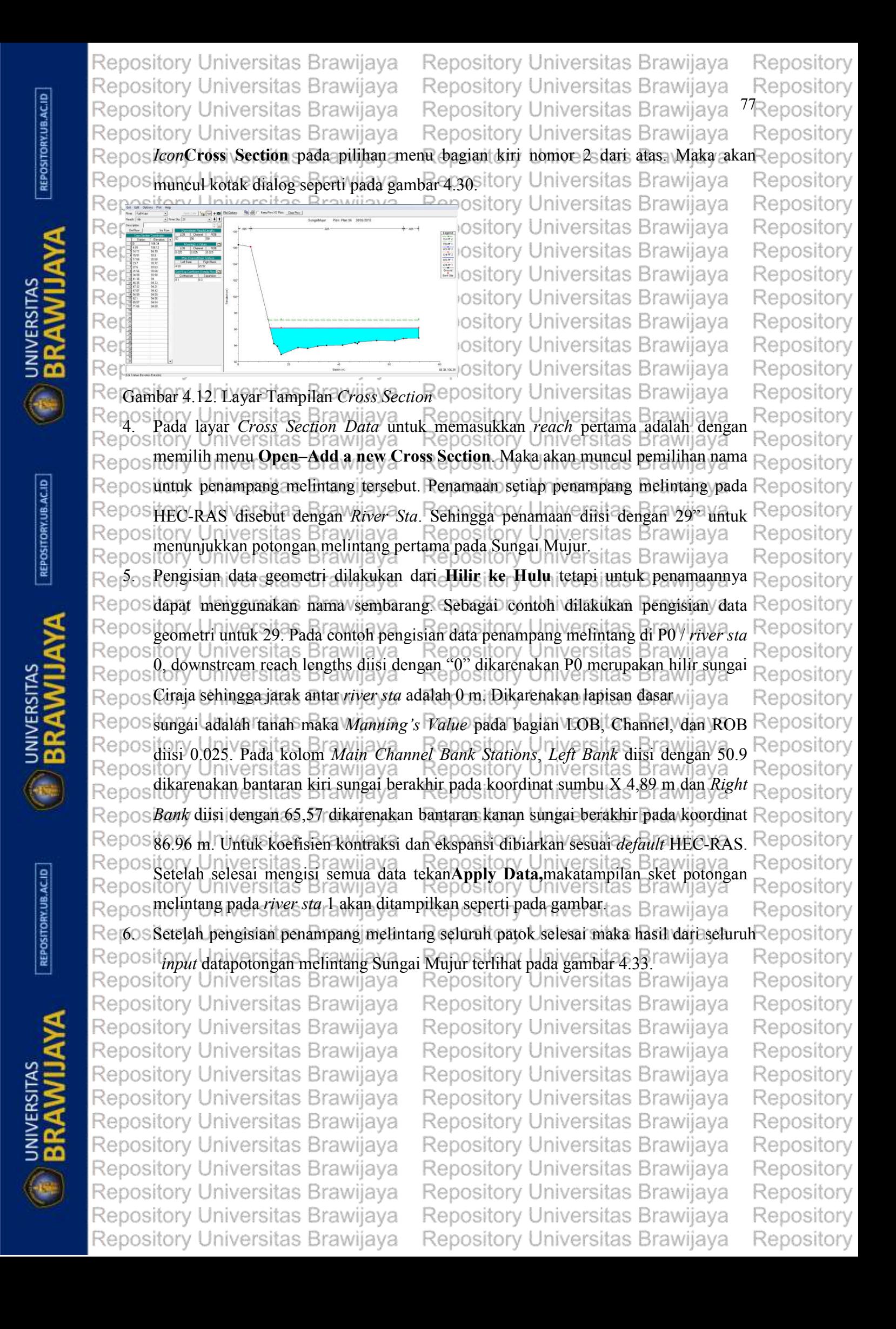

Repository Universitas Brawijaya Repository Universitas Brawijaya Repository Universitas Brawijaya Repository Universitas Brawijaya

Repository Universitas Brawijaya Repository Universitas Brawijaya Repository Universitas Brawijaya Repository Universitas Brawijaya

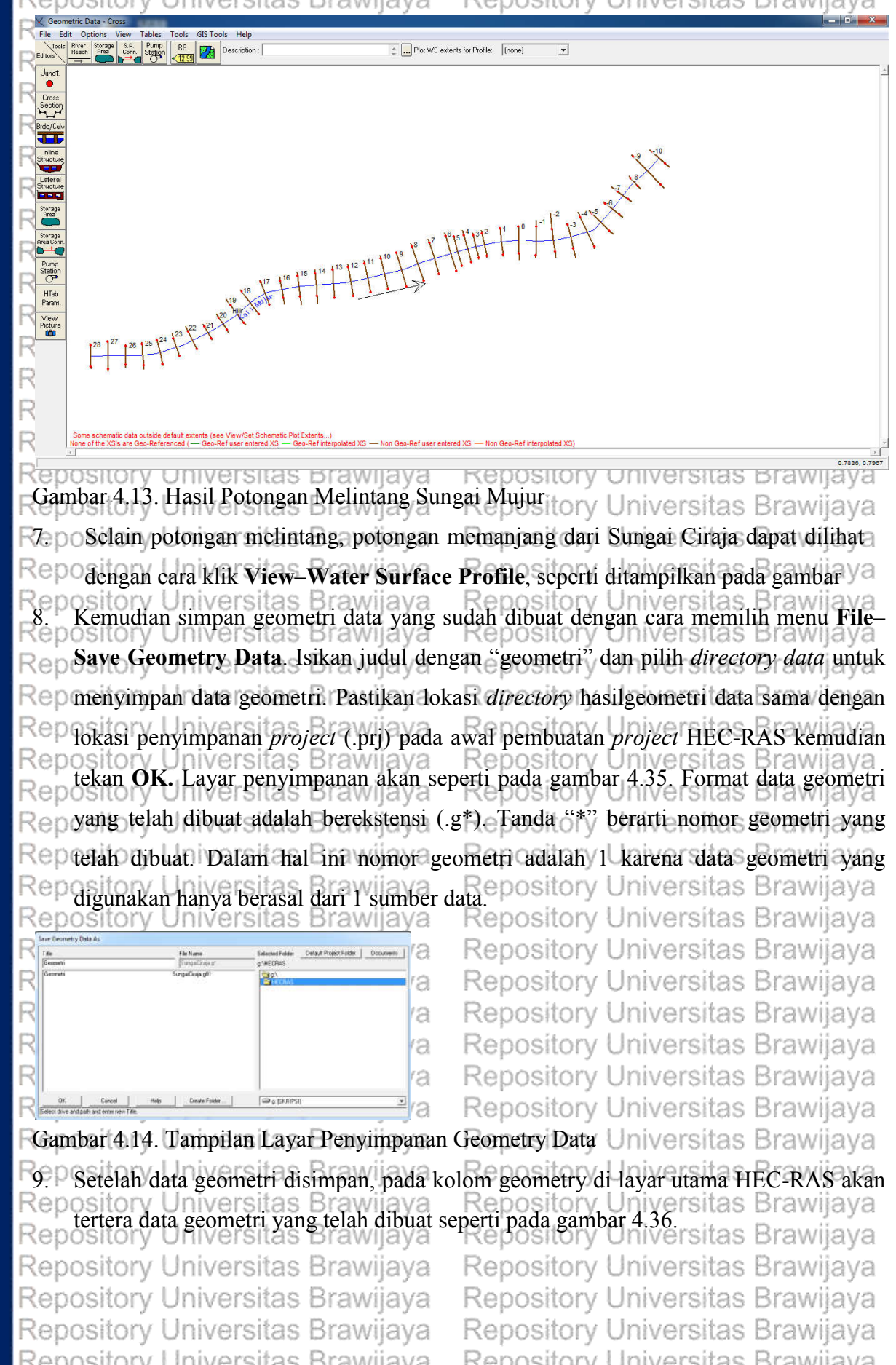

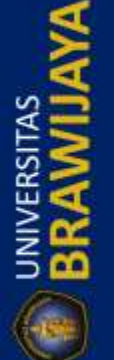

Repository Universitas Brawijaya Repository Universitas Brawijaya Repository Universitas Brawijaya Repository Universitas Brawijaya Repository Universitas Brawijaya Repository Universitas Brawijaya Repository Universitas Brawijaya Repository Universitas Brawijaya Repository Universitas Brawijaya Repository Universitas Brawijaya

Repository Repository Repository

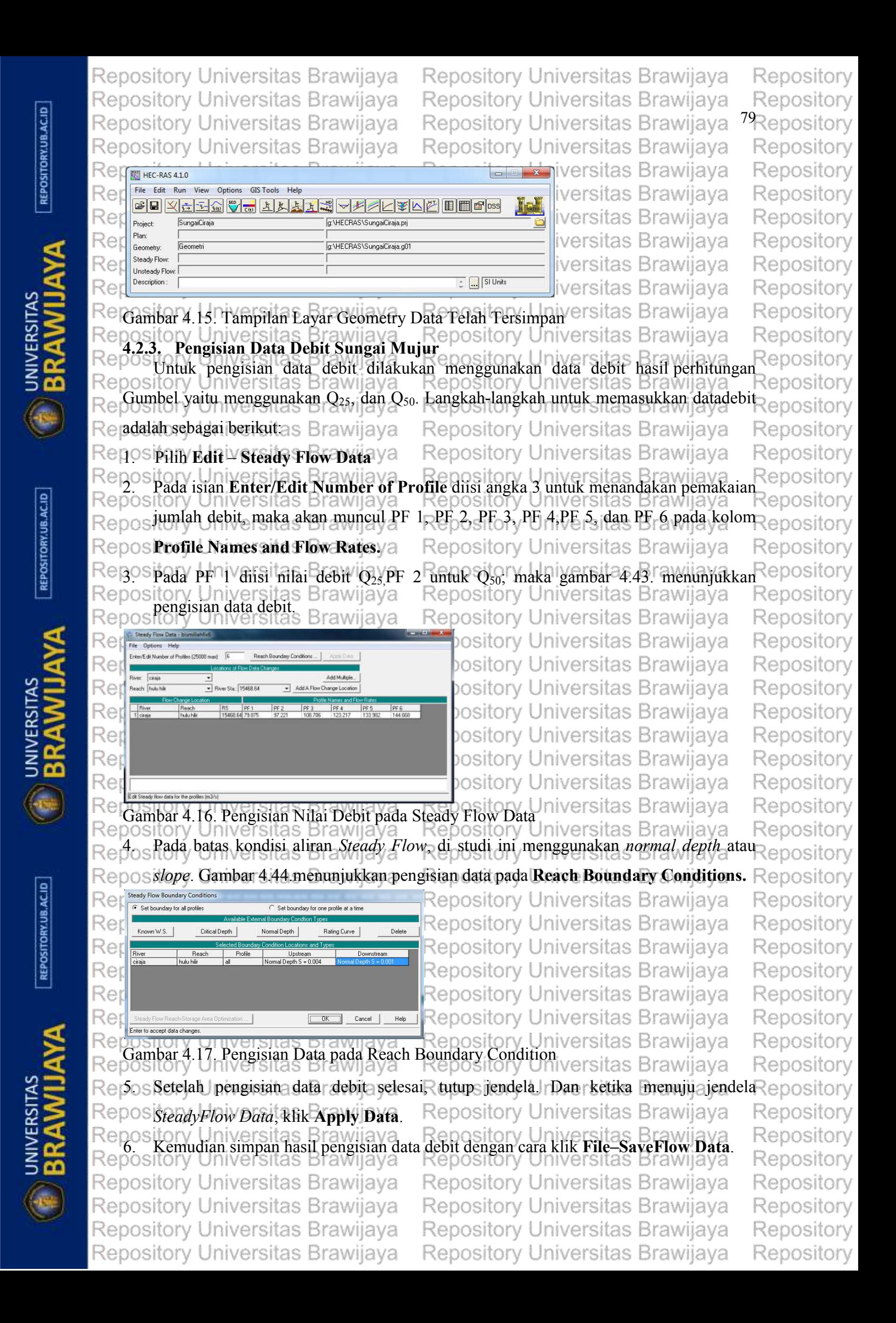

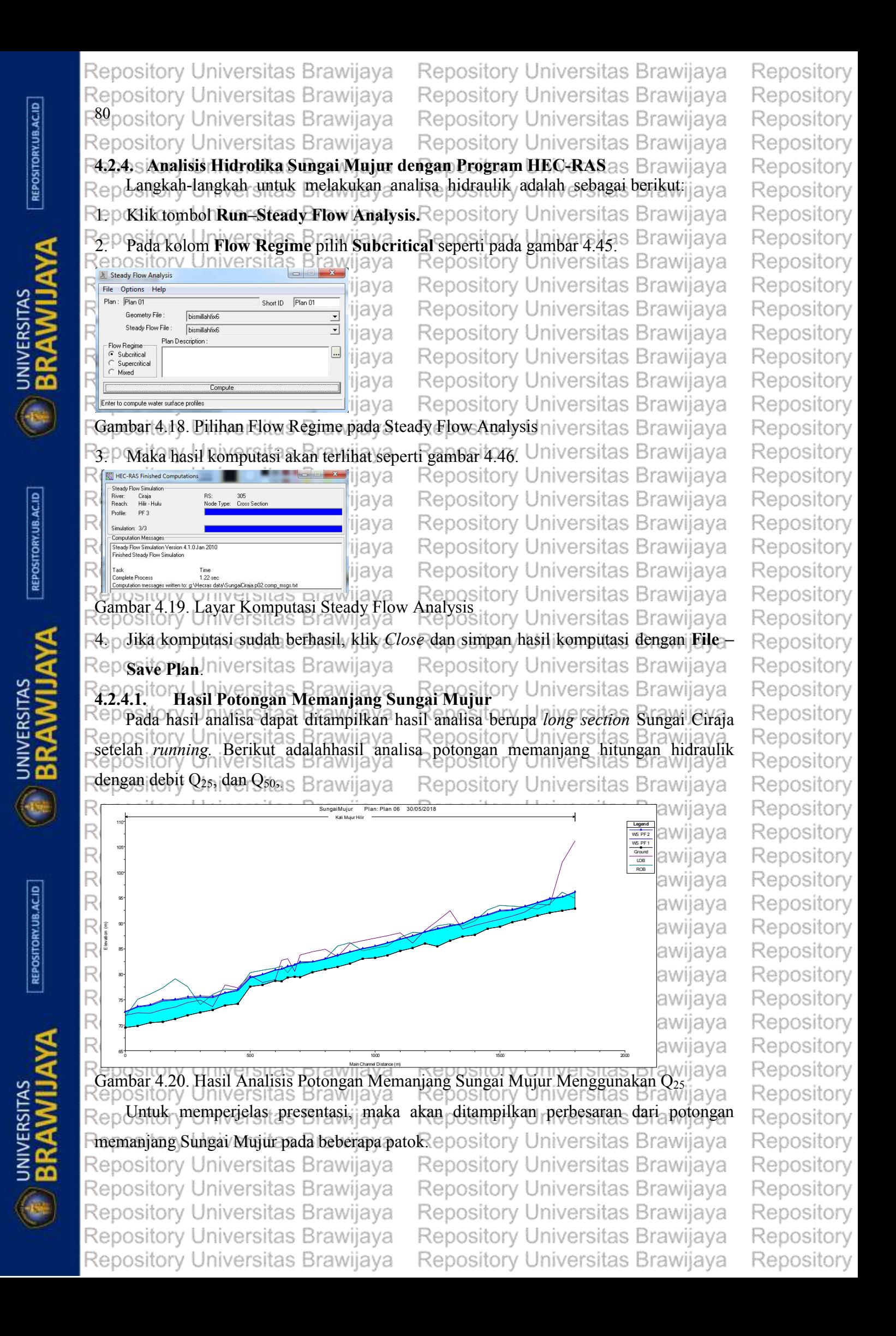

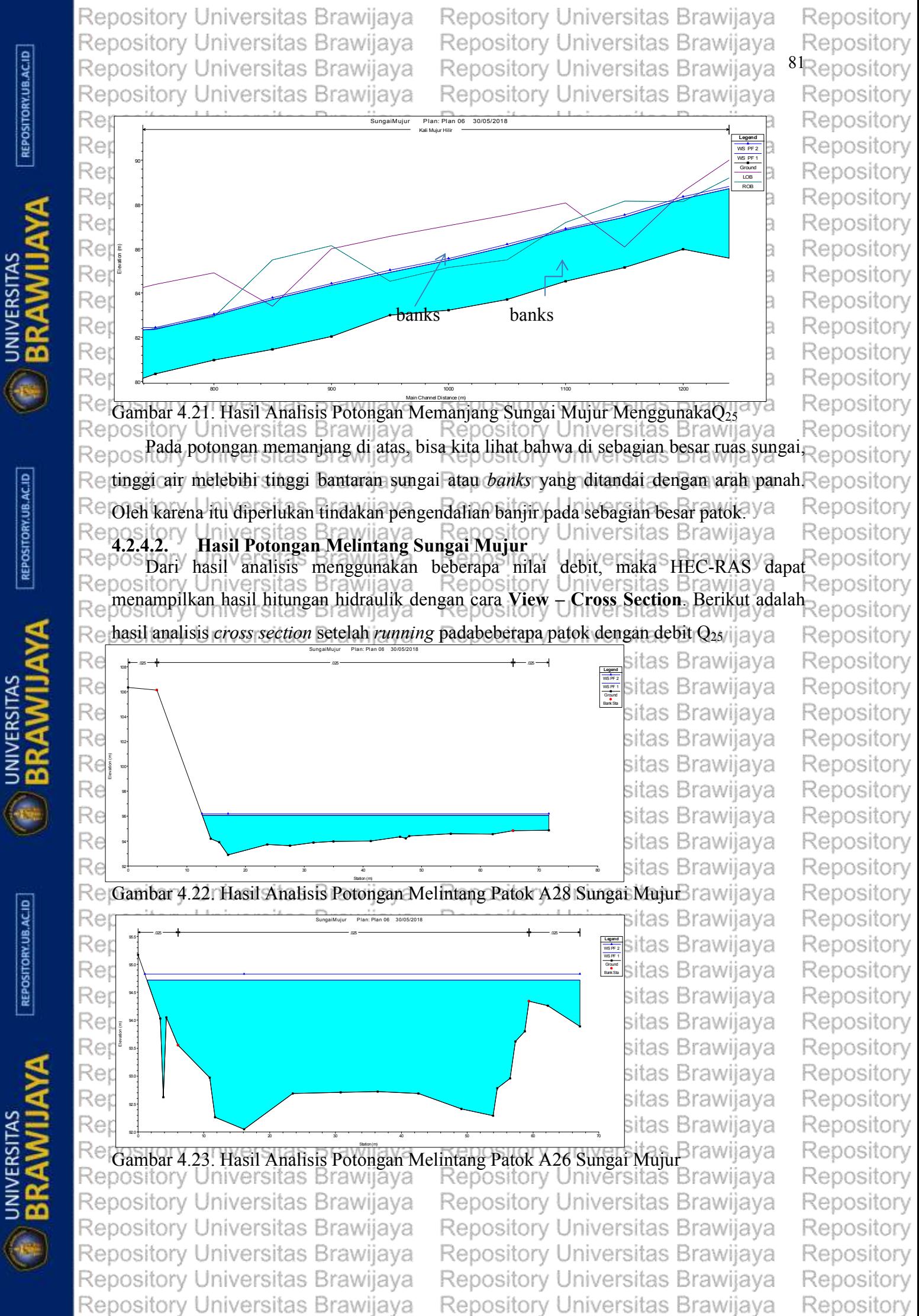

**ED** BRAWILL

REPOSITORY.UB.AC.ID

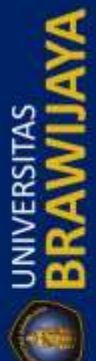

Repository Universitas Brawijaya Repository Universitas Brawijaya Repository Universitas Brawijaya Repository Universitas Brawijaya

Repository Universitas Brawijava Repository Universitas Brawijaya Repository Universitas Brawijaya Repository Universitas Brawijaya

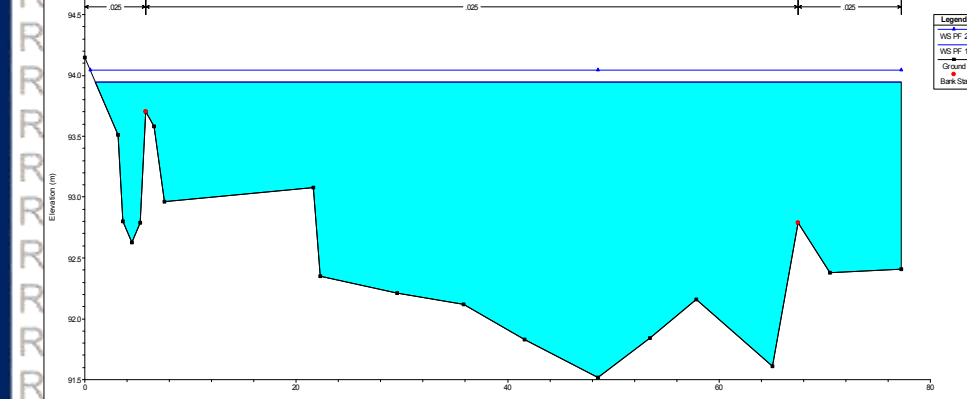

SungaiMujur Plan: Plan 06 30/05/2018

as Brawijaya as Brawijaya as Brawijaya as Brawijava as Brawijaya as Brawijava as Brawijaya as Brawijaya as Brawijaya as Brawiiava

Station (m) **Gambar 4.24. Hasil Analisis Potongan Melintang Patok A25 Sungai Mujurs Brawijaya** Pada potongan melintang di atas, bisa kita lihat bahwa air meluap melebihi salah satu tinggi bantaran sungai yaitu di sebelah kiri maupun kanan. Oleh karena itu diperlukan tindakan pengendalian banjir. Berikut adalah rekapitulasi titik-titik patok yang meluber/ Ramasitory Universitas Brawijaya Repository Universitas Brawijaya Tabel 4.35. Rekapitulasi Titik yanga Mengalami Banjir Pada Q banjir Tangguhny | Inj**Jitik Patok**Brawijaya Repository Universitas Tanggul Kanan A28, A27, A26, A21, A20, A14, A13, A12, A6, A5, itas Brawijaya Tanggul Kiri A27, A26, A25, A24, A23, A22, A21, A20, A16, A6, **4.3. Tindakan Pengendalian Banjir Sungai Mujur** Dari hasil analisa yang dilakukan dapat dilihat bahwa beberapa daerahdi sepanjang alur sungai mujur terjadi luapan yang merupakan daerah rawan banjir. Dalam studi ini analisa penanganan dilakukan untuk mengatasi banjir dan juga sebagai pengaman pada banjir pada kala ulang 25 tahun, untuk itu perlu dilakukan normalisasi dan pembuatan **Kanggul untuk mengatasi banjir yang lebih tinggi. pository Universitas Brawijaya** tory Universitas Brawijaya<br>Tanggul sungai direncanakan dengan kemiringan tangul 1:2 dengan tinggi jagaan<br>NOTY UNIVERSITAS Brawijaya Repository bul 1:2 dengan tinggi jagaan adalah 0,8 m. Dikarenakan trencana pembuatan tanggul berupa timbunan tanah, sebagai perkuatan dari tanggul dibangun pula struktur bronjong pada tangul. Untuk rencana Repository Universitas Brawijaya tanggul dapat dilihat pada gambar berikut ini. Repository Universitas Brawijaya Universitas Brawijaya Universitas Brawijaya Repository Universitas Brawijaya epository Universitas Brawijaya Repository Universitas Brawijaya 1.43 0.80 Universitas Brawijay Repository Universitas Brawijaya pository USS ersitas Brawijaya<br>Pretter AS MARIA ANALA Repository Universitas Brawijaya <u>LANDA SEKIMPANYA KEMULIH</u> ≹∕≹pository Universitas Brawijaya Universitas Brammenan Repository Universitas Brawijaya tepository BRONJONG TANAH Repository Universitas Brawijaya Rgambar<sup>t</sup> 4.25. betail Tanggul dengan Perkuatan Bronjong ry Universitas Brawijaya<br>Repository Universitas Brawijaya Repository Universitas Brawijaya Repository Universitas Brawijaya Repository Universitas Brawijaya Repository Universitas Brawijaya Repository Universitas Brawijaya Repository Universitas Brawijaya Repository Universitas Brawijaya Repository Universitas Brawijaya Repository Universitas Brawijaya Repository Universitas Brawijaya

Repository

**ENIVERSITAS** 

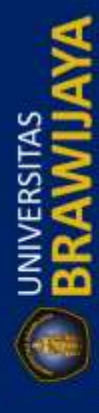

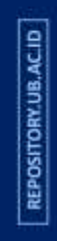

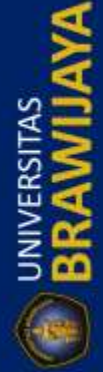

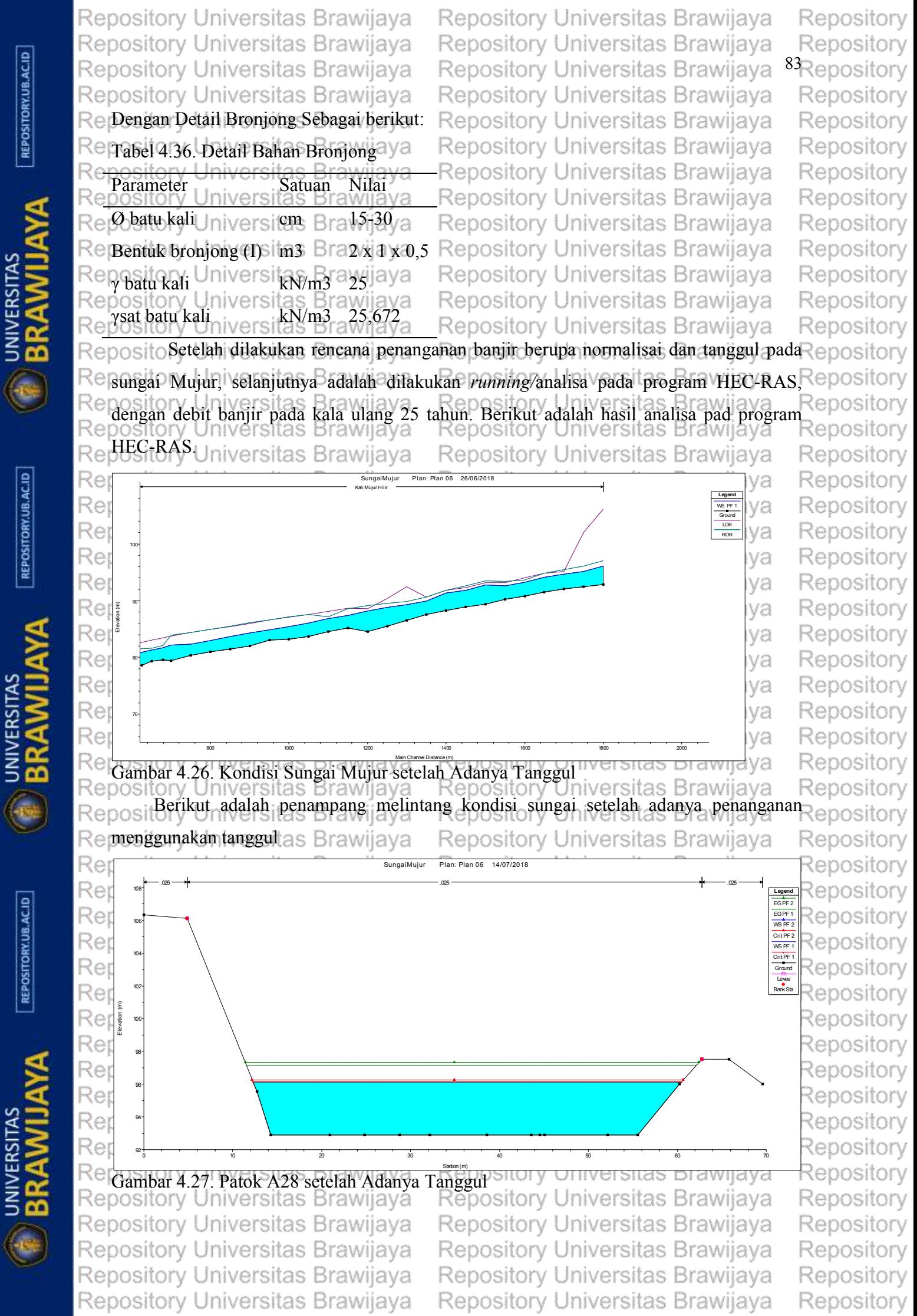

**E BRAWILL** 

REPOSITORY.UB.AC.ID

**D** BRAWILL

Repository Universitas Brawijaya Repository Universitas Brawijaya Repository Universitas Brawijaya Repository Universitas Brawijaya Repository Universitas Brawijaya Repository Universitas Brawijaya Repository Universitas Brawijaya Repository Universitas Brawijaya

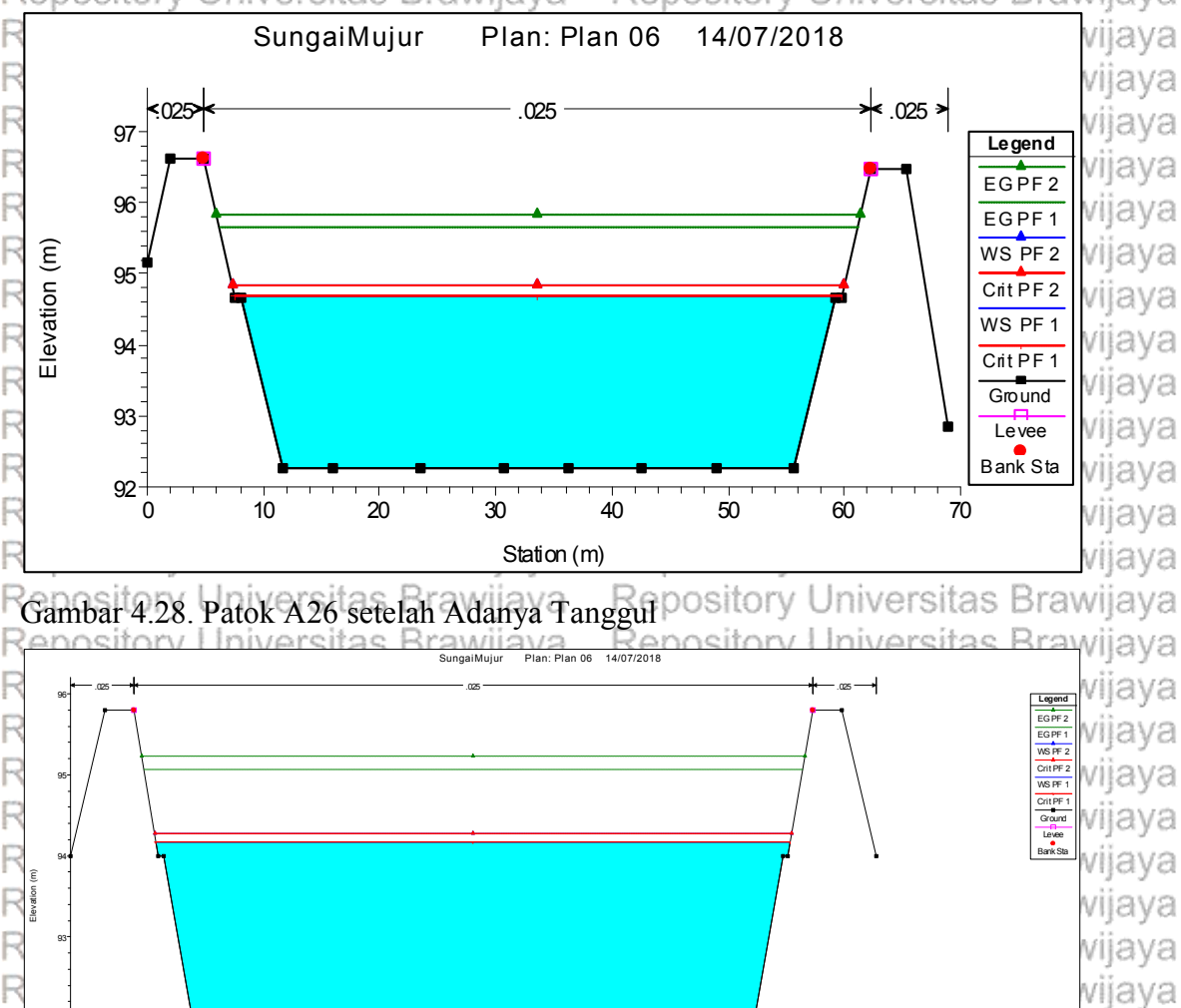

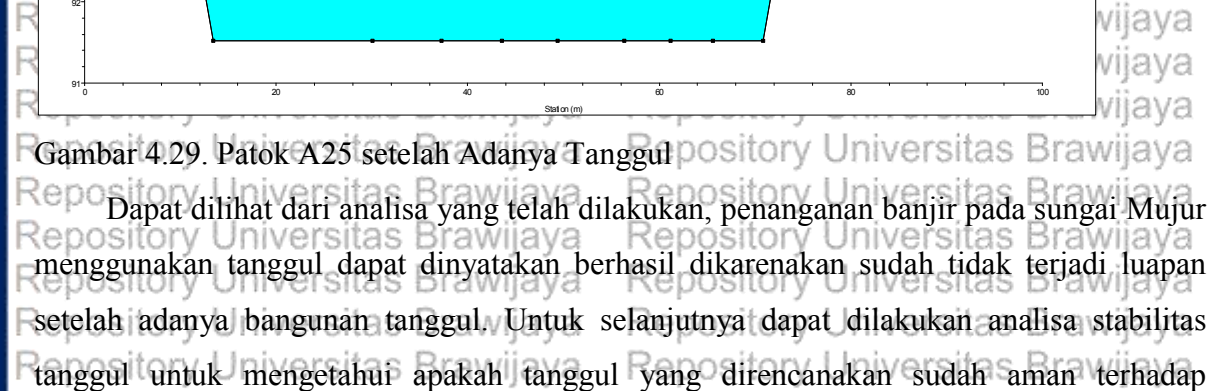

Universitas Brawijaya Repository Universitas Brawijaya kelongsoran. Universitas Brawijaya Repository Universitas Brawijaya **4.4. StabilitasTanggul Sungai Mujur** Repository Universitas Brawijaya Pada analisa stabilitas bangunan prosedur yang dilakukan adalah melakukan analisia

garis formasi depresi, yang bertujuan melihat bagaimana nantinya air yang merembes pada tubuh tanggul. Dilanjutkan dengan melakukan analisa kestabilan tanggul menggunakan metode irisan *Fellenius* agar dapat dilihat apakah tanggul yang direncanakan sudah aman Repository Universitas Brawijaya Ratau tidak aman.niversitas Brawijaya Repository Universitas Brawijaya Repository Universitas Brawijaya Repository Universitas Brawijaya Repository Universitas Brawijaya Repository Universitas Brawijaya Repository Universitas Brawijaya Repository Universitas Brawijaya Repository Universitas Brawijaya

Repository Universitas Brawijaya

Repository Universitas Brawijaya

Repository Universitas Brawijaya

Repository Universitas Brawijaya

Repository Repository Repository

Repository

**THE SAMPLE STARS** 

92

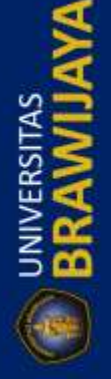

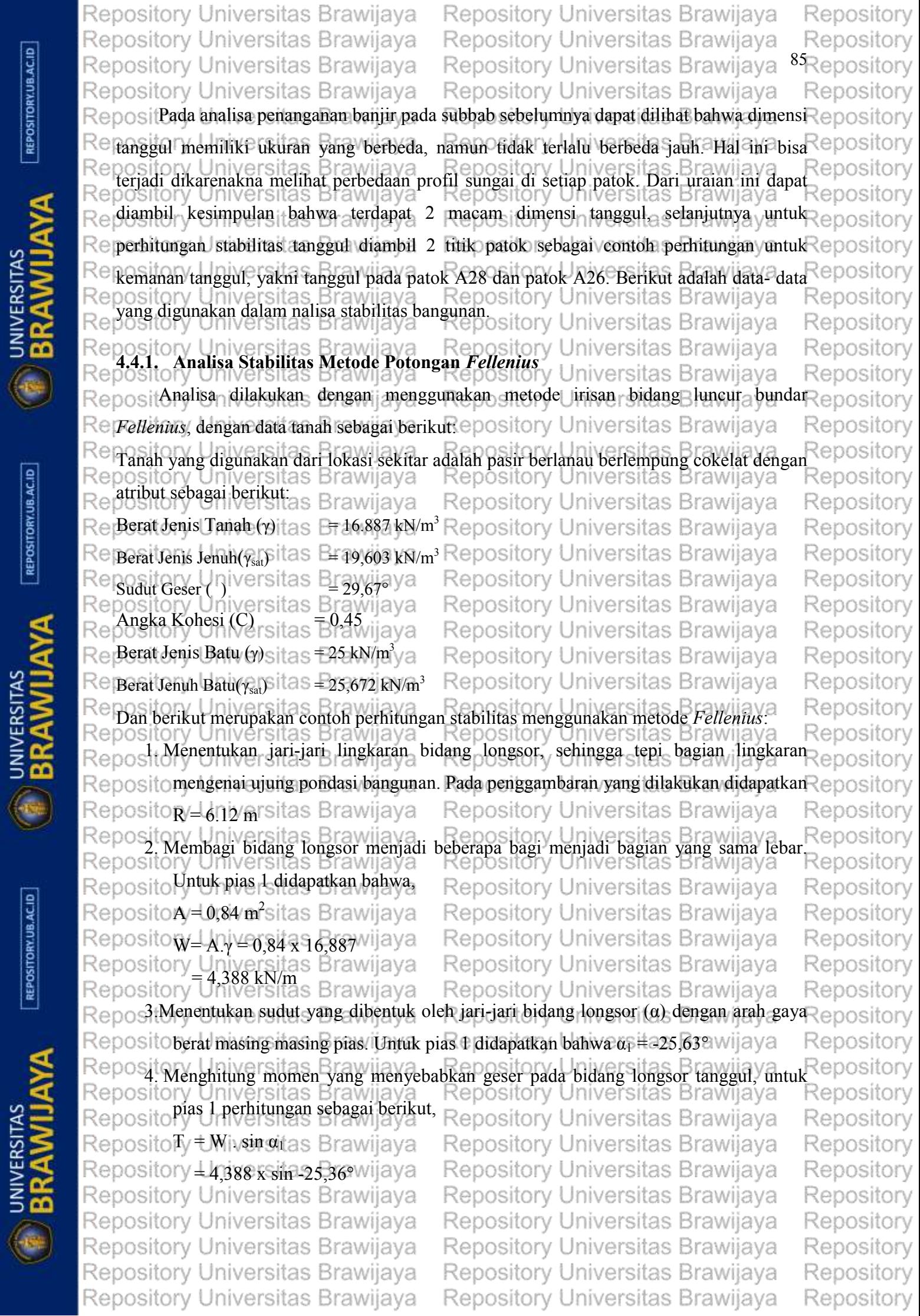

Repository Universitas Brawijaya Repository Universitas Brawijaya Repository Repository Universitas Brawijaya Repository Universitas Brawijaya Repository Repository Universitas Brawijaya Repository Universitas Brawijaya Repository Repository Universitas Brawijaya Repository Universitas Brawijaya Repository Repository Reposito<del>ny</del> 1,898 versitas Brawijaya Repository Universitas Brawijaya Reps wenghitung momen yang menahan bidang longsor pada tanggul untuk piasar<br>Repository Universitas Brawijaya Repository Universitas Brawijaya Repository ository Universitas Brawijaya<br>perhitungan sebagai berikut,<br>ository Universitas Brawijaya Repository Repos Repository Universitas Brawijaya Rec Repository Reposion Nutan & rawijaya Repository Universitas Brawijaya Repository  $\mathsf{ReposN}$  = W . cos  $\alpha = 4,388$  x cos -25,36° Repository Universitas Brawijaya Repository Reposito<u>n</u>չ <mark>ولytikara</mark>itas Brawijaya<br>Repository Universitas Brawiiava Repository Universitas Brawijaya Repository Repository Universitas Brawijaya<br>Repository Universitas Brawijaya<br>Repository Universitas Brawijaya Repository Repository Repos<sub>286</sub>7°Universitas Brawijaya Repository Universitas Brawijaya Repository Reposine 3,956 x tan 29,678 rawijaya Repository Repository Universitas Brawijaya Reposito<u>ny<sub>.013</sub> kN/mitas</u> Brawijaya Repository Universitas Brawijaya Repository Repository Universitas Brawijaya Repository Universitas Brawijaya<br>Repository was angka kohesi pada tiap-tiap pias, pada pias 1 perhitusgannya adalah Repository Repository Repos sebagai berikut; itas Brawijaya Repository Universitas Brawijaya Repository  $C = 0.45$  ton/m<sup>2</sup>, sedangkan b adalah lebar masing-masing pias. Repository Repository Universitas Brawijaya<br>Repository Universitas Brawijaya Repository Universitas Brawijaya Repository Repository Universitas Brawijaya Repository  $\overline{T}$ C  $\frac{b}{\cos \alpha}$ Repository Universitas Brawijaya Repository Repository Universitas Brawijaya Repository  $= 0,45 \times \frac{0,69}{\cos(-25,36^\circ)}$ Repository Universitas Brawijaya Repository Reposito<u>r</u>y Universitas Brawijaya<br>Repository Universitas Brawijaya Repository Universitas Brawijaya Repository Repository Repository Universitas Brawijaya 7. Perhitungan di atas diulang sampai semua pias yang membentuk bidang longsoran Repository Repos dihitung, selanjutnya mencari nilai faktor keamanan (*SF*), jika Wcos  $\alpha$  = N dan W Repository Repository Universitas Brawijaya Repository  $sin \alpha = T$ , maka; Repository Universitas Brawijaya Repository  $SE = \frac{\Sigma\{C.I + (N-U-N_e) \cdot \tan \phi\}}{V}$ Repository Universitas Brawijaya Repository  $z\tau$ Repository Universitas Brawijaya<br>Nilai U muncul ketika tanggul menampung air pada kondisi banjir, nilai Ne dan Te<br>Repository Universitas Brawijaya Repository tyniversitas Brawijaya Repository Rep Repository muncul ketika kondisi gempa. Pada Perhitungan ini kondisinya adalah kosong dan Repository Repos**normal, sehingga;** as Brawijaya Repository Universitas Brawijaya Repository Repository<sub>Σf</sub>cn+wersitas Brawijaya Repository Universitas Brawijaya Repository  $85\overline{y}$  Univ $\overline{r}$ Repository Universitas Brawijaya Repository Repository<sub>16</sub>39 versitas Brawijaya Repository Universitas Brawijaya Repository  $\frac{1}{\sqrt{6,189}}$ Repository Universitas Brawijaya Repository Repository<sub>2</sub>Universitas Brawijaya Repository Universitas Brawijaya Repository Repository Universitas Brawijaya Repository Universitas Brawijaya<br>Relengkapnya perhitungan stabilitas dapat dilihat pada gambar dan tabel berikut ini.<br>Relengkapnya perhitungan stabilitas dapat dilihat pada gambar dan tersi Repository Repository Repository Universitas Brawijaya Repository Universitas Brawijaya Repository Repository Universitas Brawijaya Repository Universitas Brawijaya Repository Repository Universitas Brawijaya Repository Universitas Brawijaya Repository Repository Universitas Brawijaya Repository Universitas Brawijaya Repository Repository Universitas Brawijaya Repository Universitas Brawijaya Repository Repository Universitas Brawijaya Repository Universitas Brawijaya Repository Repository Universitas Brawijaya Repository Universitas Brawijaya Repository Repository Universitas Brawijaya Repository Universitas Brawijaya Repository

REPOSITORY.UB.AC.ID

**E BRAWILL** 

REPOSITORY, UB.AC.ID

**O BRAWILL** 

REPOSITORY UB.AC.ID

**UNIVERSITAS** 

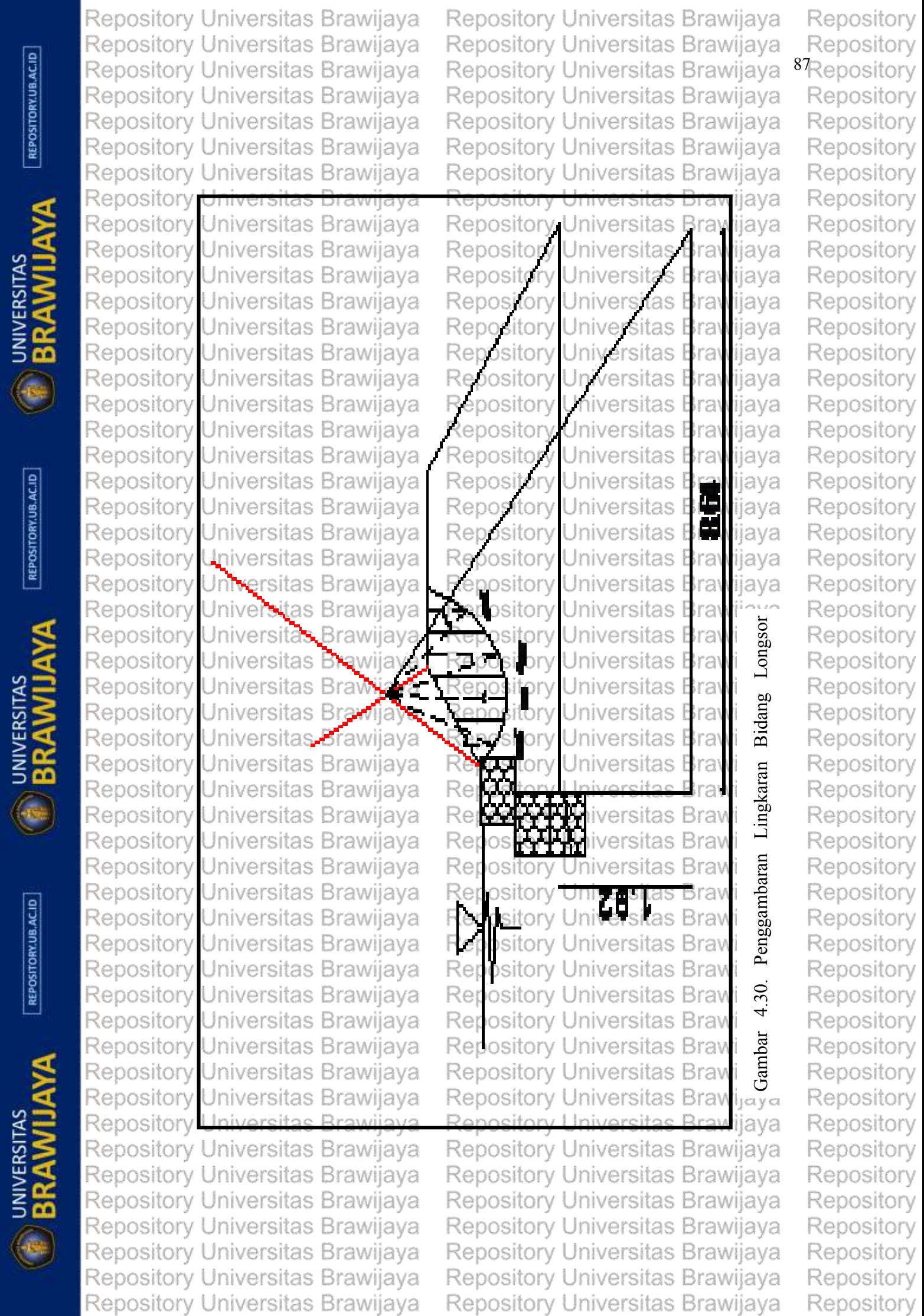

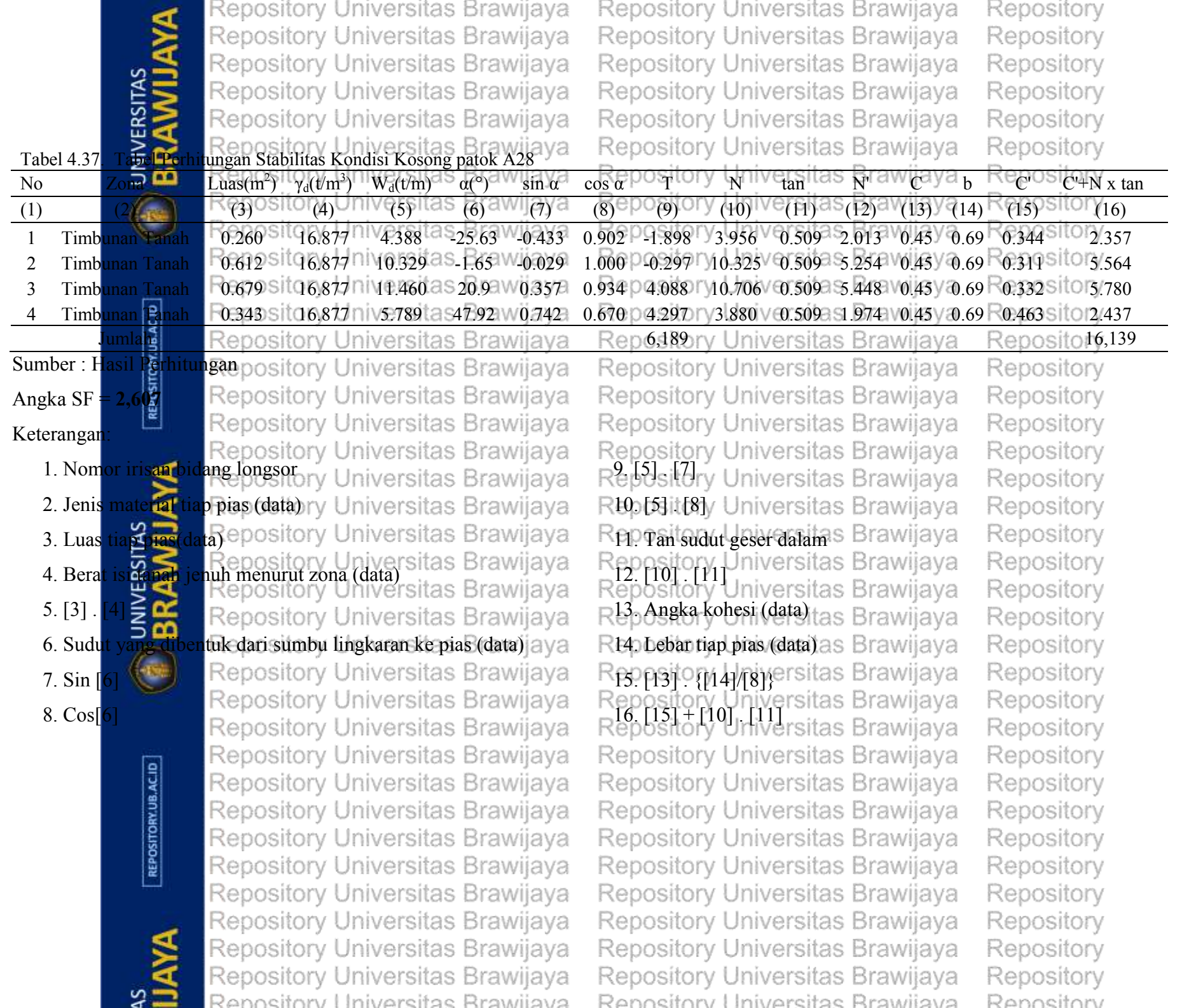

88

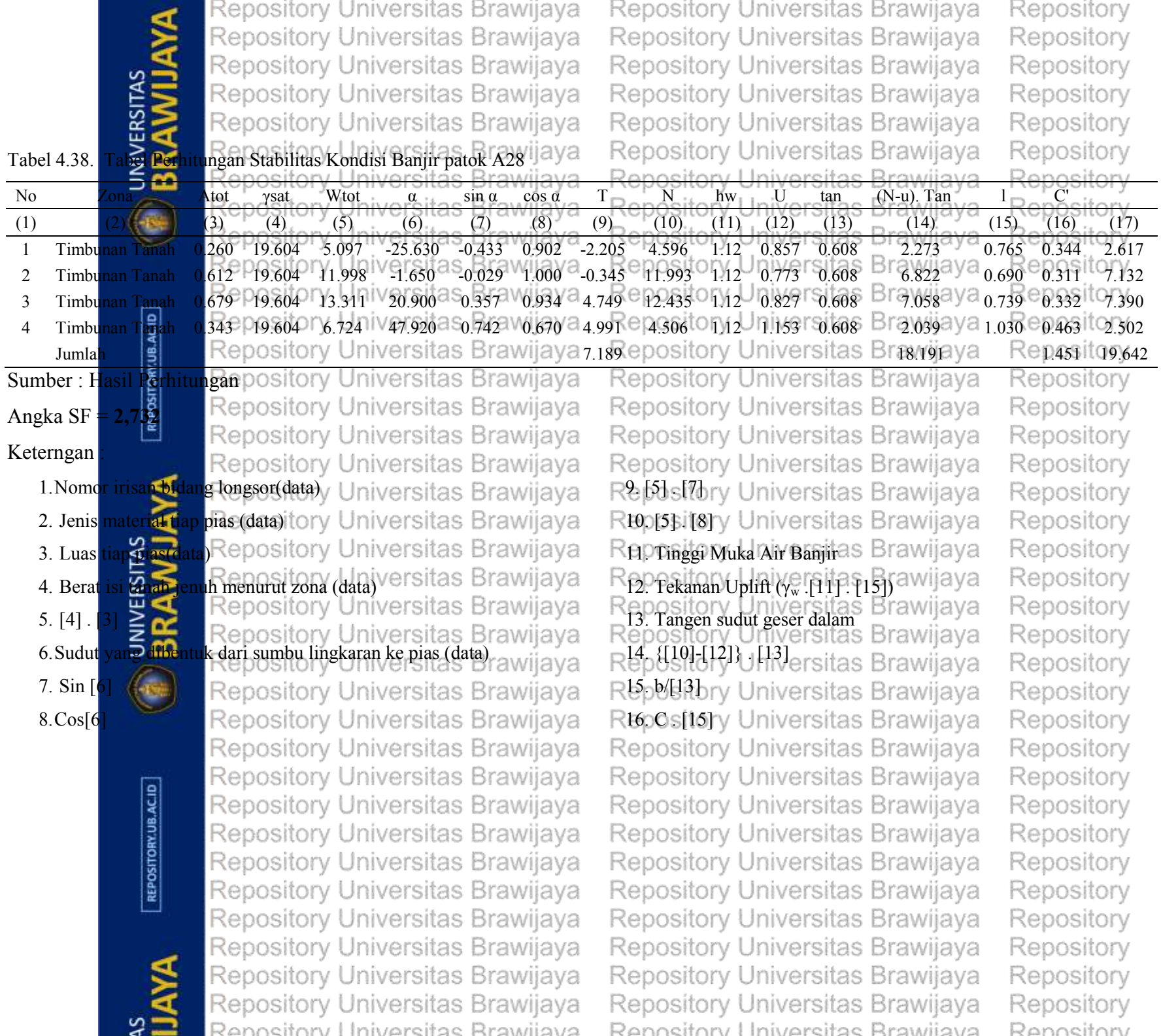

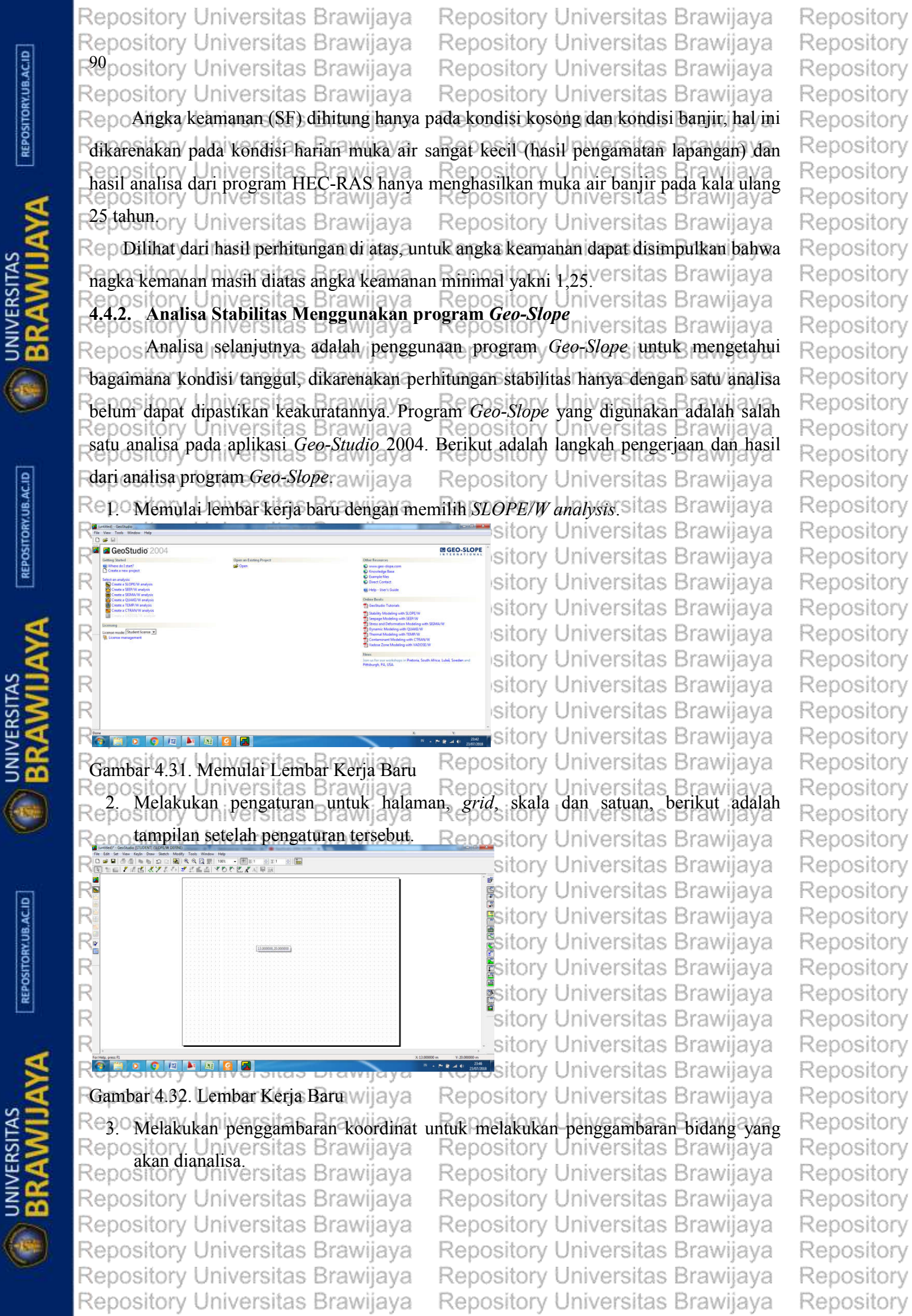

Repository Universitas Brawijaya Repository Universitas Brawijaya Repository Universitas Brawijaya Repository Universitas Brawijaya Repot it Melakukan penggambaran bidang yang akan dianalisa. niversitas Brawijaya

> 16 15

 $12$  $\frac{11}{10}$ 

Elevasi (m)  $14$  $\overline{13}$ 

Repository Universitas Brawijaya Repository Universitas Brawijaya Repository Universitas Brawijaya Repository Universitas Brawijaya

> ersitas Brawijaya ersitas Brawijaya iversitas Brawijava **⊪**hiversitas Brawijava iversitas Brawijava iiversitas Brawijaya iversitas Brawijaya iiversitas Brawijaya hiversitas Brawijaya iversitas Brawijava

rsitas Brawiiava Universitas Brawijaya ersitas Brawijava rsitas Brawijaya ersitas Brawijava iiversitas Brawijaya iversitas Brawijava iversitas Brawijaya iiversitas Brawijaya ersitas Brawiiava iiversitas Brawijaya

Jniversitas Brawijaya

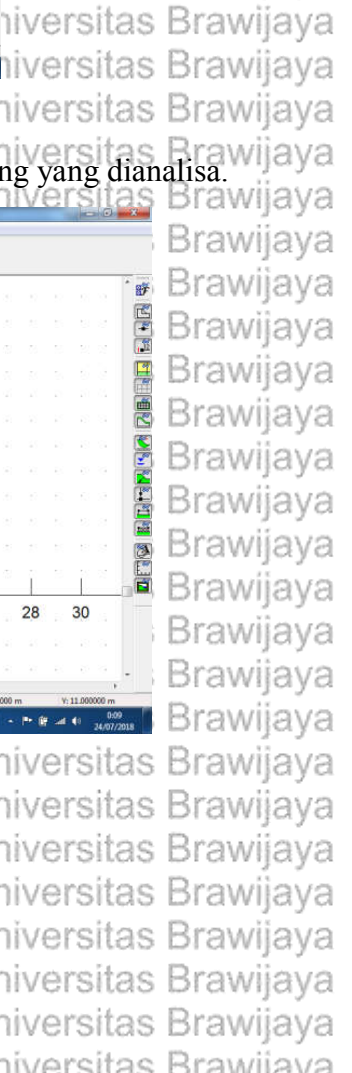

Repository Repository 9<sub>Repository</sub> Repository Repository

Repo Repo Repo Repo Jarak  $(m)$ Report Gambar 4.33. Penggambaran Bidang Analisa<br>Repository Universitas Brawlaya epository 5. Memasukkan data atribut material yang digunakan. Rend Repo Repos  $16$  $15$ Repo  $\widehat{E}$ 14  $13$ Elevasi Repo  $12$  $\overline{11}$ Repor Repo Repo Repo Repo Report Gambar 4.34. Pengisian atribut material 6. Memasukkan data atribut yang telah diisi kedalam bidang yang dianalisa.  $\frac{1}{2}$ Rep 16 Rej 15 Elevasi (m)  $14$ Rep  $13$  $12$ Rep  $11$  $10$ **Rege**  $\overline{9}$ Rep  $\overline{8}$  $\overline{7}$ Rep 6 5 Rep  $\overline{4}$  $10$  $12$ 16 18 20  $22$  $24$ Rep Jarak (m) Rer  $Re$  $\sqrt{2}$ **FOR AN INC. CO.** Re Gambar 4.35. Pengisian Material ke dalam Bidangsitory Universitas Brawijaya

Rep Repositon/Liniversitas.<br>7. Melakukan verifikasi/optimasi.<br>Repository Universitas Brawijaya Repository Universitas Brawijaya Repository Universitas Brawijaya Repository Universitas Brawijaya Repository Universitas Brawijaya Repository Universitas Brawijaya

Repository Universitas Brawijaya Repository Universitas Brawijaya Repository Universitas Brawijaya Repository Universitas Brawijaya Repository Universitas Brawijaya Repository Universitas Brawijaya Repository Universitas Brawijaya

26  $28$ 30

Repo

Repo

Repo

**Repor** 

REPOSITORY.UB.AC.ID

**D** BRAWILL

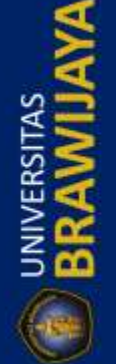

Repository Universitas Brawijaya Repository Universitas Brawijaya Repository Universitas Brawijaya Repository Universitas Brawijaya Re

Re  $\frac{16}{15}$ Re  $\widehat{E}$ 14 13 Elevasi Re  $12$  $\overline{11}$ Rei  $\overline{10}$ Re  $67$ Re Re  $18$  $\overline{20}$  $\overline{22}$ Jarak (m) Re

Gambar 4.36. Proses *verify/optimize* Repository Universitas Brawijaya<br>Repository Universitas Brawijaya metode.<br>Repository Universitas Brawijaya Repository Universitas Brawijaya

Received Car La Ga

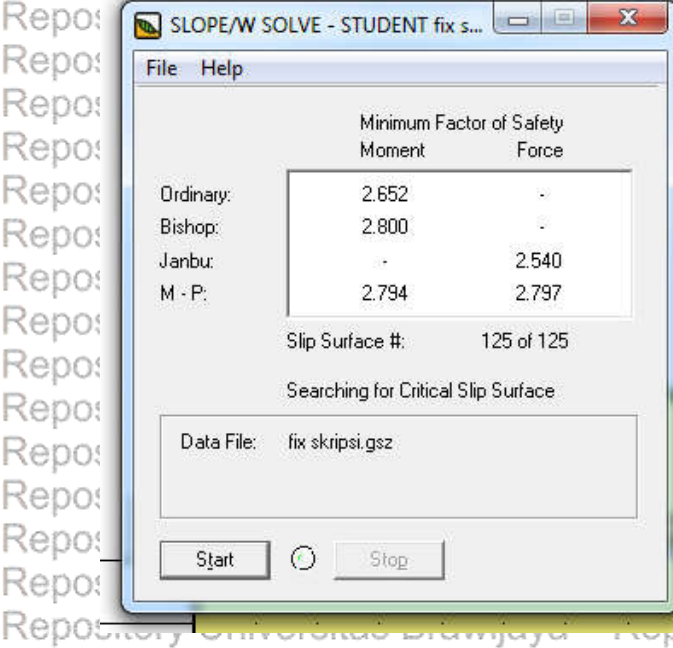

**FGambar 4.37. Angka Keamanan beberapa metode** pository Universitas Brawijaya Repositopilan Hasil analisa dari program Geo-Silopesitory Universitas Brawijaya<br>Repository Universitas Brawijaya Repository Universitas Brawijaya

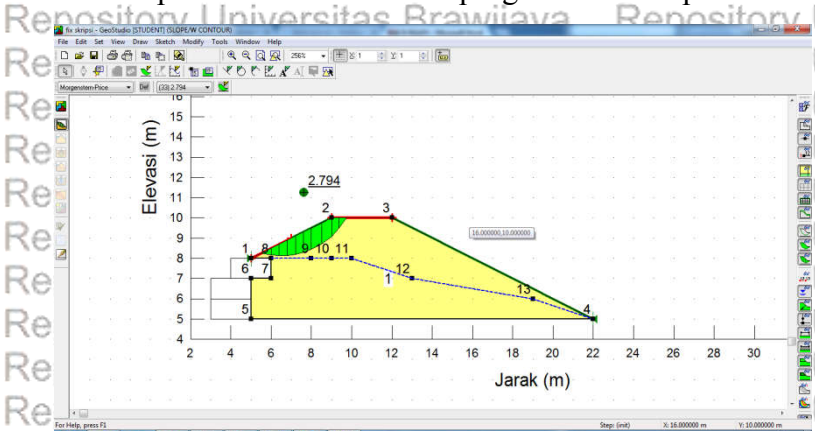

Re DidWijdyd Gambar 4.38. Hasil Akhir AnalisaRepository Universitas Brawijaya Repository Universitas Brawijaya Repository Universitas Brawijaya Repository Universitas Brawijaya Repository Universitas Brawijaya

Repository Universitas Brawijaya Repository Universitas Brawijaya Repository Universitas Brawijaya Repository Universitas Brawijaya

Universitas Brawijaya **EUniversitas Brawiiava** Universitas Brawijaya Universitas Brawijaya Universitas Brawijaya **∃**Universitas Brawijaya **aUniversitas Brawijaya** Universitas Brawijaya Universitas Brawijaya **E Universitas Brawijava** 

Repository Universitas Brawijaya ory Universitas Brawijaya

sitory Universitas Brawijaya sitory Universitas Brawijaya sitory Universitas Brawijaya sitory Universitas Brawijaya sitory Universitas Brawijaya sitory Universitas Brawijaya sitory Universitas Brawijaya sitory Universitas Brawijaya sitory Universitas Brawijaya sitory Universitas Brawijaya sitory Universitas Brawijaya sitory Universitas Brawijaya sitory Universitas Brawijaya sitory Universitas Brawijaya sitory Universitas Brawijaya

Universitas Brawijaya ≣Universitas Brawijaya Universitas Brawijava <mark>∎</mark>Universitas Brawij́aya **∦**Universitas Brawija∨a Universitas Brawijaya ∎Universitas Brawiiava **≣**Universitas Brawijaya Universitas Brawijaya **Repository** Universitas Brawijaya

Repository Universitas Brawijaya Repository Universitas Brawijaya Repository Universitas Brawijaya Repository Universitas Brawijaya Repository Universitas Brawijaya Repository Universitas Brawijaya

Repository Repository Repository

UNIVERSITAS

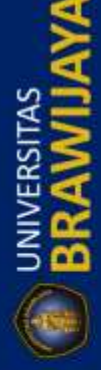

REPOSITORY.UB.AC.ID

**UNIVERSITAS**<br>**BRAWIJ** 

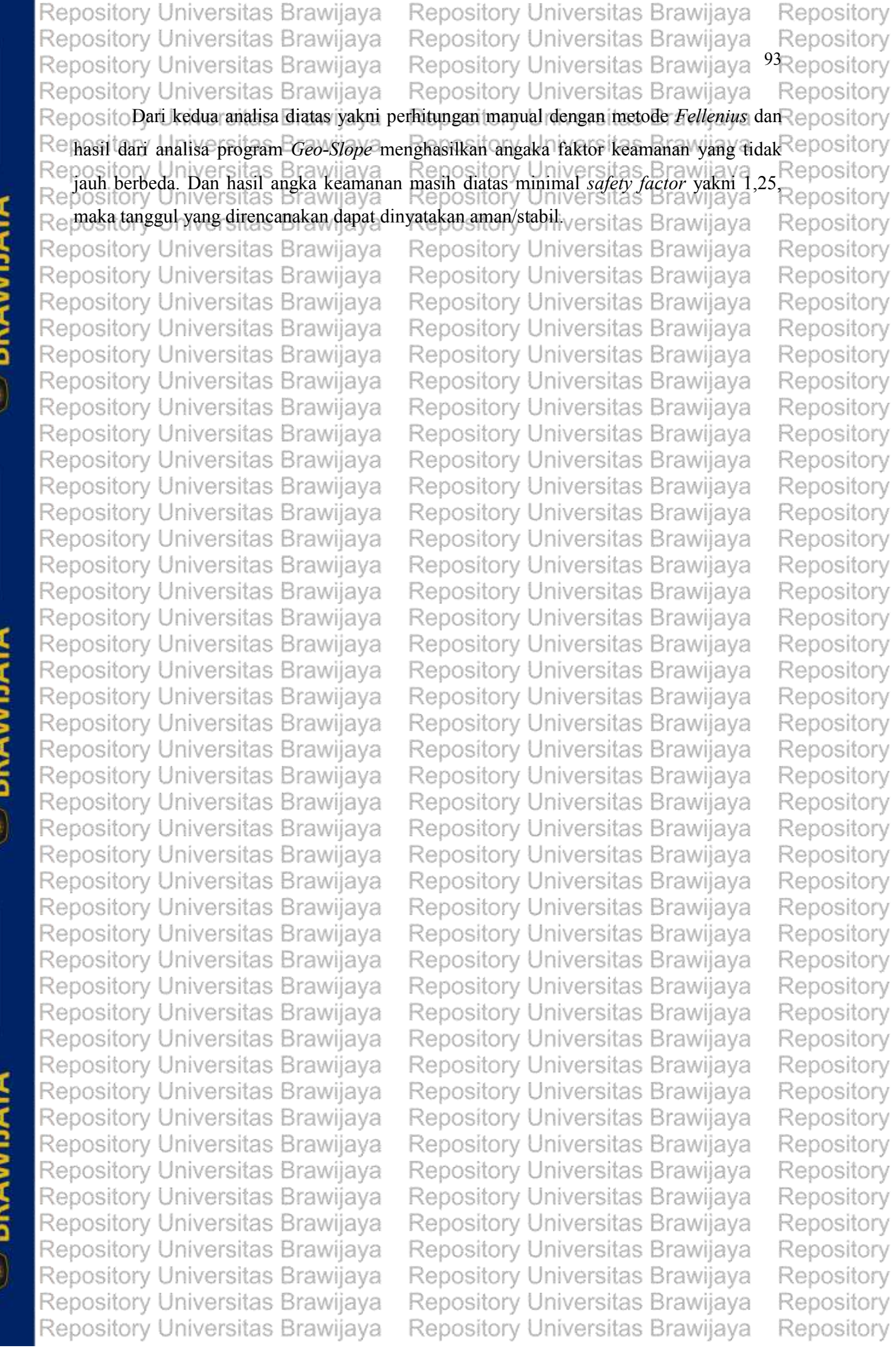

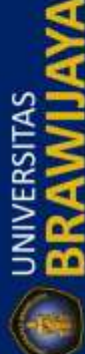

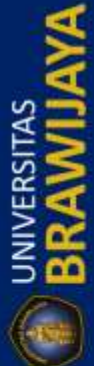

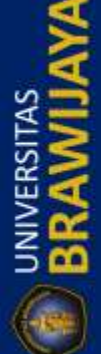

Repository Universitas Brawijaya Repository Universitas Brawijaya REPOSITORY.UB.AC.ID Repository Universitas Brawijaya Repository Universitas Brawijaya Repository Universitas Brawijaya Repository Universitas Brawijaya Repository Universitas Brawijaya Repository Universitas Brawijaya **E BRAWIJAYA** Repository Universitas Brawijaya Repository Universitas Brawijaya Repository Universitas Brawijaya Repository Universitas Brawijaya Repository Universitas Brawijaya Repository Universitas Brawijaya Repository Universitas Brawijaya Repository Universitas Brawijaya Repository Universitas Brawijaya Repository Universitas Brawijaya REPOSITORY.UB.AC.ID Repository Universitas Brawijaya Repository Universitas Brawijaya Repository Universitas Brawijaya Repository Universitas Brawijaya Repository Universitas Brawijaya Repository Universitas Brawijaya **BRAWIJAYA** Repository Universitas Brawijaya Repository Universitas Brawijaya Repository Universitas Brawijaya Repository Universitas Brawijaya Repository Universitas Brawijaya Repository Universitas Brawijaya Repository Universitas Brawijaya Repository Universitas Brawijaya Repository Universitas Brawijaya Repository Universitas Brawijaya Repository Universitas Brawijaya REPOSITORY.UB.AC.ID Repository Universitas Brawijaya Repository Universitas Brawijaya Repository Universitas Brawijaya Repository Universitas Brawijaya Repository Universitas Brawijaya Repository Universitas Brawijaya **E BRAWIJAYA** Repository Universitas Brawijaya Repository Universitas Brawijaya Repository Universitas Brawijaya Repository Universitas Brawijaya Repository Universitas Brawijaya Repository Universitas Brawijaya Repository Universitas Brawijaya Repository Universitas Brawijaya Repository Universitas Brawijaya

Repository Universitas Brawijaya

Repository Universitas Brawijaya Repository Universitas Brawijaya Repository Universitas Brawijaya

Repository Repository Repository
Repository Universitas Brawijaya Repository Universitas Brawijaya Repository Repository Universitas Brawijaya Repository Universitas Brawijaya Repository Repository Universitas Brawijaya Repository Universitas Brawijaya Repository Repository Universitas Brawijaya Repository Universitas Brawijaya Repository Repository Universitas Brawijaya Repository Universitas Brawijaya Repository Repository Universitas Brawijaya Repository Universitas Brawiiava Repository **BAB Westory Universitas Brawijaya** Repository Universitas Brawijaya Repository Repository Universitas Brawijaya Repository Universitas Brawiiava Repositorv Repository Universitas Br**anišavnu Repasitsas An**iversitas Brawijaya<br>Repository Universitas Brawijaya Repository Universitas Brawijaya Repository Repository **Reposit Kesimpulan** rsitas Brawijaya Repository Universitas Brawijaya Repository ory Universitas Brawijaya - Repository Universitas Brawijaya - Repository<br>Dari hasil analisa dan perhitungan yang telah dijabarkan pada bab sebelumnya dapat<br>Ory Universitas Brawijaya - Repository Universitas Brawijaya Reidisimpulkan beberapa hal, sebagai berikut : Repository Universitas Brawijaya Repository 1. Besarnya debit sungai mujur pada kala ulang 25 tahun adalah sebesar 461,400m<sup>3</sup>/dtk. Repository 2. Pada hasil *running* program aplikasi Hec-RAS dapat dilihat *fuapan pada beberapa titik* Repository<br>Repository Universitas Brawijaya Repository Universitas Brawijaya Repository sitory Universitas Brawijaya Repository Universitas Brawijaya Repository<br>sungai dikarenakan profil sungai yang tidak dapat menampung debit kala ulang 25 Repository Re tahun sebesar 461,400m<sup>3</sup>/dtk. Repository Universitas Brawijaya Repository  $\mathbb{R}$ e 3. Melihat adanya luapan pada beberapa titik sungai perlu adanya penanganan, pada kasus $\mathbb{R}$ epository Repository ini dilakukan penanganan berupa pembuatan tanggul di kanan dan kiri badan sungai. Repository Universitas Brawljaya Repository Universitas Brawijaya Repository<br>Repositelah adanya pembuatan tanggul di kanan dan kiri badan sungai amaka sungai mujur Repository sudah dapat menampung debit banjir  $Q_{25}$  tahun sebesar 461,400m<sup>3</sup>/dtk. Repository <del>Ker<u>so</u>sit**sav**an<sup>i</sup>niversitas Brawijaya<br>Repository Universitas Brawijaya<br>Repository Universitas Brawijaya</del> Repository Universitas Brawiiava Repository Repository Universitas Brawijaya<br>beberapa saran yang dapat dikemukakan dalam<br>Repository Universitas Brawijaya Re Rei Reptudi ini adalahiversitas Brawijaya Repository Universitas Brawijaya Repository  $\mathsf{Re}$ 10 Selain alternatif penanganan banjir di atas perlu juga diperhatikan mengenai upaya $\mathsf{Re}$ 0 Sitory Reposerlindungan dan pemeliharaan kawasan sungaisitory Universitas Brawijaya Repositorv perlindungan dan pemerinaraan kawasan sungar.<br>2. Perlunya keakuratan dan kelengkapan data antara lain, data mekanika tanah dan data Repository<br>2. Perlunya keakuratan dan kelengkapan data antara lain, data mekanika tanah da Repostoss section sehingga analisa aliran pada program Hec-RAS dapat dilakukan secara Repository Repository Universitas Brawijaya Repo komprehensif dalam suatu sistem ya Repositorv Repository Universitas BrawijayanjuRenository Universitas Brawijaya Repository<br>Repository Universitas Brawijaya Repository Universitas Brawijaya Repository banyaknya kemudahan dan kelebihan pada program Hec-RAS yang tidak dapat epository Re Repotersampaikan pada studi ini.wijaya Repository Universitas Brawijaya Repository Repository Universitas Brawijaya Repository Universitas Brawijaya Repository Repository Universitas Brawijaya Repository Universitas Brawijaya Repository Repository Universitas Brawijaya Repository Universitas Brawijaya Repository Repository Universitas Brawijaya Repository Universitas Brawijaya Repository Repository Universitas Brawijaya Repository Universitas Brawijaya Repository Repository Universitas Brawijaya Repository Universitas Brawijava Repository Repository Universitas Brawijaya Repository Universitas Brawijaya Repository Repository Universitas Brawijaya Repository Universitas Brawijaya Repository Repository Universitas Brawijaya Repository Repository Universitas Brawijaya Repository Universitas Brawijaya Repository Universitas Brawijaya<br>Repository Universitas Brawijaya Repository Repository Universitas Brawijaya Repository Repository Universitas Brawijaya Repository Universitas Brawijaya Repository Repository Universitas Brawijaya Repository Universitas Brawijaya Repository

REPOSITORY.UB.AC.ID

**UNIVERSITAS** 

REPOSITORY.UB.AC.ID

UNIVERSITAS<br>**BRAWIJ** 

REPOSITORY.UB.AC.ID

**ED** BRAWILL

Repository Universitas Brawijaya Repository Universitas Brawijaya Rep<sup>96</sup>sitory Universitas Brawijaya Repository Universitas Brawijaya Repository Universitas Brawijaya

Repository Repository Repository

Repository Universitas Brawijaya Repository Universitas Brawijaya Repository Repository Universitas Brawijaya Repository Universitas Brawijaya Repository Repository Universitas Brawijaya Repository Universitas Brawijaya Repository Repository Universitas Brawijaya Repository Universitas Brawijaya Repository Repository Universitas Brawi**DAETAR PUSTAKA** Universitas Brawijaya Repository Repository Re Army Corps of Engineers California. 2010. *User's Manual HEC-RAS 4.1*. U.S. Army Repositor d<sub>orp</sub>s of Engineers. California.<br>Repository Universitas Brawiiava Repository Repository Universitas Brawijaya Repositorv Army Corps of Engineers. 2002. *User's Manual HEC-GeoRAS 3.1*. U.S. Army Corps of Repository Repository Engineers. California. Repository Universitas Brawijaya Repository Asdak, C. 2002. *Hidrologi dan Pengelolaan Daerah Aliran Sungai.* Yogyakarta:Gajah Repositomada University Press. wijava Repository Universitas Brawijaya Repository BR, Sri Harto. 1993. *Analisis Hidrologi.* Jakarta: Gramedia Pustaka Utama. Repository Re Budiyanto, Ekoers2002. BSistem Informasi Geografis Menggunakan *ArcView GIS*Repository Reposito Yogyakarta: Andi. Brawijaya Repository Universitas Brawijaya Repository Fakultas Teknik Universitas Brawijaya, 2016. *Panduan Penulisan Skripsi*. Malang: Fakultas Teknik Universitas Brawijaya. Repository Re-Istiarto. 2014.HEC-RAS Dasar Simple Geometry River. Universitas Gadjah MadaRepository Reposito<sup>Yogyakarta</sup>. rsitas Brawijava Repository Universitas Brawijava Repository Limantara, L.M. 2010. *Hidrologi Praktis*. Lubuk Agung. Bandung. Repository Repository Universitas Brawijaya, Repository Universitas Brawijaya<br>Repository Universitas Brawijaya Repository Universitas Brawijaya Repository Repository Linsley, R. K, Joseph, B.F. 1986. *TeknikSumberdaya Air*. Terjemahan Djoko Sasongko, Reposito**Bandung : Erlangga.** rawijaya Repository Universitas Brawijaya Repository Refperaturan Menteri Pekerjaan Umum dan Perumahan no. 28 tahun 2015 Brawijaya<br>Repository Universitas Brawijaya Repository Universitas Brawijaya Repository Repository Soemarto, C.D. 1995. *Hidrologi Teknik*. Edisi kedua. Jakarta: Erlangga. Repository Reisosrodarsono, Suyono. 1980. *Hidrologi Untuk Pengairan*, Jakarta: P.T. Pradanya Jaya<br>Repositor p<sub>aramit</sub>a rsitas Brawijaya Repository Universitas Brawijaya Repository Repositorparamitersitas Brawijaya Repository Repository Universitas Brawijaya Repository Universitas Brawijaya Repository Repository Universitas Brawijaya Repository Universitas Brawijaya<br>Repository Universitas Brawijaya Repository Repository Universitas Brawijaya Repository Repository Universitas Brawijaya Repository Universitas Brawijaya Repository Repository Universitas Brawijaya Repository Universitas Brawijaya Repository

REPOSITORY.UB.AC.ID

**UNIVERSITAS** 

REPOSITORY.UB.AC.ID

**D** UNIVERSITAS

REPOSITORY.UB.AC.ID

UNIVERSITAS

Repository Universitas Brawijaya Repository Universitas Brawijaya Repository Universitas Brawijaya

Dentitory University State Branch Contains Container and the State of State Branch Contains Contains Contains Contains Contains Contains Contains Contains Contains Contains Contains Contains Contains Contains Contains Cont Repository Universitas Brawijaya Repository Universitas Brawijaya

Repository Universitas Brawijaya Repository Universitas Brawijaya Repository Universitas Brawijaya

Repository Universitas Brawijaya Repository Universitas Brawijaya Repository Universitas Brawijaya

Repository Repository Repository

REPOSITORY.UB.AC.ID

**BRAWIJAYA** 

REPOSITORY.UB.AC.ID

**UNIVERSITAS**<br>BRAWIJAYA

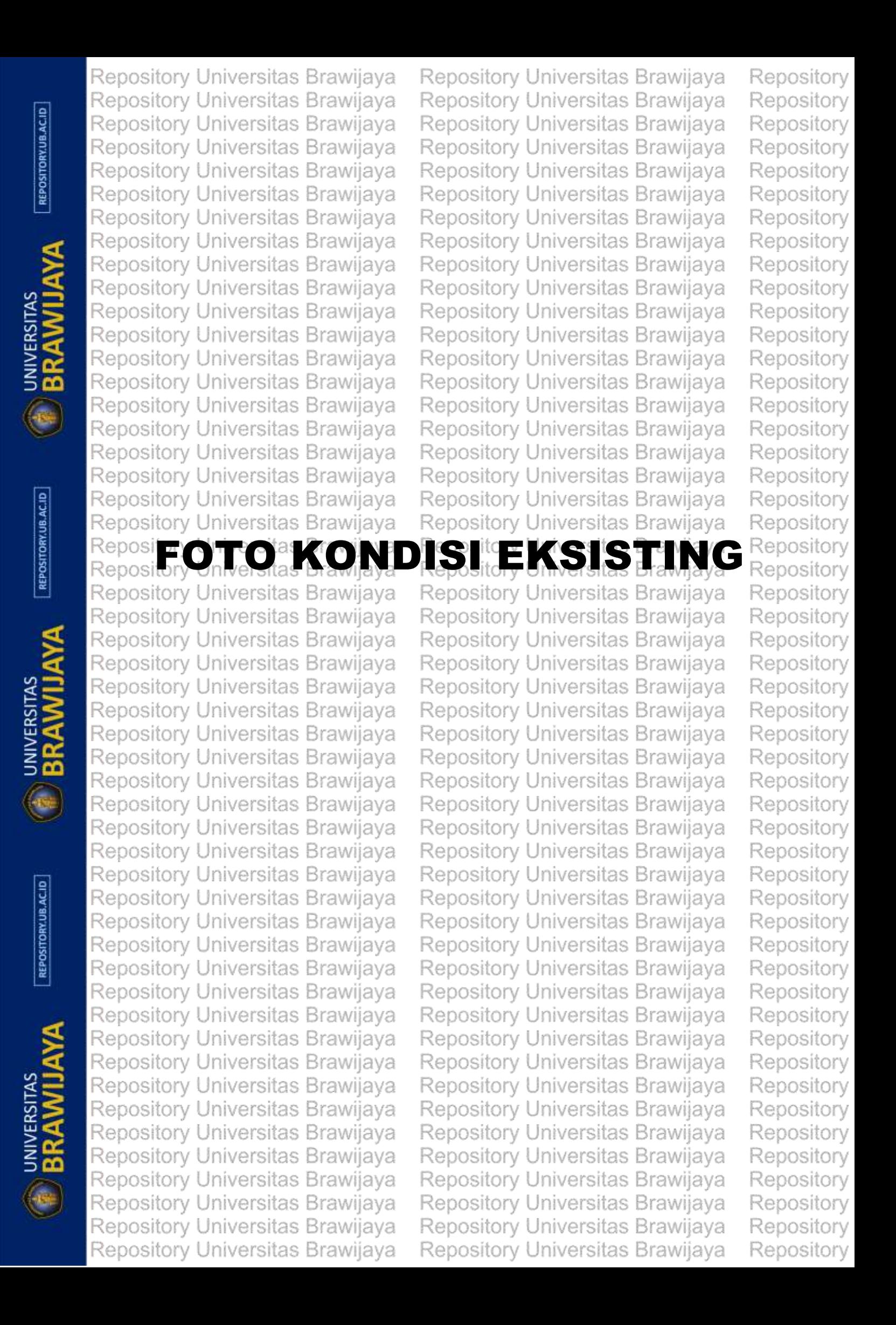

Repository Universitas Brawijaya Repository Universitas Brawijaya Repository Universitas Brawijaya Repository Universitas Brawijaya Repository Uriotoiko NoisijExisting tangdulisunga Brawijaya Repository U Repository U Repository U Repository U Repository U Repository U Repository U Repository U Repository U Repository U Repository U Repository U Repository U Repository U **Repository Universitas** Repository U Repository U Repository U Repository U Repository U Repository U Repository U Repository U Repository U Repository U Repository U Repository U Repository U **Repository Unive** Repository L Repository U Repository U Repository U Repository U Repository U Repository U Repository U Repository U Repository U Repository U Repository U Repository U Repository U

Repository Universitas Brawijaya Repository Universitas Brawijaya Repository Universitas Brawijaya Repository Universitas Brawijaya

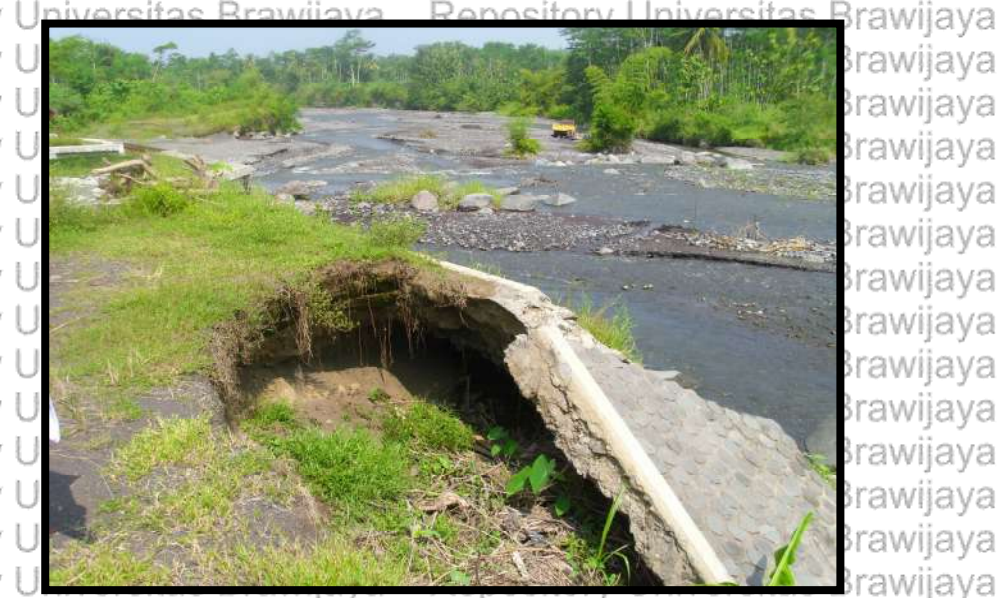

nive<u>rsitas B</u>rawijaya

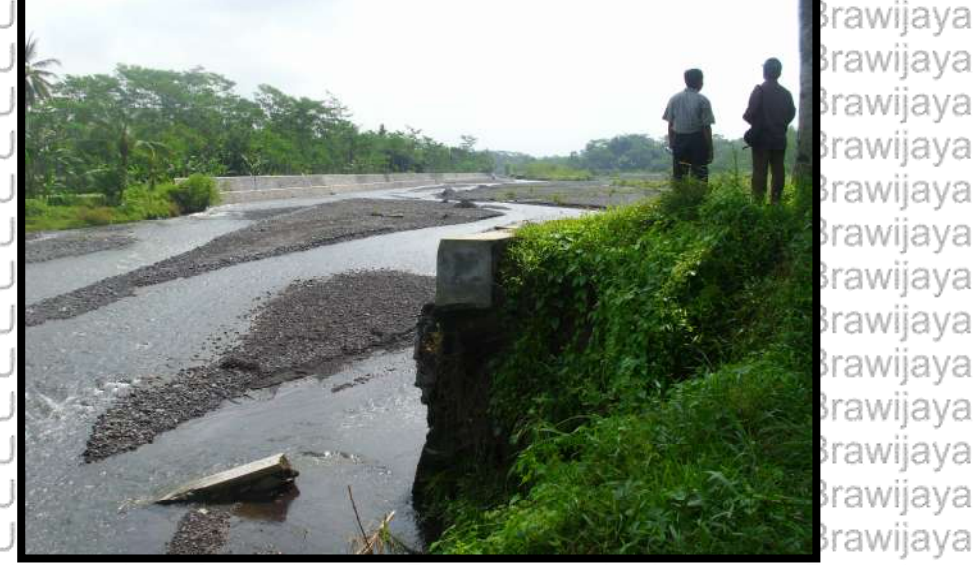

'awiiava

Repository Universitas Brawijaya

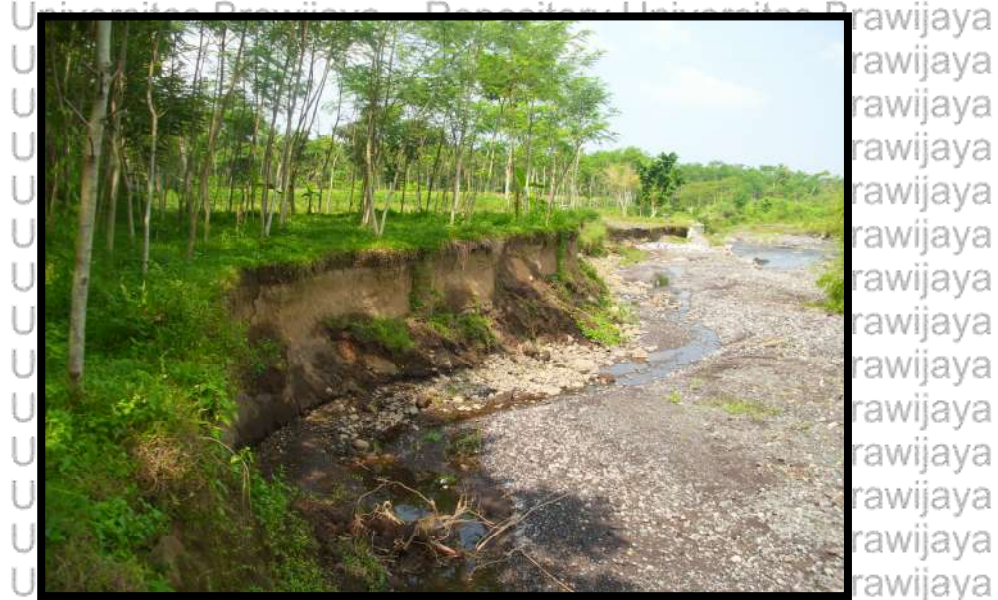

Repository Universitas Brawijaya Repository Universitas Brawijaya Repository Universitas Brawijaya

Repository Universitas Brawijaya Repository Universitas Brawijaya Repository Universitas Brawijaya

Repository Repository Repository

Repository

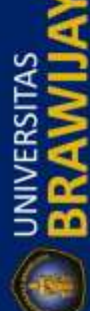

REPOSITORY.UB.AC.ID

**D** BRAWILL

REPOSITORY.UB.AC.ID

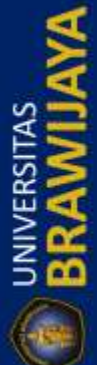

Repository Universitas Brawijaya Repository Universitas Brawijaya Repository Universitas Brawijaya Repository Universitas Brawijaya

Repository Universitas Brawijaya

Repository I Repository Repository Repository Repository Repository<sup>1</sup> Repository Repository I Repository I Repository I Repository I Repository Repository Repository Repository L

Repository Repository Repository I Repository I Repository I Repository Repository Repository Repository Repository Repository I Repository Repository I

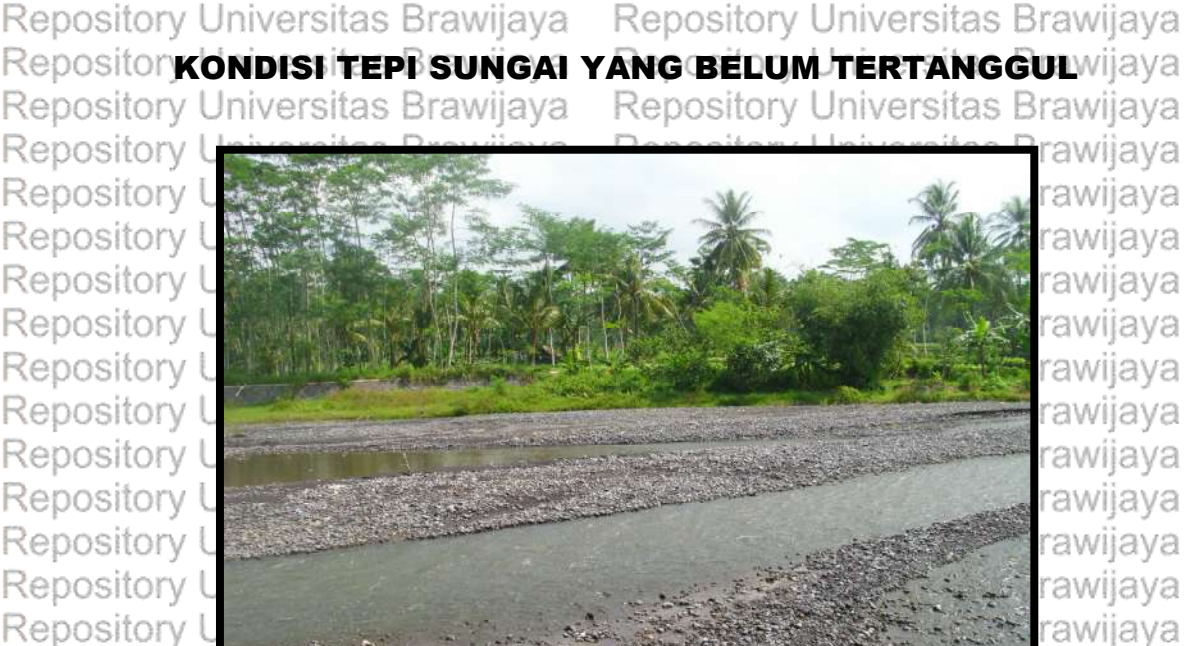

Repository Universitas Brawijaya Repository Universitas Brawijaya

Repository Universitas Brawijaya Repository Universitas Brawijaya

rawijaya

rawiiava

Repository Universitas Brawijaya

Repository Universitas Brawijaya

Repository Universitas Brawijaya

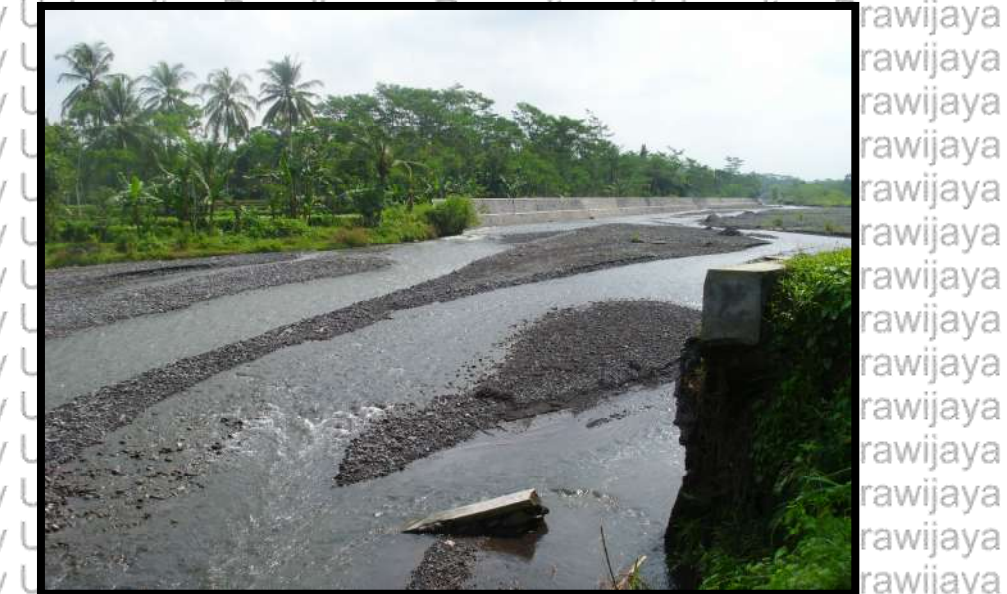

Repository Universitas Brawijaya Repository Universitas Brawijaya Repository Universitas Brawijaya Repository Universitas Brawijaya Repository Universitas Brawijaya Repository Universitas Brawijaya Repository Universitas Brawijaya Repository Universitas Brawijaya Repository Universitas Brawijaya Repository Universitas Brawijaya Repository Universitas Brawijaya Repository Universitas Brawijaya Repository Universitas Brawijaya Repository Universitas Brawijaya Repository Universitas Brawijaya

Repository Universitas Brawijaya Repository Universitas Brawijaya Repository Universitas Brawijaya Repository Universitas Brawijaya Repository Universitas Brawijaya Repository Universitas Brawijaya Repository Universitas Brawijaya Repository Universitas Brawijaya Repository Universitas Brawijaya Repository Universitas Brawijaya Repository Universitas Brawijaya Repository Universitas Brawijaya Repository Universitas Brawijaya Repository Universitas Brawijaya Repository Universitas Brawijaya

Repository Repository Repository

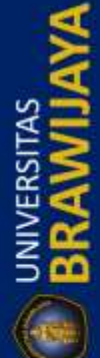

REPOSITORY.UB.AC.ID

**ED BRAWILL** 

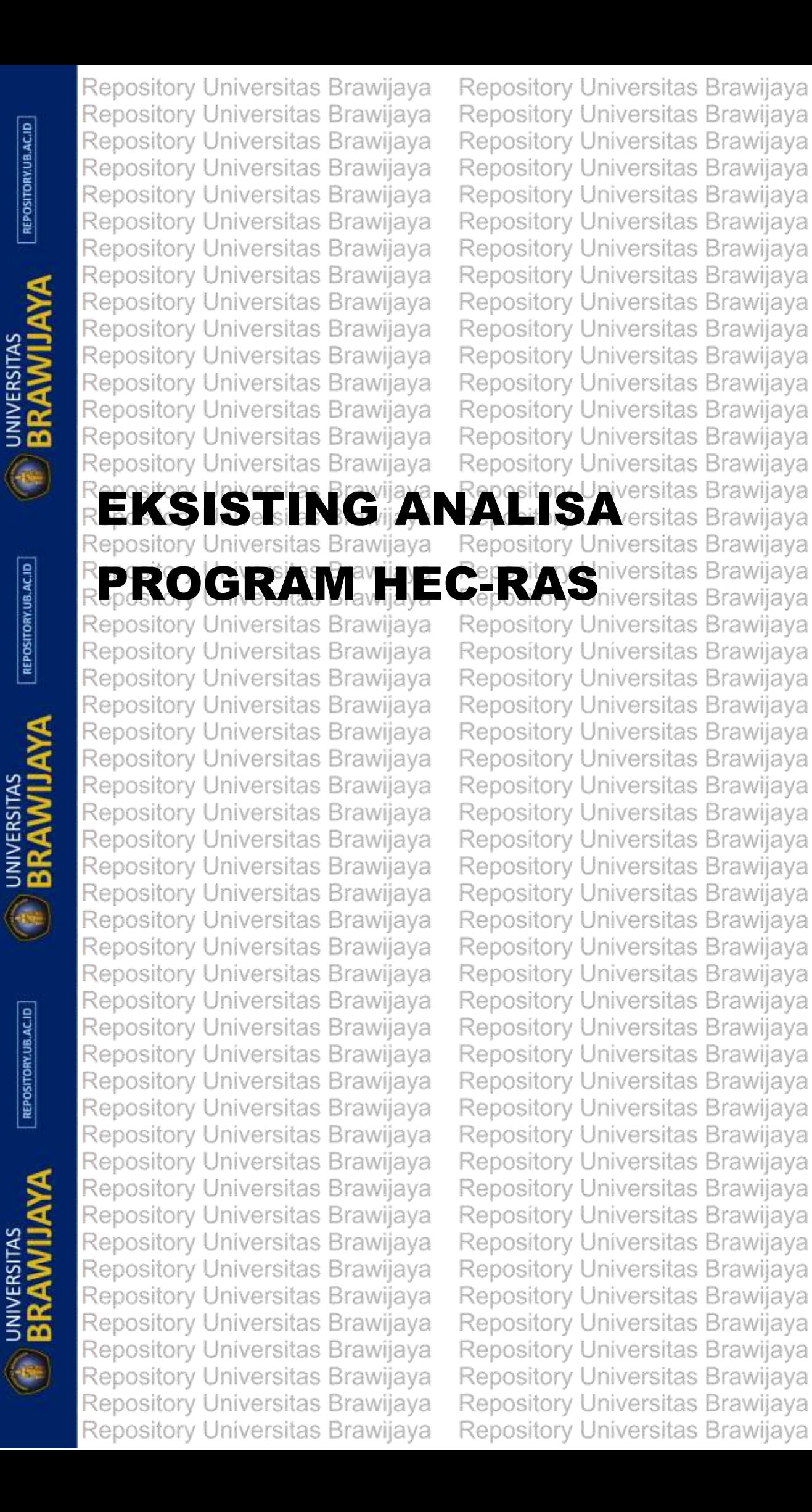

Repository Repository Repository

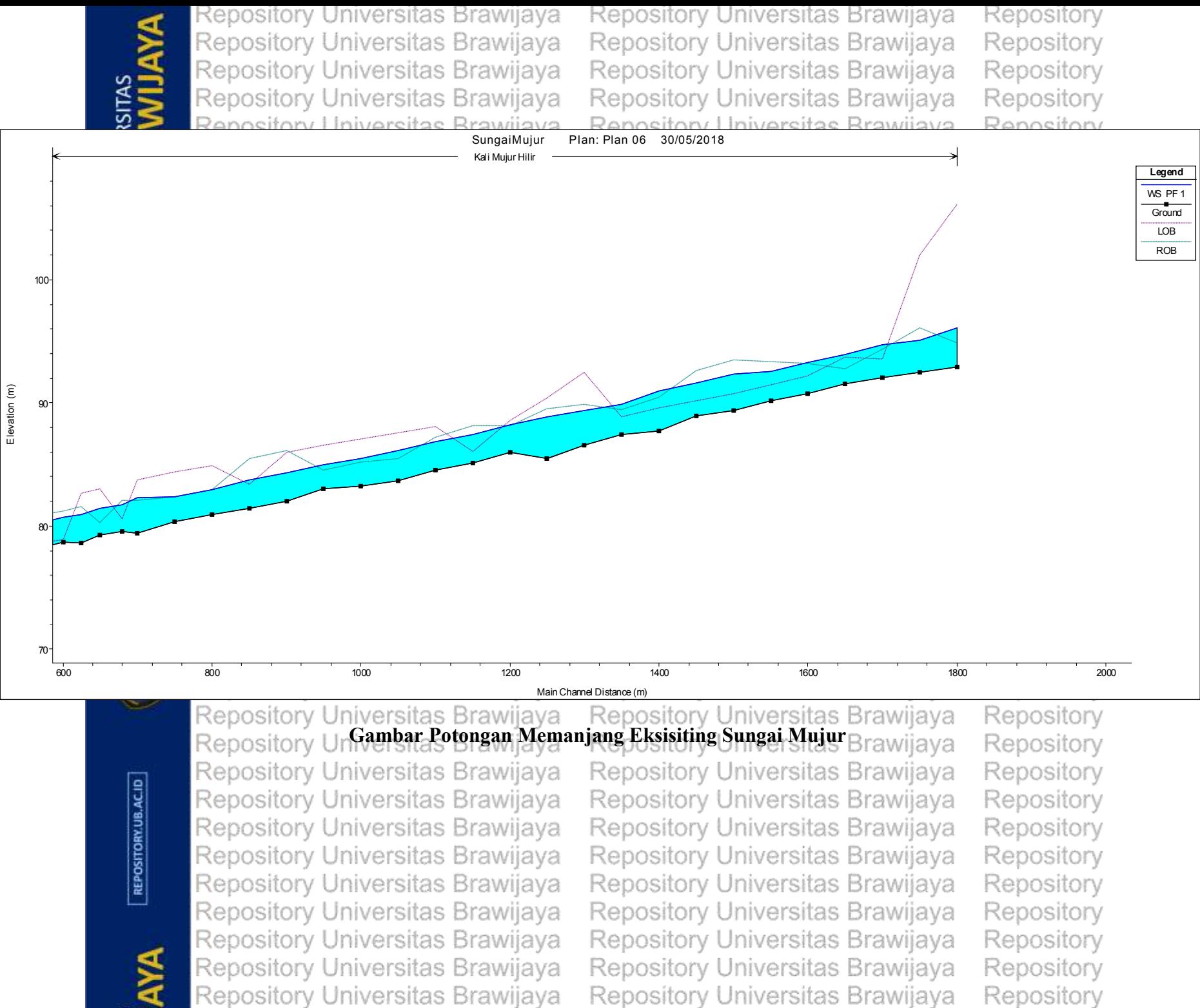

**AS** Renository Universitas Brawijaya Rennsitory Universitas Brawijaya Rennsitory

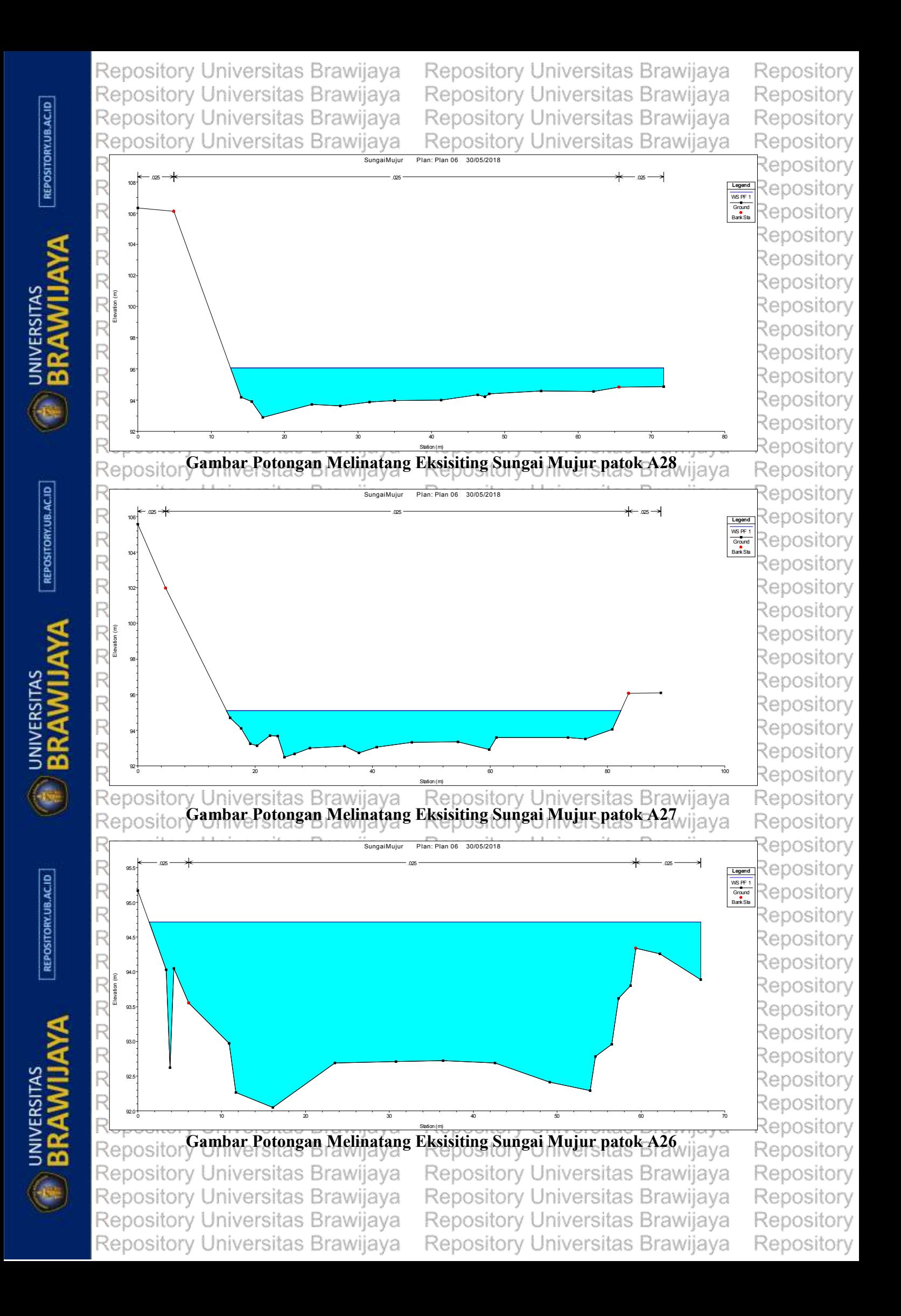

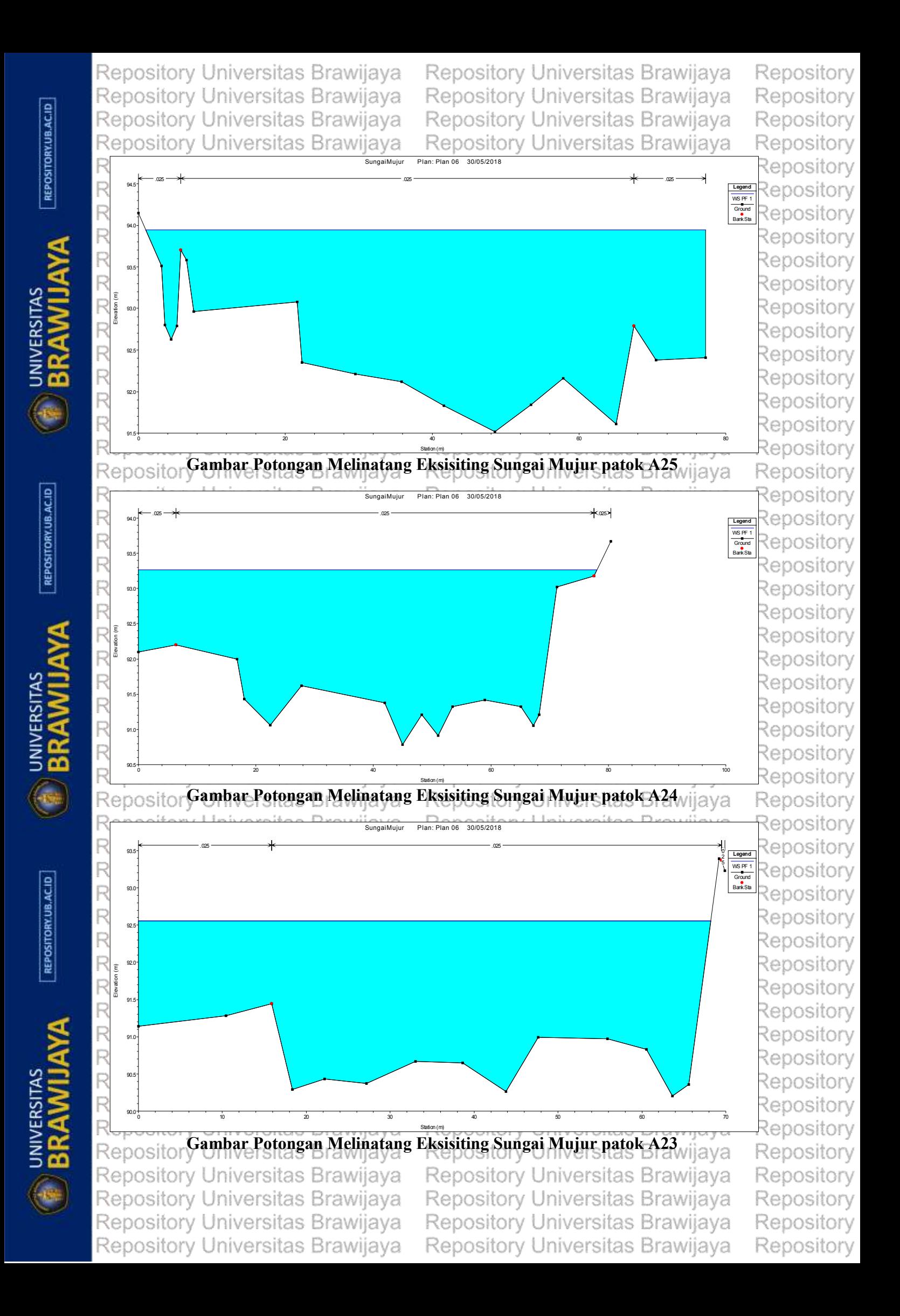

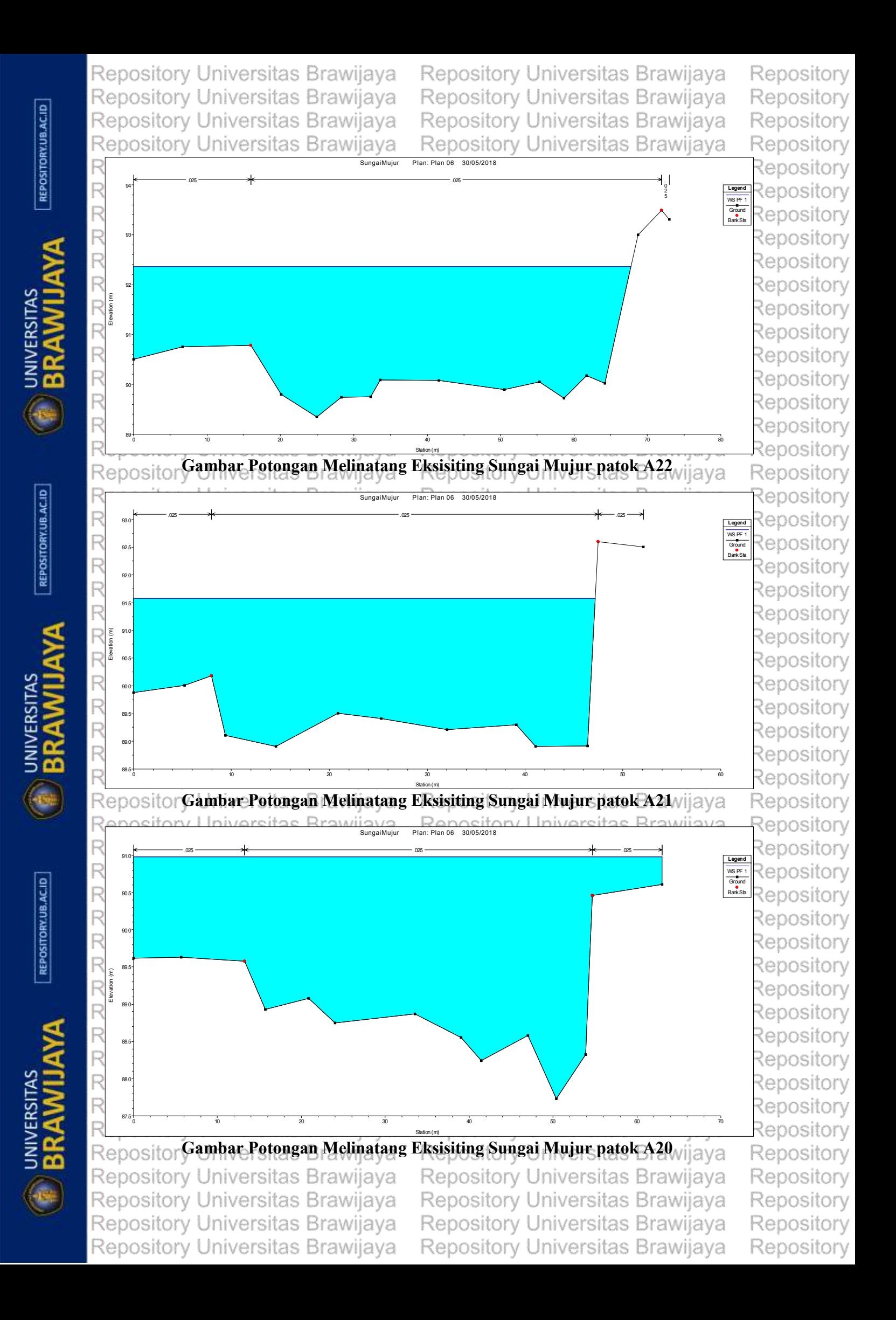

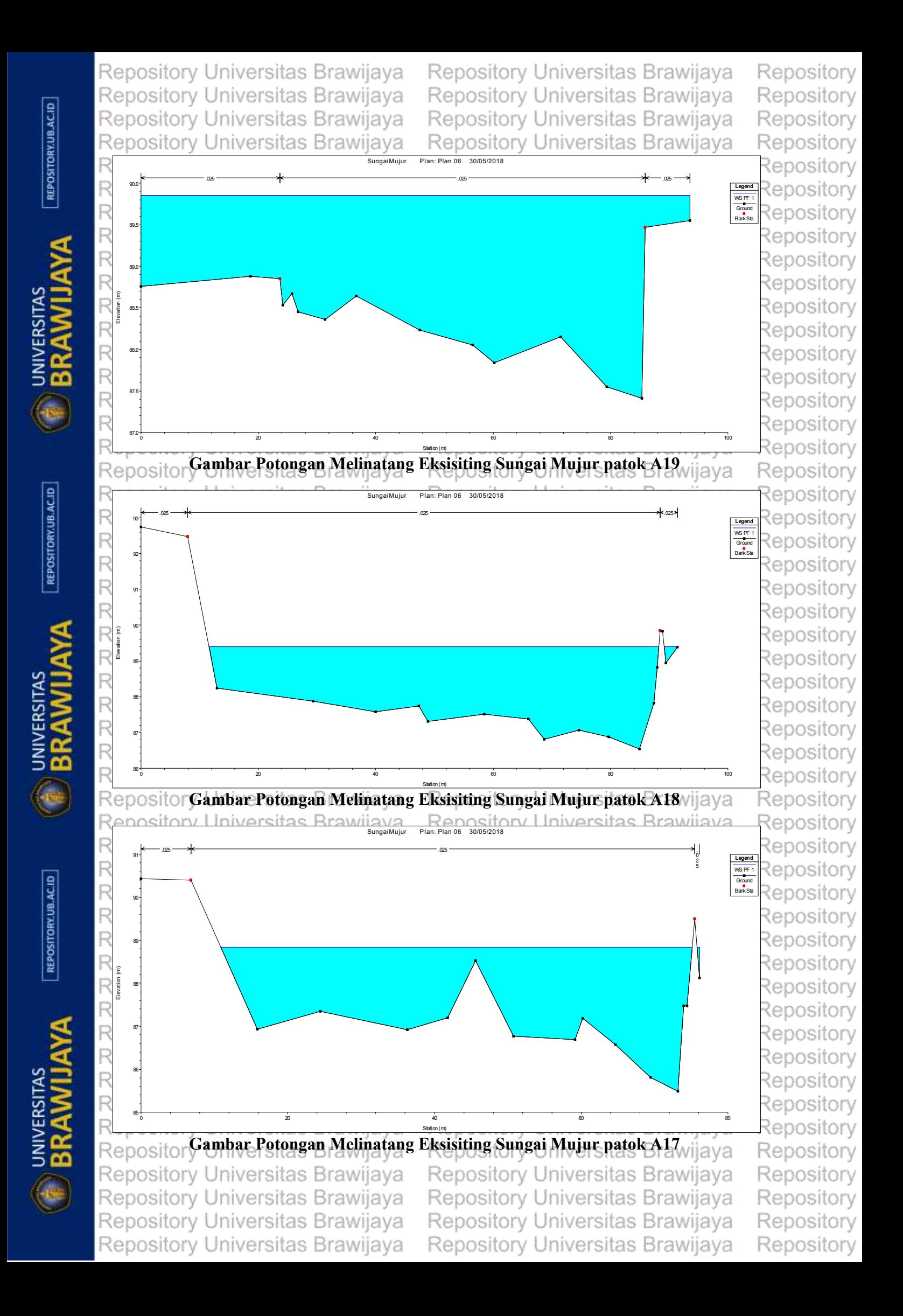

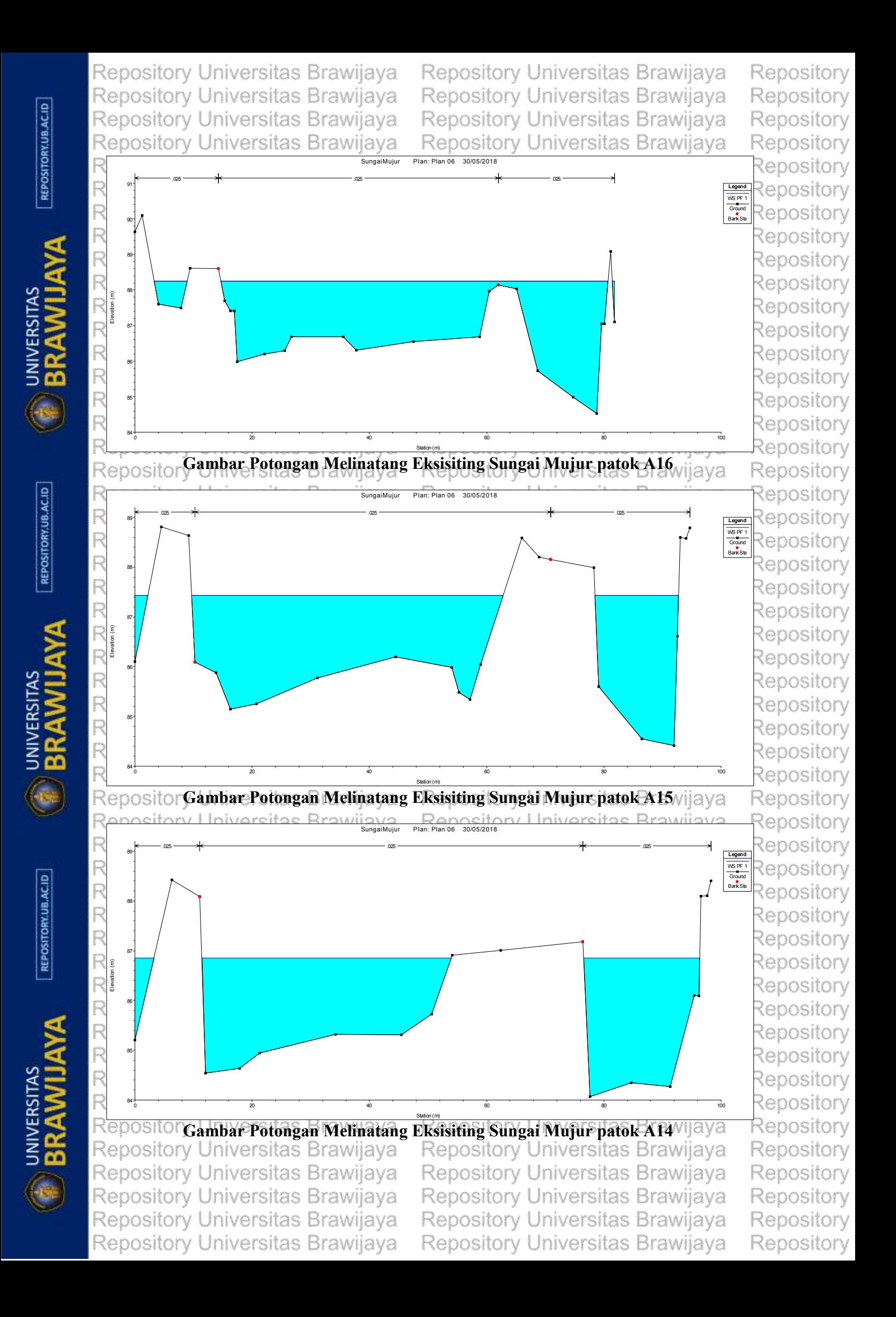

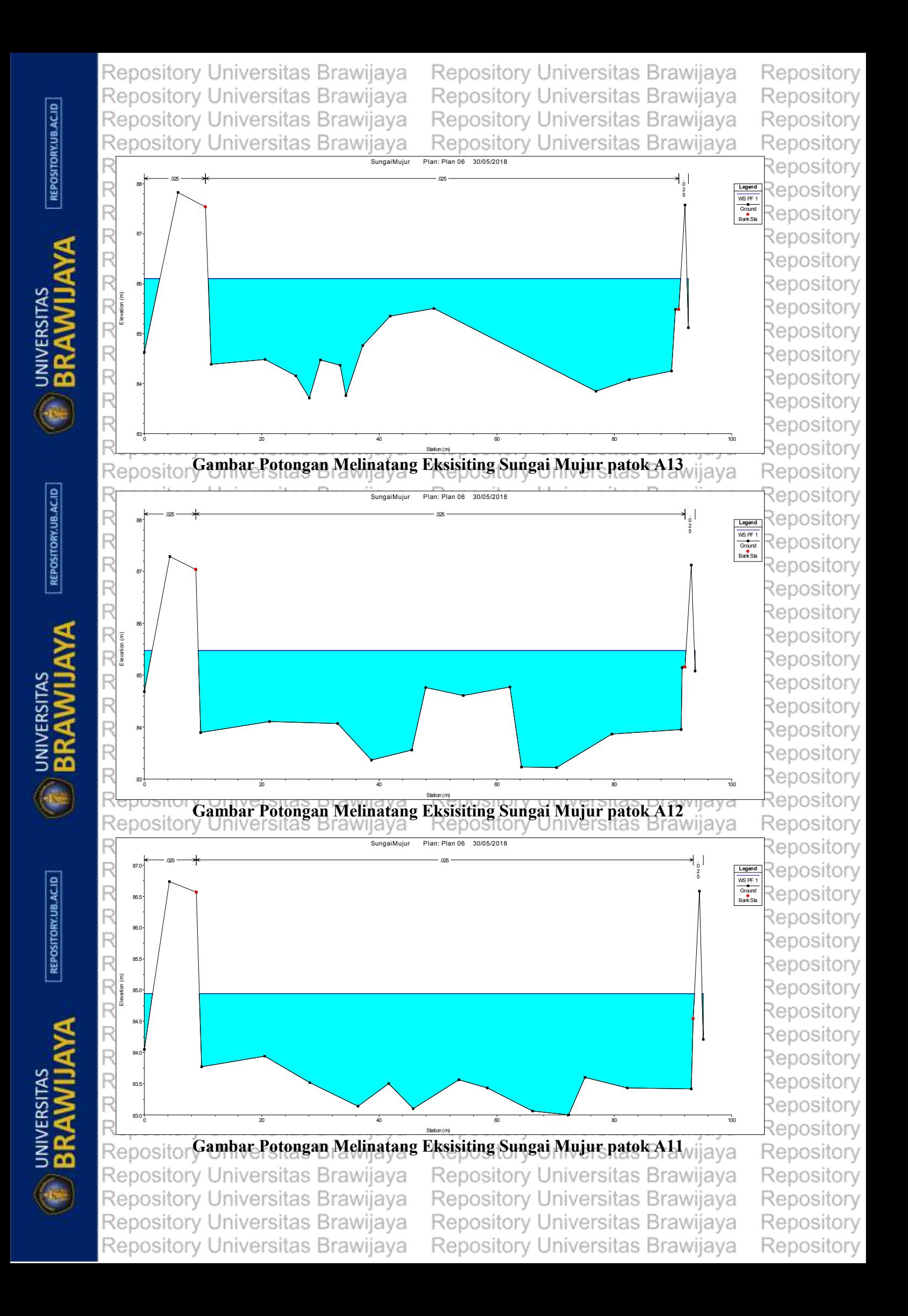

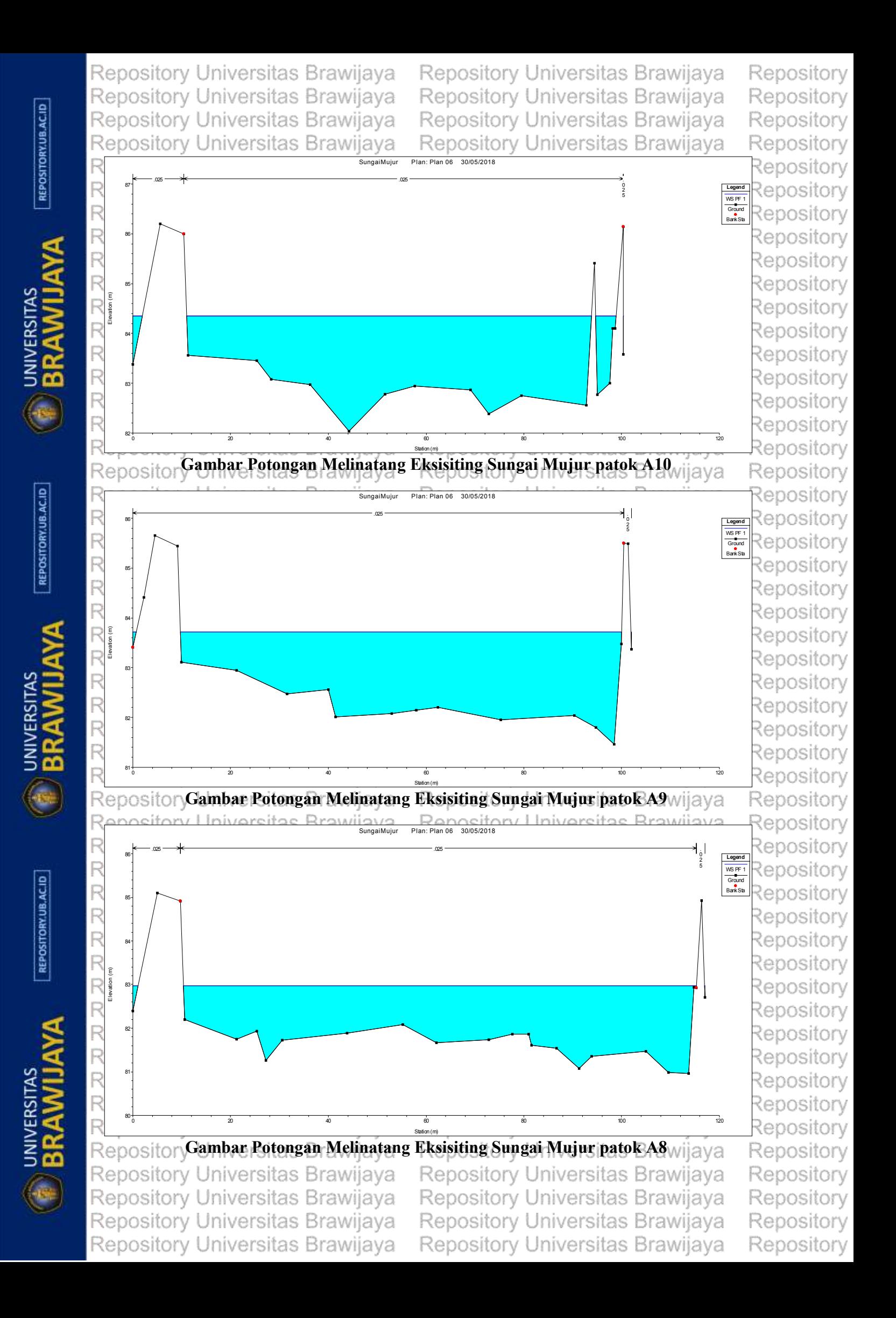

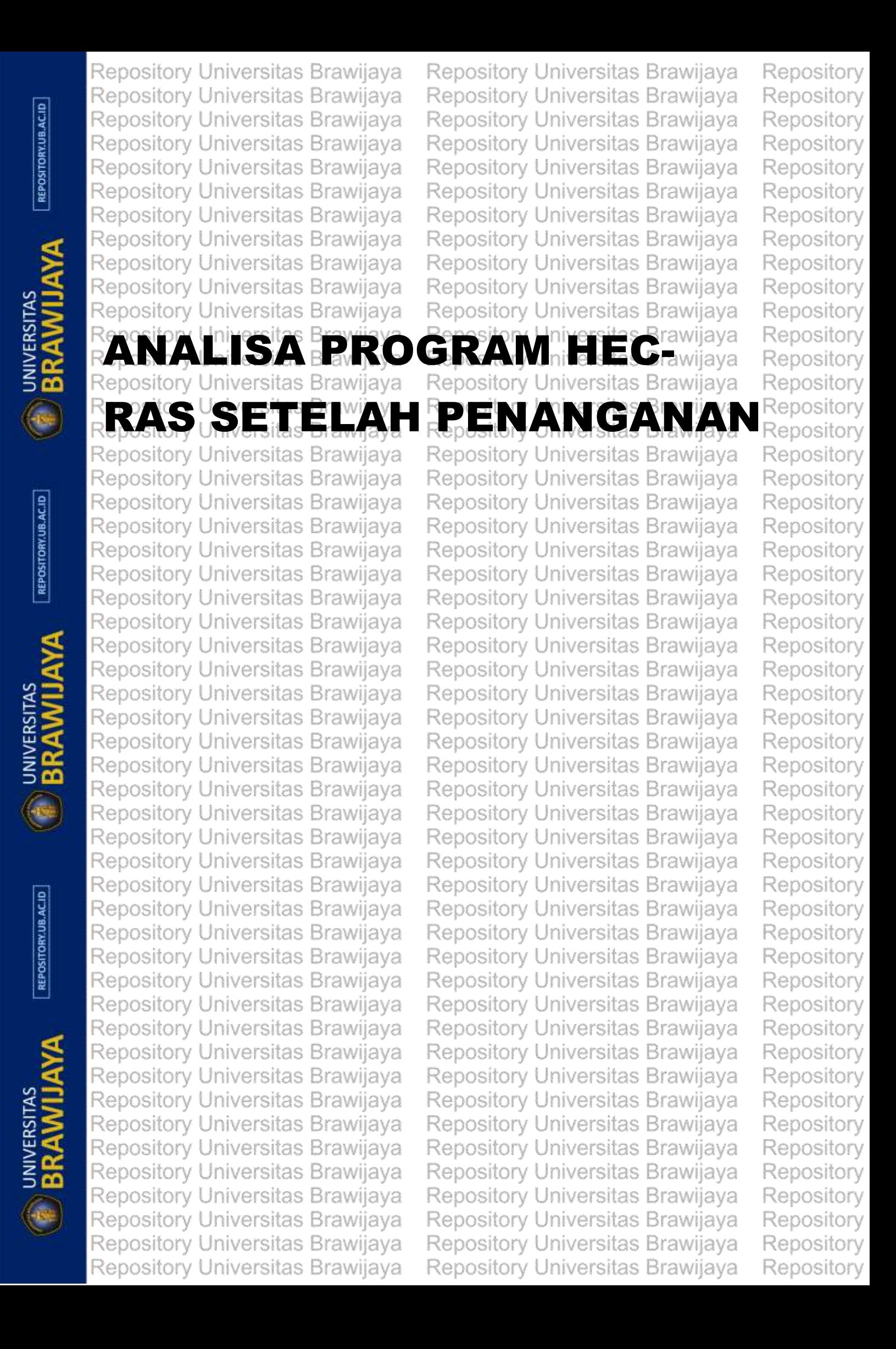

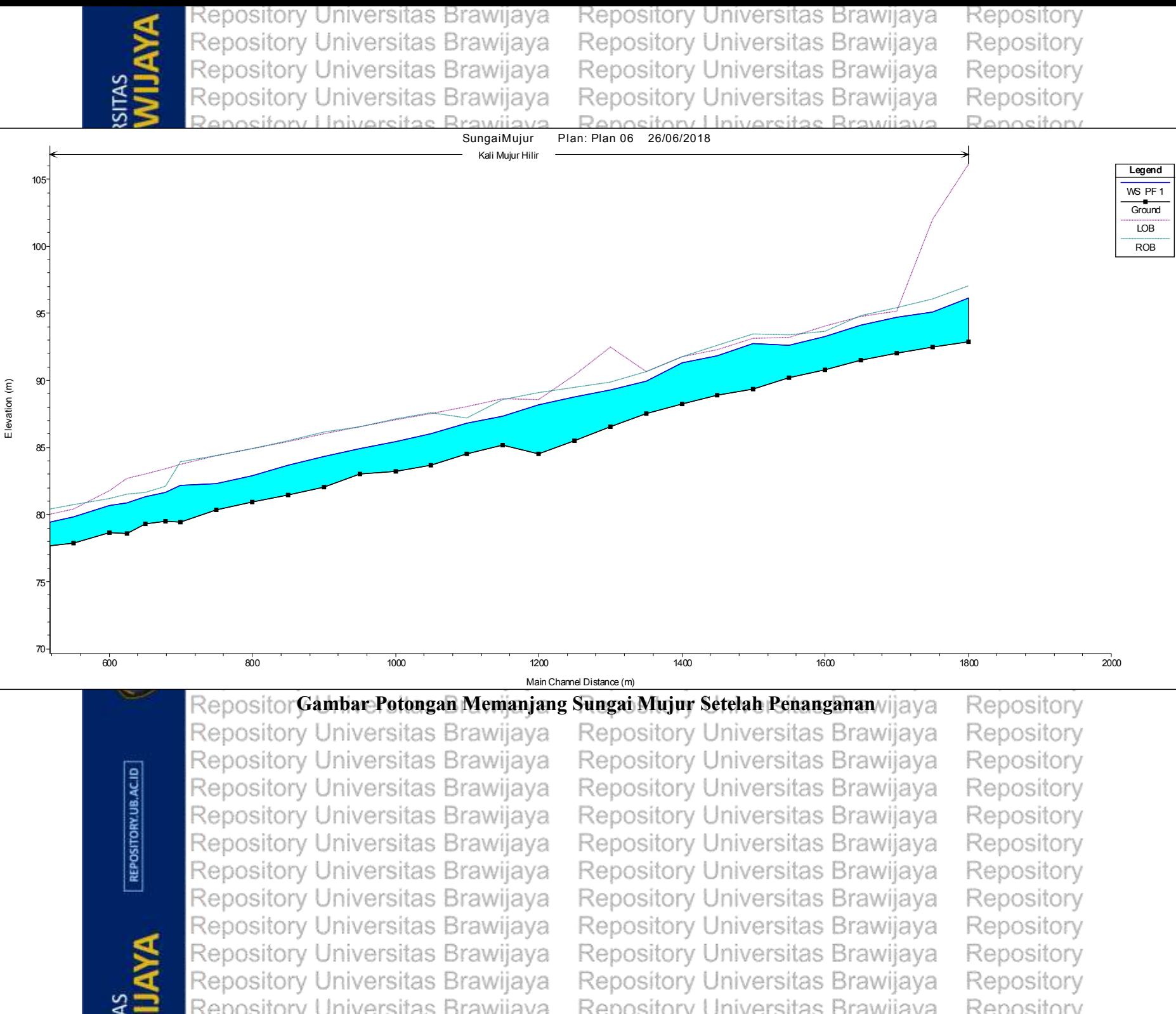

Renository Universitas Brawijaya

Rennsitory Universitas Brawijaya

Repository Rennsitory

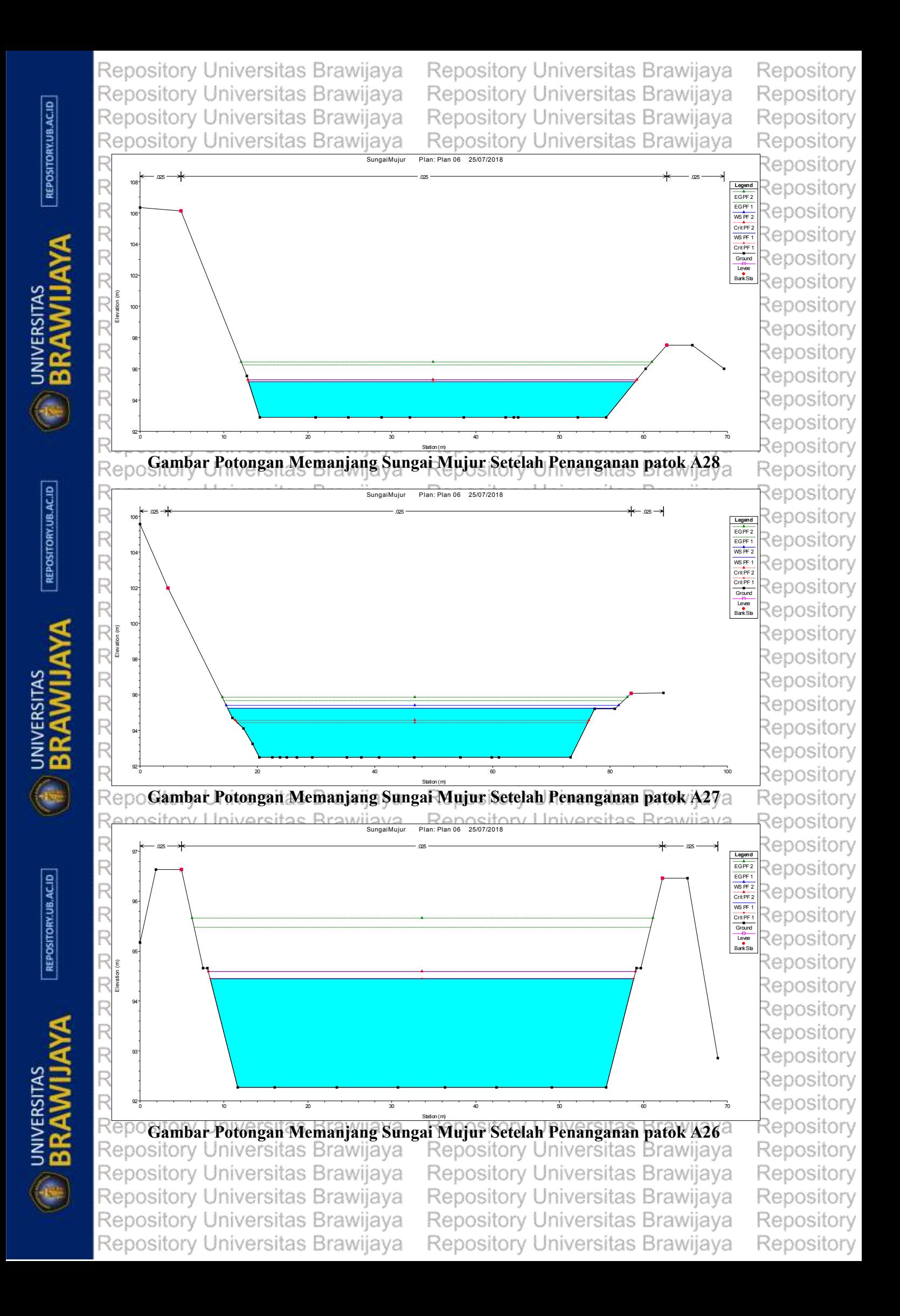

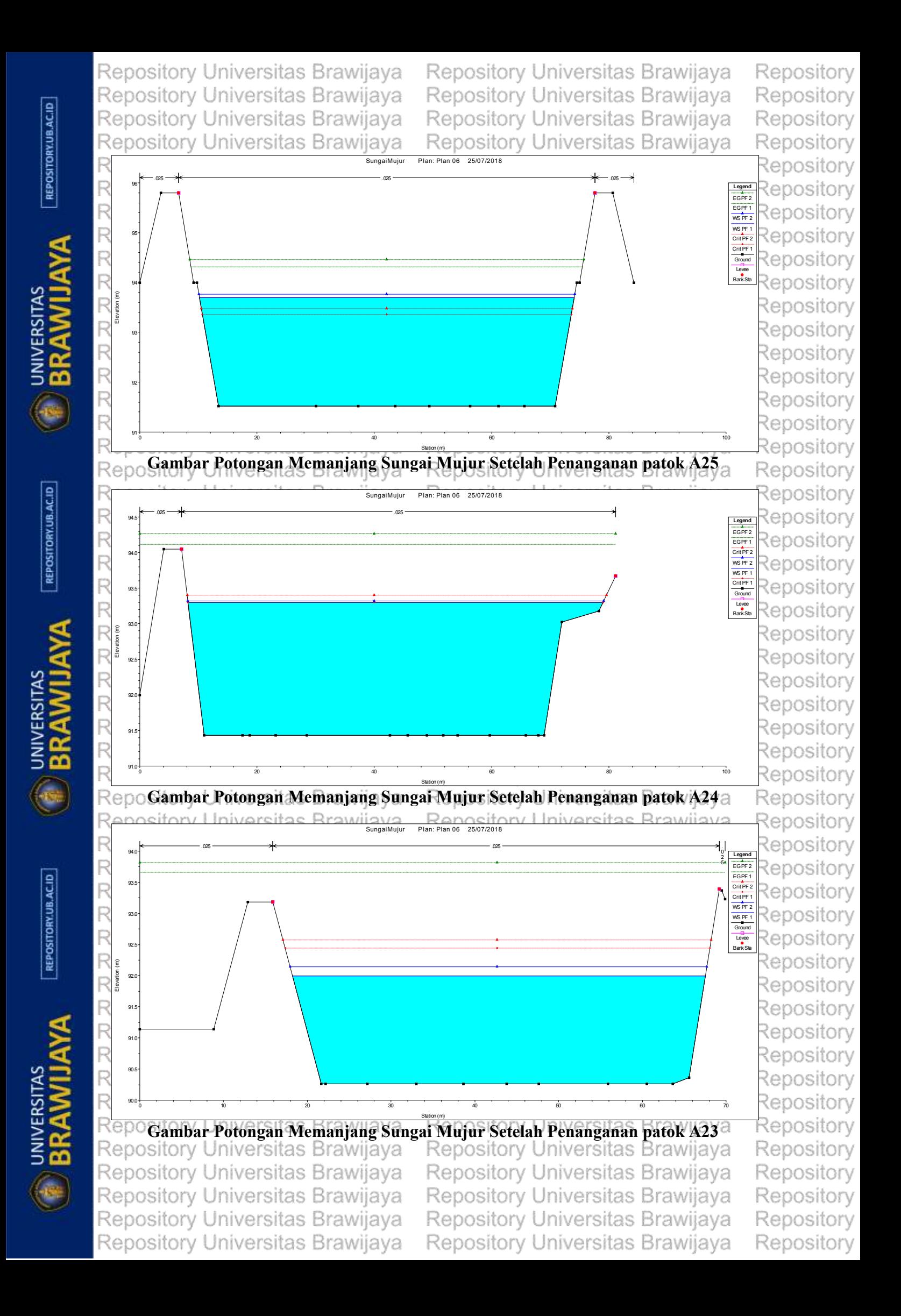

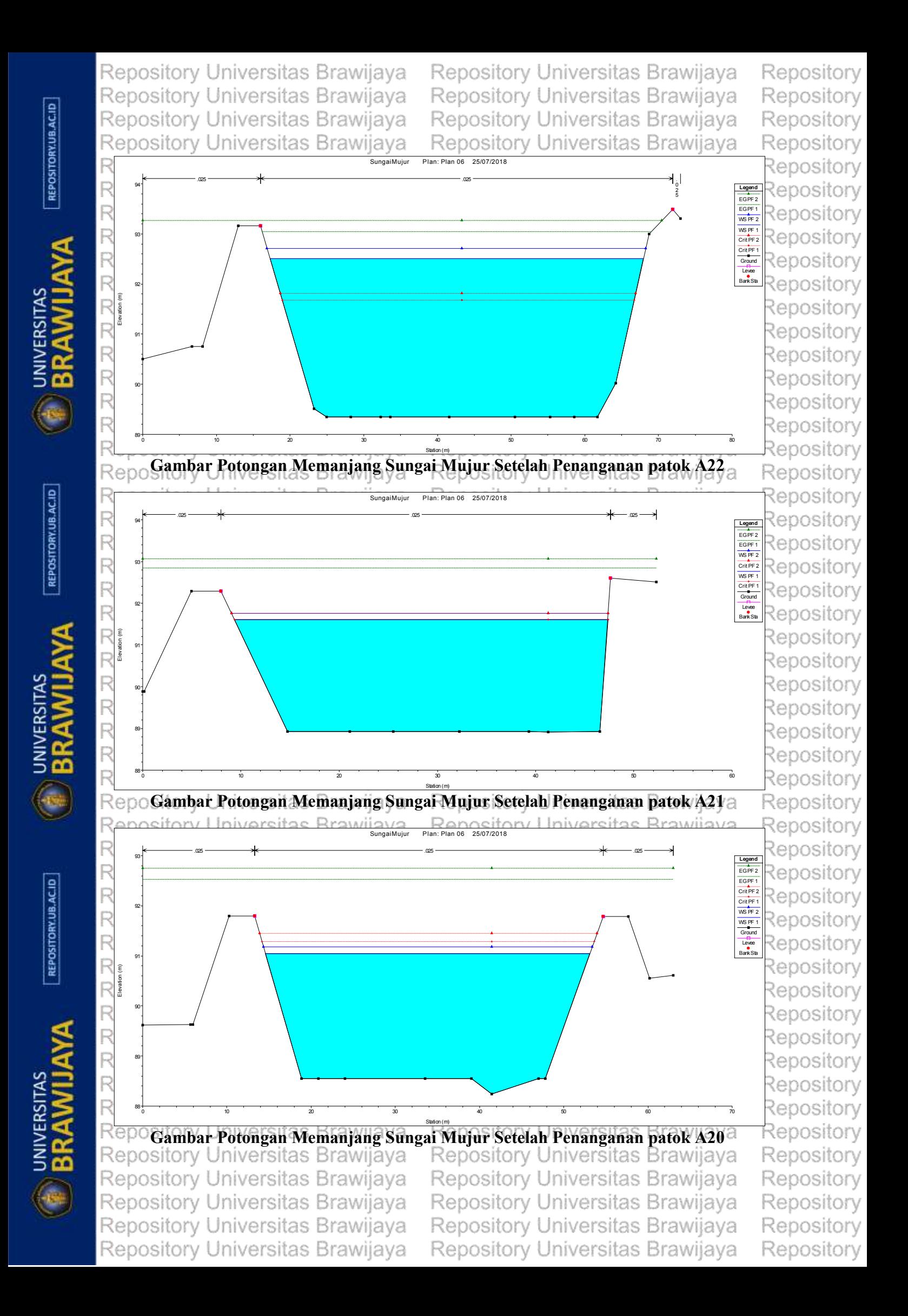

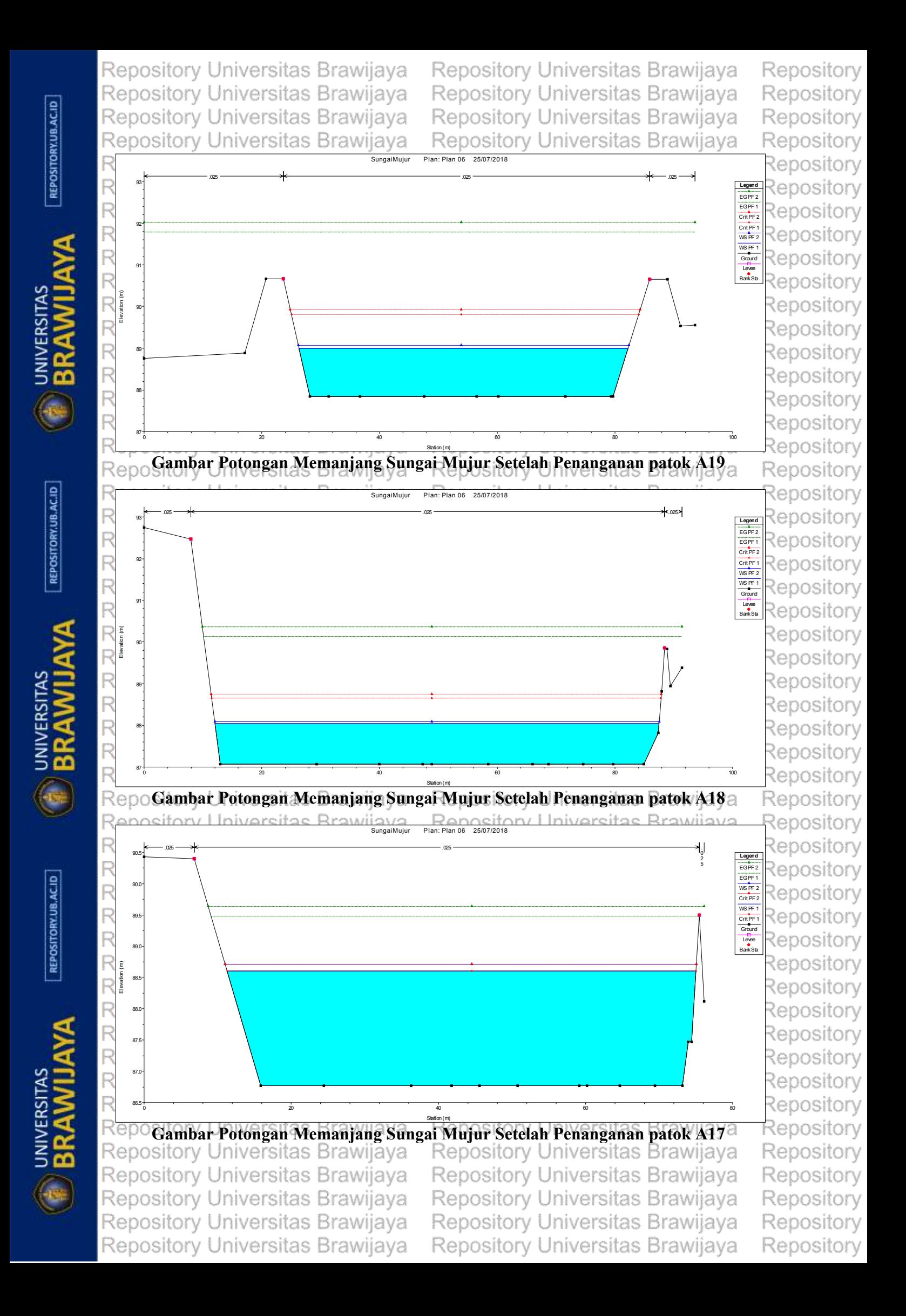

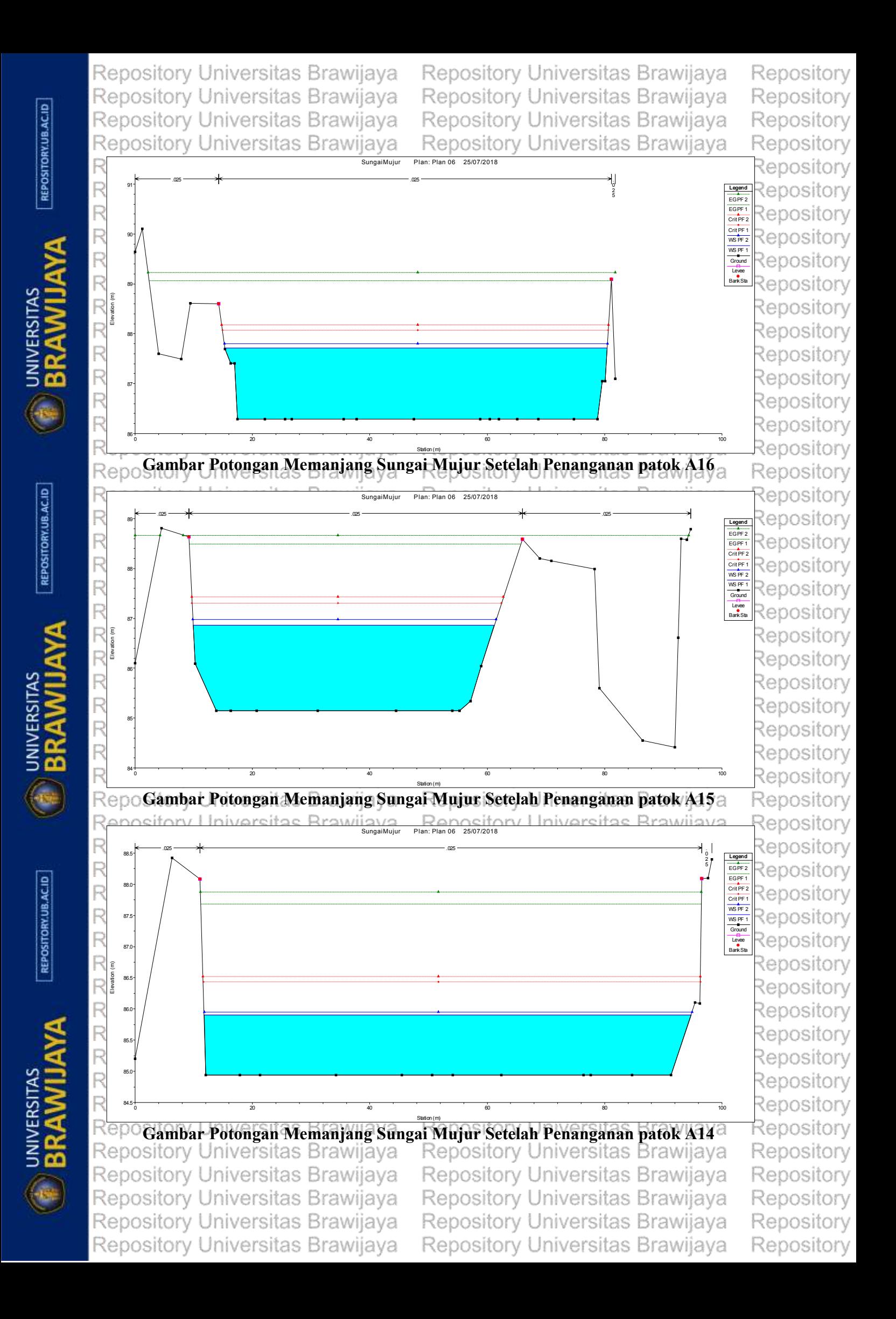

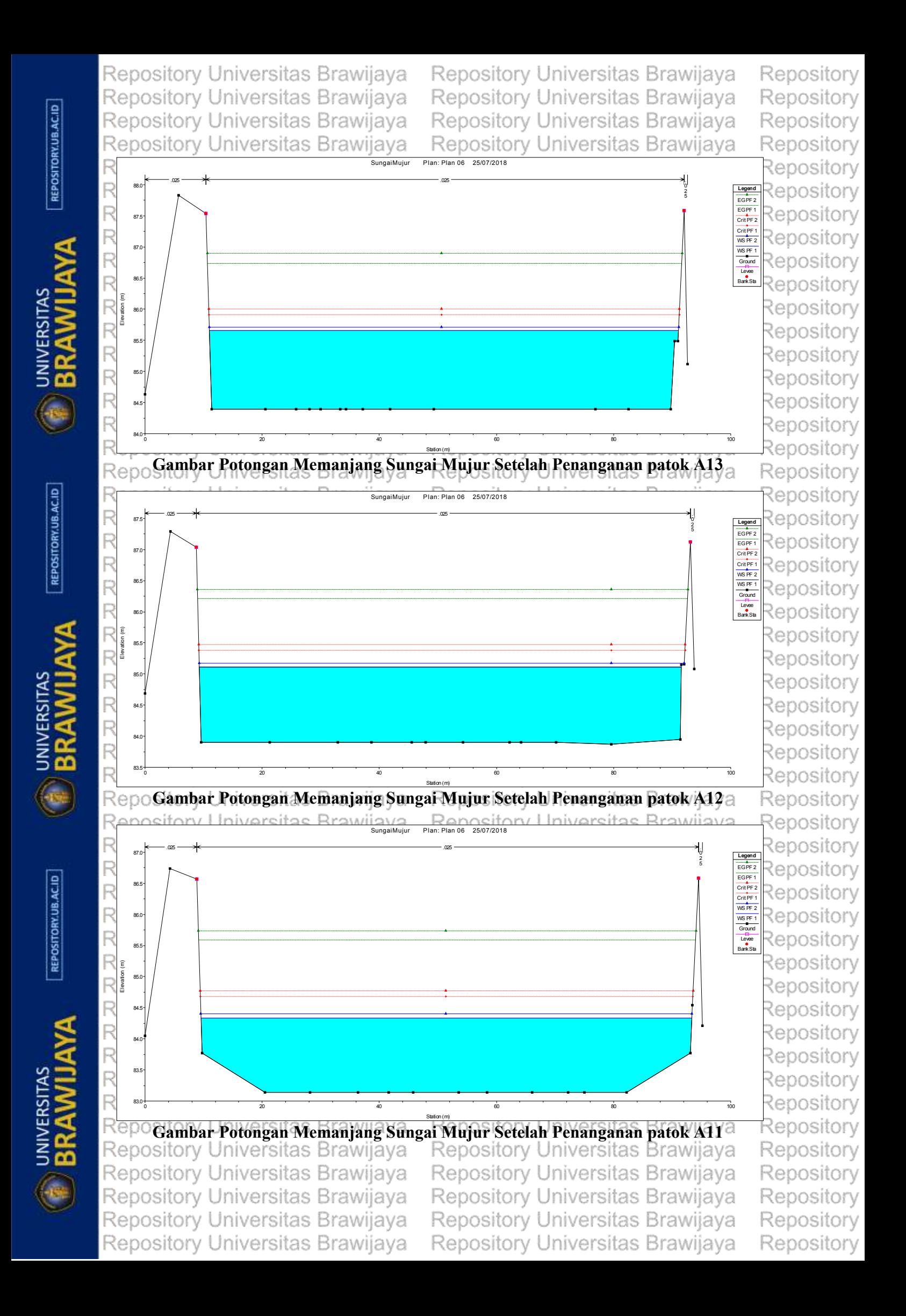

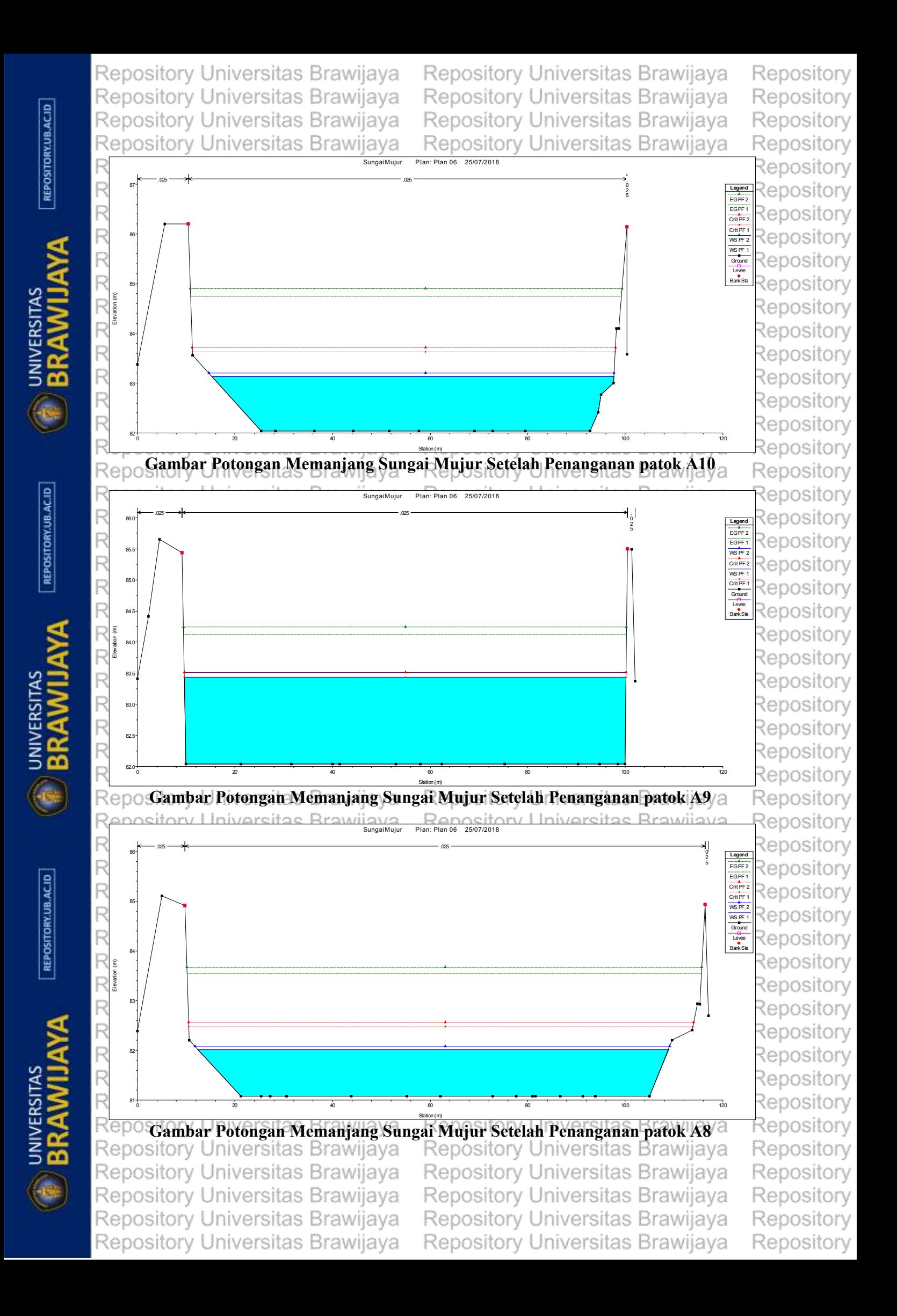